#### **Министерство образования и науки Российской Федерации**

Федеральное государственное автономное образовательное учреждение

высшего профессионального образования

# **«НАЦИОНАЛЬНЫЙ ИССЛЕДОВАТЕЛЬСКИЙ**

# **ТОМСКИЙ ПОЛИТЕХНИЧЕСКИЙ УНИВЕРСИТЕТ»**

Инженерная школа новых производственных технологий

Направление подготовки 15.03.01 «Машиностроение»

Отделение материаловедения

# **БАКАЛАВРСКАЯ РАБОТА**

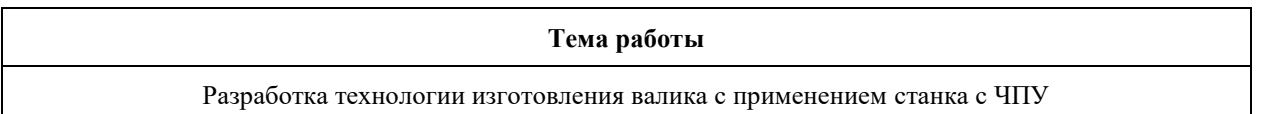

## УДК 621.81-233.1:621.9.06-529

### Студент

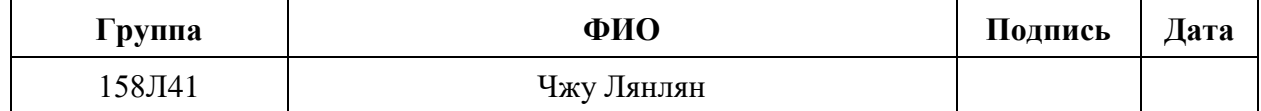

Руководитель ВКР

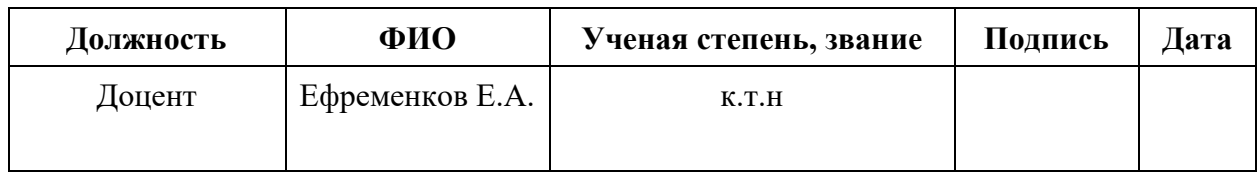

## **КОНСУЛЬТАНТЫ:**

По разделу «Финансовый менеджмент, ресурсоэффективность и ресурсосбережение»

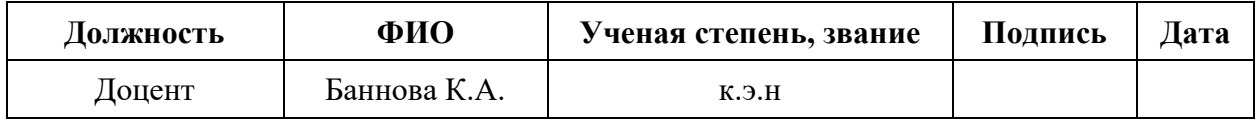

По разделу «Социальная ответственность»

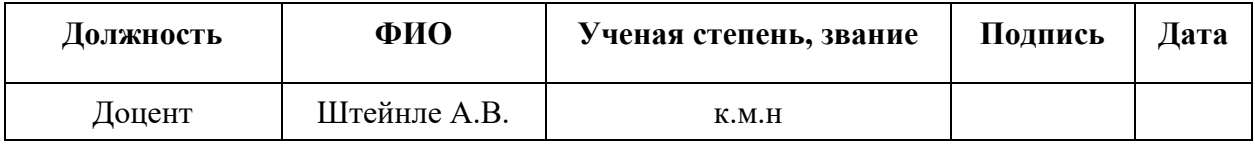

## **ДОПУСТИТЬ К ЗАЩИТЕ:**

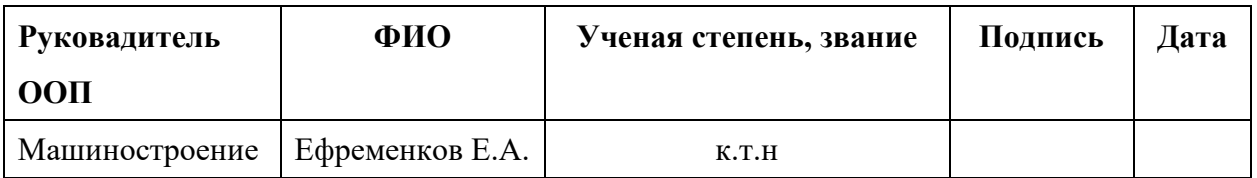

Томск – 2018 г.

# **Код результата Результат обучения (выпускник должен быть готов) Профессиональные компетенции** Р2 Применить глубокие знания в области современных технологий машиностроительного производства для решения междисциплинарных инженерных задач РЗ Ставить и решать инновационные задачи инженерного анализа, связанные с созданием и обработкой материалов и изделий, с использованием системного анализа и моделирования объектов и процессов машиностроения Р4 Разрабатывать технологические процессы, проектировать и использовать новом оборудованием и инструментами для обработки материалов и изделий, конкурентоспособных на мировом рынке машиностроительного производства Р5 Проводить теоретические и экспериментальные исследования в области современных технологий обработки материалов, нанотехнологий, создания новых материалов в сложных и неопределенных условиях **Универсальные компетенции** Р11 Самостоятельно учиться и непрерывно повышать квалификацию в течение всего периода профессиональной деятельности

## Планируемые результаты обучения по программе

# **Министерство образования и науки Российской Федерации**

Федеральное государственное автономное образовательное учреждение

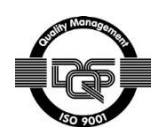

высшего профессионального образования

# **«НАЦИОНАЛЬНЫЙ ИССЛЕДОВАТЕЛЬСКИЙ**

# **ТОМСКИЙ ПОЛИТЕХНИЧЕСКИЙ УНИВЕРСИТЕТ»**

Инженерная школа новых производственных технологий

Направление подготовки 15.03.01 «Машиностроение»

Отделение материаловедения

# УТВЕРЖДАЮ:

Руководитель ООП

\_\_\_\_\_\_\_\_\_ \_\_\_\_\_\_\_\_ Ефременков.Е.А.

(Подпись) (Дата) (Ф.И.О.)

# **ЗАДАНИЕ**

## **на выполнение выпускной квалификационной работы**

В форме:

Бакалаврской работы

(бакалаврской работы, дипломного проекта/работы, магистерской диссертации)

Студенту:

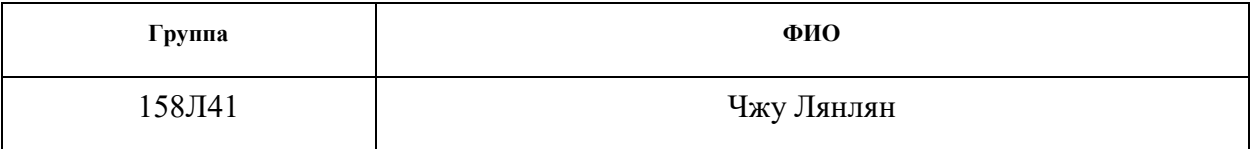

Тема работы:

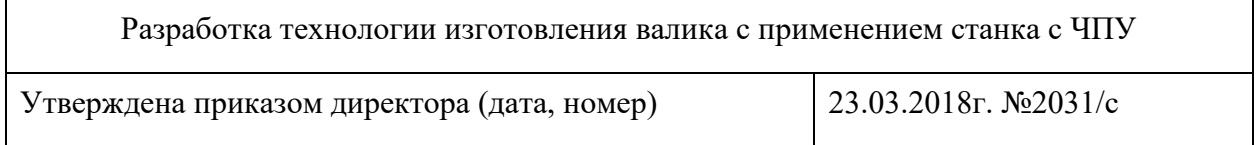

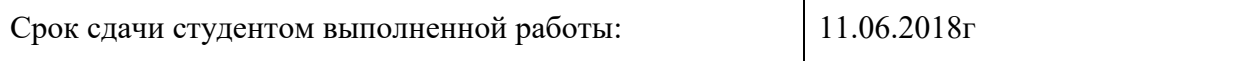

# **ТЕХНИЧЕСКОЕ ЗАДАНИЕ:**

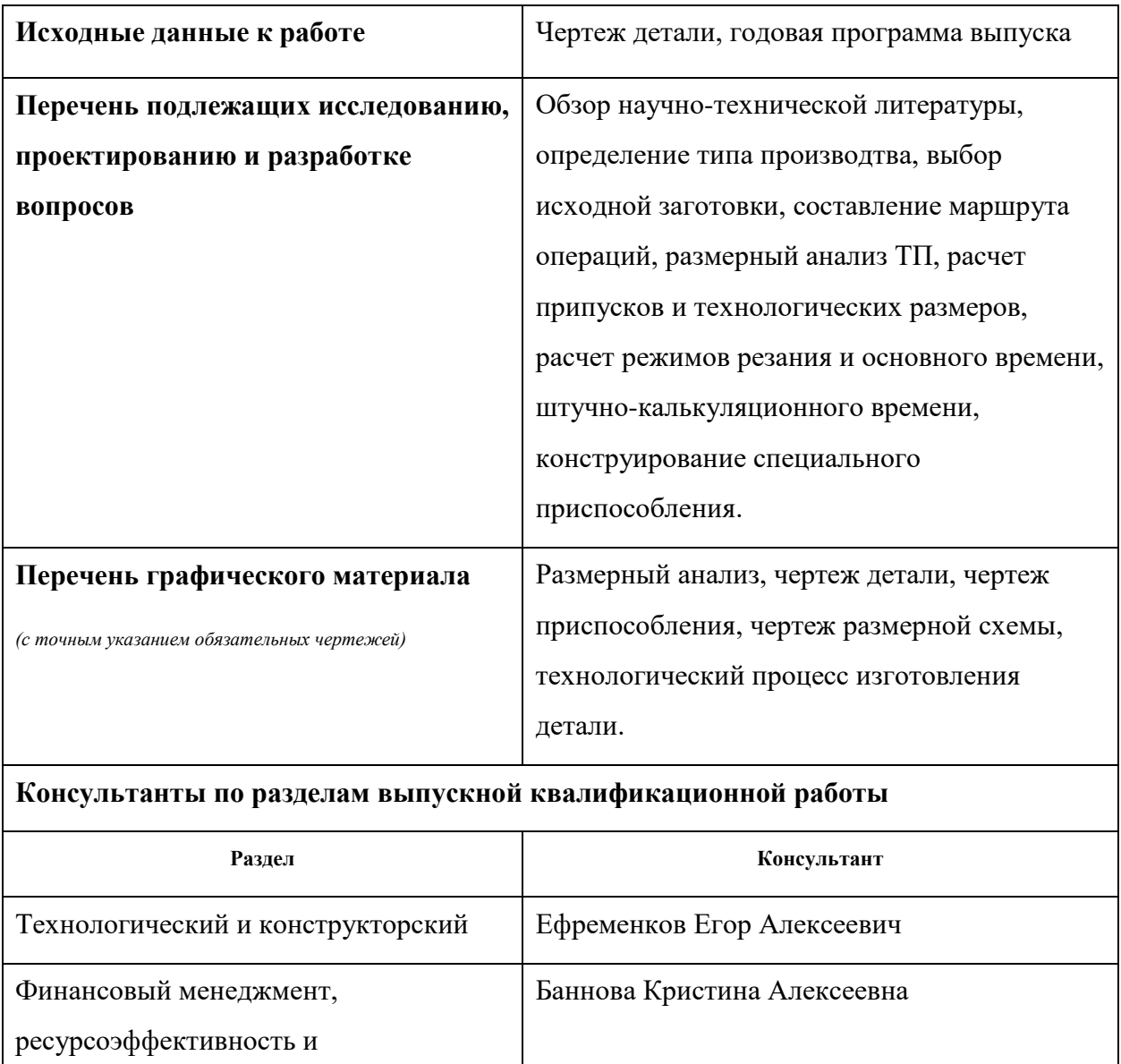

ресурсосбережение Социальная ответственность Штейнле Александр Владимирович

**Названия разделов, которые должны быть написаны на русском и иностранном языках:**

Технологическая часть, Конструкторская часть

Финансовый менеджмент, ресурсоэффективность и ресурсосбережение

Социальная ответственность

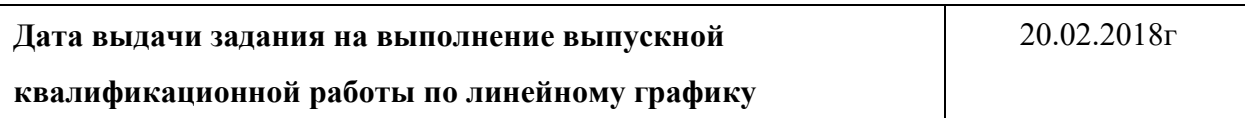

# **Задание выдал руководитель:**

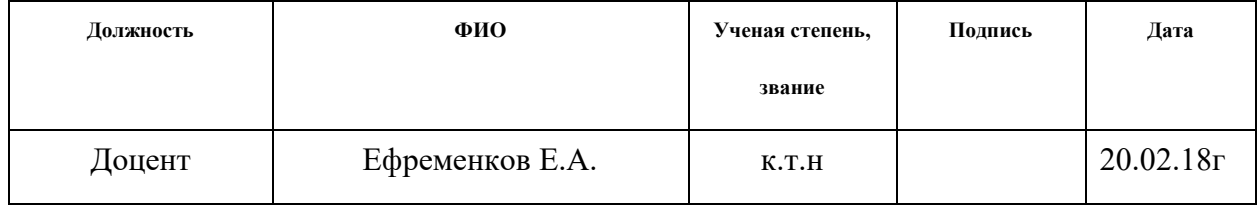

# **Задание принял к исполнению студент:**

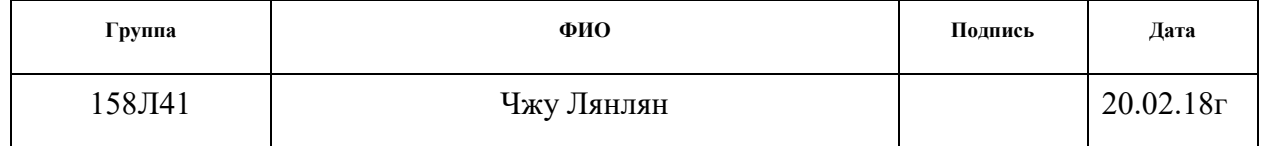

# Реферат

Тема выпускной квалификационной работы: «Разработка технологии изготовления валика с применением с станка с ЧПУ».

Объѐм ВКР: 207 страницы, на которых размещены 51 рисунков и 20 таблиц. При написании диплома использовалось 11 источников.

 Объектом исследования является деталь типа «валик» и технологический процесс ее изготовления.

 Цель работы: разработка технологии изготовления детали «валик» с исполльзованием станка с ЧПУ.

Задачами работы являются: анализ конструкции и принципа работы детали, разработка технологического процесса изготовления детали валик, проектирование специального приспособления.

В процессе разработки проводились: построение размерных схем, определение припусков, расчет режимов резания, расчет норм времени, разработка технологического процесса изготовления детали с использованием станка с ЧПУ, расчет и проектирование специального приспособления.

Также опеределение экономической эффективности/значимости работы: подобран оптимальный вариант изготовления данной детали, удовлетворяющий всем требованиям производства.

6

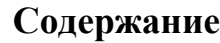

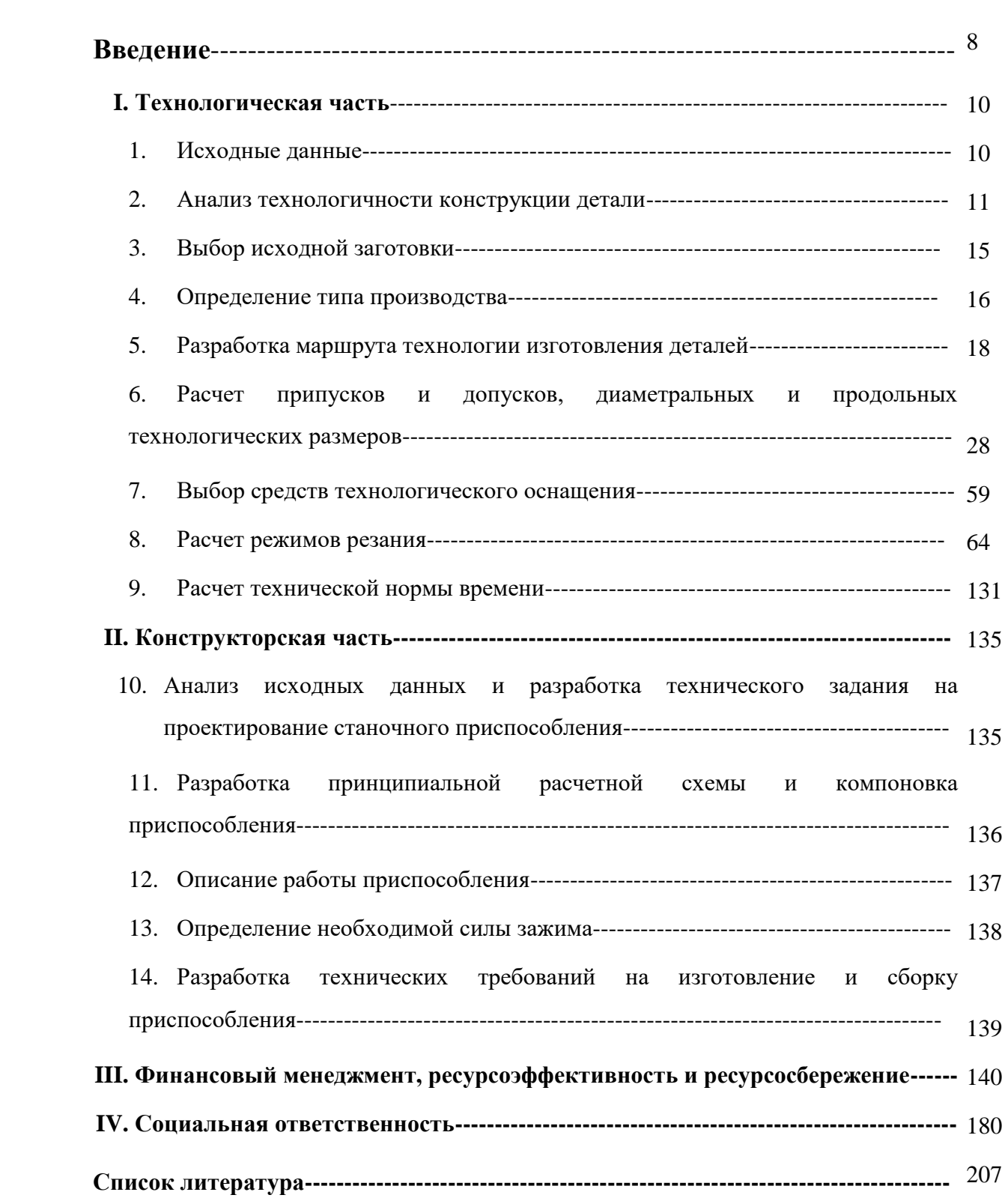

# **Введение**

Машиностроение традиционно является ведущей отраслью экономики. Развитие машиностроения определяется как разработкой принципиально новых конструкций машин, так и совершенствованием технологий их изготовления. Часто именно технологичность конструкции определяет, будет ли она широко использоваться.

В современной технологии машиностроения развитие происходит по следующим направлениям:

- повышение возможностей, качества и экономичности средств технологического оснащения (высокопроизводительные станки, инструмент с повышенной стойкостью и т. д.);

- создание максимально эффективных маршрутов технологических процессов;

- использование эффективной системы управления и планирования производства;

- комплексная автоматизация производства, включающая в себя разработку конструкций изделий, технологическое проектирование, календарное планирование и др.

Оправданное применение прогрессивного оборудования и инструмента способно привести к значительному снижению себестоимости продукции и трудоѐмкости еѐ производства. К таким же результатам может привести и использование совершенных методов получения заготовок с минимальными припусками под механическую обработку. В некоторых случаях целесообразно снижать технологичность изделия для повышения качества продукции, что может значительно повысить конкурентоспособность продукции и компенсировать дополнительные затраты. Стремление к технологичности в любом случае не должно приводить к ухудшению свойств изделия ниже конструктивно заданных.

Критерии построения эффективных маршрутов технологического процесса зависит от типа производства и возможностей предприятия. Одним из наиболее известных критериев является принцип постоянства баз. Маршрут должен быть

8

рассчитан так, чтобы возможности оборудования были максимально использованы.

Автоматизация производства на всех его этапах позволяет существенно сократить время подготовки производства, внедрения новых изделий, уменьшить и упорядочить документооборот, оперативно вносить изменения в действующие технологические процессы. Сейчас уже высокотехнологичные производства (авиа- и автомобилестроение) не могут оставаться на конкурентоспособном уровне без комплексных систем автоматизации.

Целтью выпускной квалификационной работы является создание эффективного технологического процесса изготовления детали валик с применением станка с ЧПУ. Технологический процесс разрабатывается для условий серийного производства.

Для достижения поставленной цели необходимо решить следующие задачи:

- 1. Выполнить необходимые расчеты и разработать технологический процесс изготовления детали валик с использован ем станка с ЧПУ
- 2. Разработать конструкцию специадльного приспособления для фрезерной операции.
- 3. Определить стоимость производственных ресурсов.
- 4. Выполнить анализ опасных и вредных факторов при производстве детали валик.

# **Ⅰ. Технологическая часть**

# **1. Исходные данные**

Разработать технологический процесс изготовления изделия, представленного на рис.1. Годовая программа выпуска 1000 штук.

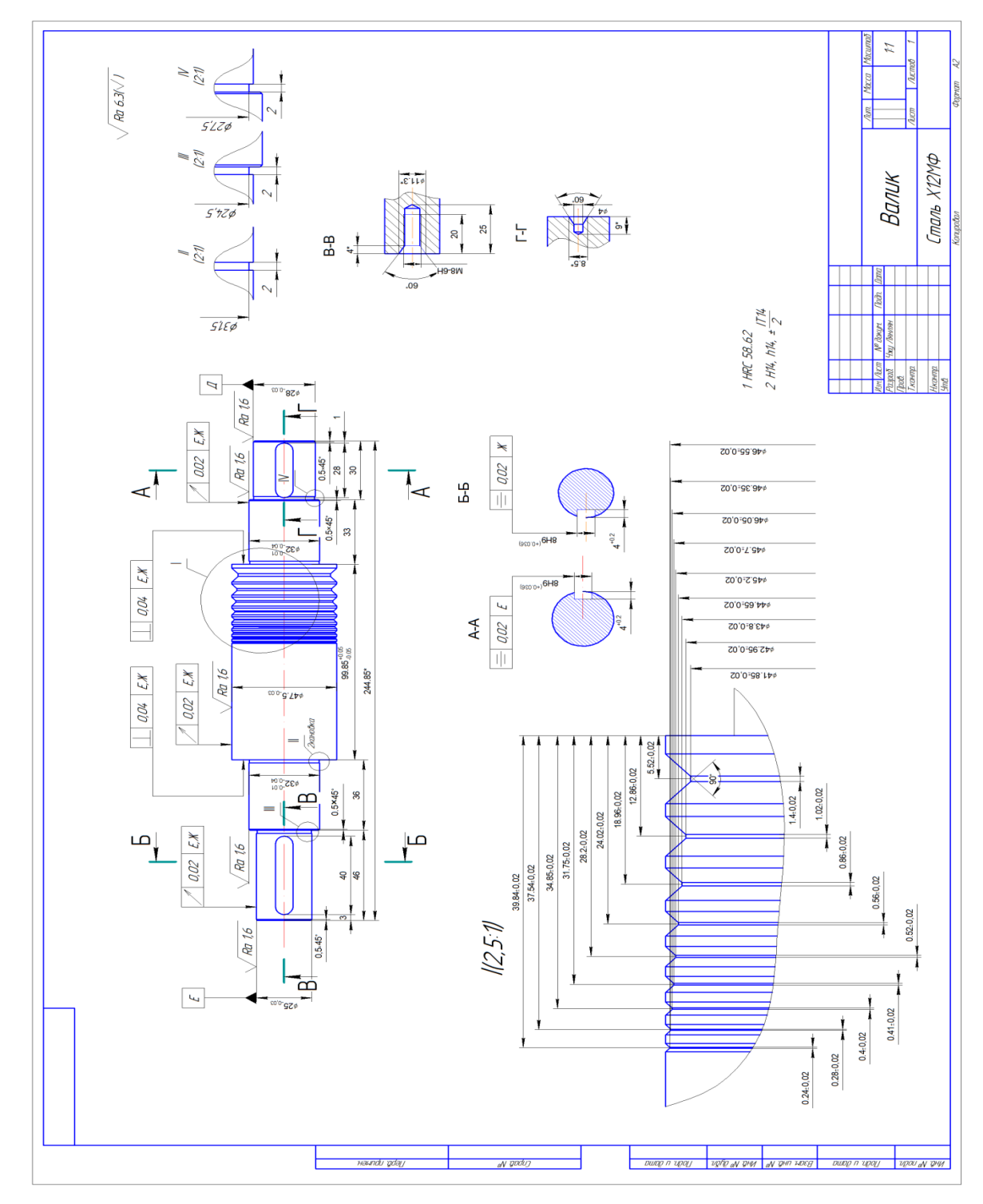

Рис.1.Чертеж детали

#### **2. Анализ технологичности конструкции детали**

Деталь-валик представляет собой тело вращения, изготавливаемое из стали инстументальной штамповой Х12МФ. Деталь имеет относительно сложную конструкцию, лучше используем станок с ЧПУ, обеспечивается свободный доступ инструмента ко всем обрабатываемым поверхностям.

Деталь имеет совокупность поверхностей, которые могут быть использованы в качестве технологических баз.

Форма детали позволяет использовать пруток в качестве заготовки и не требует применения литья или штамповки.

Технологичность снижается из-за повышенных требований к точности размеров, формы и расположения поверхностей, высокие требования представляются к шпоночного паза, к резьбы, также необходимо отметить, высокие требования к шероховатости отдельных поверхностей, где Ra составляет 1,6 мам.

#### Марка: Х12МФ

Класс: Сталь инструментальная штамповая

Вид поставки: сортовой прокат, в том числе фасонный: [ГОСТ 5950-2000,](http://metallicheckiy-portal.ru/gost/5950-2000) [ГОСТ 2590-2006,](http://metallicheckiy-portal.ru/gost/2590-2006) [ГОСТ](http://metallicheckiy-portal.ru/gost/2591-2006)  [2591-2006](http://metallicheckiy-portal.ru/gost/2591-2006) . Калиброванный пруток [ГОСТ 5950-2000,](http://metallicheckiy-portal.ru/gost/5950-2000) [ГОСТ 7417-75,](http://metallicheckiy-portal.ru/gost/7417-75) [ГОСТ 8559-75,](http://metallicheckiy-portal.ru/gost/8559-75) [ГОСТ 8560-78.](http://metallicheckiy-portal.ru/gost/8560-78) Шлифованный пруток и серебрянка [ГОСТ 5950-2000,](http://metallicheckiy-portal.ru/gost/5950-2000) [ГОСТ 14955-77.](http://metallicheckiy-portal.ru/gost/14955-77) Полоса [ГОСТ 4405-75.](http://metallicheckiy-portal.ru/gost/4405-75) Поковки и кованные заготовки [ГОСТ 5950-2000,](http://metallicheckiy-portal.ru/gost/5950-2000) [ГОСТ 1133-71,](http://metallicheckiy-portal.ru/gost/1133-71) ГОСТ 7831-78.

Использование в промышленности: профилировочные ролики сложных форм, секции кузовных штампов сложных форм, сложные дыропрошивные матрицы при формовке листового металла, эталонные шестерни, накатные плашки, волоки, матрицы и пуансоны вырубных просечных штампов со сложней конфигурацией рабочих частей, штамповки активной части электрических машин.

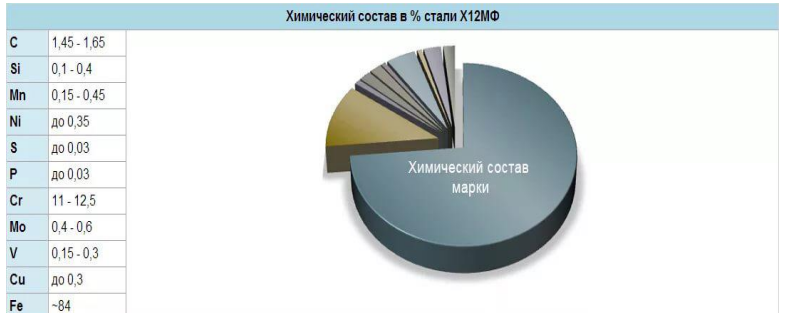

Обрабатываемость резанием-способность материала детали поддаваться обработке режущими инструментами.

Применительно к задаче обеспечения технологичности конструкции детали наибольший интерес представляет определение относительного уровня скоростей резания, при котором целесообразно производить обработку данного металла, а также возможность получения требуемой шероховатости обработываемых поверхностей на отделочных операциях.

Уровень целесообразных скоростей резания оценивается специальным коэффициентов Кv, который выражает относительную скорость резания, соответствующую 60 минутной стойкости резцов, определенную сравнением с эталонным материалом. В качестве эталонной стали принимается сталь 45 ( $6_B = 650$  мпа,  $H_B = 179$ ).

Таблица 2.1 иллюстрирует связь между уровнем относительных скоростей резания и возможностью и лѐгкостью получения требуемой шероховатости поверхности для сталей.

#### Таблица 2.1

# **Возможность получения требуемой шероховатости поверхности в зависимости от обрабатываемости стали**

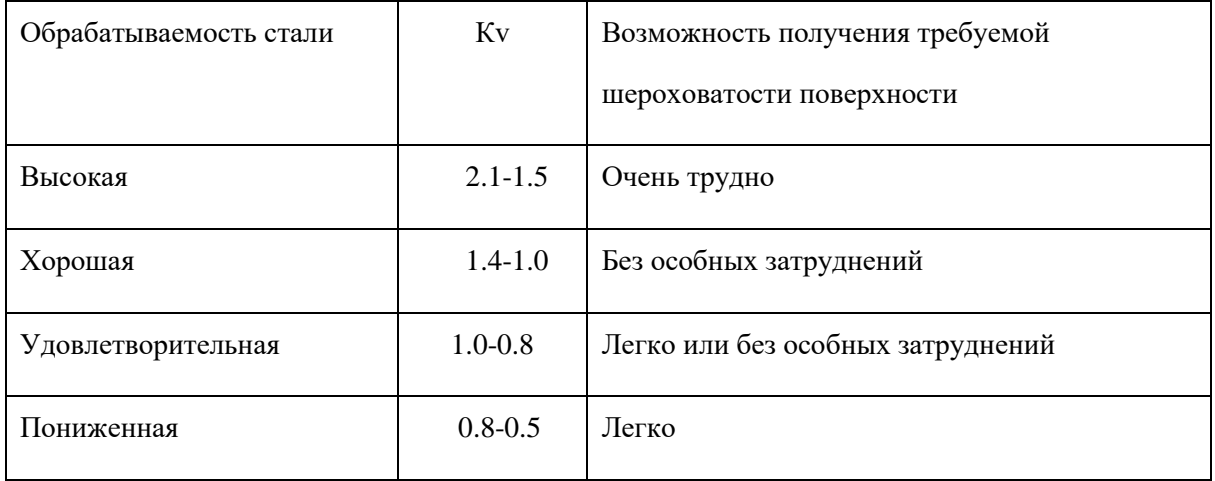

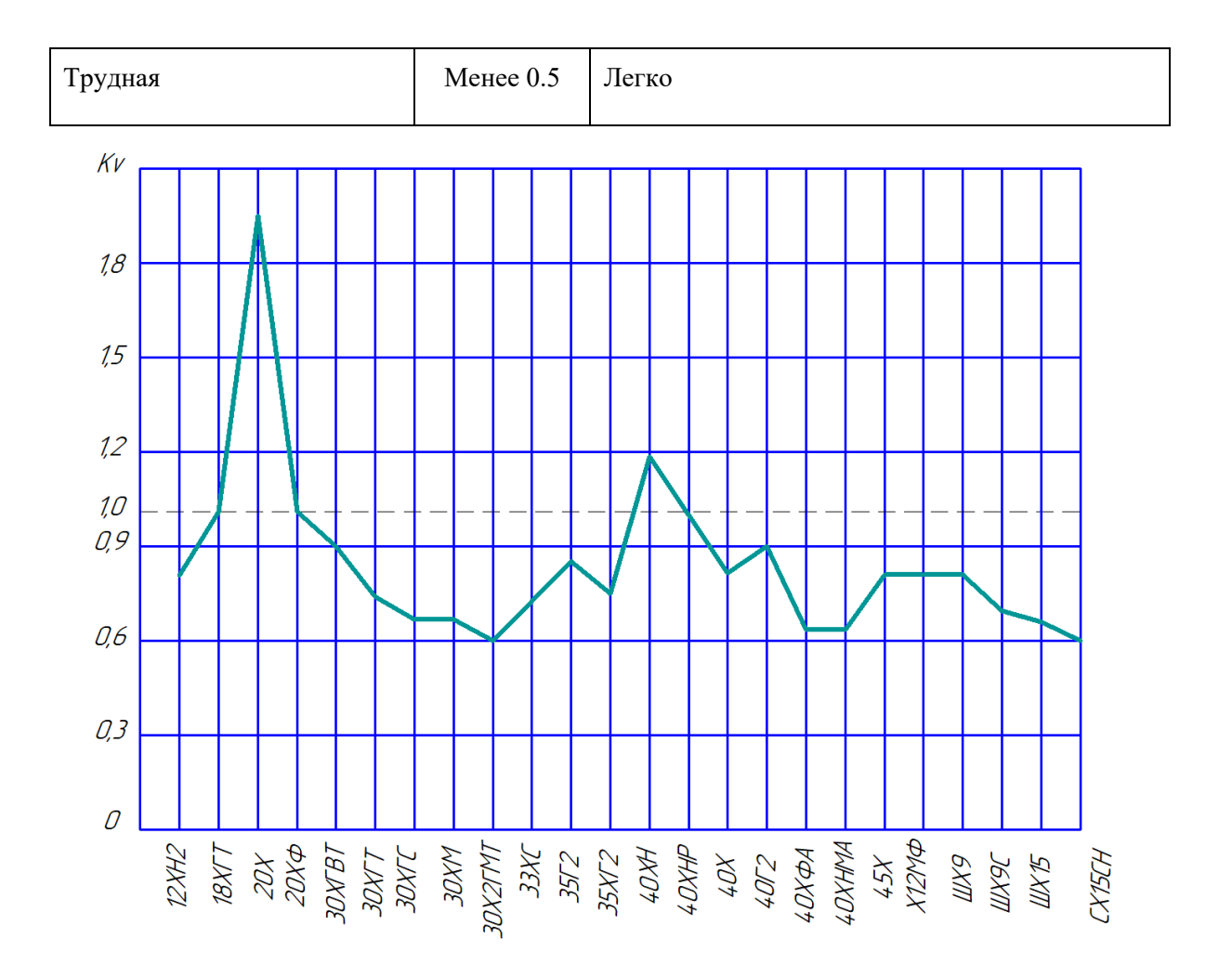

Из графика видно, что сталь Х12МФ соответствует значене коэффициента относительной скорости резания Кv=0.8. Сравнивая его со значениями в таблице 2.1 видем, что ему соответствует пониженная обрабатываемость стали и лѐгкая возможность получения требуемой шероховатости поверхности.

Решающее влияние на коэффициент Кv оказывает структура стали, которая может быть получена в результате той или иной термической обработки. По влиянию на рост интенсивности затупления инструмента структурные составляющие сталей располагаются в последовательности: точечный перлит  $\longrightarrow$  зернистый перлит  $\longrightarrow$  пластинчатый перлит  $\longrightarrow$  сорбитообразный перлит

 $\rightarrow$  сорбит  $\rightarrow$  троостосорбит.

Шероховатость поверхности стальных деталей, в свою очередь, тоже зависит от структуры стали. По влиянию на эту характеристику структурные составляющие сталей располагаются в следующем порядке : троостосорбит • сорбит + перлит + феррит. Чем больше содержание свободного феррита, тем больше высота микронеровностей, полученных при обработке резанием.

Поэтому перед окончательной механической обработкой детали, еѐ необходимо подвергнуть закалке. С другой стороны это нужно делать не раньше чем закончатся все формообразующие операции, так как закаленную сталь Х12МФ будет очень трудно обрабатывать резцами и фрезами, поэтому после закалки сталь будет иметь структуру сорбитообразного перлита и еѐ коэффициент Кv станет значительно меньше 0.5.

Анализируя деталь с точки зрения технологичности еѐ получения можно отметить ряд положительных факторов.

- 1. можно обрабатывать поверхности проходными резцами.
- 2. Отсутствие сложных фасонных поверхностей.
- 3. Есть свободный доступ инструмента к обрабатываемым поверхностям.
- 4. Отсутствие обрабатываемх плоскостей, расположенные под тупыми и острыми углами.
- 5. Отверстие,расположенные под прямым углом к плоскости .
- 6. Достаточна жесткость валика допускает высокую точность обработки.
- 7. Есть открытые шпоночные пазы, которые обрабатываются гораздо производительнее дисковыми фрезами.
- 8. Отсутствие резких перепадов диаметров, что позволяет эффективно использовать материал.
- 9. Возможность применения стандартного режущего инструмента.

Отрицательным с точки зрения технологичности следует считать:

- 1. Наличие шероховатости Ra=1.6 поверхностей по цилиндрическим поверхностям.
- 2. Несоответствие между шероховатостью поверхности и точностью размеров.
- 3. Наличие точного размера по продольного размерам 99.85 (7<sup>ого</sup> квалитет)
- 4. Наличие высоких требованиях допуска расположения (допук перендикулярности и допуск симметричности) и допуска формы (допуск торцового биения).
- 5. Наличие у детали сложного профиля по наружнему диаметру.
- 6. Наличие высоких требования твердости (НRC=58…62).

## **3.Выбор исходной заготовки**

Эта деталь может быть изготовлена из проката и поковки, остальные способы для заданной партии деталей (1000шт) являются экономически не обоснованными.

Определим коэффициент использования материала (КИМ) при изготовленна детали из прутка и поковки:

а) При изготовлении из прутка:

 $\phi_{\textrm{sar}}$ = 5,5 см  $\rho$ =7,8 г/см $^3$  длина заготовки: 25,1 см

средный диаметр детали:  $\,\phi_{\rm\scriptscriptstyle Ier}^{}{=}\,$   $^2$  $\frac{5!}{5}$  = 32,9 мм = 3,29 см

масса детали= $\rho \cdot \nu$  = 7,82 $\cdot$   $\pi \cdot (\frac{3}{2})$  $(\frac{25}{2})^2 \cdot 25,1=1,67$  кг

масса заготовки =  $\rho \cdot \nu$  = 7,82 $\cdot \pi \cdot (\frac{5}{4})$  $(\frac{5}{2})^2 \cdot 25,1 = 4,67$  ke

$$
KHM = \frac{m_g}{m_3} = \frac{1,67}{4,67} = 0,36 < 1
$$

 $m_g$  =1,67 кг-масса детали

 $m_s = 4,67$  кг-масса заготовки

б) При изготовлении из поковки

 $\phi_{\text{3ar}} = 5.3$  см тогда  $m_q = 1.67$  кг  $m_s = 4.3$  кг

$$
KHM = \frac{m_g}{m_3} = \frac{1.67}{4.3} = 0.39 < 1
$$

КИМ для поковки получается ближе к 1-е, но к поверхности детали не пред является специальных требований по прочности, поэтому в качестве заготовки выбираем прокат, т.к. он дешевле поковки, а перерасход материала не значителен.

## **4.Определение типа производства**

Тип производства определяем по коэффициенту закрепления операций, который находим по формуле [1,c19]:

$$
\mathbf{K}_{3.o} = \frac{\sum N_0}{P_{\mathfrak{A}}}
$$

где  $\sum N_0$ -суммарное число различных операций

 $P_{\rm A}$ -явочное число рабочих подразделения, выполняющих различные операции.

Такт выпуска детали определяем по формуле [1,c22]:

$$
t_{\rm B} = \frac{60F_g}{N}
$$

где  $F_q$ -фонд времени в планируемый период, ч. По таблице 2,1 [1,c22]:

$$
t_{\rm B} = \frac{60F_g}{N} = \frac{60.4029}{1000} = 241,74
$$

Средная трудоемкость операций [1,с22]:

$$
T_{cp} = \frac{\sum_{1}^{n} t_{\text{unr}i}}{n}
$$

где  $\,T_{\rm{m}{\rm\bf\scriptscriptstyle{T}}i}$ -штучное время i-й основной операции, мин; n-количество основных операций.

Штучно-калькуляционое время

$$
T_{\text{IIIK}} = \emptyset_k \cdot T_0
$$

где  $T_0$ -основное технологическое время,  $10^{-3}$  мин

 $\emptyset_k$ -коэффициент i-ой основной операции зависящий от вида станка и типа предполагаемого производства.

- 1. Для заготочной операций:  $\phi_{k0} = 2,14$ ; [1,с147]
- 2. Для первой операций (токарная):  $\phi_{k1}$ =2,14; [1,с147]
- 3. Для второй операций (токарная):  $\phi_{k2}$ =2,14; [1,с147]
- 4. Для третьей операций (фрезерование):  $\phi_{k3} = 1.84$ ; [1,с147]
- 5. Для червертой операций (круглошлифовальная):  $\phi_{k4} = 2,10$ ; [1,с147]
- 1) Основное технологическое время заготочной операции определяем:

 $T_0$ =0,19 $D^2 = 0$ ,19  $\times$  55<sup>2</sup>  $\times$  10<sup>-3</sup>=0,575 мин

 $T_{\text{HIG}} = \phi_{k0} \cdot T_0 = 2{,}14 \times 0{,}575 = 1{,}23 \text{ MHH}$ 

2) Основное технологическое время первой операций (токарная) :

$$
T_{01}=[0,037(D^2-d^2)+0,52dl+0,037(D^2-d^2)+0,52dl+0,4dl+0,17dl] \times 10^{-3}
$$
  
=[0,037(55<sup>2</sup> - 0)+0,52×4×9+0,037(55<sup>2</sup> - 0)+0,52×8×25+0,4×8×20  
+0,17×10×47]10<sup>-3</sup>=0,49

 $T_{\text{un}1} = \emptyset_{k01} \cdot T_{01} = 2,14 \times 0,49 = 1,05$  мин

3) Основное технологическое время второй операций(токарная с ЧПУ) :  $T_{02}$ =[0,17dl+0,17dl+0,17dl+0,17dl+0,17dl+0,17dl+0,17dl+0,4dl+0,4dl+0,17dl+0,17dl+0,17dl+0,17dl+0,17dl  $10^{-3}$  $=[0,17\times47,5\times181,85+0,17\times32\times82+0,17\times25\times46+0,17\times24,5\times2+0,17\times31,5\times2+0,17\times32\times63+0,17\times28$  $\times$ 30+0,4 $\times$ 28+0,4 $\times$ 40+0,17 $\times$ 28 $\times$ 0,5+0,17 $\times$ 32

 $\times 0.5+0.17\times 32\times 0.5+0.17\times 25\times 0.5]10^{-3}=2.65$  мин

 $T_{\text{H K2}} = \phi_{k02} \cdot T_{02} = 2,14 \times 2,65 = 5,67$  мин

4) Основное технологическое время третьей операций (фрезерование) :

 $T_{03}=[71+71] = [7 \times 28+7 \times 40] \times 10^{-3} = 0,476$  мин

 $T_{\text{H1K3}} = \phi_{k03} \cdot T_{03} = 1,84 \times 0,476 = 0,88$  мин

5) Основное технологическое время четвертой операций (круглошлифова-

льный) :

 $T_{0.4}$  = [0,15dl+0,15dl+0,15dl+0,15dl+0,15dl]  $10^{-3}$ 

 $=[0,15\times47,5\times99,85+0,15\times32\times33+0,15\times28\times30+0,15\times32\times36+0,15\times25\times46]$  10<sup>-3</sup>=1,341 мин

 $T_{\text{H K4}} = \emptyset_{k04} \cdot T_{04} = 2,10 \times 1,341 = 2,82$  мин

Получим:  $T_{cp} = \frac{1}{2}$  $\frac{1}{5}$ =2,332 мин

$$
K_{3.0} = \frac{t_{\rm B}}{T_{cp}} = \frac{241.74}{2.332} = 103.67
$$

Так как  $K_{3.0} = 103,67 > 40$ , то выбирать тип производства: единичный

# **5.Разработка маршрута технологии изготовления деталей**

Маршрутной технический процесс составляем на основе анализа технологичности детали. С учѐтом требований по твердости детали в маршрут вводим термическую операцию. На заготовительной операции от протка отрезаем штучные заготовки. Это сделано на основе выбор заготовки и определения типа производства.

Маршрутной технический процесс обработки детали "Валик" получается следующий :

- 0. Заготовительная
- 1.Токарная
- 2.Токарная с ЧПУ
- 3.фрезерование
- 4.Слесарная
- 5.Контрольная
- 6.Термическая
- 7. Круглошлифовальная
- 8. Слесарная
- 9. Контрольная
- 10. Консервация

Теперь распишем этот маршрутный технический процесс с уточнением переходов (таблица 5.1).

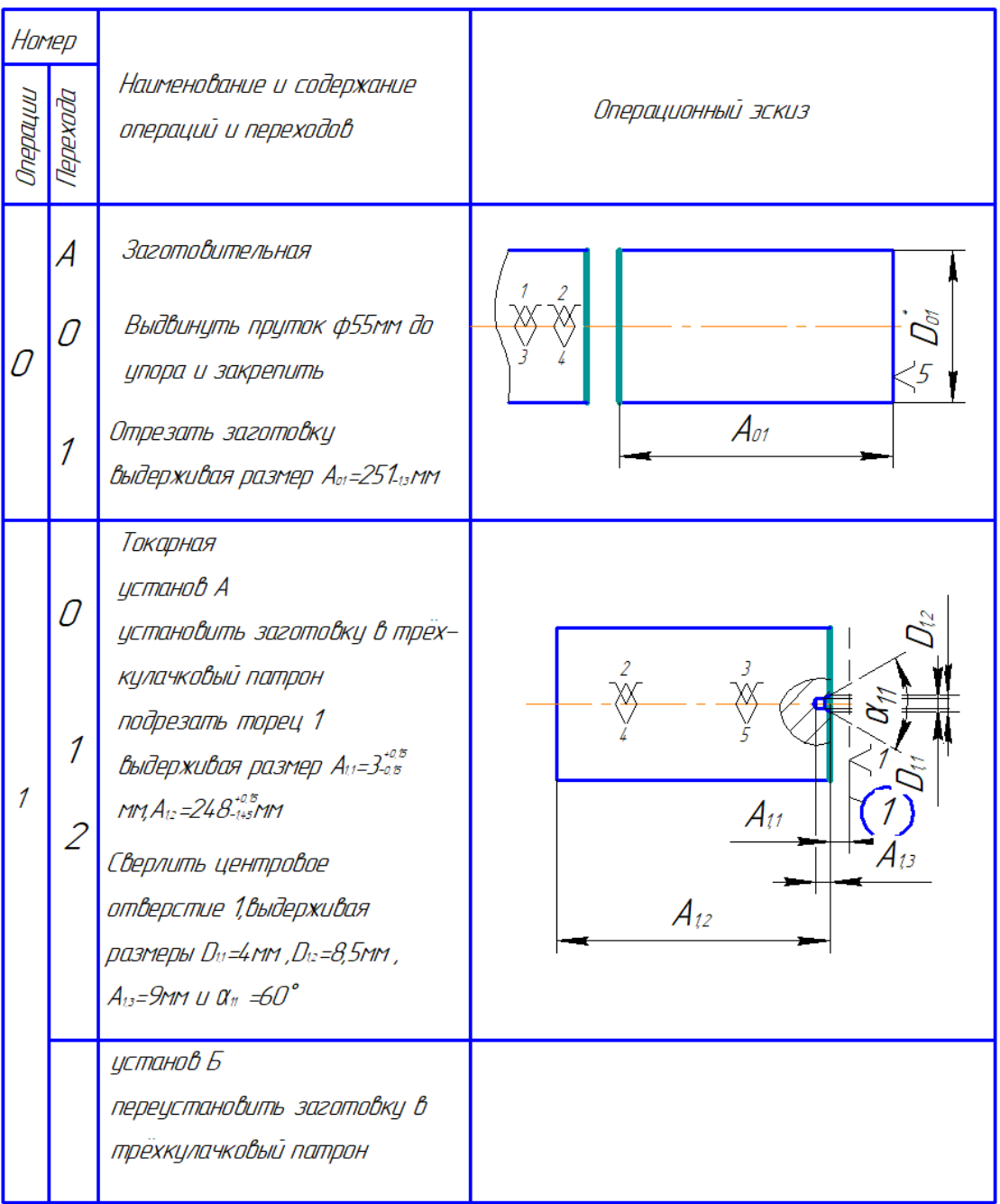

# **Маршрутный технический процесс с уточнением переходов**

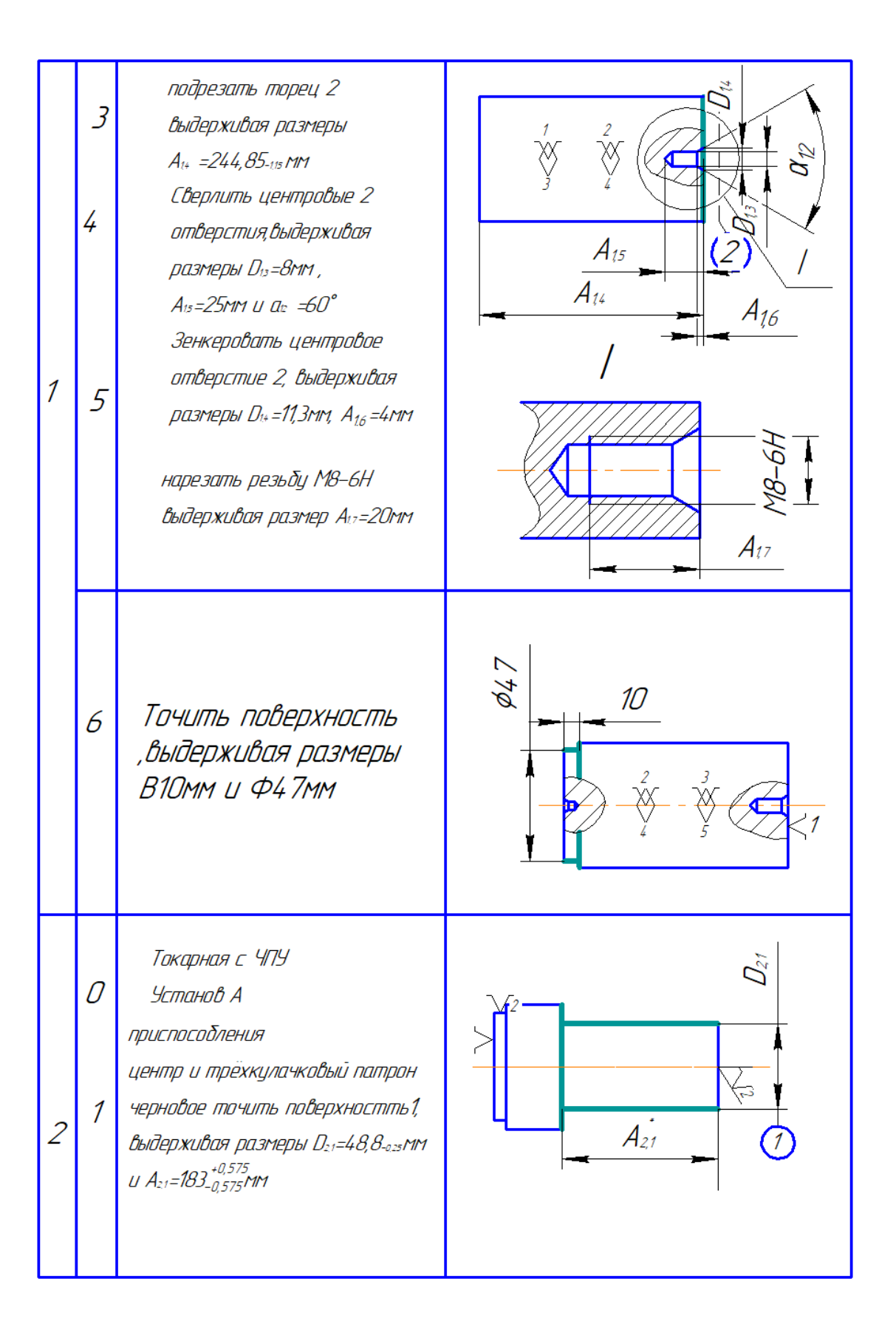

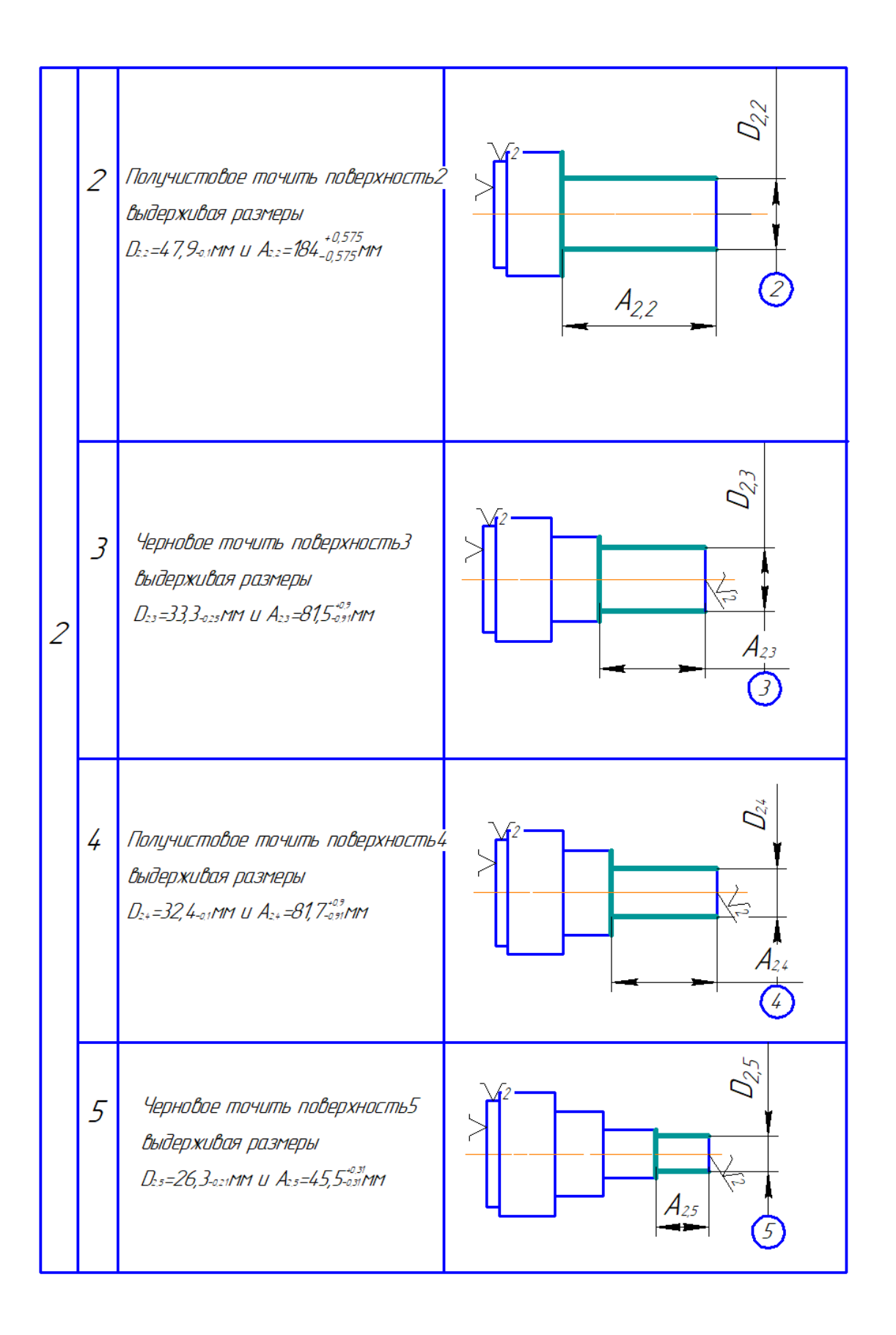

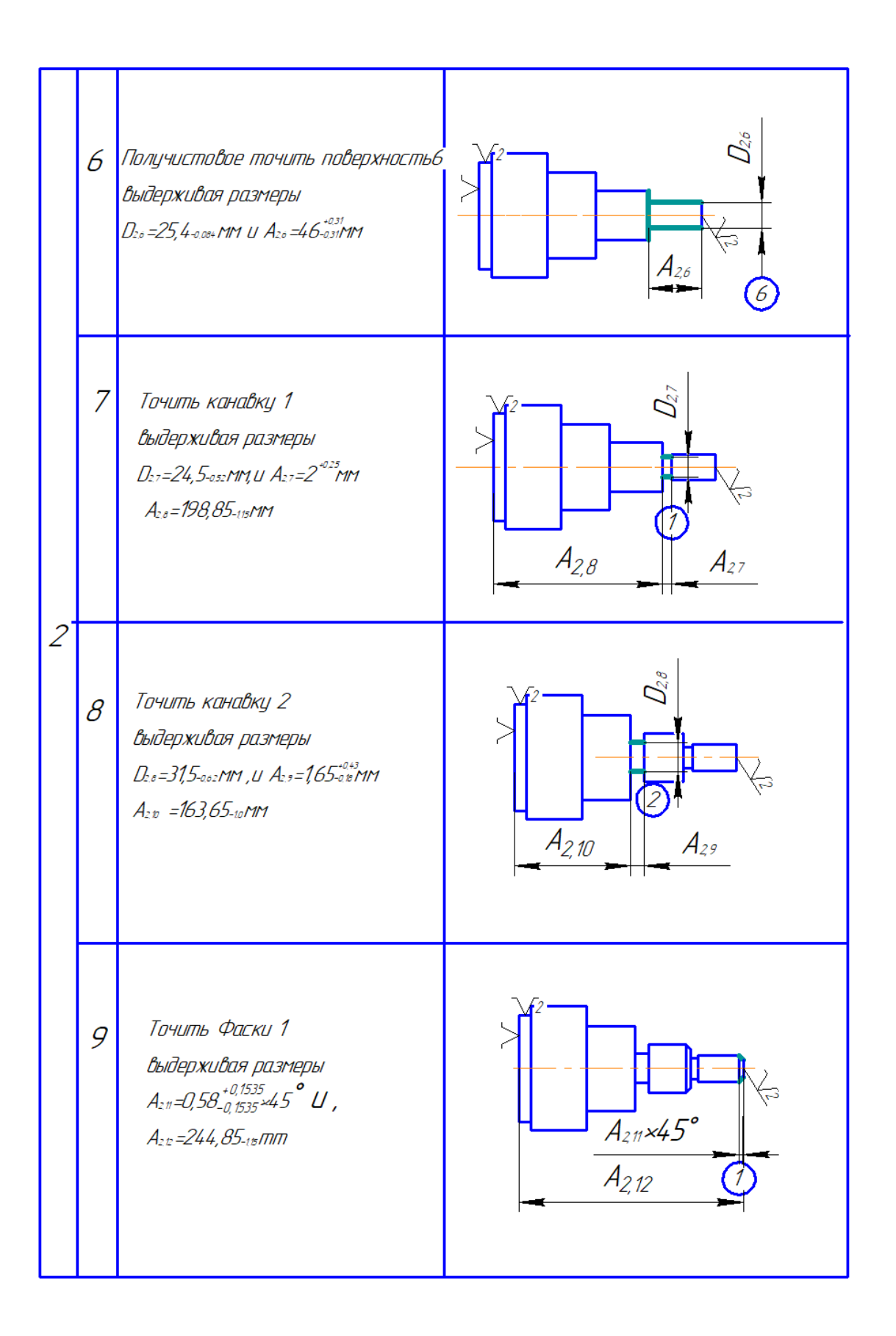

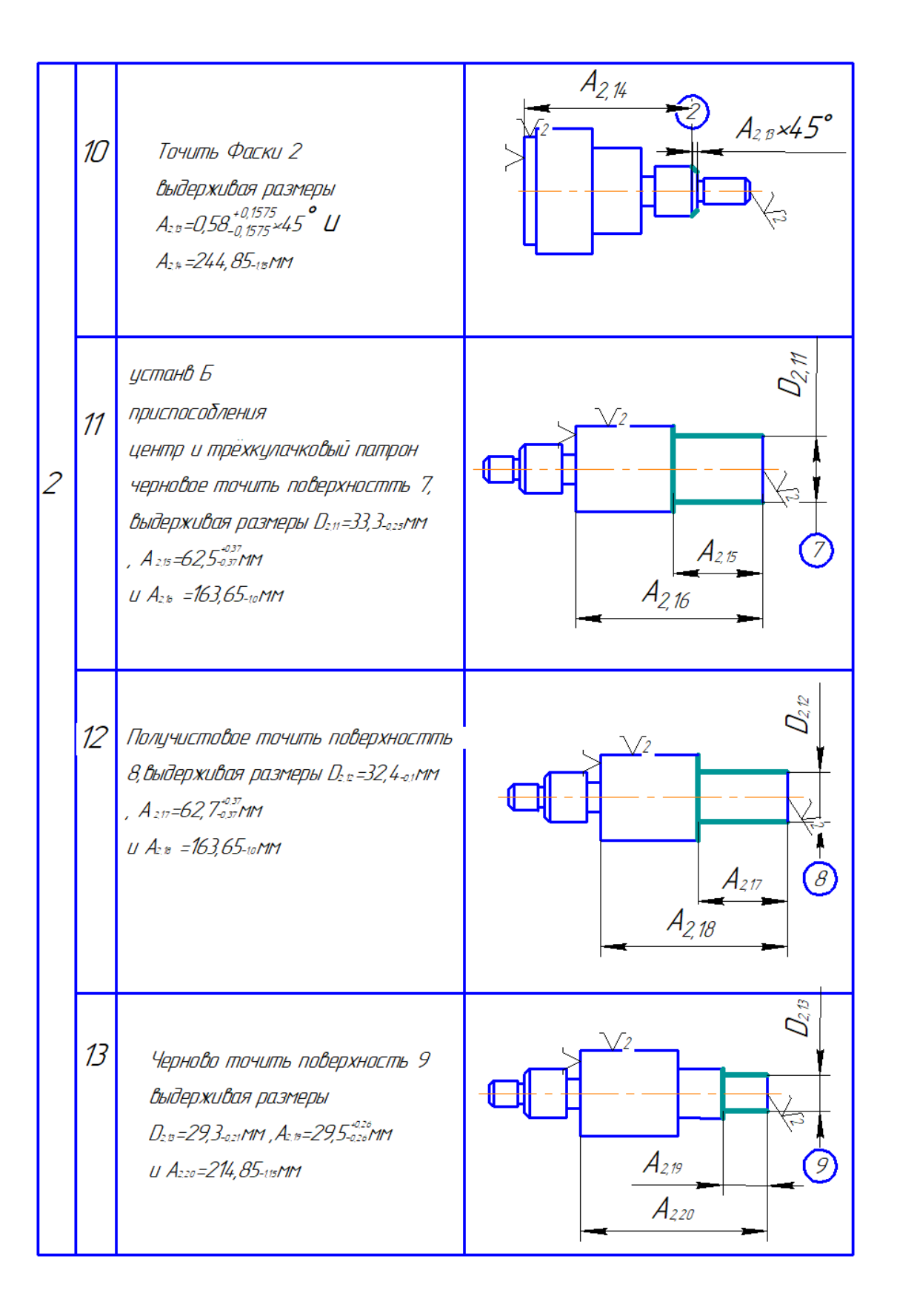

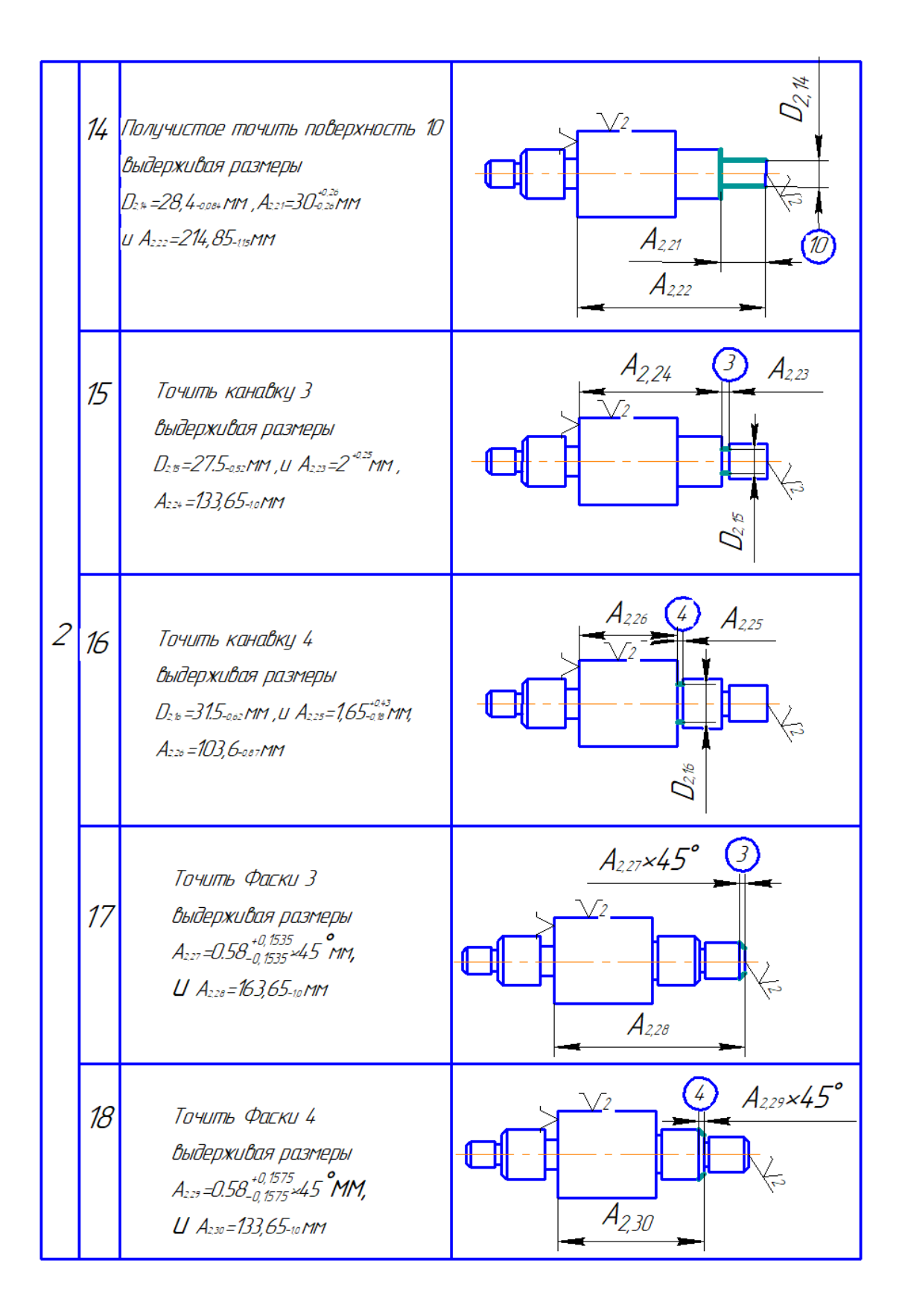

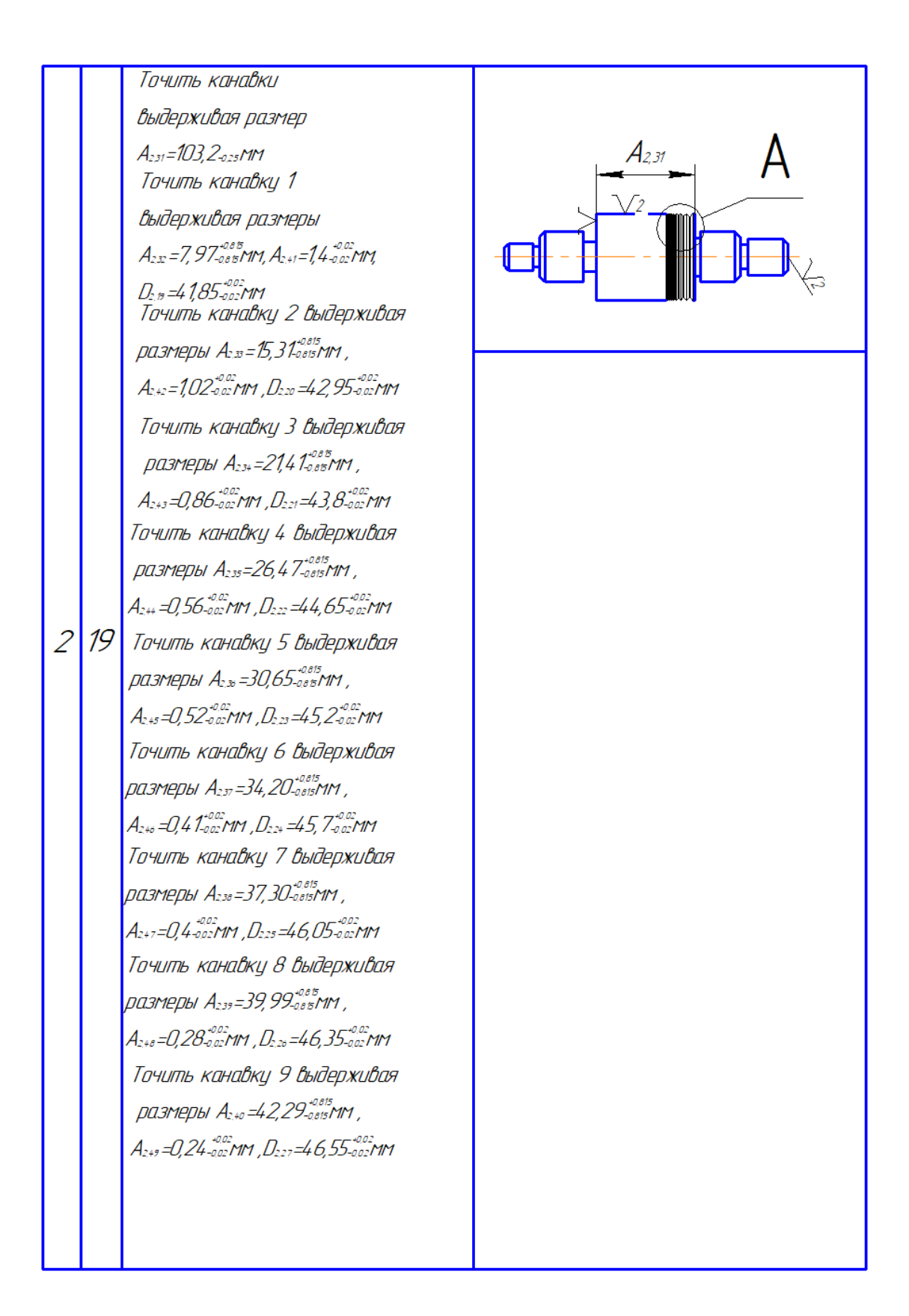

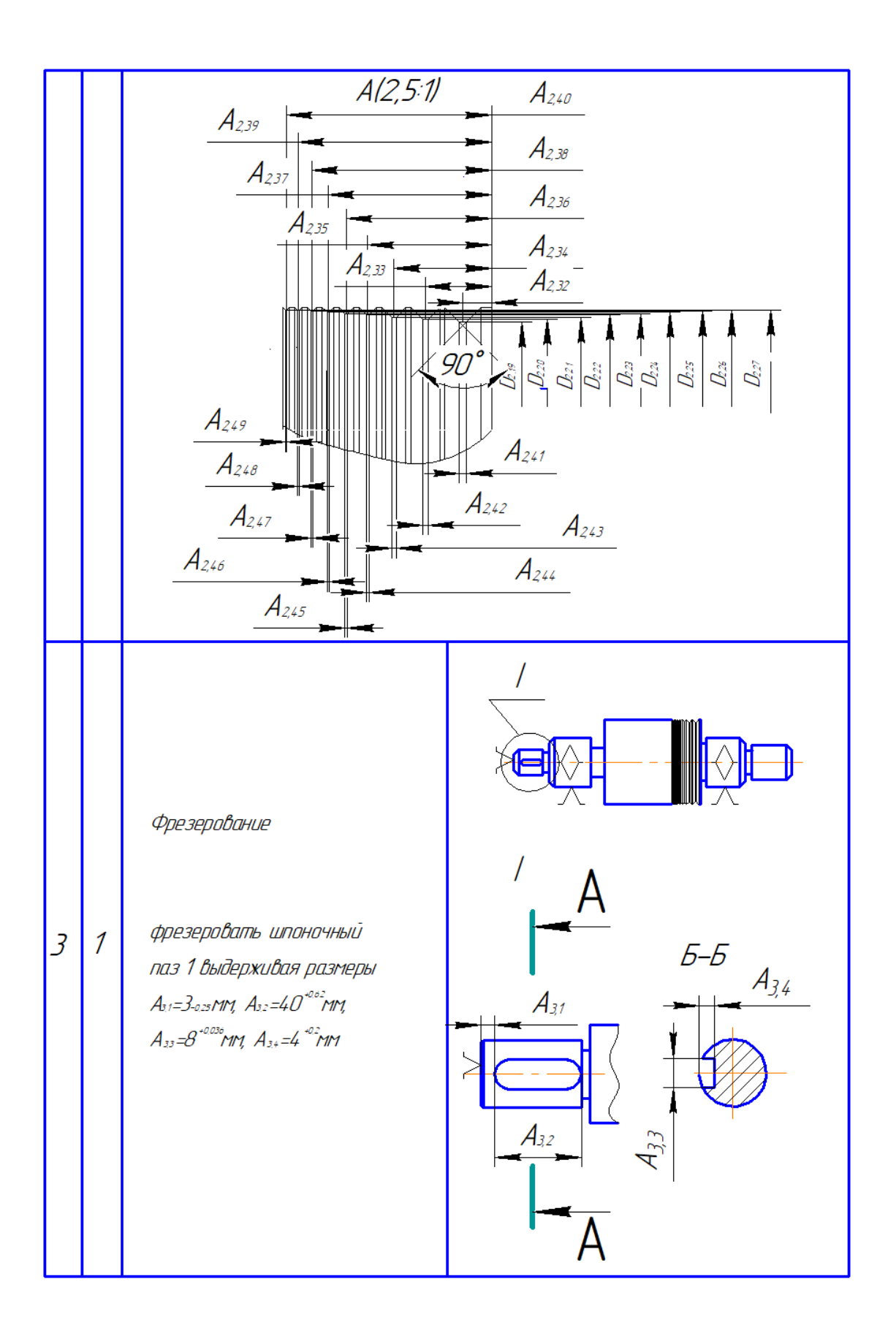

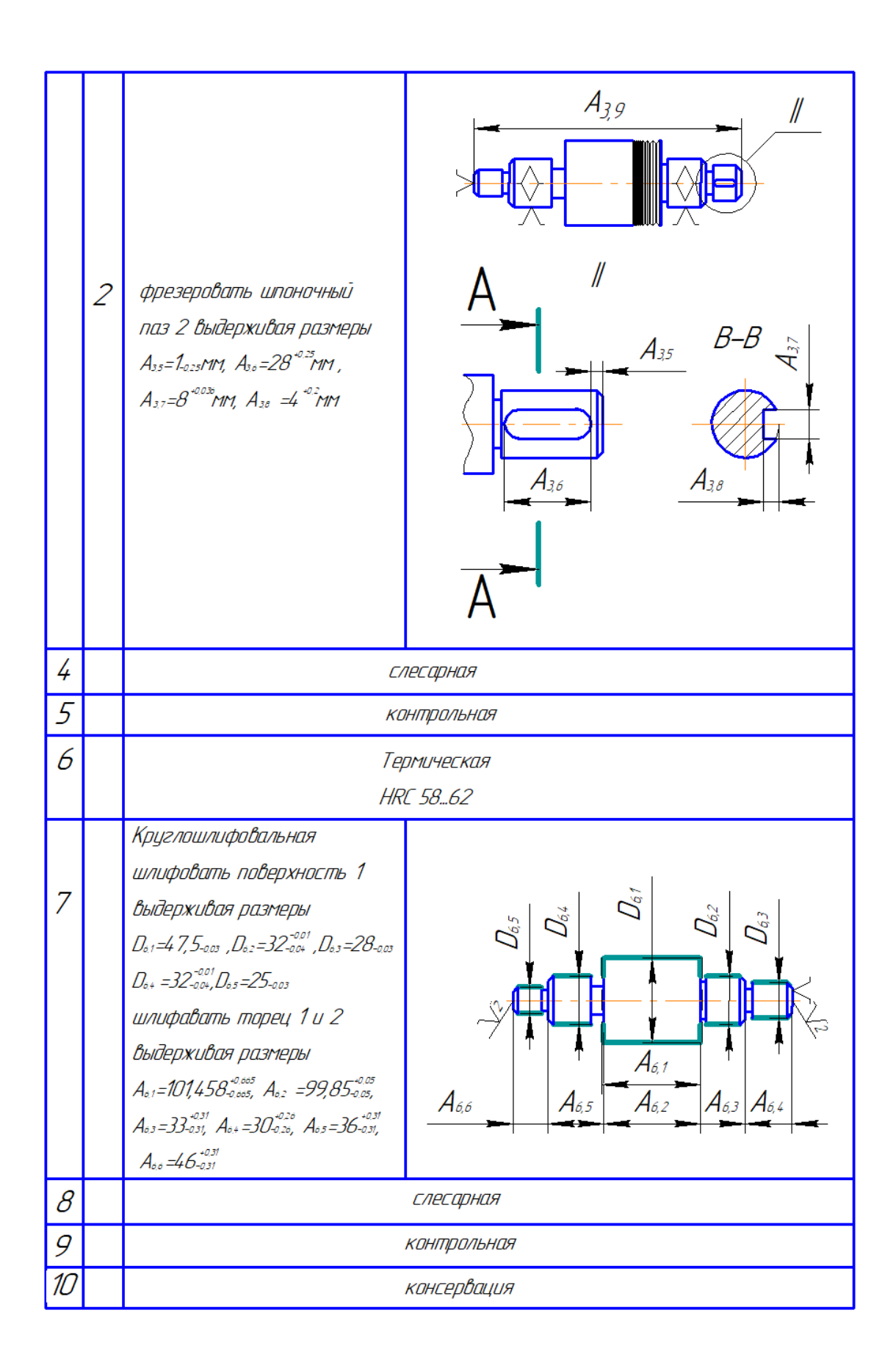

# **6.Расчет припусков и допусков, диаметральных и продольных технологических размеров.**

**6.1 Размерная схема** (рис 6.1).

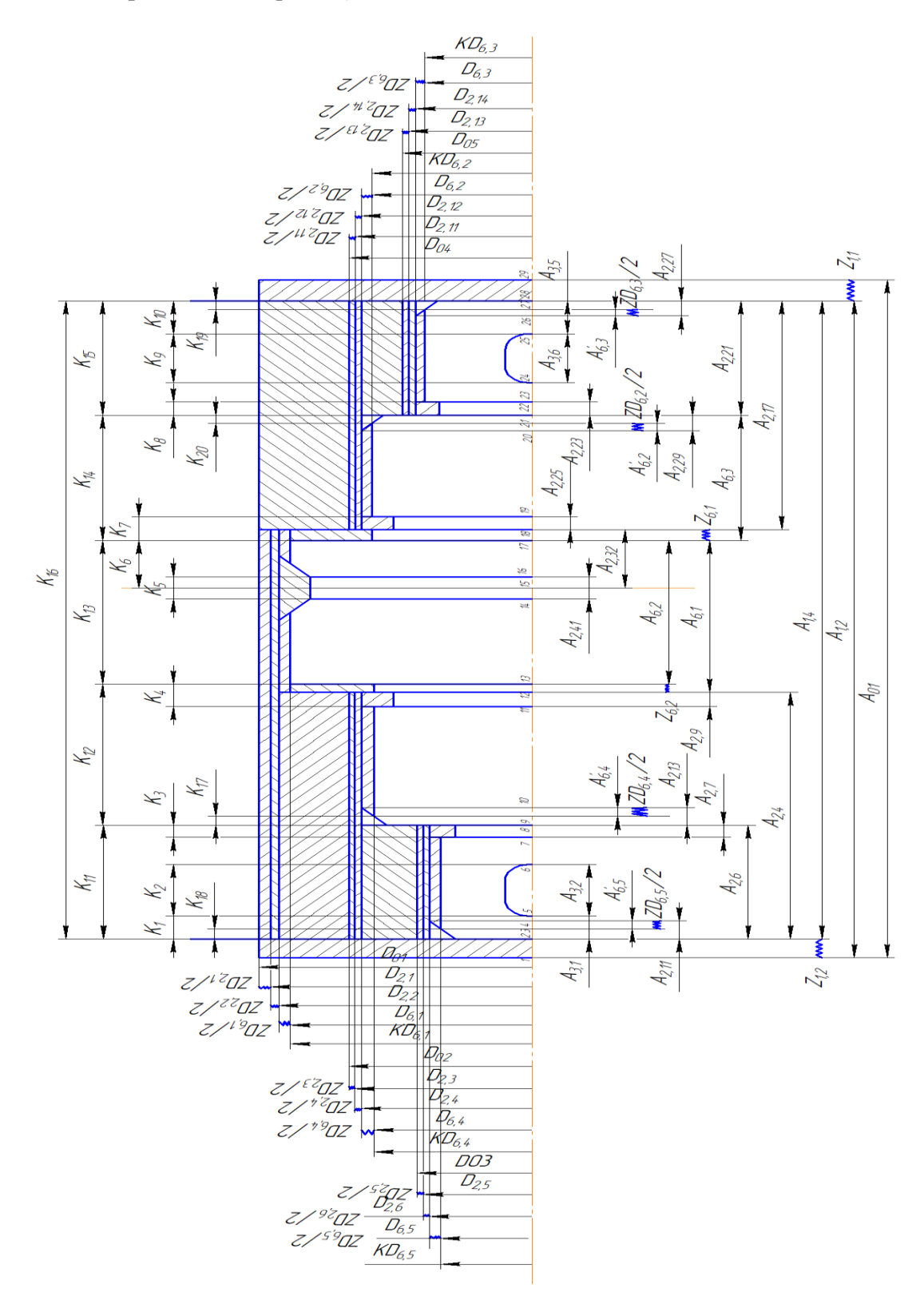

28 Рис.6.1Размерная схема

6.2 Граф-дерево технологических размерных цепей(Рис.6.2).

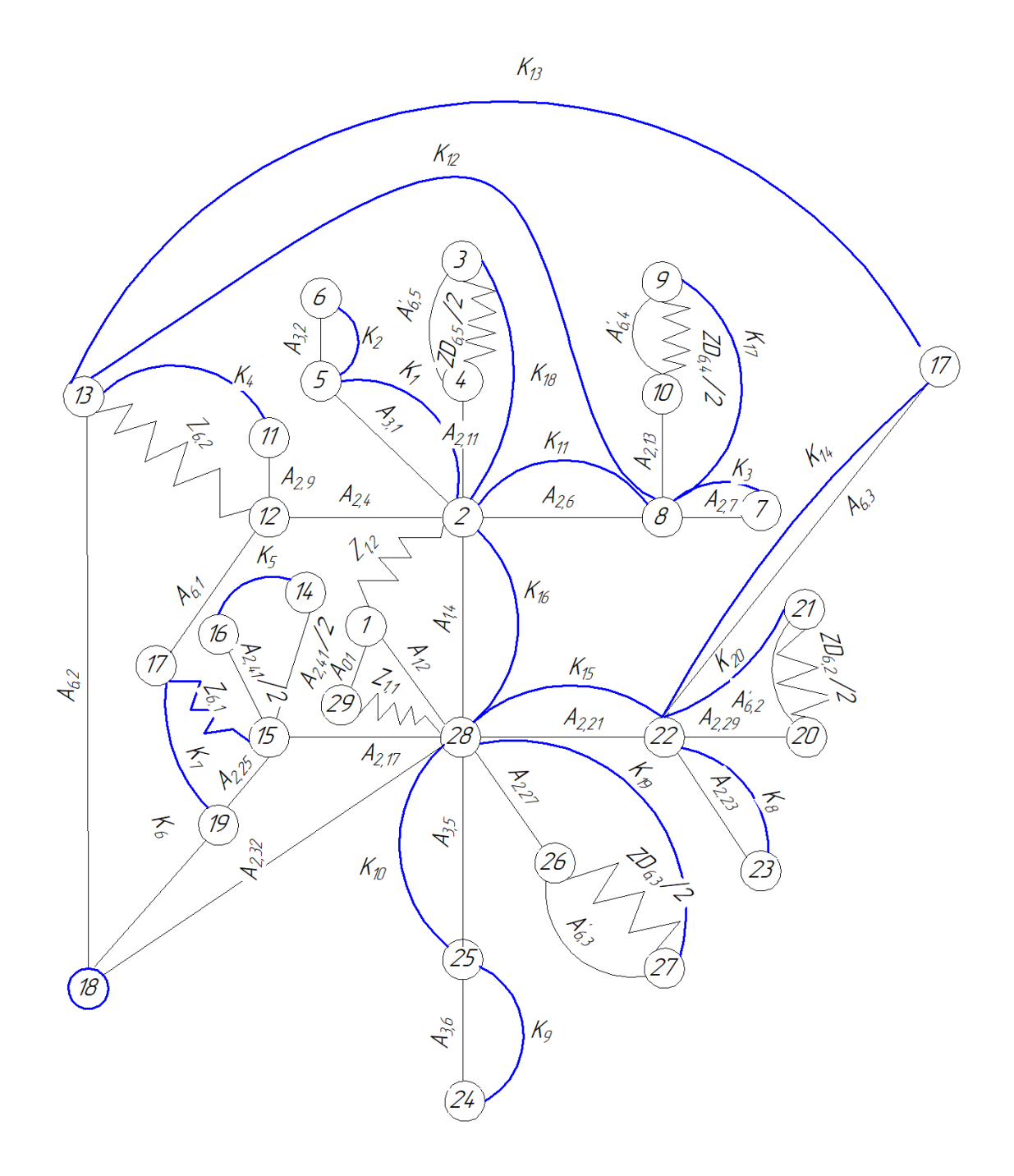

Рис.6.2.Граф-дерево технологических размерных цепей

#### **6.3. Расчет диаметральных технологических размеров**

6.3.1 Расчет припусков на диаметральные размеры и диаметральных технологических размеров на  $\emptyset$ 47,5<sub>-0.03</sub>.

1) Расчет припусков на  $\varphi$ 47,5<sub>-0.03</sub>.

Для удобства результата расчетов сводим в таблицу 6.3.1.

#### N Наименование Технические  $TA_i$ Элементы припуска, мкм Значение припуска n о операций Размеры мм рас округл  $R_{zi-1}$  $2Z_{max}$  $h_{i-1}$  $\rho_{i-1}$  $\varepsilon_{l-1}$  $2Z_{min}$  $52,65^{+0,4}_{-0.1}$ 1 пруток  $52,7^+$ 1,4 2 черновое  $48,792_{-0.25}$   $48,8_{-0.25}$  0.25 125 120 1960 - 2.45 4,1 точение 3 Получистовое  $47,85_{-0.1}$   $47,9_{-0.1}$  0,1 63 60 25 - 0,271 0,621 точение 4 термообработка 5 круглошлифование 47,5<sub>-0,03</sub> 47,5<sub>-0,03</sub> 0,03 30 25 - 1 - 0,11 0,24

таблица 6.3.1

Величины полей допусков  $TA_2-TA_5$  определяются по таблице 32 [4m.1 c192], а поле допуска на прокат  $TA_1$ по таблице [4m.1 c83] предельные отклонения по диаметру сортового круглого прутка из стали.

Определяем кривизну пруток при закреплении в 3-хкулочковом патроне [4m.1 c177]:

$$
\rho{=}l\cdot\frac{\Delta K}{\Delta K^2{+}0.25}
$$

где  $\Delta K$ =0,002 мм-отклонение оси детали от прямолинейности

=244,85 мм-длина обработки

$$
\rho = 244.85 \cdot \frac{0.002}{0.002^2 + 0.25} = 1.96
$$

Суммарная погрешность установки [4m.1 c177]:

$$
\varepsilon_{y}=\sqrt{\varepsilon_{\delta}^2+\varepsilon_{\mathrm{3}}^2}
$$

 $\varepsilon_{\delta}=0$ ,  $\varepsilon_{3}=0$  то есть  $\varepsilon_{y}=0$ 

Расчет припусков на круглошлифование.

$$
2Z_{5min} = 2(R_{Zi-1} + h_{i-1}) + \sqrt{\rho_{i-1}^2 + \varepsilon_{yi-1}^2}
$$
  
= 2(30+25)+ $\sqrt{0^2 + 0^2}$  = 0,11 nm  

$$
2Z_{5max} = 2Z_{5min} + TA_5 + TA_3 = 0,11+0,03+0,1=0,24 nm
$$

Расчет припусков на получистовое точение

$$
2Z_{3min} = 2(R_{Zi-1} + h_{i-1}) + \sqrt{\rho_{i-1}^2 + \varepsilon_{yi-1}^2}
$$
  
= 2(63+60) +  $\sqrt{25^2 + 0^2}$   
= 0,271mm  

$$
2Z_{3max} = 2Z_{3min} + TA_3 + TA_2 = 0,271+0,1+0,25=0,621 \text{ mm}
$$

Расчет припусков на черновое точение

$$
2Z_{2min} = 2(R_{Zi-1} + h_{i-1}) + \sqrt{\rho_{i-1}^2 + \varepsilon_{yi-1}^2}
$$
  
= 2(125+120)+\sqrt{1960^2 + 0^2}  
= 2,45 \text{ nm}  

$$
2Z_{2max} = 2Z_{2min} + TA_2 + TA_1 = 2,45+0,25+1,4=4,1 \text{ nm}
$$

Минимальный размер на получистовое точение

$$
A_{3min} = A_{5max} + 2Z_{5min} = 47,5+0,11 = 47,61
$$
MM

Максимальный размер на получистовое точение

$$
A_{3max} = A_{3min} + 2Z_{5max} = 47,61 + 0,24 = 47,85 \text{ nm}
$$
  

$$
A_3 = 47,85_{-0,1}
$$

Минимальный размер на черновое точение

$$
A_{2min} = A_{3max} + 2Z_{3min} = 47,9 + 0,271 = 48,171 \text{ mm}
$$

Максимальный размер на черновое точение

$$
A_{2max} = A_{2min} + 2Z_{3max} = 48,171+0,621 = 48,792
$$
MM  

$$
A_2 = 48,792_{-0,25}
$$

Минимальный размер заготовки для прутка

$$
A_{1min} = A_{2max} + 2Z_{2min} = 48.8 + 2.45 = 51.25
$$
MM

Максимальный размер заготовки для прутка

$$
A_{1max} = A_{1min} + TA_1 = 51,25+1,4 = 52,65 \text{ nm}
$$
  

$$
A_1 = 52,65^{+0,4}_{-0,1}
$$

Принимаем диаметр заготовки 55 мм.

2) Расчет диаметральных технологических размеров на  $\phi$ 47,5<sub>-0,03</sub> (рис.6.3.1).

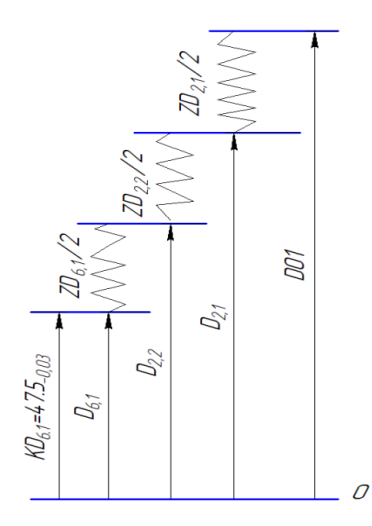

6.3.1.размерная цепь №.1

$$
KD_{6,1}=D_{6,1} = 47.5_{-0.03}
$$
 MM

$$
ZD_{6,1min} = 0,11 \text{ mm}, \ ZD_{6,1max} = 0,24 \text{ mm}
$$
\n
$$
ZD_{6,1}^{C} = \frac{ZD_{6,1min} + ZD_{6,1max}}{2} = \frac{0,11+0,24}{2} = 0,175 \text{ mm}
$$
\n
$$
TZD_{6,1} = ZD_{6,1max} - ZD_{6,1min} = 0,24-0,11=0,13 \text{ mm}
$$
\n
$$
ZD_{6,1} = 0,175 \pm 0,065 \text{ mm}
$$
\n
$$
D_{2,2} = 47,9_{-0,1} \text{ mm}
$$
\n
$$
ZD_{2,2min} = 0,271 \text{ mm}, \ ZD_{2,2max} = 0,621 \text{ mm}
$$
\n
$$
ZD_{2,2}^{C} = \frac{ZD_{2,2min} + ZD_{2,2max}}{2} = \frac{0,271+0,621}{2} = 0,446 \text{ mm}
$$
\n
$$
TZD_{2,2} = ZD_{2,2max} - ZD_{2,2min} = 0,621-0,271=0,35 \text{ mm}
$$
\n
$$
ZD_{2,2} = 0,446 \pm 0,175 \text{ mm}
$$

$$
f_{\rm{max}}(x)=\frac{1}{2}x
$$

 $D_{2.1} = 48.8_{-0.25}$  MM

 $ZD_{2,1min} = 2,45$  MM,  $ZD_{2,1max} = 4,1$  MM

 $ZD_{2.1}^C = \frac{Z}{Z}$  $\frac{+ZD_{2,1max}}{2} = \frac{2}{2}$  $\frac{374}{2}$  =3,275 мм

 $TZD_{2,1} = ZD_{2,1max} ZD_{2,1min} = 4,1-2,45=1,65$  MM

 $ZD_{2,1} = 3,275\pm0.825$  MM

$$
D_{01}=52.7^{+0.4}_{-0.1}
$$

Принимаем диаметр заготовки  $\ O_{0\Phi} = 55^{+0.4}_{-0.1}$  мм

Фактическое значение припуска ZD<sub>17Ф</sub>=D<sub>0Ф</sub> — D<sub>17</sub> =55<sup>+0,4</sup>-48,8<sub>-0.25</sub>=6,2<sup>+</sup>

6.3.2Расчет припусков на диаметральные размеры и диаметральных технологических размеров на  $\emptyset$ 32<sup>-</sup>

1) Расчет припусков на  $\varnothing$ 32<sup>-</sup>

Для удобства результата расчетов сводим в таблицу 6.3.2

Таблица. 6.3.2

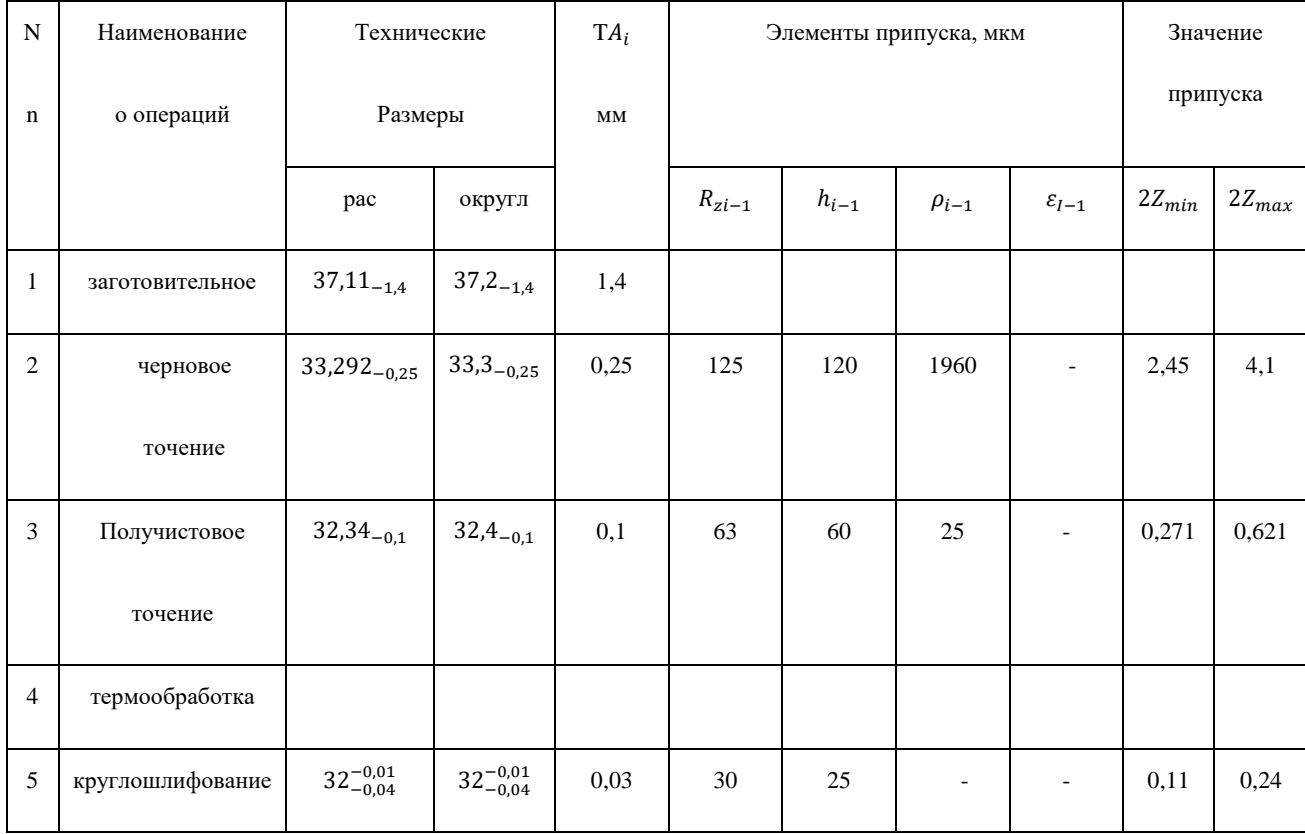

Расчет припусков на круглошлифование

$$
2Z_{5min} = 2(R_{Zi-1} + h_{i-1}) + \sqrt{\rho_{i-1}^2 + \varepsilon_{yi-1}^2}
$$

$$
=2(30+25)+\sqrt{0^2+0^2}=0,11
$$
MM

$$
2Z_{5max} = 2Z_{5min} + TA_5 + TA_3 = 0.11 + 0.03 + 0.1 = 0.24
$$
MM

Расчет припусков на получистовое точение

$$
2Z_{3min} = 2(R_{Zi-1} + h_{i-1}) + \sqrt{\rho_{i-1}^2 + \varepsilon_{yi-1}^2}
$$
  
= 2(63+60) +  $\sqrt{25^2 + 0^2}$   
= 0,271 nm  

$$
2Z_{3max} = 2Z_{3min} + TA_3 + TA_2 = 0,271+0,1+0,25=0,621 nm
$$

Расчет припусков на черновое точение

$$
2Z_{2min} = 2(R_{Zi-1} + h_{i-1}) + \sqrt{\rho_{i-1}^2 + \varepsilon_{yi-1}^2}
$$
  
34

=2(125+120)+
$$
\sqrt{1960^2 + 0^2}
$$
  
=2,45 MM  

$$
2Z_{2max} = 2Z_{2min} + TA_2 + TA_1 = 2,45+0,25+1,4=4,1 \text{ MM}
$$

Минимальный размер на получистовое точение

$$
A_{3min} = A_{5max} + 2Z_{5min} = 31,99 + 0,11 = 32,1
$$
MM

Максимальный размер на получистовое точение

$$
A_{3max} = A_{3min} + 2Z_{5max} = 32,1+0,24 = 32,34
$$
MM  

$$
A_3 = 32,34_{-0,1}
$$

Минимальный размер на черновое точение

$$
A_{2min} = A_{3max} + 2Z_{3min} = 32,4+0,271 = 32,671 \text{ MM}
$$

Максимальный размер на черновое точение

$$
A_{2max} = A_{2min} + 2Z_{3max} = 32,671 + 0,621 = 33,292
$$
MM

$$
A_2 = 33,292_{-0.25}
$$

Минимальный размер заготовительного

$$
A_{1min} = A_{2max} + 2Z_{2min} = 33,3 + 2,45 = 35,75
$$
MM

Максимальный размер заготовительного

$$
A_{1max} = A_{1min} + TA_1 = 35,75 + 1,4 = 37,19 \text{mm} < 52,7 \text{mm}
$$

2) Расчет диаметральных технологических размеров на  $\phi$ 32 $^{-0.01}_{-0.04}$  (Рис.6.3.2)

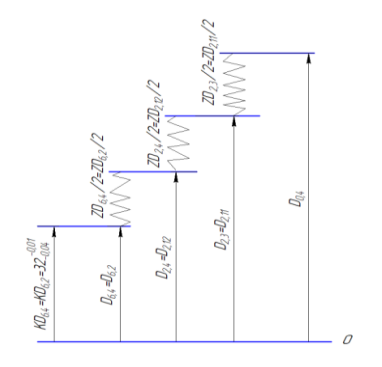

$$
KD_{6,4} = KD_{6,2} = D_{6,4} = D_{6,2} = 32^{0,01}_{0,04} \text{ mm}
$$

 $ZD_{6,4min} = ZD_{6,2min} = 0,11$ мм,  $ZD_{6,4max} = ZD_{6,2max} = 0,24$  мм

$$
ZD_{6,4}^C = ZD_{6,2}^C = \frac{ZD_{6,4min} + ZD_{6,4max}}{2} = \frac{0.11 + 0.24}{2} = 0.175
$$
MM

$$
TZD_{6,4}
$$
=  $TZD_{6,2}$ = $ZD_{6,4max}$ - $ZD_{6,4min}$ =0, 24-0,11=0,13 mm

 $ZD_{6,4} = ZD_{6,2} = 0,175\pm0.065$  mm

$$
D_{2,4}=D_{2,12}=32,4_{-0,1}
$$
 MM

$$
ZD_{2,4min} = ZD_{2,12min} = 0.271
$$
MM,  $ZD_{2,4max} = ZD_{2,12max} = 0.621$ MM

$$
ZD_{2,4}^C = ZD_{2,12}^C = \frac{ZD_{2,4min} + ZD_{2,4max}}{2} = \frac{0.271 + 0.621}{2} = 0,446
$$
MM

TZD<sub>2,4</sub>=TZD<sub>2,12</sub>=ZD<sub>2,4max</sub>-ZD<sub>2,4min</sub>=0,621-0,271=0,35 MM

$$
ZD_{2,4} = ZD_{2,12} = 0.446 \pm 0.175
$$
mm

$$
D_{2,3} = D_{2,11} = 33,3
$$
<sub>-0.25</sub> MM

$$
ZD_{2,3min} = ZD_{2,11min} = 2.45 \text{ mm}, \ ZD_{2,3max} = ZD_{2,11max} = 4.1 \text{ mm}
$$

$$
ZD_{2,3}^C = ZD_{2,11}^C = \frac{ZD_{2,3min} + ZD_{2,3max}}{2} = \frac{2,45+4,1}{2} = 3,275
$$
MM

$$
TZD_{2,3} = TZD_{2,11} = ZD_{2,3max} - ZD_{2,3min} = 4, 1-2, 45 = 1,65
$$
mm

$$
ZD_{2,3} = ZD_{2,11} = 3,275 \pm 0,825 \text{ nm}
$$

$$
D_{0,2} = D_{0,4} = 37.2_{-1,4} \text{ MM}
$$

6.3.3 Расчет припусков на диаметральные размеры и диаметральных технологических размеров на  $\emptyset$ 25<sub>-0.03</sub>

1) Расчет припусков на  $\varnothing$ 25<sub>-0.03</sub>

Для удобства результата расчетов сводим в таблицу.6.3.3

таблица.6.3.3
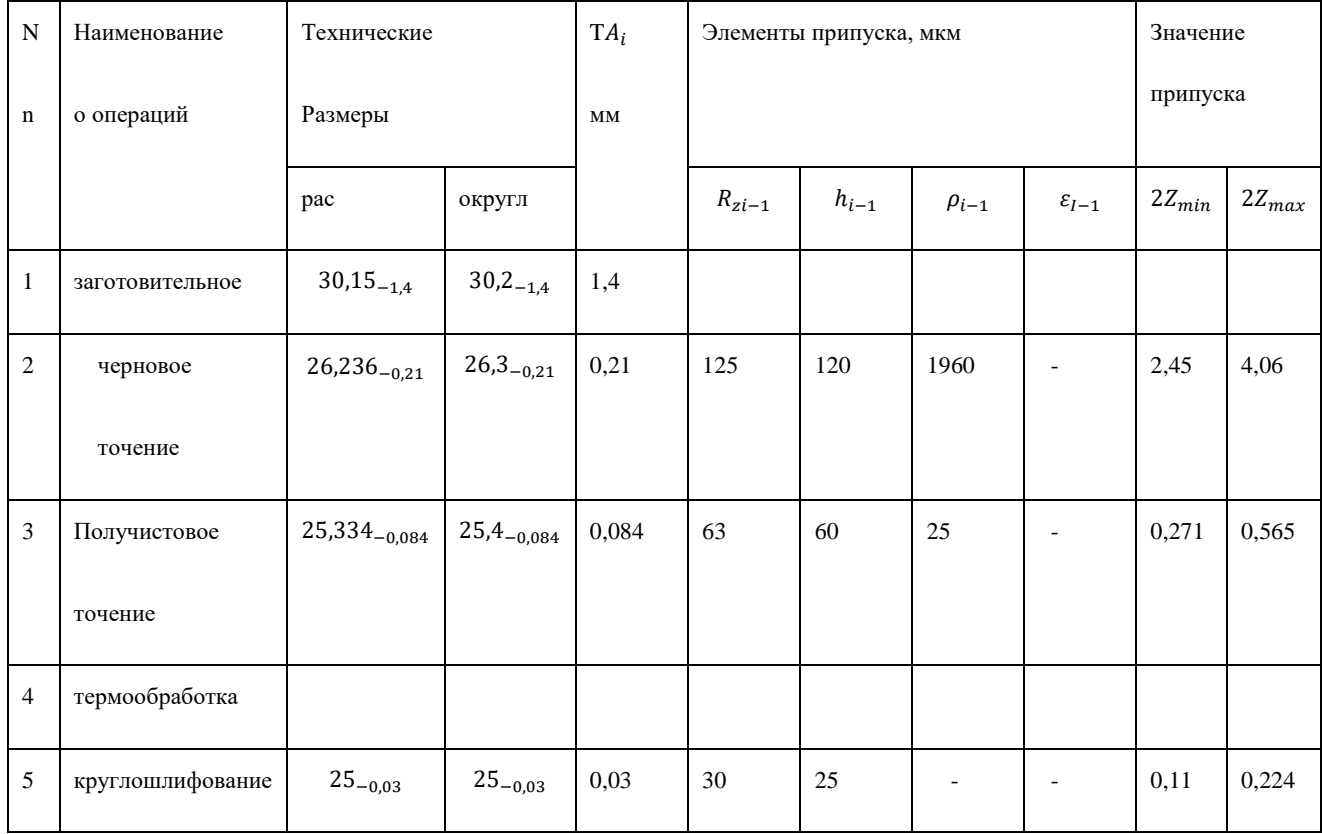

Расчет припусков на круглошлифование

$$
2Z_{5min} = 2(R_{Zi-1} + h_{i-1}) + \sqrt{\rho_{i-1}^2 + \varepsilon_{yi-1}^2}
$$

$$
=2(30+25)+\sqrt{0^2+0^2}=0,11
$$
MM

$$
2Z_{5max} = 2Z_{5min} + TA_5 + TA_3 = 0,11 + 0,03 + 0,084 = 0,224
$$
mm

Расчет припусков на получистовое точение

$$
2Z_{3min} = 2(R_{Zi-1} + h_{i-1}) + \sqrt{\rho_{i-1}^2 + \varepsilon_{yi-1}^2}
$$
  
= 2(63+60) +  $\sqrt{25^2 + 0^2}$   
= 0,271 nm  

$$
2Z_{3max} = 2Z_{3min} + TA_3 + TA_2 = 0,271+0,084+0,21=0,565
$$
MM

Расчет припусков на черновое точение

$$
2Z_{2min} \!\!=\!\! 2(R_{Zi-1}+h_{i-1}) \!\!+\!\! \sqrt{\rho_{i-1}^2+\varepsilon_{yi-1}^2}\over 37}
$$

=2(125+120)+
$$
\sqrt{1960^2 + 0^2}
$$
  
=2,45 nm  

$$
2Z_{2max} = 2Z_{2min} + TA_2 + TA_1 = 2,45+0,21+1,4=4,06 \text{ nm}
$$

Минимальный размер на получистовое точение

$$
A_{3min} = A_{5max} + 2Z_{5min} = 25+0,11=25,11
$$
MM

Максимальный размер на получистовое точение

$$
A_{3max} = A_{3min} + 2Z_{5max} = 25,11 + 0,224 = 25,334
$$
MM  

$$
A_3 = 25,334_{-0,084}
$$

Минимальный размер на черновое точение

$$
A_{2min} = A_{3max} + 2Z_{3min} = 25,4+0,271 = 25,671
$$
MM

Максимальный размер на черновое точение

$$
A_{2max} = A_{2min} + 2Z_{3max} = 25,671 + 0,565 = 26,236 \text{ mm}
$$

 $A_2 = 26,236_{-0,21}$ 

Минимальный размер заготовительного

$$
A_{1min} = A_{2max} + 2Z_{2min} = 26,3 + 2,45 = 28,75
$$
mm

Максимальный размер заготовительного

$$
A_{1max} = A_{1min} + TA_1 = 28,75 + 1,4 = 30,15
$$
 
$$
AM = 30,15_{-1,4}
$$
 
$$
A_1 = 30,15_{-1,4}
$$

2) Расчет диаметральных технологических размеров на  $\varnothing$ 25<sub>-0,03</sub> (Рис.6.3.3)

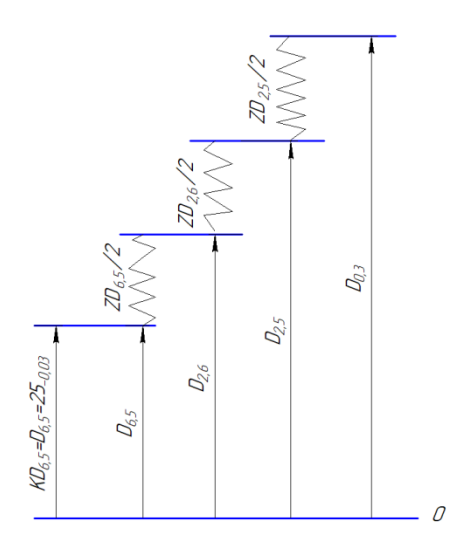

Рис. 6.3.3 размерная цепь №.3

 $KD_{6,5}=D_{6,5}=25-0.03$  MM

 $ZD_{6,5min} = 0.11$  MM,  $ZD_{6,5max} = 0.224$  MM

 $ZD_{6,5}^C = \stackrel{Z}{=}$  $\frac{+ZD6,5_{max}}{2} = \frac{0}{2}$  $\frac{10,224}{2}$ =0,167 мм

TZD<sub>6,5</sub>=ZD<sub>6,5max</sub>-ZD<sub>6,5min</sub>=0,224-0, 11=0,114 MM

 $ZD_{6,5}$ =0,167<sup>+</sup>0,057 мм

 $D_{2,6} = 25,4$ <sub>-0.084</sub> MM

 $ZD_{2,6min} = 0.271$  мм,  $ZD_{2,6max} = 0.565$  мм

 $ZD_{2.6}^C = \stackrel{Z}{=}$  $\frac{+ZD_{2,6max}}{2} =$ <sup>0</sup>  $\frac{10,503}{2}$ =0,418 мм

 $TZD_{2,6} = ZD_{2,6max} - ZD_{2,6min} = 0,565 - 0,271 = 0,294$  мм

 $ZD_{2,6}$ =0,418<sup>+</sup>0,147 мм

 $D_{2,5} = 26,3$ <sub>-0,21</sub> MM

 $ZD_{2,5min} = 2,45$  мм,  $ZD_{2,5max} = 4,06$  мм

 $ZD_{2.5}^C = \frac{Z}{Z}$  $\frac{+ZD_{2,5max}}{2} = \frac{2}{2}$  $\frac{14,00}{2}$ =3,255 мм

 $TZD_{2,5} = ZD_{2,5max} - ZD_{2,5min} = 4, 06 - 2, 45 = 1,61$  MM

 $ZD_{2,5} = 3,255\pm0,805$  MM

 $D_{0,3} = 30, 2_{-1,4}$  MM

6.3.4 Расчет припусков на диаметральные размеры и диаметральных технологических размеров на  $\emptyset$ 28<sub>-0.03</sub>

1) Расчет припусков на  $\varnothing$ 28<sub>-0,03</sub>

Для удобства результата расчетов сводим в таблицу.6.3.4

таблица.6.3.4

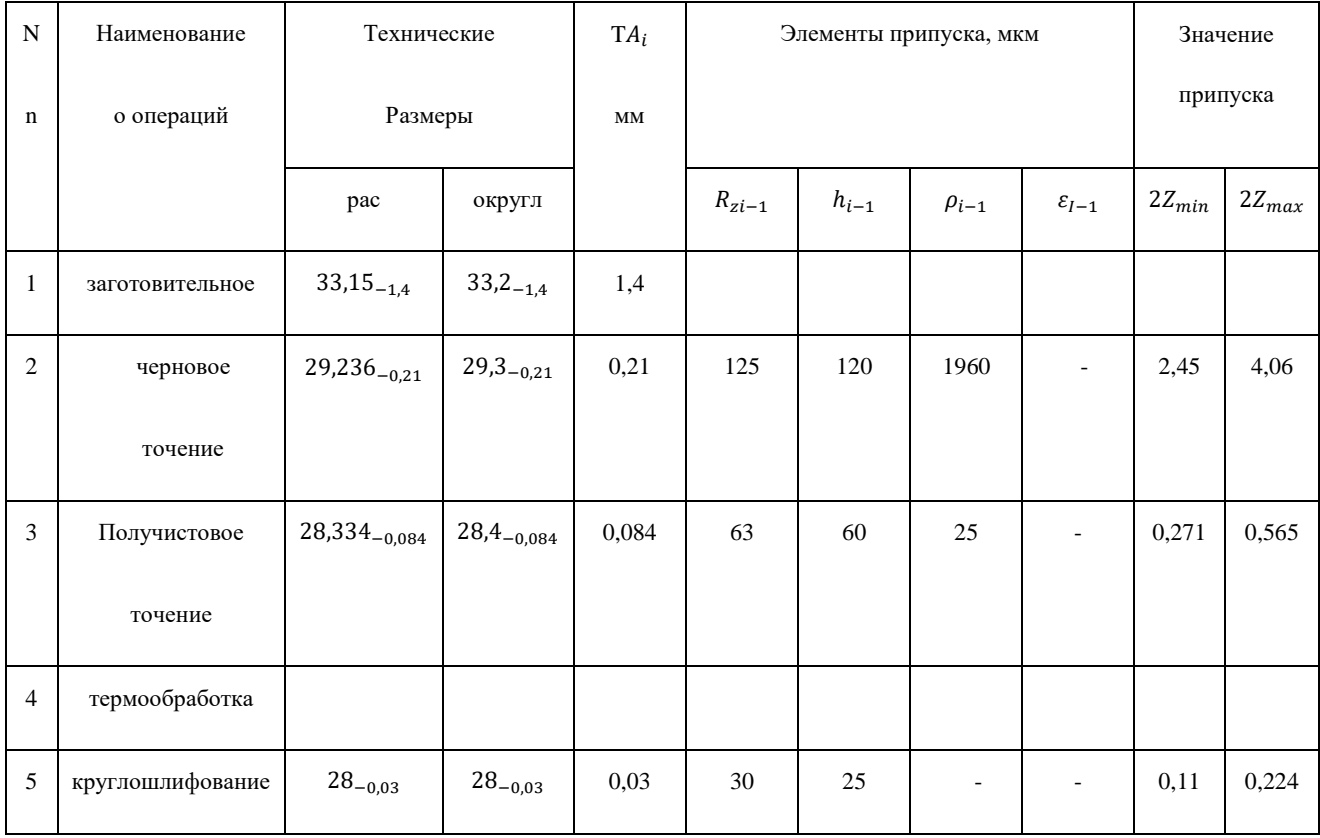

Расчет припусков на круглошлифование

$$
2Z_{5min} = 2(R_{Zi-1} + h_{i-1}) + \sqrt{\rho_{i-1}^2 + \varepsilon_{yi-1}^2}
$$

$$
=2(30+25)+\sqrt{0^2+0^2}=0,11
$$
MM

$$
2Z_{5max} = 2Z_{5min} + TA_5 + TA_3 = 0,11 + 0,03 + 0,084 = 0,224
$$
MM

Расчет припусков на получистовое точение

$$
2Z_{3min} = 2(R_{Zi-1} + h_{i-1}) + \sqrt{\rho_{i-1}^2 + \varepsilon_{yi-1}^2}
$$
  
= 2(63+60) +  $\sqrt{25^2 + 0^2}$   
= 0,271 mm

$$
2Z_{3max} = 2Z_{3min} + TA_3 + TA_2 = 0.271 + 0.084 + 0.21 = 0.565
$$
MM

Расчет припусков на черновое точение

$$
2Z_{2min} = 2(R_{Zi-1} + h_{i-1}) + \sqrt{\rho_{i-1}^2 + \varepsilon_{yi-1}^2}
$$
  
= 2(125+120)+\sqrt{1960^2 + 0^2}  
= 2,45 \text{ nm}  

$$
2Z_{2max} = 2Z_{2min} + TA_2 + TA_1 = 2,45+0,21+1,4=4,06 \text{ nm}
$$

Минимальный размер на получистовое точение

$$
A_{3min} = A_{5max} + 2Z_{5min} = 28 + 0.11 = 28.11
$$
MM

Максимальный размер на получистовое точение

$$
A_{3max} = A_{3min} + 2Z_{5max} = 28,11 + 0,224 = 28,334
$$
MM  

$$
A_3 = 28,334_{-0,084}
$$

Минимальный размер на черновое точение

$$
A_{2min} = A_{3max} + 2Z_{3min} = 28,4+0,271 = 28,671 \text{ nm}
$$

Максимальный размер на черновое точение

$$
A_{2max} = A_{2min} + 2Z_{3max} = 28,671 + 0,565 = 29,236
$$
MM  

$$
A_2 = 29,236_{-0,21}
$$

Минимальный размер заготовительного

$$
A_{1min} = A_{2max} + 2Z_{2min} = 29,3 + 2,45 = 31,75
$$
MM

Максимальный размер заготовительного

$$
A_{1max} = A_{1min} + TA_1 = 31,75+1,4 = 33,15 \text{ nm} < 52,7 \text{ nm}
$$
\n
$$
A_1 = 33,15_{-1,4}
$$

2) Расчет диаметральных технологических размеров на  $\varnothing$ 28<sub>-0.03</sub> (Рис.6.3.4)

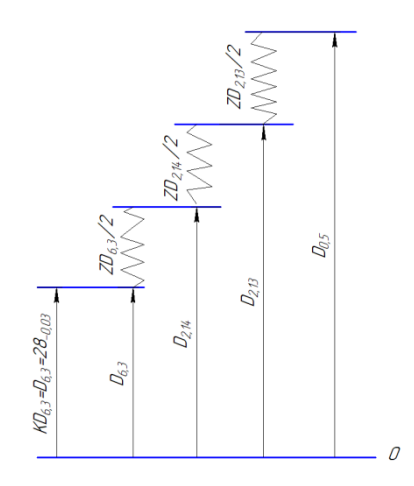

Рис. 6.3.4размерная цепь №4

 $KD_{6,3}=D_{6,3}$  = 28<sub>-0,03</sub> MM  $ZD_{6,3min} = 0.11$  мм,  $ZD_{6,3max} = 0.224$  мм  $ZD_{6.3}^C = \frac{Z}{Z}$  $\frac{+ZD_{6,3max}}{2} =$ <sup>0</sup>  $\frac{10,224}{2}$ =0,167 мм  $TZD_{6,3} = ZD_{6,3max} - ZD_{6,3min} = 0,224-0, 11=0,114$  MM  $ZD_{6.3}$ =0,167<sup>+</sup>0,057 мм  $D_{2.14} = 28.4 - 0.084$  MM  $ZD_{2,14min} = 0.271$  MM,  $ZD_{2,14max} = 0.565$  MM  $ZD_{2.14}^C = \frac{Z}{Z}$  $\frac{+ZD_{2,14max}}{2} =$ <sup>0</sup>  $\frac{10,505}{2}$ =0,418 мм

TZD<sub>2,14</sub>=ZD<sub>2,14max</sub>-ZD<sub>2,14min</sub>=0,565-0,271=0,294 мм

 $ZD_{2.14}$ =0,418<sup>+</sup>0,147 мм

 $D_{2,13}$ =29,3<sub>-0,21</sub> мм

 $ZD_{2,13min} = 2,45$  мм,  $ZD_{2,13max} = 4,06$  мм

 $ZD_{2,13}^C = \frac{Z}{Z}$  $\frac{+ZD_{2,13max}}{2} = \frac{2}{2}$  $\frac{11,00}{2}$ =3,255 мм  $TZD_{2,13} = ZD_{2,13max} - ZD_{2,13min} = 4,06 - 2,45 = 1,61$  MM  $ZD_{2,13} = 3,255\pm0,805$  mm

 $D_{0,5} = 33, 2_{-1,4}$  MM

#### **6.4 Определение продольных технических размеры**

6.4.1 Допуск на конструкторские размеры

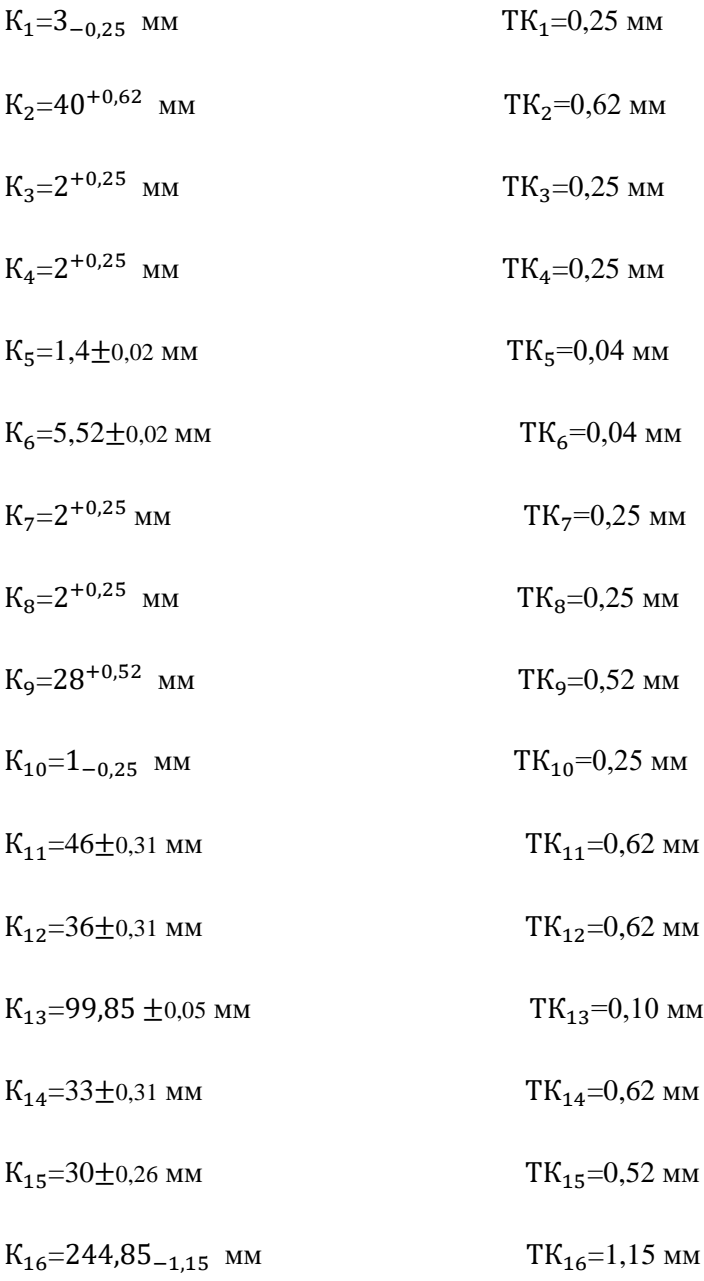

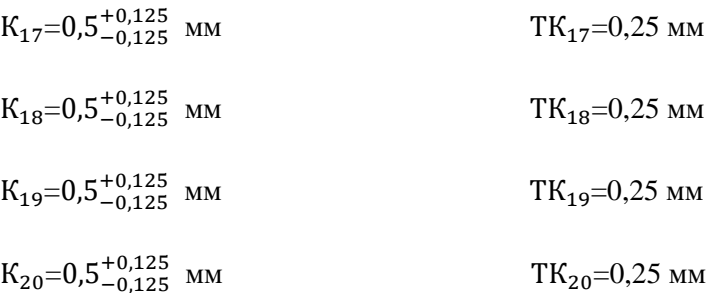

- 6.4.2Допуск на технологические размеры
- $TA_i = \omega_{ci} + \rho_u + \varepsilon_{\delta}$
- $TA_{1,3} = \omega_{ci} + \rho_u + 0 = 0, 2 + 0, 016 = 0, 216$  мм
- $TA_{1,5} = \omega_{ci} + \rho_u + 0 = 0, 2 + 0, 016 = 0, 216$  mm
- $TA_{2,4} = \omega_{ci} = 0, 25$  мм
- $TA_{2.6} = \omega_{ci} = 0, 2$  MM
- $TA_{2.7} = \omega_{ci} = 0, 2$  MM
- $TA_{2.9} = \omega_{ci} = 0, 2$  MM
- $TA_{2.11} = \omega_{ci} = 0, 2$  MM
- $TA_{2,13} = \omega_{ci} = 0, 2$  MM
- $TA_{2,17} = \omega_{ci} = 0, 2$  MM
- $TA_{2,21} = \omega_{ci} = 0, 2$  MM
- $TA_{2.23} = \omega_{ci} = 0, 2$  MM
- $TA_{2.25} = \omega_{ci} = 0, 2$  MM
- $TA_{2,27} = \omega_{ci} = 0, 2$  MM
- $TA_{2,29} = \omega_{ci} = 0, 2$  MM
- $TA_{2.32} = \omega_{ci} = 0, 02$  мм
- $TA_{2.41} = \omega_{ci} = 0$ , 02 мм

$$
TA_{3,1}=\omega_{ci}=0, 2 \text{ mm}
$$
  
\n
$$
TA_{3,2}=\omega_{ci}=0, 2 \text{ mm}
$$
  
\n
$$
TA_{3,5}=\omega_{ci}=0, 2 \text{ mm}
$$
  
\n
$$
TA_{3,6}=\omega_{ci}=0, 2 \text{ mm}
$$
  
\n
$$
TA_{6,1}=\omega_{ci}=0, 02 \text{ mm}
$$
  
\n
$$
TA_{6,2}=\omega_{ci}=0, 02 \text{ mm}
$$
  
\n
$$
TA_{6,3}=\omega_{ci}=0, 02 \text{ mm}
$$

 $TA'_{6.2} = \omega_{ci} = 0, 01$  MM

$$
TA'_{6,3} = \omega_{ci} = 0, 01 \text{ mm}
$$

$$
TA'_{6.4} = \omega_{ci} = 0, 01 \text{ mm}
$$

 $TA'_{6.5} = \omega_{ci} = 0, 01$  MM

6.4.3 Проверка обеспечение точности конструкторских размеров

$$
TK_1=0.25 \text{ mm} > TA_{3,1}=0, 2 \text{ mm}
$$

 $TK_2=0,62$  MM >  $TA_{3,2}=0, 2$  MM

 $TK_3=0$ , 25 мм >  $TA_{2.7}=0$ , 2 мм

 $TK_4=0$ , 25 мм >  $TA_{2,9}+TZ_{6,2}=0,12+0,02=0,14$  мм

 $TK_5=0.04$  mm >  $TA_{2,41}=0$ , 02 mm

 $TK_6=0.04$  mm >  $TA_{2,32}+TZ_{6,1}=0.02+0.02=0$ , 04 mm

 $TK_7=0.25$  MM >  $TA_{2,25}+TZ_{6,1}=0$ , 2 +0,02=0,22 MM

 $TK_8=0,25$  mm >  $TA_{2,23}=0, 2$  mm

 $TK_9=0,52$  mm >  $TA_{3,6}=0, 2$  mm

 $TK_{10} = 0.25$  MM >  $TA_{3.5} = 0, 2$  MM

 $TK_{11} = 0.62$  MM >  $TA_{2.6} = 0, 2$  MM

$$
TK_{12}=0,62 \text{ mm} > TA_{2,6}+TA_{6,2}+TA_{2,4}+TA_{6,1}=0,2+0,02+0,2+0,02=0,44 \text{ mm}
$$

 $TK_{13}=0,10 \text{ mm} > TA_{6.2}=0,02 \text{ mm}$ 

 $TK_{14}=0.62$  MM >  $TA_{6.3}=0$ , 02 MM

 $TK_{15}=0,52$  MM >  $TA_{2.21}=0, 2$  MM

 $TK_{16}=1,15$  MM >  $TA_{15}=0,216$  MM

 $TK_{17} = 0.25$  mm  $> TA'_{6.4} + TA_{2.13} = 0.01 + 0.2 = 0.21$  mm

 $TK_{18}=0,25$  mm  $>TA'_{6.5}+TA_{2,11}+0,01+0,2=0,21$  mm

 $TK_{19} = 0.25$  mm >  $TA_{63'} + TZD_{63}/2 + 0.08 + 0.057 = 0.137$  mm

 $TK_{20} = 0.25$  mm  $\geq KA_{62}$ ,  $+ TZD_{62}/2 + 0.08 + 0.0875 = 0.168$  mm

6.4.4 Расчет припусков на осевые размеры и осевых технологических размеров

I. Расчет припусков на осевые размеры и осевых технологических размерова  $A244,85h14(244,85<sub>-1.15</sub>)$ .

1) Расчет припусков на А244, 85h14(244, 85<sub>-1.15</sub>)

Для удобство результата расчетов сводим в таблицу.6.4.1

таблица.6.4.1

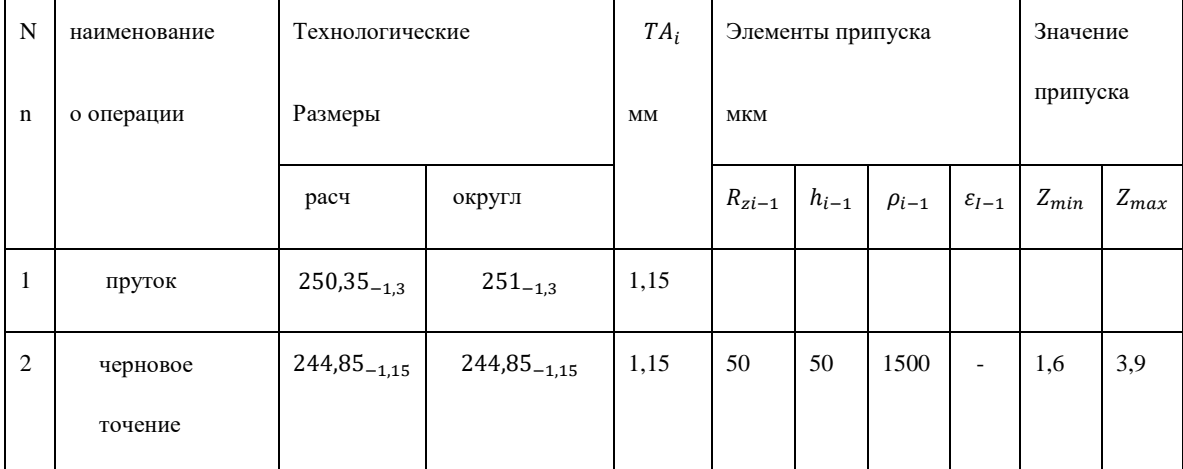

Расчет припусков на чернове точение

$$
Z_{1,1min} = (R_z + h)_{i-1} + \Delta \rho_{i-1} + \varepsilon_{yi}
$$
  
= (50+50) +1500  
= 1,6 mm  

$$
Z_{1,1max} = Z_{min} + TA_2 + TA_1 = 1, 6+1, 15+1, 15 = 3, 9 mm
$$

Так второй торец подрезание темчие припускем

$$
Z_{1,2min} = (R_z + h)_{i-1} + \Delta \rho_{i-1} + \varepsilon_{yi}
$$
  
= (50+50)+1500  
= 1,6 mm  

$$
Z_{1,2max} = Z_{min} + TA_2 + TA_1 = 1,6+1,15+1,15=3,9 \text{ mm}
$$

Номинальный размер на заготовки, т.к. У нас 2 одинаковых припускы по торцам и так размер  $A_0$ прибавляем 2 припуска.

$$
Z_{1,2min}=1,6
$$
 MM.  
\n $Z_{1,2max}=3,9$  MM  
\n $\frac{Z_{1,2max}-Z_{1,2min}}{2} = \frac{3,9-1,6}{2} = \frac{2,3}{2} = 1,15$  MM

Номинальный припуск  $Z_{1,1} = Z_{1,2} = 1,6+1,15=2,75$  мм

To ect  $Z_{1,1} = Z_{1,2} = 2.75 \pm 1.15$  MM

$$
A_0 = A_{2max} + 2Z_{\text{HOMHHA}} = 244,85 + 2 \times 2,75 = 250,35 \text{ MM}
$$

На заготовительной операции необходимо отрезать заготовку в размер 251 мм.

Фактическое значение припуска 2 $Z_{1,1\Phi}$  =А<sub>0Ф</sub> – А<sub>2</sub>=251<sub>-1,3</sub>-244,85<sub>-1,15</sub>=6,15<sup>+</sup>

 $Z_{11\Phi} = Z_{12\Phi} = 3.075^{+0.65}_{-0.575}$  MM

2) Расчет диаметральных технологических размеров на  $A244,85h14(244,85_{-1,15})$  (Рис.6.4.1 и Рис.6.4.2)

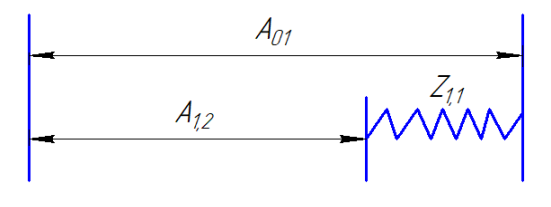

Рис.6.4.1 Размерная цепь №.5

$$
A_{01} = 251^{+1,15}_{-1,15} \text{ MM}
$$
\n
$$
Z_{1,1} = 3,075^{+1,15}_{-0,575} \text{ MM}
$$
\n
$$
A_{1,2} = A_{01} - Z_{1,1} = 251^{+1,15}_{-1,15} - 3,075^{+1,15}_{-0,575} = 247,925^{+1,725}_{-2,3} \text{ MM}
$$

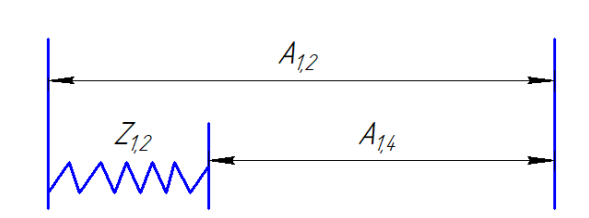

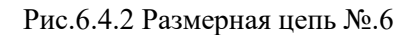

 $A_{1,2}$ =247,925 $^{+1,15}_{-1.725}$  mm  $Z_{1,2} = 3.075_{-0.575}^{+1,15}$  MM  $A_{1,4} = A_{1,2} - Z_{1,2} = 247,925^{+1,15}_{-1,725} - 3,075^{+1,15}_{-0.575} = 244,85_{-1,15}$  mm II.Расчет припусков на осевые размеры и осевых технологических размеров на А99,85 $^+$ 

1) Расчет припусков на А99,85<sup>+</sup>

Для удобство результата расчетов сводим в таблицу 6.4.2

таблица 6.4.2

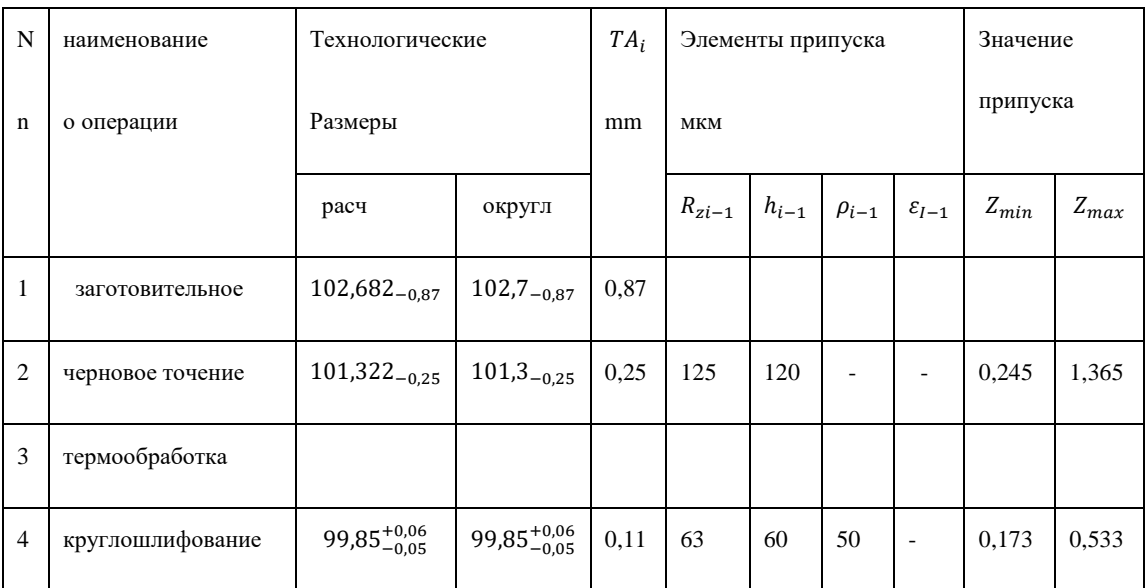

Расчет припусков на круглошлифование

 $Z_{4min} = (R_z + h)_{i-1} + \Delta \rho_{i-1} + \varepsilon_{\nu i}$  $= (63+60) + 50$  $=0,173$ мм  $Z_{4max}\!\!=\!\!Z_{4min}\!\!+\!\!TA_4\!\!+\!\!TA_2\!\!=\!\!0,\!173\!\!+\!\!0,\,11\!\!+\!\!0,\!25\!\!=\!\!0,\!533$ мм

Расчет припусков на чернове точение

 $Z_{2min} = (R_z + h)_{i-1} + \Delta \rho_{i-1} + \varepsilon_{\nu i}$  $= (125+120)$  $=0,245$ мм

$$
Z_{2max} = Z_{2min} + TA_2 + TA_1 = 0,245 + 0,25 + 0,87 = 1,365
$$
mm

На размер А99,85+0,06 два торца есть одинаковый припуск, то есть на второй торец припуск:

 $Z_{4min} = 0.173$ мм  $Z_{4max} = 0.533$ мм

 $Z_{2min} = 0.245$ мм  $Z_{2max} = 1.365$ мм

Минимальный размер на черновое точение

$$
A_{2min} = A_{4max} + 2Z_{4min} = 99,91 + 2 \times 0,173 = 100,256 \text{mm}
$$

Максимальный размер на черновое точение

 $A_{2max}=A_{2min}+2Z_{4max}=100,256+2\times 0,533=101,322$ мм

Минимальный размер на заготовительное

 $A_{1min} = A_{2max} + 2Z_{2min} = 101,322 + 2 \times 0,245 = 101,812$ мм

Максимальный размер на заготовительное

 $A_{1max} = A_{1min} + TA_1 = 101,812 + 0,87 = 102,682$ мм

2) Расчет диаметральных технологических размеров на А99,85 $\pm$ - $\frac{14}{2}$  (A99,85<sup>+0,06</sup>) (Puc.6.4.3 и Рис.6.4.4)

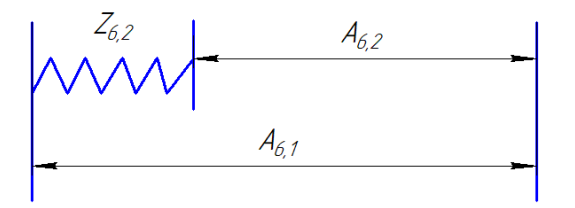

Рис.6.4.3 Размерная цепь №.7

 $A_{6,2} = 99,85^{+0,06}_{-0.05}$  mm

$$
Z_{6,2}=0.353_{-0.18}^{+0.18}
$$
 MM

 $A_{6.1} = A_{6.2} + Z_{6.2} = 99.85^{+0.06}_{-0.05} + 0.353^{+0.18}_{-0.18} = 100.203^{+0.24}_{-0.23}$  MM

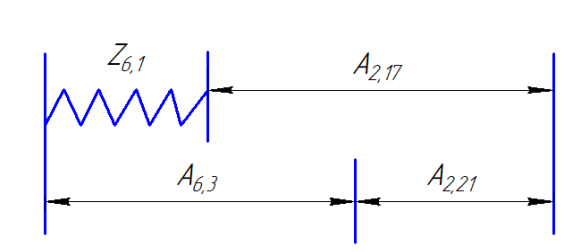

Рис.6.4.4 Размерная цепь №.8

 $Z_{6,1}$ =0,353 $^{+0,18}_{-0.18}$  mm  ${\rm A}_{2,21}$ =30<sup>+0,26</sup> mm  ${\rm A}_{6,3}$ =33 $^{+0,31}_{-0.31}$ mm

 ${\rm A}_{2,17}$  =  ${\rm A}_{6,3}$  +  ${\rm A}_{2,21}$  –  $Z_{6,1}$  = 33 $^{+0,31}_{-0.31}$  + 30 $^{+0,26}_{-0.26}$  - 0,353 $^{+0,18}_{-0.18}$  = 63,353 $^{+0,37}_{-0.37}$  mm

Ⅲ.Расчет остальных осевых технологических размеров

1)Для размерной цепи №.9

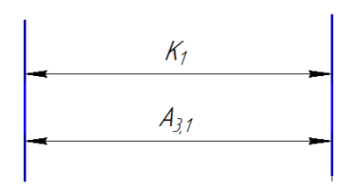

Рис.6.4.5. Размерная цепь №.9

$$
A_{3,1} = K_1 = 3_{-0,25} \text{ mm}
$$

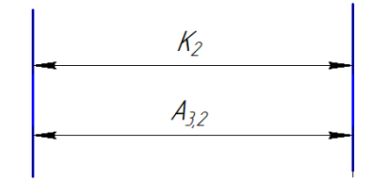

Рис.6.4.6. Размерная цепь №.10

$$
A_{3,2} = K_2 = 40^{+0.62}
$$
 **MM**

3) Для размерной цепи №.11

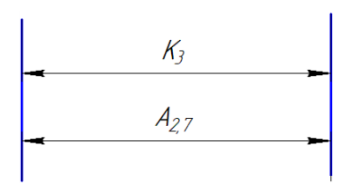

Рис.6.4.7. Размерная цепь №.11

$$
A_{2,7} = K_3 = 2^{+0.25}
$$
 MM

4) Для размерной цепи №.12

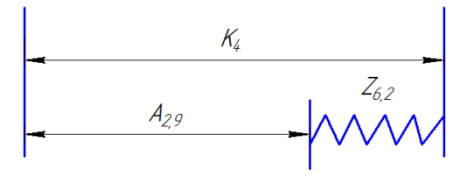

Рис.6.4.8. Размерная цепь №.12

 $K_4 = 2 + 0.25$  MM

$$
Z_{6,2}=0.353_{-0.18}^{+0.18}
$$
 MM

$$
A_{2,9} = K_4 - Z_{6,2} = 2^{+0.25} - 0.353^{+0.18}_{-0.18} = 1.647^{+0.43}_{-0.18}
$$
MM

5) Для размерной цепи №.13

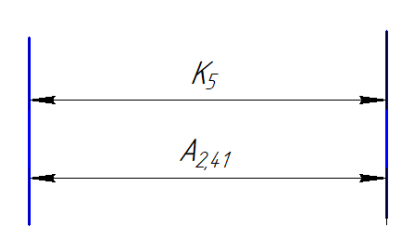

Рис.6.4.9. Размерная цепь №.13

$$
A_{2,41} = K_5 = 1, 4 \pm 0.02
$$
 MM

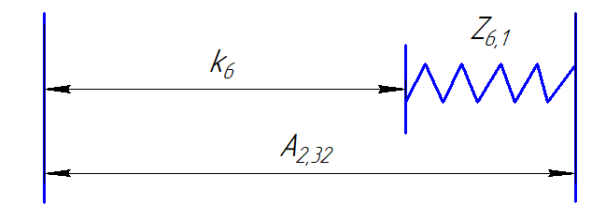

Рис.6.4.10. Размерная цепь №.14

$$
K_6 = 5,52 \pm 0,02 \text{ mm}
$$
  

$$
Z_{6,1} = 0,353 \pm 0,18 \text{ mm}
$$

$$
f_{\rm{max}}
$$

 $A_{2,32}$ = $K_6$ + $Z_{6,1}$ =5,52 $\pm$ 0,02 +0,353 $^{+0,18}_{-0,18}$ =5,873 $^{+0,2}_{-0,2}$  mm

7) Для размерной цепи №.15

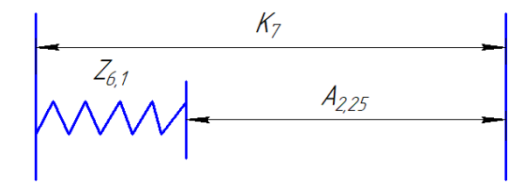

Рис.6.4.11. Размерная цепь №.15

 $Z_{6,1}$ =0,353<sup>+0,18</sup> mm  $K_7 = 2^{+0.25}$  MM

$$
A_{2,25} = K_7 - Z_{6,1} = 2^{+0.25} - 0.353^{+0.18}_{-0.18} = 1.647^{+0.43}_{-0.18}
$$
MM

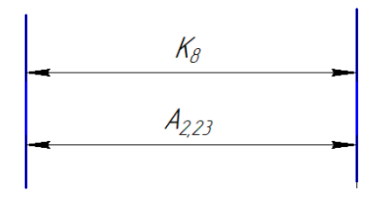

Рис.6.4.12. Размерная цепь №.16

$$
A_{2,23} = K_8 = 2^{+0.25} \text{mm}
$$
  
53

8) Для размерной цепи №.17

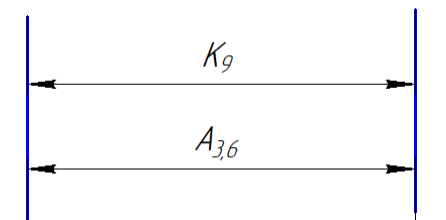

Рис.6.4.13. Размерная цепь №.17

$$
A_{3.6} = K_9 = 28^{+0.52}
$$
MM

9) Для размерной цепи №.18

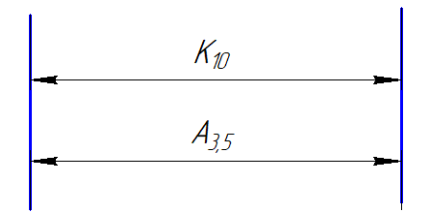

Рис.6.4.14. Размерная цепь №.18

$$
A_{3.5} = K_{10} = 1 - 0.25
$$
MM

10) Для размерной цепи №.19

$$
K_{\eta}
$$

Рис.6.4.15. Размерная цепь №.19

$$
A_{2.6} = K_{11} = 46 \pm 0.31
$$
MM

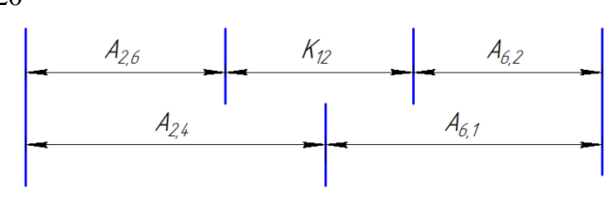

Рис.6.4.16. Размерная цепь №.20

 $K_{12} = 36 \pm 0.31$  MM  $A_{2,6} = 46 \pm 0.31$  MM  $A_{6,2} = 99,85 \pm 0.05$  MM  ${\rm A}_{6,1}$ =100,203 $^{+0,24}_{-0.23}$  mm  $A_{2,4} = A_{2,6} + K_{12} + A_{6,2} - A_{6,1} = 46 \pm 0.31 + 36 \pm 0.31 + 99.85 \pm 0.05 - 100.203 \pm 0.05$ =81,647 $^{+0,9}_{-0.91}$  мм

12) Для размерной цепи №.21

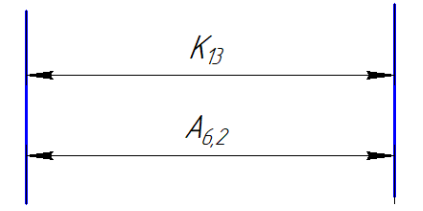

Рис.6.4.17. Размерная цепь №.21

 $A_{6,2}$ = $K_{13}$ =99,85 $\pm$ 0,05 мм

13) Для размерной цепи №.22

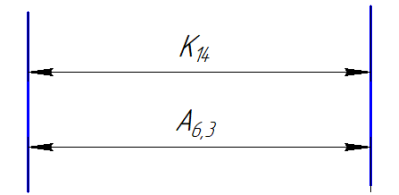

Рис.6.4.18. Размерная цепь №.22

$$
A_{6,3} = K_{14} = 33 \pm 0.31
$$
MM

$$
\begin{array}{c}\nK_{\mathcal{B}} \\
\hline\nA_{2,21}\n\end{array}
$$

$$
A_{2,21} = K_{15} = 30 \pm 0.26
$$
 MM

15) Для размерной цепи №.24

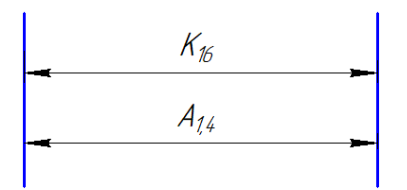

Рис.6.4.20. Размерная цепь №.24

$$
A_{1,4} = K_{16} = 244.85
$$
<sub>-1,15</sub> MM

16) Для размерной цепи №.25

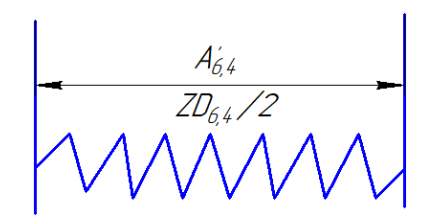

Рис.6.4.21. Размерная цепь №.25

$$
A^\prime_{6,4}{=}ZD_{6,4}/2{=}0{,}0875{\pm}0{,}0325\ \mathrm{mm}
$$

17) Для размерной цепи №.26

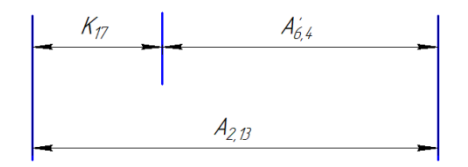

Рис.6.4.22. Размерная цепь №.26

$$
K_{17}=0.5^{+0.125}_{-0.125}
$$
 MM

$$
A'_{6,4}
$$
 =  $ZD_{6,4}/2$ =0,0875<sup>+</sup>0,0325 MM

$$
A_{2,13} = K_{17} + A'_{6,4} = 0.5^{+0.125}_{-0.125} + 0.0875^{+0.0325} = 0.5875^{+0.1575}
$$
MM

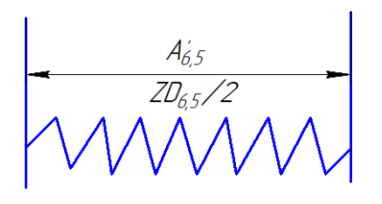

Рис.6.4.23. Размерная цепь №.27

 $A'_{6.5}$  = ZD<sub>6,5</sub>/2=0,0835<sup>+</sup>0,0285 mm

19) Для размерной цепи №.28

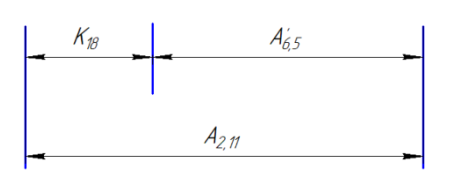

Рис.6.4.24. Размерная цепь №.28

 $K_{18}=0.5^{+0.125}_{-0.125}$  MM

 $A'_{6.5} = ZD_{6.5}/2=0.0835\pm0.0285$  MM

 $A_{2,11}$ = $K_{18}$ + $A'_{6.5}$ =0,5+0,125 + 0,0835±0,0285=0, 5835±0,1535 мм

20) Для размерной цепи №.29

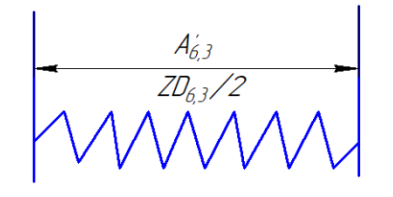

Рис.6.4.25. Размерная цепь №.29

$$
A'_{6,3}
$$
= $ZD_{6,3}/2$ =0,0835<sup>+</sup>0,0285 mm

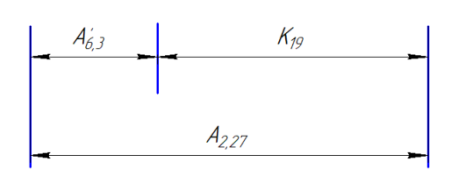

Рис.6.4.26. Размерная цепь №.30

$$
K_{19}=0,5^{+0,125}_{-0,125} \text{mm}
$$
  

$$
A'_{6,3}=ZD_{6,3}/2=0,0835\pm0,0285 \text{mm}
$$
  

$$
A_{2,27}=K_{19}+A'_{6,3}=0,5^{+0,125}_{-0,125}+0,0835\pm0,0285=0,5835\pm0,1535 \text{mm}
$$

22) Для размерной цепи №.31

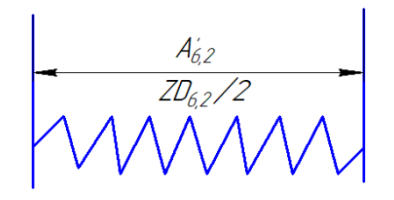

Рис.6.4.27. Размерная цепь №.31

 $A'_{6.2}$  = ZD<sub>6</sub>,<sub>2</sub>/2=0,0875<sup>+</sup>0,0325 mm

23) Для размерной цепи №.32

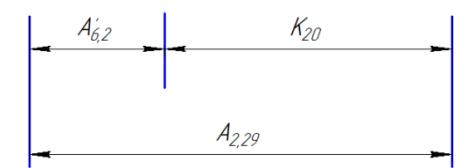

Рис.6.4.28. Размерная цепь №.32

 $K_{20}$ =0,5<sup>+0,125</sup><sub>MM</sub>

$$
A'_{6,2} = ZD_{6,2}/2=0.0875\pm0.0325
$$
MM

 $A_{2,29}$ = $K_{20}$ + $A'_{6,2}$ =0,5 $^{+0,125}_{-0.125}$  + 0,0875 $^{+}_{-0,0325}$  =0, 5875 $\pm$ 0,1575мм

### **7. Выбор средств технологического оснащения**

1). Технические характеристики ленточнопильного HBS-1018W сводим в таблицу 7.1:

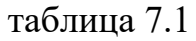

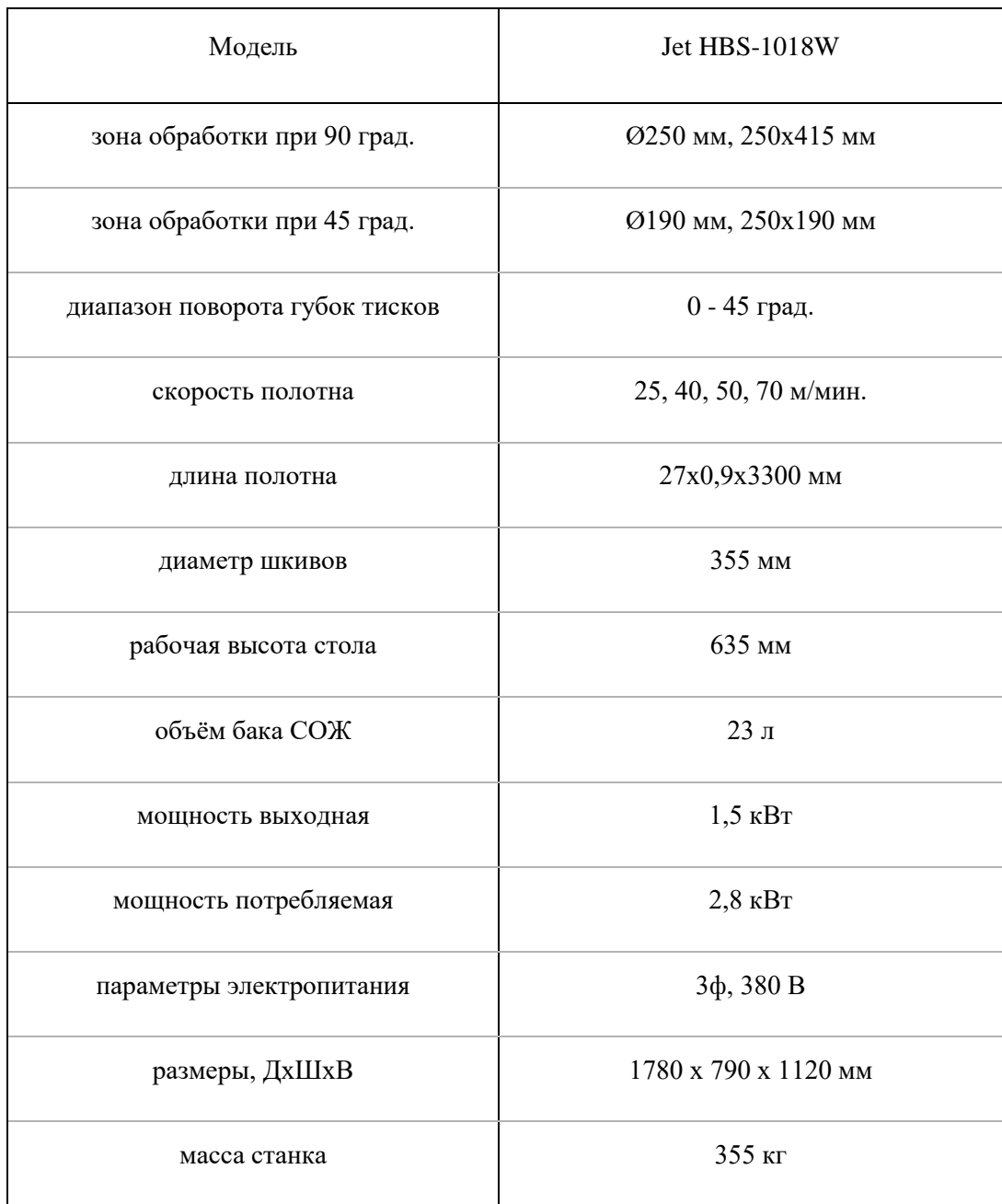

2)Технические характеристики токарно-винторезного станка Stalex GH-1430B сводим в таблицу 7.2:

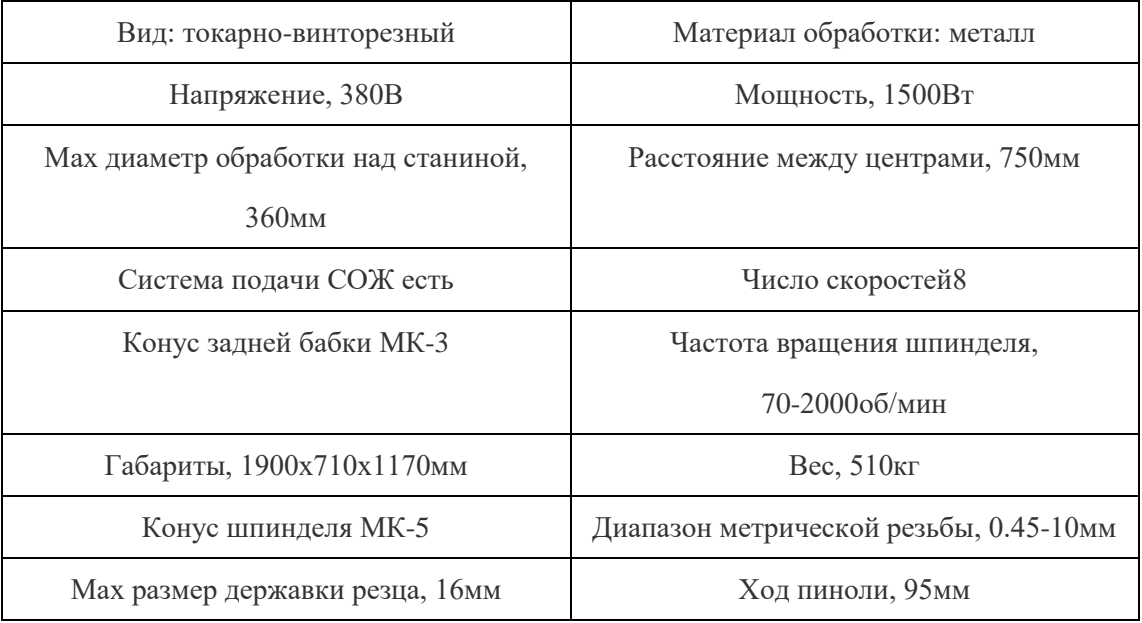

3) Технические характеристики универсального токарного станка MASTURN 550/820 сводим в таблицу 7.3:

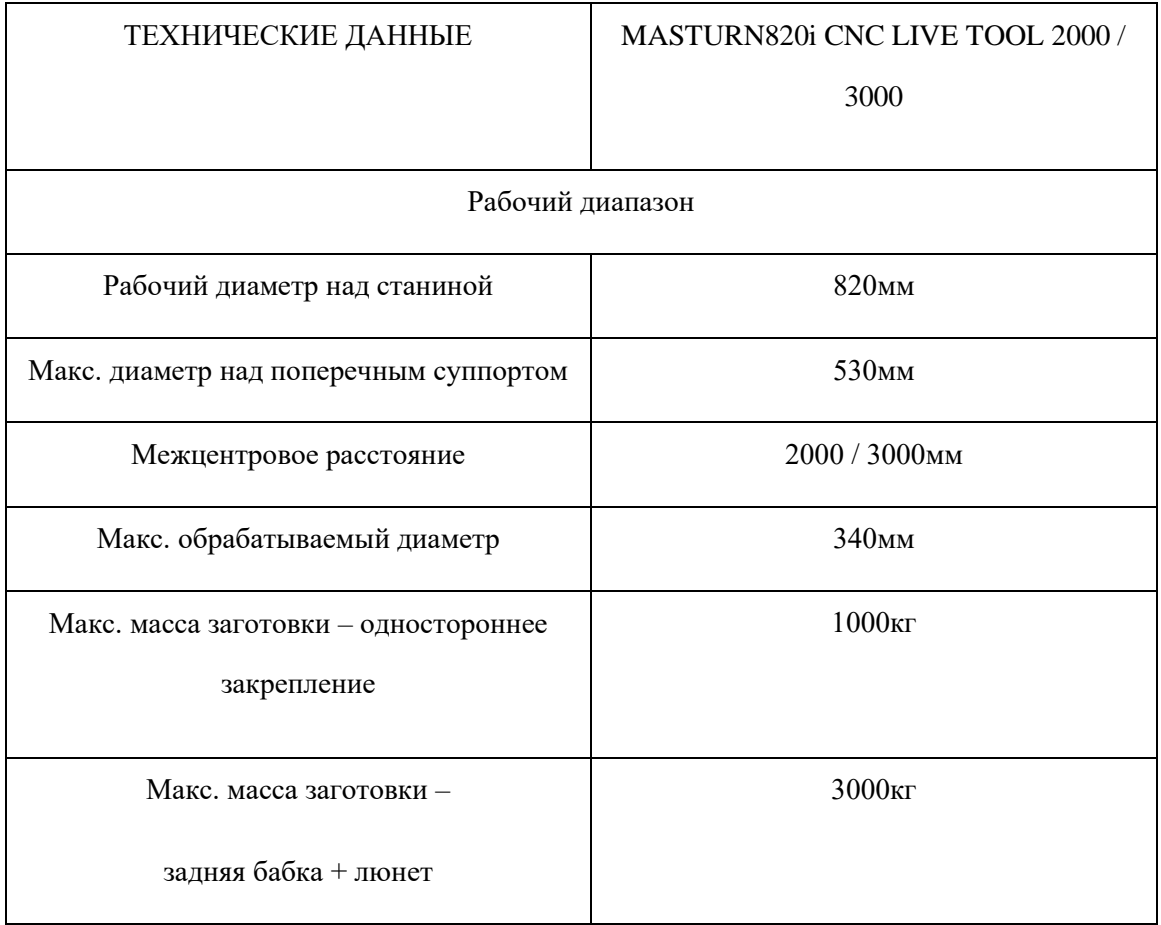

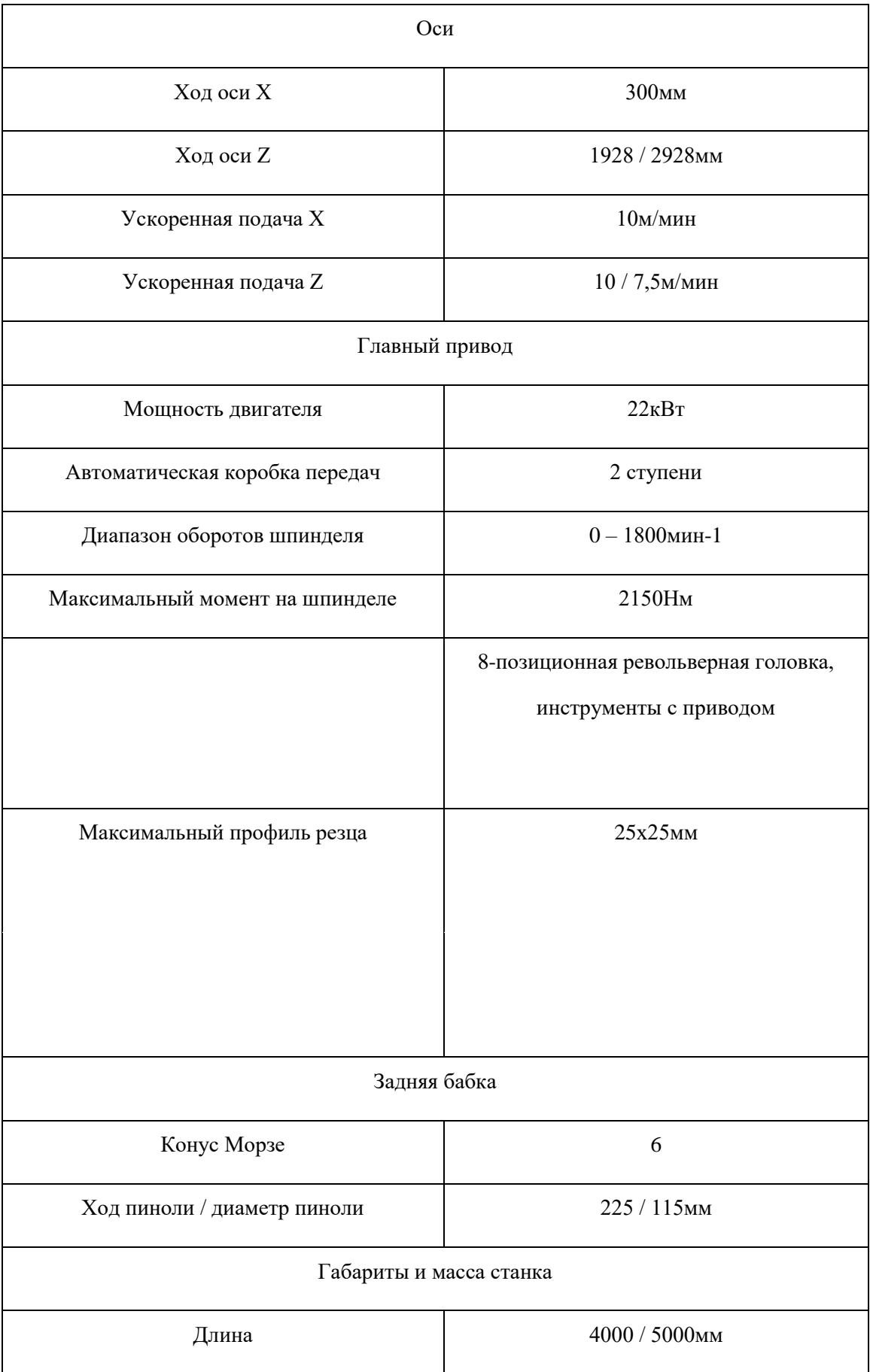

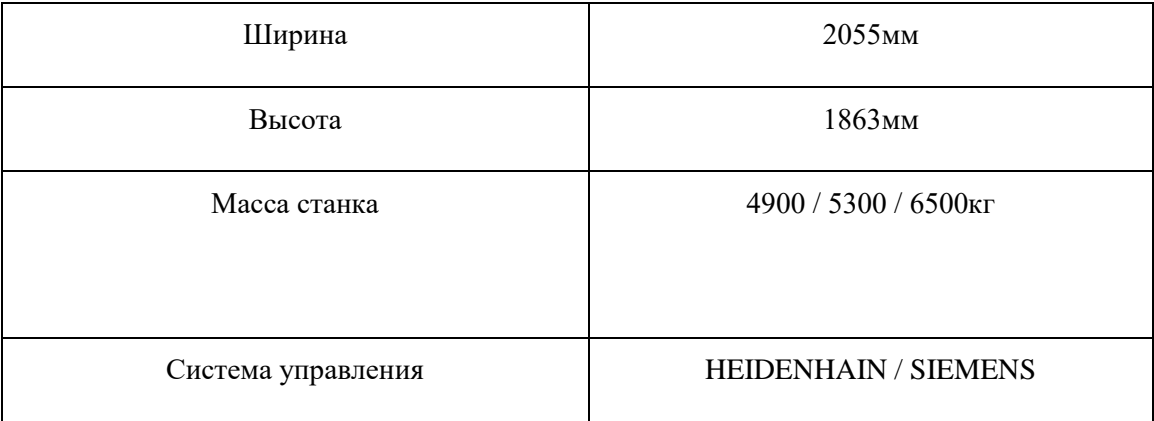

# 4) Технические характеристики универсального фрезерного станка PROMA FNS-55PD сводим в таблицу 7.4:

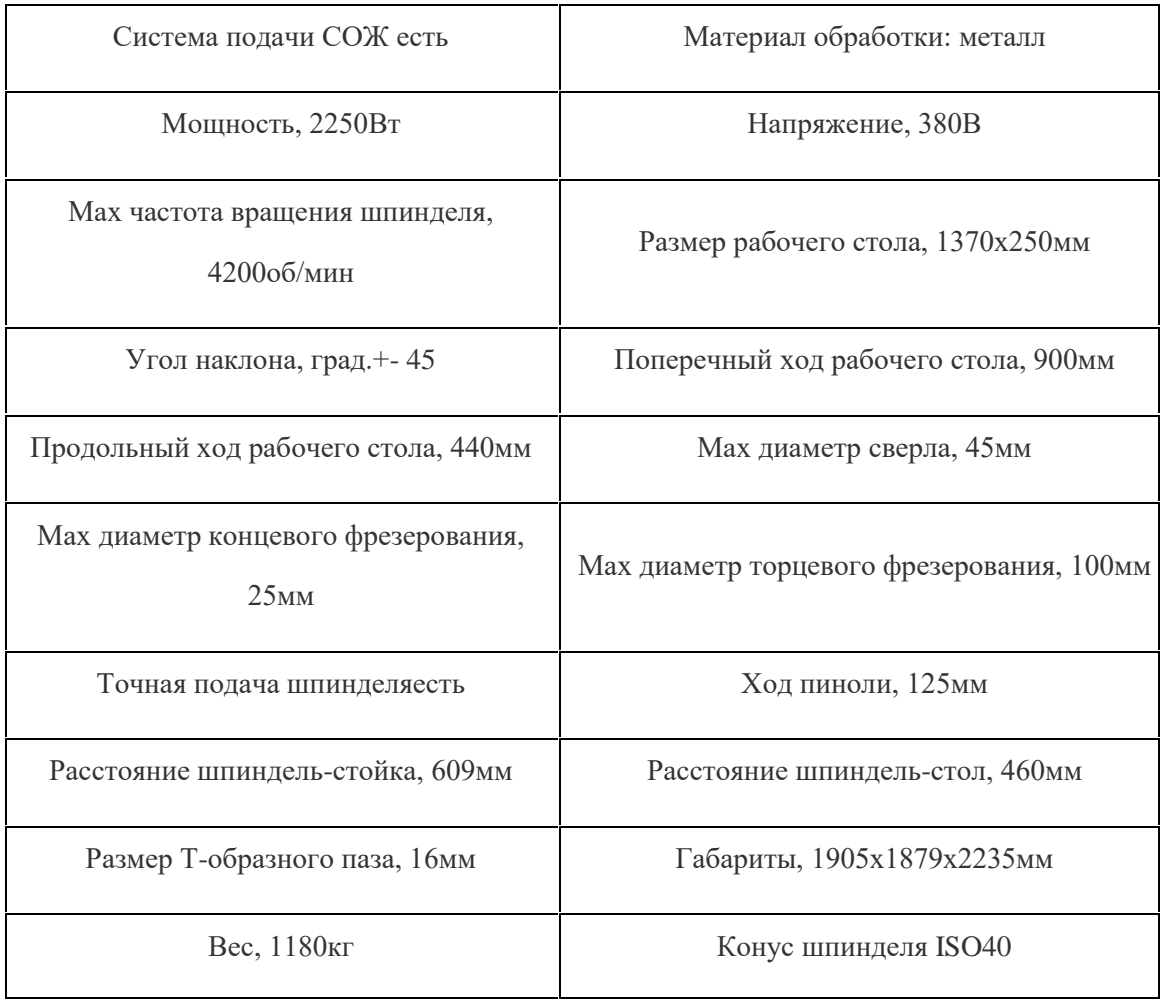

5) Технические характеристики круглошлифовального станка MA1420/500 сводим в таблицу 7.5:

 $\overline{a}$ 

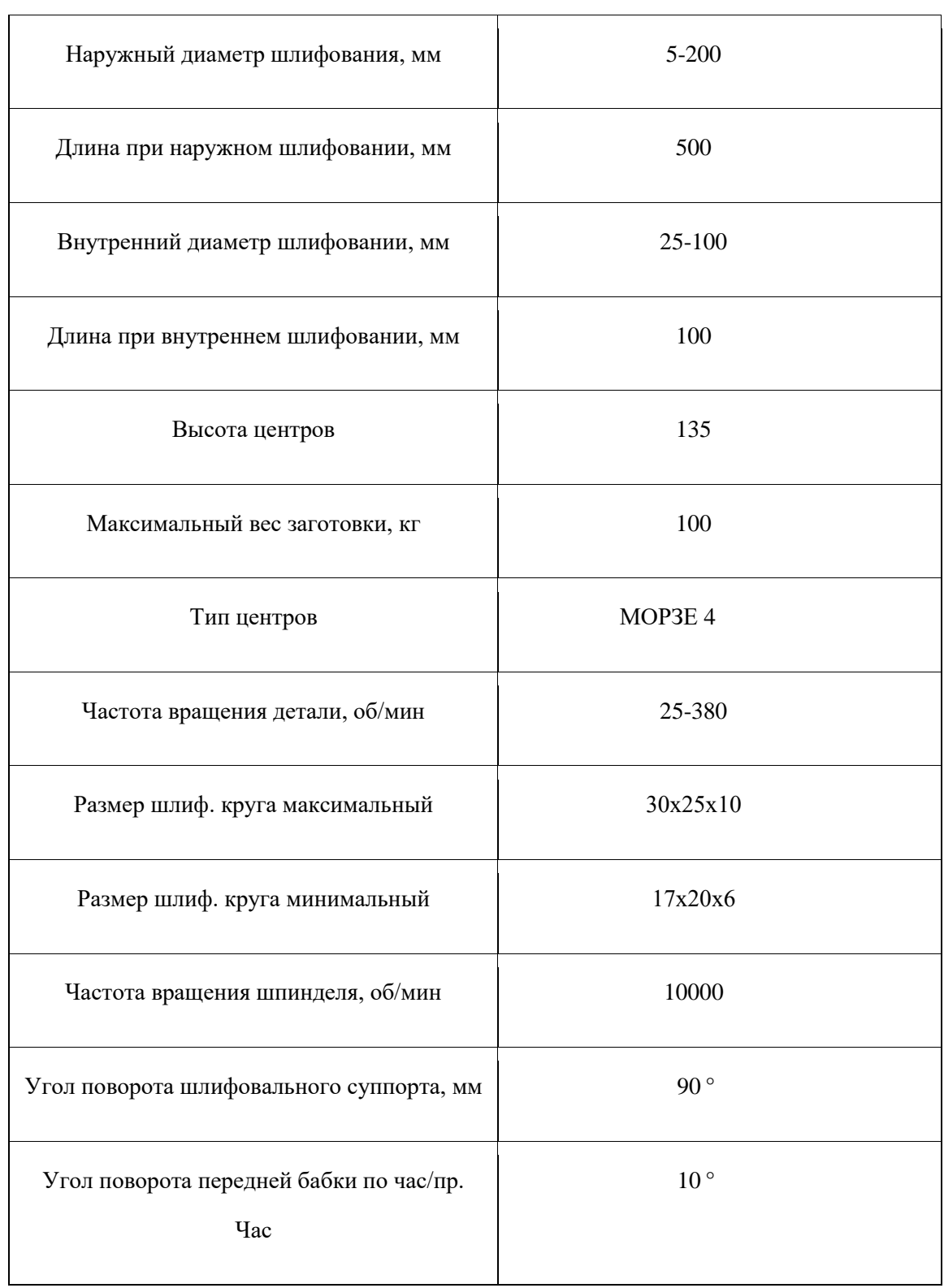

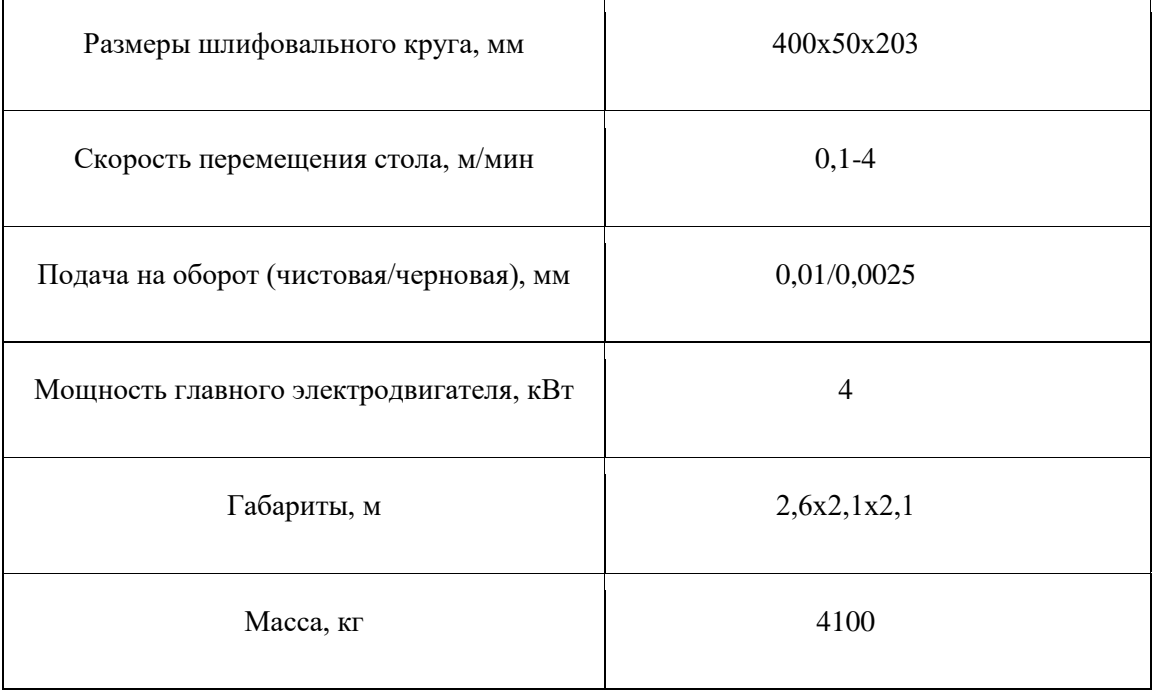

### **8. Расчет режимов резания**

- 8.1 Операция 1: Операция токарная
- 8.1.1 Операция 1 переход 1: подрезание тореца 1

Резец T15K6 обрабатываемый материал сталь Х12МФ

Ⅰ. Расчет длины рабочего хода суппорта [2, c 13]:

$$
L_{P.X} = L_{\text{pes}} + \mathbf{y} + L_{\text{AOD}}
$$

где  $L_{\text{pes}}$ =27,5 мм-длина резания, глубина резания t=3 мм

$$
Y = Y_{\text{pe}3} + Y_{\Pi} \ [2, c \ 300]
$$

$$
Y=6+4=10\;\mathrm{mm}
$$

 $L_{\text{qon}}$ -длина дополнительного хода

$$
L_{P.X} = 27.5 + 10 = 37.5
$$
MM

II.<br>Назначение подачи суппорта на оборот шпинделя<br/>  $\,S_{0}\,$ В мм/об

Определение рекомендуемой подачи

$$
b = \frac{t}{\sin \phi} , \phi = 90^{\circ}, \text{tor,}
$$

$$
b = \frac{3}{\sin 90^{\circ}} = 3 \text{ mm}
$$

по таблице определяем  $S_0 = 0.4$  мм/об [2,с 23]

Ш. Определение стойкости инструмента по нормативам, в мин [2, с 26]:

$$
T_P = T_M \cdot \lambda
$$

 $\lambda$  -коэффициент, учитывающий время резания

$$
\lambda = \frac{L_{\rm{pea}}}{L_{P,X}} = \frac{27.5}{37.5} = 0.73,
$$

т.к.  $\lambda = 0.73 > 0.7$  то по рекомендациям принимаем  $T_P \approx T_M$ , из таблицы  $T_M = 50$  мин, следовательно  $T_p = 50$  мин.

Ⅳ.Расчет скорости резания в м/мин и числа оборотов шпиделя.

1) Определим рекомендуемую скорость резания по нормативам [2,с30]:

$$
V = V_{\text{rad}} \cdot \text{K}_{1} \cdot \text{K}_{2} \cdot \text{K}_{3} \quad V_{\text{rad}} = 115 \text{ m/min}
$$

 $K_1$  =0,8 [2,с30] при твердости HB 170-197 коэффициент, зависящий от твердости материала.

 $K_2=1,55$  [2,c33]

=1 [2,c 34]-коэффициент,зависящий от вида обработки

 $V=115 \cdot 0.8 \cdot 1.55 \cdot 1=142, 6$  м/мин

2) Расчет рекомендуемого числа оборотов шпинделя станка [2, c 14]:

$$
n = \frac{1000 \cdot V}{\pi \cdot d}
$$

d- диаметр заготовки

$$
n = \frac{1000.142.6}{3.14.55} = 825,7106/MHH
$$

по паспортным данным станка принимаем ближайшие значения числа оборотов n= 800 об/мин.

3) Уточняем скорость резания по принятому числу оборотов шпиделя:

$$
V = \frac{\pi \cdot d \cdot n}{1000}
$$

$$
V = \frac{3.14 \cdot 55 \cdot 800}{1000} = 138,16 M/MHH
$$

Ⅴ.Расчет основного машинного времени обработки, в мин [2,c 14]:

$$
t_m = \frac{L_{P.X}}{S_0.n}
$$
  

$$
t_m = \frac{37,5}{0,4 \cdot 800} = 0,12
$$
MHH

Ⅵ.Расчет силу резания в кГ [2,с 35]:

$$
P_Z = P_{Z \tau a 6\pi} \cdot K_1 \cdot K_2
$$

где  $K_1=0,8$ -коэффициент, зависящий от обрабатываемого материала;  $K_2=0,9$ -от скорости резания и переднего угла при точении сталей твердосплавным инструментом (для твердосплавного инструмента передний угол равно 10°).

$$
P_{Z\tau a6\pi}
$$
=300 $\kappa$  [2,c 35],

То есть  $P_Z = P_{Zta6\pi} \cdot K_1 \cdot K_2 = 300 \cdot 0.8 \cdot 0.9 = 216 \text{k} \Gamma$ 

8.1.2 Операция 1переход 2: сверлить центровое отверстие

Сверлить центровое отверстие с диаметром 4 мм.

Материал сверла Р6М5 обрабатываемый материал сталь Х12МФ.

Ⅰ. Расчет длины рабочего хода [2, c 104]:

$$
L_{P,X} = L_{\text{pea}} + \mathbf{y} + L_{\text{AOD}}
$$

где  $L_{\text{pe}3}$ =9мм-длина резания, глубина резания t=2 мм

y-длина подвода, врезания и перебега инструмента

 $L_{\text{qon}}$ -длина дополнительного хода

Диаметр сверло D=4мм

$$
Y = 4[2, c 303]
$$

$$
L_{P.X}
$$
=9+4=13 mm

II. Назначение подачи на оборот шпинделя  $S_0$  в мм/об

$$
\frac{L_{\rm{pes}}}{d} = \frac{9}{4} = 2.25
$$

Сверление при  $\frac{2 \text{ pes}}{d} \leq 3$  группа подачи I [2, с 111] и обрабатываемом диаметре d=4мм выбираем  $S_0$ =0,08мм/об. Таблица дана для сталей HB<229 подачу умножать на 1,3 то есть  $S_0$ =0,08·1,3=0,104 мм/об.

Ш. Определение стойкости инструмента по нормативам  $T_p$  в минутах резания [2, c114]:

$$
T_P = T_M \cdot \lambda
$$

-коэффициент времени резания

$$
\lambda = \frac{L_{\text{PE3}}}{L_{P.X}} = \frac{9}{13} = 0,69
$$

Т.К.  $\lambda = 0.69 < 0.7$ , из таблицы  $T_M = 20$  мин, следовательно

$$
T_P = 20.0,69 = 13,8 \text{m}.
$$

Ⅳ. Расчет скорость резания в м/мин и числа оборотов шпинделя.

1) Определим рекомендуемую скорость резания по нормативам [2, c 115]:

$$
V = V_{\text{radat}} \cdot K_1 \cdot K_2 \cdot K_3
$$

 $V_{\text{rad}}$ =20 м/мин [2, с 115]

 $K_1$  =0,6 [2, с 116] при твердость HB=170-197 коэффициент, зависящий от твердости материала.

$$
K_2 = 1,25
$$
 [2, c 116]  
 $K_3 = 1,0$  [2, c 117]  
 $V=20 \cdot 0,6 \cdot 1,25 \cdot 1,0=15$  M/MHH

2) Расчет рекомендуемого числа оборотов шпинделя станка

$$
n=\frac{1000\cdot V}{\pi \cdot d}=\frac{1000\cdot 15}{3,14\cdot 4}=1194, 3\text{ of/mm}
$$

где d-диаметр обработки

по паспортным данным станка принимаем ближайшие значения числа оборотов n=1250 об/мин

3) Уточняем скорость резания по принятому числу оборотов шпинделя:

$$
V = \frac{\pi \cdot d \cdot n}{1000}
$$

$$
V = \frac{3.14 \cdot 4 \cdot 1250}{1000} = 15,7 M/MUH
$$

Ⅴ.Расчет основного машинного времени обработки, в мин [2,c 105]:

$$
t_m = \frac{L_{P.X}}{S_0.n}
$$
  

$$
t_m = \frac{13}{0,104 \cdot 1250} = 0,1 \text{MH}
$$

Ⅵ.Проверочные расчет:

а)Определение осевой силы резания  $P_0$  в кГ по нормативам.

При сверлении, зенкеровании и цековании [2, с124]

$$
P_0 = P_{\text{radat}} \cdot K_p
$$

где К<sub>р</sub>-1,0коэффициент, зависящий от обрабатываемого материала.

 $P_{\text{ta6},\pi}$ =70кГ[2, с124],то есть  $P_0 = P_{\text{ra6},\pi} \cdot K_p = 70 \cdot 1,0 = 70 \text{k}$ Г

б)Определение мощности резания  $N_{\rm{pe}a}$  а кВт, по нормативам

Мощность резания при сверлении[2, c126]:

$$
N_\text{pe3}=N_\text{rad5,n}\cdot K_N\frac{n}{1000}
$$

Где  $N_{\text{radol}} = 0.09 \text{kB}$ т -мощность резания по таблице;

 $K_N$ =0,9-коэффициент, зависящий от обрабатываемого материала;

n=1250об/мин-число оборотов инструмента в минуту;

То есть  $N_{\text{pe}3} = N_{\text{ra}6,\pi} \cdot K_N \frac{n}{100}$  $\frac{n}{1000}$  = 0,09 $\cdot$ 0,9 $\cdot$  $\frac{1}{1}$  $\frac{1250}{1000} = 0,10 \text{ kBr}$ 

в)Проверка осевой силы резания по допустимому усилию подачи станка и мощности резания по мощности двигателя:

$$
N_{\text{pea}} = 0.1 \text{kBr} \le 1.2 N_{\text{AB}} \cdot \text{n} = 1.2 \cdot 10 \text{kBr} \cdot 0.75 = 9 \text{kBr}
$$

То есть осевая сила резания правильно

8.1.3 Операция 1 переход 3: подрезание тореца 2

Резец T15K6 обрабатываемый материал сталь Х12МФ

Ⅰ. Расчет длины рабочего хода суппорта [2, c 13]:

$$
L_{P.X} = L_{\text{pes}} + \mathbf{y} + L_{\text{AOD}}
$$

где  $L_{\text{pes}}$ =27,5 мм-длина резания, глубина резания t=3 мм

$$
Y = Y_{\text{pe}3} + Y_{\text{II}} \ [2, c \ 300]
$$

$$
Y=6+4=10
$$
 mm

 $L_{\text{qon}}$ -длина дополнительного хода

$$
L_{P.X}
$$
=27,5+10=37,5 nm

II. Назначение подачи суппорта на оборот шпинделя  $S_0$  В mm/об

Определение рекомендуемой подачи

$$
b = \frac{t}{\sin \phi} , \ \phi = 90^{\circ}, \text{tor,}
$$
\n
$$
b = \frac{3}{\sin 90^{\circ}} = 3 \text{ mm}
$$

по таблице определяем  $S_0 = 0.4$  мм/об [2,с 23]

Ш. Определение стойкости инструмента по нормативам, в мин [2, с 26]:

$$
T_P = T_M \cdot \lambda
$$

 $\lambda$  -коэффициент, учитывающий время резания

$$
\lambda = \frac{L_{\rm{pes}}}{L_{P,X}} = \frac{27.5}{37.5} = 0.73,
$$

т.к.  $\lambda = 0.73 > 0.7$  то по рекомендациям принимаем  $T_P \approx T_M$ , из таблицы  $T_M = 50$  мин, следовательно  $T_P = 50$  мин.

Ⅳ.Расчет скорости резания в м/мин и числа оборотов шпиделя.

1) Определим рекомендуемую скорость резания по нормативам [2,c 29]:

$$
V = V_{\text{rad}} \cdot \text{K}_1 \cdot \text{K}_2 \cdot \text{K}_3
$$

 $V_{\text{табл}}$ =115 м/мин [2,с30]

 $K_1$  =0,8 [2,с30] при твердости HB 170-197 коэффициент, зависящий от твердости материала.

 $K_2=1,55$  [2,c33]

 $K_3=1$  [2,с 34]-коэффициент,зависящий от вида обработки

V=115  $\cdot$  0,8  $\cdot$  1,55  $\cdot$  1=142,6 м/мин

2) Расчет рекомендуемого числа оборотов шпинделя станка [2, c 14]:

$$
n = \frac{1000 \cdot V}{\pi \cdot d}
$$

d- диаметр заготовки

$$
n = \frac{1000.142.6}{3.14.55} = 825,7106/ \text{MH}
$$

по паспортным данным станка принимаем ближайшие значения числа оборотов n=800 об/мин.

3) Уточняем скорость резания по принятому числу оборотов шпиделя:

$$
V = \frac{\pi \cdot d \cdot n}{1000}
$$
  
V =  $\frac{3.14 \cdot 55 \cdot 800}{1000} = 138,16 \text{m/mHH}$ 

Ⅴ.Расчет основного машинного времени обработки, в мин [2,c 14]:

$$
t_m = \frac{L_{P.X}}{S_0.n}
$$
  

$$
t_m = \frac{37.5}{0.4 \cdot 800} = 0,12 \text{MH}
$$

Ⅵ.Расчет силу резания в кГ [2,с 35]:

$$
P_Z = P_{Z\tau a6\pi} \cdot K_1 \cdot K_2
$$

где  $K_1=0,8$ -коэффициент, зависящий от обрабатываемого материала;  $K_2=0,9$ -от скорости резания и переднего угла при точении сталей твердосплавным инструментом (для твердосплавного инструмента передний угол равно 10°).

 $P_{Zta6\pi}$ =300кГ[2,с 35],

То есть  $P_Z = P_{Z \to 6\pi} \cdot K_1 \cdot K_2 = 300 \cdot 0.8 \cdot 0.9 = 216 \text{k} \Gamma$ 

8.1.4 Операция 1 переход 4: сверлить центровое отверстие

Сверлить центровое отверстие с диаметром 6,6 мм.

Материал сверла Р6М5 обрабатываемый материал сталь Х12МФ.

Ⅰ. Расчет длины рабочего хода [2, c 104]:

$$
L_{P,X} = L_{\text{pes}} + \mathbf{y} + L_{\text{AOD}}
$$

где  $L_{\text{pe}3}$ =25мм-длина резания, глубина резания t=3,3 мм

y-длина подвода, врезания и перебега инструмента

 $L_{\text{qon}}$ -длина дополнительного хода

Диаметр сверло D= 6,6мм

Y=2[2, c 303]  

$$
L_{P.X}
$$
=25+2=27 mm

II. Назначение подачи на оборот шпинделя  $S_0$  в мм/об

$$
\frac{L_{\rm{pes}}}{d} = \frac{25}{6.6} = 3.79
$$

Сверление при  $\frac{2\text{pes}}{d}$  [4-8] группа подачи I [2, с 111] и обрабатываемом диаметре d=6,6 мм выбираем  $S_0$ =0,14 мм/об. Таблица дана для сталей HB<229 подачу умножать на 1,3 то есть  $S_0$ =0,14·1,3=0,182 мм/об.

Ш. Определение стойкости инструмента по нормативам  $T_P$  в минутах резания [2, c114]:

$$
T_P = T_M \cdot \lambda
$$

-коэффициент времени резания

$$
\lambda = \frac{L_{\text{PE3}}}{L_{P.X}} = \frac{25}{27} = 0.93
$$

Т.К.  $\lambda$ =0,93>0,7,то по рекомендациям принимаем  $T_P \approx T_M$  из таблицы  $T_M$ =20 мин, следовательно  $T_p = 20$  мин. [2, с 114]

Ⅳ. Расчет скорость резания в м/мин и числа оборотов шпинделя.

1) Определим рекомендуемую скорость резания по нормативам [2, c 115]:

$$
V = V_{\text{rad}} \cdot K_1 \cdot K_2 \cdot K_3
$$

 $V_{\text{rad}}$ =23 м/мин [2, с 115]  $K_1$  =0,6 [2, с 116] при твердость HB=170-197 коэффициент, зависящий от твердости материала.  $K_2$  =1,25 [2, c 116]  $K_3 = 1,0$  [2, c 117]  $V = 23 \cdot 0.6 \cdot 1.25 \cdot 1.0 = 17.23$  м/мин

2) Расчет рекомендуемого числа оборотов шпинделя станка

$$
n = \frac{1000 \text{ V}}{\pi \cdot d} = \frac{1000 \cdot 17.23}{3.14 \cdot 6.6} = 831,40 \text{ of/mm}
$$

где d=6,6мм-диаметр обработки

по паспортным данным станка принимаем ближайшие значения числа оборотов n=800об/мин

3) Уточняем скорость резания по принятому числу оборотов шпинделя:

$$
V = \frac{\pi \cdot d \cdot n}{1000}
$$

$$
V = \frac{3.14 \cdot 6.6 \cdot 800}{1000} = 16,58 \text{M} / \text{MH}
$$

Ⅴ.Расчет основного машинного времени обработки, в мин [2,c 105]:

$$
t_m = \frac{L_{P,X}}{S_0.n}
$$

$$
t_m = \frac{27}{0.182 \cdot 800} = 0,19 \text{MH}
$$

Ⅵ.Проверочные расчет:

а)Определение осевой силы резания  $P_0$  в кГ по нормативам.

При сверлении, зенкеровании и цековании [2, с124]:

$$
P_0 = P_{\text{rad}} \cdot K_p
$$

где К<sub>р</sub>-1,0коэффициент, зависящий от обрабатываемого материала.

 $P_{\text{tta6,}I}$ =235кГ[2, с124], то есть  $P_0 = P_{\text{tta6,}I} \cdot K_p = 235 \cdot 1,0 = 235 \text{ k}$ Г

б)Определение мощности резания  $N_{\text{pe}3}$  а кВт, по нормативам

Мощность резания при сверлении[2, c126]:

$$
N_{\text{pe}3} = N_{\text{ra6},n} \cdot K_N \frac{n}{1000}
$$

где  $N_{\text{ra6,n}}$ =0,6кВт -мощность резания по таблице;

 $K_N$ =0,9-коэффициент, зависящий от обрабатываемого материала;

n=630об/мин-число оборотов инструмента в минуту;

То есть  $N_{\text{pe}3} = N_{\text{ra}6,\pi} \cdot K_N \frac{n}{100}$  $\frac{n}{1000} = 0,6.0,9. \frac{8}{10}$  $\frac{800}{1000}$  = 0,43<sub>K</sub>B<sub>T</sub>
в)Проверка осевой силы резания по допустимому усилию подачи станка и мощности резания по мощности двигателя:

 $N_{\text{pe}3} = 0.43 \text{k}B\text{t} \le 1.2 N_{\text{AB}} \cdot \text{n} = 1.2 \cdot 10 \text{k}B\text{t} \cdot 0.75 = 9 \text{k}B\text{t}$ 

То есть осевая сила резания правильно

8.1.5 Операция 1 переход 5: точить фаску отверстия

Материал зенковки P6M5 обрабатываемый материал сталь Х12МФ.

Ⅰ. Расчет длины рабочего хода

$$
L_{P.X} = L_{\text{pes}} + \mathbf{y} + L_{\text{AOD}},
$$

где  $L_{\text{pe}3}$ = 4мм-длина резания

y- длина подвода, врезания и перебега инструмента

 $L_{\text{qon}}$ -длина дополнительного хода

Диаметр зенковки D=20 мм

Y=2 [2, c 303]  $L_{PY}$ =4+2=6 мм

II. Назначение подачи на оборот шпинделя  $S_0$  в мм/об

Обрабатываемой диаметр d=6,6мм

 $S_0$ =0,4 [2, с111] таблица дана для сталей HB<229 подачу умножать на 1,3 то есть

$$
S_0=0,4.1,3=0,52
$$
  $MM/\text{o}6$ 

Ш. Определение стойкости инструмента по нормативам  $T_p$  в минутах резания [2, c114]:

$$
T_P = T_M \cdot \lambda
$$

-коэффициент времени резания

$$
\lambda = \frac{L_{\text{PE3}}}{L_{P.X}} = \frac{4}{6} = 0.67
$$

Т.К.  $\lambda = 0.67 < 0.7$ , из таблицы  $T_M = 30$  мин, следовательно

$$
T_p=30.0,67=20,1 \text{ mHH}.
$$

- Ⅳ. Расчет скорость резания в м/мин и числа оборотов шпинделя.
- 1) Определим рекомендуемую скорость резания по нормативам [2, c 115]:

$$
V = V_{\text{radol}} \cdot K_1 \cdot K_2 \cdot K_3
$$

 $V_{\text{rad}}$ =20 м/мин [2, с 115]

 $K_1$  =0,6 [2, с 116] при твердость HB=170-197 коэффициент, зависящий от твердости материала.

 $K_2$  =1,25 [2, c 116]

 $K_3 = 1,0$  [2, c 117]

$$
V=20 \cdot 0.6 \cdot 1.25 \cdot 1.0=15
$$
 M/MHH

2) Расчет рекомендуемого числа оборотов шпинделя станка

$$
n = \frac{1000 \cdot V}{\pi \cdot d} = \frac{1000 \cdot 15}{3,14 \cdot 6,6} = 723,80 \text{ of/mm}
$$

где d=6,6мм-диаметр обработки

по паспортным данным станка принимаем ближайшие значения числа оборотов n=800 об/мин

3) Уточняем скорость резания по принятому числу оборотов шпинделя:

$$
V = \frac{\pi \cdot d \cdot n}{1000}
$$

$$
V = \frac{3.14 \cdot 6.6 \cdot 800}{1000} = 16,58 \text{ M/MHH}
$$

Ⅴ.Расчет основного машинного времени обработки, в мин

$$
t_m = \frac{L_{P.X}}{S_0.n}
$$
  

$$
t_m = \frac{6}{0.52.630} = 0.018 \text{MH}
$$

Ⅵ.Проверочные расчет:

а)Определение осевой силы резания  $P_0$  в к $\Gamma$  по нормативам.

При сверлении, зенкеровании и цековании [2, с124]:

$$
P_0 = P_{\text{rad}} \cdot K_p
$$

где К<sub>р</sub>-1,0коэффициент, зависящий от обрабатываемого материала.

 $P_{\text{tta6,}I}$ =166кГ [2, с124], то есть  $P_0$ = $P_{\text{tta6,}I} \cdot K_p$ =166·1,0=166кГ

б)Определение мощности резания  $N_{\text{pe}3}$  а кВт, по нормативам

Мощность резания при зенкеровании [2, c126]:

$$
N_{\text{pe3}}{=}N_{\text{ra6},\pi}\cdot K_N\frac{v}{100}
$$

где  $N_{\text{rad}} = 6.0 \text{ kB}$ т -мощность резания по таблице;

 $K_N$ =0,9-коэффициент, зависящий от обрабатываемого материала;

v=13,85 м/мин-скорость резания в м/мин

Toectb 
$$
N_{\text{pe3}} = N_{\text{ra6,1}} \cdot K_N \frac{v}{100} = 6.09 \cdot \frac{13,85}{100} = 0,75 \text{ kBr}
$$

в)Проверка осевой силы резания по допустимому усилию подачи станка и мощности резания по мощности двигателя:

$$
N_{\text{pe}3} = 0.75 \,\kappa B \,\text{T} \le 1.2 N_{\text{AB}} \cdot \text{n} = 1.2 \cdot 10 \,\kappa B \,\text{T} \cdot 0.75 = 9 \,\kappa B \,\text{T}
$$

То есть осевая сила резания правильно

8.1.6 Операция 1 переход 6:нарезать резбу М8-6Н

Материал метчика P6M5 обрабатываемый материал сталь Х12МФ

Ⅰ. Расчет длина рабочего хода [2, c 161]:

$$
L_{P,X} = L_{\text{pea}} + y
$$

где L<sub>peз</sub>=20мм-длина резания

y- величина, учитывающая подвод, врезание и перебег, в мм

для машинных метчика в глухих отверстиях

Y=длина заборной части+один-два шага резьбы

шаг резьбы =1,25мм

$$
Y = 4 + 2 \cdot 1, 25 = 6, 5 \text{mm}
$$

То есть  $L_{P,X}$ =20+6,5=26,5 мм

II. Подача на оборот шпинделя равно шаг резбы, т.е  $S_0 = 1,25$  мм/об.

Ⅲ. Расчет скорость резания в м/мин и числа оборотов шпинделя.

1) Определим рекомендуемую скорость резания по нормативам.

$$
V{=}V_{\scriptsize{\pi}{\scriptsize{a}}{\scriptsize{b}}\scriptsize{\pi}}\cdot K_V
$$

где  $K_V$ -коэффициент, зависящий от обрабатываемого материала

 $K_V = 0.9$ 

 $V_{\text{ta6n}}$ =12-14 м/мин

$$
V=13 \cdot 0,9=11,7
$$
 M/MHH

2) Расчет рекомендуемого числа оборотов шпинделя станка

$$
n = \frac{1000 \text{ V}}{\pi \cdot d} = \frac{1000 \cdot 11.7}{3.14 \cdot 8} = 465, 76 \text{ of/mm}
$$

по паспортным данным станка принимаем ближайшие значения числа оборотов n=500 об/мин

3) Уточняем скорость резания по принятому числу оборотов шпинделя:

$$
V = \frac{\pi \cdot d \cdot n}{1000}
$$
  

$$
V = \frac{3.14 \cdot 8 \cdot 500}{1000} = 12,56 \text{ M/MHH}
$$

Ⅴ.Расчет основного машинного времени и мощность резания.

1) Расчет рекомендуемого машинного времени машинные метчики для обычных станков [2, c161]:

$$
t_M\!\!=\frac{2L_{P,X}}{s{\cdot}n}
$$

где S=1,25-шаг резьбы в мм

n=500 об/мин –число оборотов в минуту

$$
t_M = \frac{2.26,5}{1,25.500} = 0,085
$$

2) Расчет крутящий момент М<sub>кр</sub>

При нарезании цилиндрической резьбы [2, с163]:

$$
M_{\kappa p} = M_{\kappa p(\tau a 6\pi)} \cdot K_1 \cdot K_2
$$

где  $M_{Kp(Ta6\pi)} = 90$  кГ.см

К<sub>1</sub>=0,7-коэффициент, зависящий от диаметра резьбы

 $K_2=1,1$ -от обрабатываемого материала

$$
M_{\kappa p} = M_{\kappa p(\tau a 6\pi)} \cdot K_1 \cdot K_2 = 90 \cdot 0.7 \cdot 1.1 = 69,3 \kappa \Gamma \text{cm}
$$

3) Расчет мощность резания

$$
N_{\text{pes}} = \frac{M_{kp} \cdot n}{97400} = \frac{69,3.500}{97400} = 0,356 \text{ KBT}
$$

8.1.7Операция 1 переход 7: точить поверхность (d=47мм)

Резец Т15К6 обрабатываемый материал сталь Х12МФ

I. Расчет длины рабочего хода суппорта [2, с 13]:

$$
L_{P.X} = L_{\text{pes}} + \mathbf{y} + L_{\text{AOD}}
$$

где L<sub>pe3</sub>=10мм-длина резания, глубина резания равна наибольшему припуску t=2мм

$$
Y = Y_{\text{pe}3} + Y_{\Pi} \ [2, c \ 300]
$$

$$
Y=4+4=8
$$
 
$$
AM
$$
,

 $L_{\text{qon}}$ -длина дополнительного хода

$$
L_{P,X}
$$
=10 +8=18mm

II.<br>Назначение подачи суппорта на оборот шпинделя<br/>  $\,S_0\,$ В мм/об

Определение рекомендуемой подачи

$$
b = \frac{t}{\sin \phi} , \phi = 90^{\circ}, \text{tor,}
$$

$$
b = \frac{2}{\sin 90^{\circ}} = 2 \text{MM}
$$

по таблице определяем  $S_0 = 0.4$  мм/об [2,с 23]

III. Определение стойкости инструмента по нормативам, в мин [2, с 26]:

$$
T_P = T_M \cdot \lambda
$$

 $\lambda$  -коэффициент, учитывающий время резания

$$
\lambda = \frac{L_{\rm{pes}}}{L_{P,X}} = \frac{10}{18} = 0,56,
$$

т.к.  $\lambda = 0.56 < 0.7$  то  $T_P = T_M \lambda = 50 \cdot 0.56 = 28$ мин.

Ⅳ.Расчет скорости резания в м/мин и числа оборотов шпиделя.

1) Определим рекомендуемую скорость резания по нормативам [2,c 29]:

$$
V = V_{\text{rad}} \cdot \text{K}_1 \cdot \text{K}_2 \cdot \text{K}_3
$$

 $V_{\text{rad}}$ =115 м/мин [2,с30]

 $K_1$  =0,8 [2,с30] при твердости HB 170-197 коэффициент, зависящий от твердости материала.

 $K_2=1,55$  [2,c33]

=1 [2,c 34]-коэффициент,зависящий от вида обработки

 $V=115 \cdot 0.8 \cdot 1.55 \cdot 1=142.6$  м/мин

2) Расчет рекомендуемого числа оборотов шпинделя станка [2, c 14]:

$$
n = \frac{1000 \cdot V}{\pi \cdot d}
$$

d- диаметр заготовки

$$
n = \frac{1000.142,6}{3,14.55} = 825,7106/\text{MH}
$$

по паспортным данным станка принимаем ближайшие значения числа оборотов n=800 об/мин.

3) Уточняем скорость резания по принятому числу оборотов шпиделя:

$$
V = \frac{\pi \cdot d \cdot n}{1000}
$$

$$
V = \frac{3.14 \cdot 55 \cdot 800}{1000} = 138,16 \text{M/mHH}
$$

Ⅴ.Расчет основного машинного времени обработки, в мин [2,c 14]:

$$
t_m = \frac{L_{P.X}}{S_0.n}
$$
  

$$
t_m = \frac{18}{0,3.800} = 0,075
$$
MH

Ⅵ.Расчет силу резания в кГ [2,с 35]:

$$
P_Z = P_{Z \tau a 6\pi} \cdot K_1 \cdot K_2
$$

где  $K_1=0,8$ -коэффициент, зависящий от обрабатываемого материала;  $K_2=0,9$ -от скорости резания и переднего угла при точении сталей твердосплавным инструментом (для твердосплавного инструмента передний угол равно 10°).

 $P_{Z_{TA}6\pi} = 320 \text{K} \Gamma[2, c 35],$ 

То есть  $P_Z = P_{Zta6\pi} \cdot K_1 \cdot K_2 = 320 \cdot 0.8 \cdot 0.9 = 230.4 \text{ kT}$ 

- 8.2 Операция 2: токарная с ЧПУ
- 8.2.1Операция 2 переход1:черновое точить поверхность 1 (d=48,8мм)

Резец T15K6 обрабатываемый материал сталь Х12МФ

Ⅰ. Расчет длины рабочего хода суппорта [2, c 13]:

$$
L_{P,X} = L_{\text{pes}} + \mathbf{y} + L_{\text{AOD}}
$$

где  $L_{\text{pea}}$ =183мм-длина резания, глубина резания равна наибольшему припуску t=2,05мм

$$
Y = Y_{\text{pe}3} + Y_{\text{II}} \quad [2, c \, 300]
$$

$$
Y = 4 + 4 = 8 \text{mm},
$$

 $L_{\text{qon}}$ -длина дополнительного хода

$$
L_{P.X} = 183 + 8 = 191 \,\mathrm{mm}
$$

II.<br>Назначение подачи суппорта на оборот шпинделя<br/>  $\,S_{0}\,$ В мм/об

Определение рекомендуемой подачи

$$
b = \frac{t}{\sin \phi} \quad , \quad \phi = 90^{\circ}, \text{ Torga}
$$
\n
$$
b = \frac{2.05}{\sin 90^{\circ}} = 2.05 \text{MM}
$$

по таблице определяем  $S_0 = 0.4$  мм/об [2,c 23]

III. Определение стойкости инструмента по нормативам, в мин [2, с 26]:

$$
T_P = T_M \cdot \lambda
$$

 $\lambda$  -коэффициент, учитывающий время резания

$$
\lambda = \frac{L_{\text{pe3}}}{L_{P,X}} = \frac{183}{191} = 0.96,
$$

т.к.  $\lambda = 0.96 > 0.7$  то по рекомендациям принимаем  $T_P \approx T_M$ , из таблицы $T_M = 50$  мин, следовательно  $T_p = 50$  мин.

Ⅳ.Расчет скорости резания в м/мин и числа оборотов шпиделя.

4) Определим рекомендуемую скорость резания по нормативам [2,c 29]:

$$
V = V_{\text{rad}} \cdot \text{K}_1 \cdot \text{K}_2 \cdot \text{K}_3
$$

 $V_{\text{rad}}$ =115 м/мин [2,с30]

 $K_1$  =0,8 [2,с30] при твердости HB 170-197 коэффициент, зависящий от твердости материала.

 $K_2=1,55$  [2,c33]

=1 [2,c 34]-коэффициент,зависящий от вида обработки

 $V=115 \cdot 0.8 \cdot 1.55 \cdot 1=142.6$  м/мин

5) Расчет рекомендуемого числа оборотов шпинделя станка [2, c 14]:

$$
n = \frac{1000 \cdot V}{\pi \cdot d}
$$

d- диаметр заготовки

$$
n = \frac{1000.142.6}{3,14.55} = 8275,7106/\text{MH}
$$

по паспортным данным станка принимаем ближайшие значения числа оборотов n=800 об/мин.

6) Уточняем скорость резания по принятому числу оборотов шпиделя:

$$
V = \frac{\pi \cdot d \cdot n}{1000}
$$

$$
V = \frac{3.14 \cdot 55 \cdot 800}{1000} = 138,16 \text{M/mHH}
$$

Ⅴ.Расчет основного машинного времени обработки, в мин [2,c 14]:

$$
t_m = \frac{L_{P.X}}{S_0.n}
$$
  

$$
t_m = \frac{191}{0,4.800} = 0,60
$$
MH

Ⅵ.Расчет силу резания в кГ [2,с 35]:

$$
P_Z = P_{Z \tau a 6\pi} \cdot K_1 \cdot K_2
$$

где  $K_1=0,8$ -коэффициент, зависящий от обрабатываемого материала;  $K_2=0,9$ -от скорости резания и переднего угла при точении сталей твердосплавным инструментом (для твердосплавного инструмента передний угол равно 10°).

 $P_{Z_{TA}6\pi} = 200 \text{K} \Gamma[2, c 35],$ 

То есть  $P_Z = P_{Zta6\pi} \cdot K_1 \cdot K_2 = 200 \cdot 0.8 \cdot 0.9 = 144 \text{k}$ Г

8.2.2 Операция 2 переход 2: получистовое точить поверхность 2 (d=47,9мм)

Резец Т15К6 обрабатываемый материал сталь Х12МФ

I. Расчет длины рабочего хода суппорта [2, с 13]:

$$
L_{P.X} = L_{\text{pes}} + \mathbf{y} + L_{\text{AOD}}
$$

где  $L_{\text{pes}}$ =184мм-длина резания, глубина резания равна наибольшему припуску t=0,31мм

$$
Y = Y_{\text{pe}3} + Y_{\text{II}} \quad [2, c \, 300]
$$

$$
Y = 2 + 4 = 6 \text{mm},
$$

 $L_{\text{qon}}$ -длина дополнительного хода

$$
L_{P.X} = 184 + 6 = 190 \text{mm}
$$

II.<br>Назначение подачи суппорта на оборот шпинделя<br/>  $\,S_0\,$ В мм/об

Определение рекомендуемой подачи

$$
b = \frac{t}{\sin \phi} , \phi = 90^{\circ}, \text{tor,}
$$

$$
b = \frac{0.31}{\sin 90^{\circ}} = 0.31 \text{mm}
$$

по таблице определяем  $S_0 = 0,6$ мм/об [2, с23]

III. Определение стойкости инструмента по нормативам, в мин [2, c26]:

$$
T_P = T_M \cdot \lambda
$$

 $\lambda$  -коэффициент, учитывающий время резания

$$
\lambda = \frac{L_{\text{pes}}}{L_{P,X}} = \frac{184}{190} = 0.97,
$$

т.к.  $\lambda = 0.97 > 0.7$  то по рекомендациям принимаем  $T_P \approx T_M$ , из таблицы  $T_M = 50$  мин, следовательно  $T_p = 50$  мин.

Ⅳ.Расчет скорости резания в м/мин и числа оборотов шпиделя.

1) Определим рекомендуемую скорость резания по нормативам [2,c 29]:

$$
V = V_{\text{rad}} \cdot \text{K}_1 \cdot \text{K}_2 \cdot \text{K}_3
$$

 $V_{\text{rad}}$ =125 м/мин [2,с30]

 $K_1$  =0,8 [2,с30] при твердости HB 170-197 коэффициент, зависящий от твердости материала.

 $K_2=1,55$  [2,c33]

=1 [2,c 34]-коэффициент,зависящий от вида обработки

 $V=125.0,8.1,55.1=155$  м/мин

2) Расчет рекомендуемого числа оборотов шпинделя станка [2, c 14]:

$$
n = \frac{1000 \cdot V}{\pi \cdot d}
$$

d- диаметр заготовки

$$
n = \frac{1000.155}{3,14.48,8} = 1011,5406/MWH
$$

по паспортным данным станка принимаем ближайшие значения числа оборотов n=1000 об/мин.

3) Уточняем скорость резания по принятому числу оборотов шпиделя:

$$
V = \frac{\pi \cdot d \cdot n}{1000}
$$

$$
V = \frac{3.14 \cdot 48.8 \cdot 1000}{1000} = 153.23 \text{ m/mm}
$$

Ⅴ.Расчет основного машинного времени обработки, в мин [2,c 14]:

$$
t_m = \frac{L_{P,X}}{S_0 \cdot n}
$$
  

$$
t_m = \frac{190}{0.6 \cdot 1000} = 0,32 \text{MH}
$$

Ⅵ.Расчет силу резания в кГ [2,с 35]:

$$
P_Z = P_{Z \tau a 6\pi} \cdot K_1 \cdot K_2
$$

где  $K_1=0,8$ -коэффициент, зависящий от обрабатываемого материала;  $K_2=0,9$ -от скорости резания и переднего угла при точении сталей твердосплавным инструментом (для твердосплавного инструмента передний угол равно 10°).

 $P_{Z_{TA}6\pi} = 35 \text{K} \Gamma[2, c 35],$ 

То есть  $P_Z = P_{Z_{T46\pi}} \cdot K_1 \cdot K_2 = 35.08 \cdot 0.9 = 25.2 \text{k} \Gamma$ 

8.2.3 Операция 2 переход 3: черновое точить поверхность 3 (d=33,3мм)

Резец T15K6 обрабатываемый материал сталь Х12МФ

Ⅰ. Расчет длины рабочего хода суппорта [2, c 13]:

$$
L_{P,X} = L_{\text{pes}} + \mathbf{y} + L_{\text{AOD}}
$$

где  $L_{\text{pe}3}$ =81,50мм-длина резания, глубина t=2,05мм

$$
Y = Y_{\text{pe}3} + Y_{\text{II}} \quad [2, c \, 300]
$$

$$
Y=4+4=8
$$
 
$$
MM,
$$

 $L_{\text{qon}}$ -длина дополнительного хода

$$
L_{P,X}
$$
=81,50 +8=89,50mm

II. Назначение подачи суппорта на оборот шпинделя  $S_0$  В mm/об

Определение рекомендуемой подачи

$$
b = \frac{t}{\sin \phi} , \phi = 90^{\circ}, \text{tor,}
$$

$$
b = \frac{2.05}{\sin 90^{\circ}} = 2.05 \text{mm}
$$

по таблице определяем  $S_0 = 0.4$  мм/об [2,c 23]

III. Определение стойкости инструмента по нормативам, в мин [2, с 26]:

$$
T_P = T_M \cdot \lambda
$$

 $\lambda$  -коэффициент, учитывающий время резания

$$
\lambda = \frac{L_{\text{pes}}}{L_{P,X}} = \frac{81.5}{89.5} = 0.91
$$

т.к.  $\lambda = 0.91 > 0.7$  то по рекомендациям принимаем  $T_P \approx T_M$ , из таблицы $T_M = 50$  мин, следовательно  $T_p = 50$  мин.

Ⅳ.Расчет скорости резания в м/мин и числа оборотов шпиделя.

1) Определим рекомендуемую скорость резания по нормативам [2, с29]:

$$
V = V_{\text{radol}} \cdot \text{K}_1 \cdot \text{K}_2 \cdot \text{K}_3
$$

 $V_{\text{rad}}$ =115 м/мин [2,с30]

 $K_1$  =0,8 [2, с30] при твердости НВ 170-197 коэффициент, зависящий от твердости материала.

 $K_2=1,55$  [2,c33]

К<sub>3</sub>=1 [2,с 34]-коэффициент, зависящий от вида обработки

 $V=115.0,8.1,55.1=142,6M/MHH$ 

2) Расчет рекомендуемого числа оборотов шпинделя станка [2, с 14]:

$$
n=\frac{1000\cdot V}{\pi\cdot d}
$$

d- диаметр заготовки

$$
n = \frac{1000.142.6}{3.14.47.9} = 948.1
$$
o6/MWH

по паспортным данным станка принимаем ближайшие значения числа оборотов n=1000 об/мин.

3) Уточняем скорость резания по принятому числу оборотов шпиделя:

$$
V = \frac{\pi \cdot d \cdot n}{1000}
$$

$$
V = \frac{3.14 \cdot 47.9 \cdot 1000}{1000} = 150.41 \text{ m/mm}
$$

V. Расчет основного машинного времени обработки, в мин [2,с 14]:

$$
t_m = \frac{L_{P,X}}{S_0.n}
$$
  

$$
t_m = \frac{89.5}{0.4 \cdot 1000} = 0,22
$$
MH

VI. Расчет силу резания в кГ [2,с 35]:

$$
P_Z = P_{Z \tau a 6 \pi} \cdot K_1 \cdot K_2
$$

где К<sub>1</sub>=0,8-коэффициент, зависящий от обрабатываемого материала; К<sub>2</sub>=0,9-от скорости резания и переднего угла при точении сталей твердосплавным инструментом (для твердосплавного инструмента передний угол равно 10°).

$$
P_{Z\text{ta6J}} = 200 \text{K} \Gamma [2, c 35],
$$

То есть  $P_Z = P_{Z \to 6n} \cdot K_1 \cdot K_2 = 200 \cdot 0.8 \cdot 0.9 = 144 \text{ kT}$ 

8.2.4 Операция 2 переход 4: получистовое точить поверхность 4 (d=32,4мм)

Резец T15K6 обрабатываемый материал сталь Х12МФ

Ⅰ. Расчет длины рабочего хода суппорта [2, c 13]:

$$
L_{P.X} = L_{\text{pe3}} + \mathbf{y} + L_{\text{QOD}}
$$

где  $L_{\text{pes}} = 81,7$ мм-длина резания, глубина t=0,31мм

$$
Y = Y_{\text{pe}3} + Y_{\Pi} \ [2, c \ 300]
$$

$$
Y=2+4=6 \text{ mm},
$$

 $L_{\text{qon}}$ -длина дополнительного хода

$$
L_{P,X}=81,7+6=87,7
$$
mm

II. Назначение подачи суппорта на оборот шпинделя  $S_0$  B mm/об

Определение рекомендуемой подачи

$$
b = \frac{t}{\sin \phi} , \phi = 90^{\circ}, \text{tor,}
$$

$$
b = \frac{0.31}{\sin 90^{\circ}} = 0.31 \text{ mm}
$$

по таблице определяем  $S_0 = 0.6$  мм/об [2,c 23]

III. Определение стойкости инструмента по нормативам, в мин [2, с 26]:

$$
T_P = T_M \cdot \lambda
$$

 $\lambda$  -коэффициент, учитывающий время резания

$$
\lambda = \frac{L_{\text{pes}}}{L_{P,X}} = \frac{81,70}{87,70} = 0,93,
$$

т.к.  $\lambda = 0.93 > 0.7$  то по рекомендациям принимаем  $T_P \approx T_M$ , из таблицы $T_M = 50$  мин, следовательно  $T_P = 50$  мин.

Ⅳ.Расчет скорости резания в м/мин и числа оборотов шпиделя.

1) Определим рекомендуемую скорость резания по нормативам [2,c 29]:

$$
V = V_{\text{rad}} \cdot \text{K}_1 \cdot \text{K}_2 \cdot \text{K}_3
$$

 $V_{\text{ra6n}}$ =125 м/мин [2,с30]

 $K_1 = 0.8$  [2, c30] при твердости НВ 170-197 коэффициент, зависящий от твердости материала.

 $K_2=1,55$  [2,c33]

К<sub>3</sub>=1 [2,с 34]-коэффициент, зависящий от вида обработки

 $V=125.0,8.1,55.1=155$ м/мин

2) Расчет рекомендуемого числа оборотов шпинделя станка [2, с 14]:

$$
n = \frac{1000 \cdot V}{\pi \cdot d}
$$

d- диаметр заготовки

$$
n = \frac{1000.155}{3,14.33,3} = 1482, 37.66/\text{MH}
$$

по паспортным данным станка принимаем ближайшие значения числа оборотов n=1600 об/мин.

3) Уточняем скорость резания по принятому числу оборотов шпиделя:

$$
V = \frac{\pi \cdot d \cdot n}{1000}
$$
  
V =  $\frac{3.14 \cdot 33.3 \cdot 1600}{1000} = 167,30$ W/MHH

V. Расчет основного машинного времени обработки, в мин [2,с 14]:

$$
t_m = \frac{L_{P.X}}{S_0.n}
$$

$$
t_m = \frac{87,70}{0,6 \cdot 1600} = 0,09 \text{MH}
$$

VI. Расчет силу резания в кГ [2,с 35]:

$$
P_Z = P_{Z \tau a 6\pi} \cdot K_1 \cdot K_2
$$

где К<sub>1</sub>=0,8-коэффициент, зависящий от обрабатываемого материала; К<sub>2</sub>=0,9-от скорости резания и переднего угла при точении сталей твердосплавным инструментом (для твердосплавного инструмента передний угол равно 10°).

$$
P_{Z\tau a 6\pi}
$$
=35 $\kappa$   $\Gamma$ [2,c 35],

To ects  $P_Z = P_{Z_{T46\pi}} \cdot K_1 \cdot K_2 = 35.08 \cdot 0.9 = 25.2 \text{k} \Gamma$ 

8.2.5 Операция 2 переход 5: черновое точить поверхность 5 (d=26,3мм)

Резец Т15К6 обрабатываемый материал сталь Х12МФ

Ⅰ. Расчет длины рабочего хода суппорта [2, c 13]:

$$
L_{P.X} = L_{\text{pea}} + y + L_{\text{AOD}}
$$

где  $L_{\text{pe}3}$ =45,5мм-длина резания, глубина t=2,05мм

$$
Y = Y_{\text{pe}3} + Y_{\text{II}} \quad [2, c \, 300]
$$

$$
Y=4+4=8
$$
 mm,

 $L_{\text{non}}$ -длина дополнительного хода

$$
L_{P,X}
$$
=45,5 +8=53,5mm

II. Назначение подачи суппорта на оборот шпинделя  $S_0$  В mm/об

Определение рекомендуемой подачи

$$
b = \frac{t}{\sin \phi} , \ \phi = 90^{\circ}, \text{tor,}
$$
\n
$$
b = \frac{2.05}{\sin 90^{\circ}} = 2.05 \text{mm}
$$

по таблице определяем  $S_0 = 0.4$  мм/об [2,с 23]

III. Определение стойкости инструмента по нормативам, в мин [2, с 26]:

$$
T_P = T_M \cdot \lambda
$$

 $\lambda$  -коэффициент, учитывающий время резания

$$
\lambda = \frac{L_{\rm{pes}}}{L_{P,X}} = \frac{45.5}{53.5} = 0.85,
$$

т.к.  $\lambda = 0.85 > 0.7$  то по рекомендациям принимаем  $T_P \approx T_M$ , из таблицы $T_M = 50$  мин, следовательно  $T_p = 50$  мин.

Ⅳ.Расчет скорости резания в м/мин и числа оборотов шпиделя.

1) Определим рекомендуемую скорость резания по нормативам [2,c 29]:

$$
V = V_{\text{radol}} \cdot \text{K}_1 \cdot \text{K}_2 \cdot \text{K}_3
$$

 $V_{\text{ra6}\pi}$ =115 м/мин [2,с30]

 $K_1$  =0,8 [2,с30] при твердости HB 170-197 коэффициент, зависящий от твердости материала.

 $K_2=1,55$  [2,c33]

=1 [2,c 34]-коэффициент,зависящий от вида обработки

 $V=115.0,8.1,55.1=142,6M/MHH$ 

2) Расчет рекомендуемого числа оборотов шпинделя станка [2, c 14]:

$$
n = \frac{1000 \cdot V}{\pi \cdot d}
$$

d- диаметр заготовки

$$
n = \frac{1000.142.6}{3.14.32.4} = 1401, 67.66/MHH
$$

по паспортным данным станка принимаем ближайшие значения числа оборотов n=1250 об/мин.

3) Уточняем скорость резания по принятому числу оборотов шпиделя:

$$
V = \frac{\pi \cdot d \cdot n}{1000}
$$

$$
V = \frac{3.14 \cdot 32.4 \cdot 1250}{1000} = 127,17 \text{M/mHH}
$$

Ⅴ.Расчет основного машинного времени обработки, в мин [2,c 14]:

$$
t_m = \frac{L_{P.X}}{S_0.n}
$$
  

$$
t_m = \frac{53.5}{0.4 \cdot 1250} = 0,11 \text{MH}
$$

Ⅵ.Расчет силу резания в кГ [2,с 35]:

$$
P_Z = P_{Z \tau a 6\pi} \cdot K_1 \cdot K_2
$$

где  $K_1=0,8$ -коэффициент, зависящий от обрабатываемого материала;  $K_2=0,9$ -от скорости резания и переднего угла при точении сталей твердосплавным инструментом (для твердосплавного инструмента передний угол равно 10°).

 $P_{Zta6\pi}$ =200кГ[2,с 35],

То есть  $P_Z = P_{Z \to 6n} \cdot K_1 \cdot K_2 = 200 \cdot 0.8 \cdot 0.9 = 144 \text{ kT}$ 

8.2.6 Операция 2 переход 6: получистовое точить поверхность 6 (d=25,4мм)

Резец T15K6 обрабатываемый материал сталь Х12МФ

Ⅰ. Расчет длины рабочего хода суппорта [2, c 13]:

$$
L_{P.X} = L_{\text{pes}} + \mathbf{y} + L_{\text{QOH}}
$$

где  $L_{\text{pe}3}$ =46мм-длина резания, глубина t=0,28мм

$$
Y = Y_{\text{pe}3} + Y_{\Pi} \ [2, c \ 300]
$$

$$
Y=2+4=6
$$
MM,

 $L_{\text{qon}}$ -длина дополнительного хода

$$
L_{P,X}
$$
=46 +6=52mm

II.<br>Назначение подачи суппорта на оборот шпинделя<br/>  $\,S_{0}\,$ В мм/об

Определение рекомендуемой подачи

$$
b = \frac{t}{\sin \phi} , \ \phi = 45^{\circ}, \text{tor,}
$$
\n
$$
b = \frac{0.28}{\sin 45^{\circ}} = 0,40 \text{mm}
$$

по таблице определяем  $S_0 = 0.6$  мм/об [2,c 23]

III. Определение стойкости инструмента по нормативам, в мин [2, с 26]:

$$
T_P = T_M \cdot \lambda
$$

 $\lambda$  -коэффициент, учитывающий время резания

$$
\lambda = \frac{L_{\rm{pes}}}{L_{P,X}} = \frac{46}{52} = 0.88,
$$

т.к.  $\lambda = 0.88 > 0.7$  то по рекомендациям принимаем  $T_P \approx T_M$ , из таблицы  $T_M = 50$  мин, следовательно  $T_P = 50$  мин.

Ⅳ.Расчет скорости резания в м/мин и числа оборотов шпиделя.

1) Определим рекомендуемую скорость резания по нормативам [2,c 29]:

$$
V = V_{\text{rad}} \cdot \text{K}_1 \cdot \text{K}_2 \cdot \text{K}_3
$$

 $V_{\text{табл}}$ =125 м/мин [2,с30]

 $K_1$  =0,8 [2,с30] при твердости HB 170-197 коэффициент, зависящий от твердости материала.

 $K_2=1,55$  [2,c33]

=1 [2,c 34]-коэффициент,зависящий от вида обработки

 $V=125.0,8.1,55.1=155$ м/мин

2) Расчет рекомендуемого числа оборотов шпинделя станка [2, c 14]:

$$
n = \frac{1000 \cdot V}{\pi \cdot d}
$$

d- диаметр заготовки

$$
n = \frac{1000.155}{3,14.26,3} = 1876,92\text{ o}6/\text{m}
$$

по паспортным данным станка принимаем ближайшие значения числа оборотов n=2000 об/мин.

3) Уточняем скорость резания по принятому числу оборотов шпиделя:

$$
V = \frac{\pi \cdot d \cdot n}{1000}
$$
  
V =  $\frac{3.14 \cdot 26.3 \cdot 2000}{1000} = 165,16 \text{m/} \text{MH}$ 

Ⅴ.Расчет основного машинного времени обработки, в мин [2,c 14]:

$$
t_m = \frac{L_{P,X}}{S_0 \cdot n}
$$

$$
t_m = \frac{52}{0.6 \cdot 2000} = 0.043 \text{MH}
$$

Ⅵ.Расчет силу резания в кГ [2,с 35]:

$$
P_Z = P_{Z \tau a 6\pi} \cdot K_1 \cdot K_2
$$

где  $K_1=0,8$ -коэффициент, зависящий от обрабатываемого материала;  $K_2=0,9$ -от скорости резания и переднего угла при точении сталей твердосплавным инструментом (для твердосплавного инструмента передний угол равно 10°).

 $P_{Zta6\pi}$ =35кГ[2,с 35],

То есть  $P_Z = P_{Z \to 6\pi} \cdot K_1 \cdot K_2 = 35.0,8.0,9 = 25,2 \text{k} \Gamma$ 

8.2.7 Операция 2 переход 7: точить канавку1 (диаметр кановки=24,5мм)

Резец Т15К6, обрабатываемый материал сталь Х12МФ.

Ⅰ. Расчет длины рабочего хода суппорта [2, c 13]:

$$
L_{P,X} = L_{\text{pe3}} + \mathbf{y} + L_{\text{AOD}}
$$

где  $L_{\text{pe}3}$ =2-длина резания, глубина t=0,45мм

$$
Y = Y_{\text{pe}3} + Y_{\text{II}} \ [2, c \ 300]
$$

 $Y = 4$  MM.

 $L_{\text{qon}}$ -длина дополнительного хода

$$
L_{P,X}
$$
=2+4=6mm

II.<br>Назначение подачи суппорта на оборот шпинделя<br/>  $\,S_0\,$  B mm/oб

Определение рекомендуемой подачи

$$
b = \frac{t}{\sin\phi}, \quad \phi = 90^{\circ}, \text{for,}
$$

$$
b = \frac{0.45}{\sin 90^{\circ}} = 0.45 \text{ nm}
$$

по таблице определяем  $S_0 = 0,6$  мм/об [2,с 23]

III. Определение стойкости инструмента по нормативам, в мин [2, с 26]:

$$
T_P = T_M \cdot \lambda
$$

 $\lambda$  -коэффициент, учитывающий время резания

$$
\lambda = \frac{L_{\text{pes}}}{L_{P,X}} = \frac{2}{6} = 0.33,
$$

т.к.  $\lambda = 0.33 < 0.7$  то  $T_p = T_M \cdot \lambda = 50.033 = 16.5$ мин

IV. Расчет скорости резания в м/мин и числа оборотов шпиделя.

1) Определим рекомендуемую скорость резания по нормативам [2, с 29]:

$$
V = V_{\text{radol}} \cdot \text{K}_1 \cdot \text{K}_2 \cdot \text{K}_3
$$

 $V_{\text{rad}}$ =125 м/мин [2,с30]

 $K_1$  =0,8 [2, с30] при твердости НВ 170-197 коэффициент, зависящий от твердости материала.

 $K_2=1,55$  [2,c33]

К<sub>3</sub>=1 [2,с 34]-коэффициент, зависящий от вида обработки

 $V=125.0,8.1,55.1=155$  м/мин

2) Расчет рекомендуемого числа оборотов шпинделя станка [2, с 14]:

$$
n = \frac{1000 \cdot V}{\pi \cdot d}
$$

d- диаметр заготовки

$$
n = \frac{1000.155}{3,14.25,4} = 1943, 43.66/MWH
$$

по паспортным данным станка принимаем ближайшие значения числа оборотов n=2000 об/мин.

3) Уточняем скорость резания по принятому числу оборотов шпиделя:

$$
V = \frac{\pi \cdot d \cdot n}{1000}
$$

$$
V = \frac{3.14 \cdot 25.4 \cdot 2000}{1000} = 159,51 \text{ m/mm}
$$

Ⅴ.Расчет основного машинного времени обработки, в мин [2,c 14]:

$$
t_m = \frac{L_{P.X}}{S_0.n}
$$
  

$$
t_m = \frac{6}{0.6 \cdot 2000} = 0,005 \text{MH}
$$

Ⅵ.Расчет силу резания в кГ [2,с 35]

$$
P_Z = P_{ZTa6\pi} \cdot K_1 \cdot K_2
$$

где  $K_1$ -коэффициент, зависящий от обрабатываемого материала;  $K_2$ -от скорости резания и переднего угла при точении сталей твердосплавным инструментом.

 $P_{Zta6\pi}$ =70кГ[2,с 35], Сила резания  $P_Z$  для прорезных, отрезных и фасонных резцов принимать по для глубины резания 1мм и умножать на ширину резца В в мм

Toect 
$$
P_Z=70.2=140 \text{K} \Gamma
$$

8.2.8 Операция 2 переход 8:точить канавку2 (диаметр кановки=31,5мм)

Резец Т15К6, обрабатываемый материал сталь Х12МФ.

Ⅰ. Расчет длины рабочего хода суппорта [2, c 13]:

$$
L_{P,X} = L_{\text{pes}} + \mathbf{y} + L_{\text{AOD}}
$$

где  $L_{\text{pe}3}$ =1,65-длина резания, глубина t=0,45мм

$$
Y = Y_{\text{pea}} + Y_{\text{II}} \ [2, c \ 300]
$$

$$
Y=4 \ \mathrm{mm},
$$

 $L_{\text{non}}$ -длина дополнительного хода

$$
L_{P,X}=1,65+4=5,65
$$
mm

II. Назначение подачи суппорта на оборот шпинделя  $S_0$  В mm/об

Определение рекомендуемой подачи

$$
b = \frac{t}{\sin \phi} , \phi = 90^{\circ}, \text{tor,}
$$

$$
b = \frac{0.45}{\sin 90^{\circ}} = 0.45 \text{mm}
$$

по таблице определяем  $S_0 = 0.6$  мм/об [2,c 23]

III. Определение стойкости инструмента по нормативам, в мин [2, с 26]:

$$
T_P = T_M \cdot \lambda
$$

 $\lambda$  -коэффициент, учитывающий время резания

$$
\lambda = \frac{L_{\text{pes}}}{L_{P,X}} = \frac{1.65}{5.65} = 0.29,
$$

т.к.  $\lambda = 0.29 < 0.7$  то  $T_p = T_M \cdot \lambda = 50.029 = 14.5$ мин

Ⅳ.Расчет скорости резания в м/мин и числа оборотов шпиделя.

1) Определим рекомендуемую скорость резания по нормативам [2,c 29]:

$$
V = V_{\text{radol}} \cdot \text{K}_1 \cdot \text{K}_2 \cdot \text{K}_3
$$

 $V_{\text{табл}}$ =125 м/мин [2,с29]

 $K_1$  =0,8 [2,с30] при твердости HB 170-197 коэффициент, зависящий от твердости материала.

 $K_2=1,55$  [2,c33]

=1 [2,c 34]-коэффициент,зависящий от вида обработки

 $V=125.0,8.1,55.1=155$  м/мин

2) Расчет рекомендуемого числа оборотов шпинделя станка [2, c 14]:

$$
n = \frac{1000 \cdot V}{\pi \cdot d}
$$

d- диаметр заготовки

$$
n = \frac{1000.155}{3,14.32,4} = 1523, 55 \text{ of/mm}
$$

по паспортным данным станка принимаем ближайшие значения числа оборотов n=1600 об/мин.

3) Уточняем скорость резания по принятому числу оборотов шпиделя:

$$
V = \frac{\pi \cdot d \cdot n}{1000}
$$

$$
V = \frac{3.14 \cdot 32.4 \cdot 1600}{1000} = 162,78 \text{M/mHH}
$$

V. Расчет основного машинного времени обработки, в мин [2,с 14]:

$$
t_m = \frac{L_{P.X}}{S_0.n}
$$
  

$$
t_m = \frac{5,65}{0,6 \cdot 1600} = 0,006 \text{MH}
$$

VI. Расчет силу резания в кГ [2, с 35]:

$$
P_Z = P_{ZTa6\pi} \cdot K_1 \cdot K_2
$$

где К<sub>1</sub>-коэффициент, зависящий от обрабатываемого материала; К<sub>2</sub>-от скорости резания и переднего угла при точении сталей твердосплавным инструментом.

 $P_{Zra6n}$ =70кГ[2,с 35], Сила резания  $P_Z$  для прорезных, отрезных и фасонных резцов принимать по Р<sub>Zтабл</sub> для глубины резания 1мм и умножать на ширину резца В в мм

То есть  $P_Z = 70 \cdot 1.2 = 84 \text{ k}$ Г

8.2.9 Операция 2 переход 9: точить фаску 1

Резец Т15К6 обрабатываемый материал сталь Х12МФ

I. Расчет длины рабочего хода суппорта[2, с 13]

$$
L_{P,X} = L_{\text{pea}} + y + L_{\text{AOD}}
$$

где  $L_{\text{pe3}}$ =0,58мм-длина резания, глубина t=0,41мм

$$
Y = Y_{\text{pe}3} + Y_{\text{II}} \ [2, c \ 300]
$$

$$
Y = 1 + 4 = 5
$$
 mm,

 $L_{\text{non}}$ -длина дополнительного хода

$$
L_{P,X}=0.58+5=5.58
$$
mm

II. Назначение подачи суппорта на оборот шпинделя  $S_0$  В мм/об

Определение рекомендуемой подачи

$$
b = \frac{t}{\sin \phi} , \ \phi = 45^{\circ}, \text{tor,}
$$
\n
$$
b = \frac{0.41}{\sin 45^{\circ}} = 0.58 \text{ mm}
$$

по таблице определяем  $S_0 = 0.6$  мм/об [2,с 23]

Ш. Определение стойкости инструмента по нормативам, в мин [2, с 26]:

$$
T_P = T_M \cdot \lambda
$$

 $\lambda$  -коэффициент, учитывающий время резания

$$
\lambda = \frac{L_{\text{pes}}}{L_{P,X}} = \frac{0.58}{5.58} = 0.10,
$$

т.к.  $\lambda = 0.09<0.7$  то  $T_p = T_M \cdot \lambda = 50 \cdot 0.10 = 5.0$ мин

Ⅳ.Расчет скорости резания в м/мин и числа оборотов шпиделя.

1) Определим рекомендуемую скорость резания по нормативам [2,c 29]:

$$
V = V_{\text{radol}} \cdot \text{K}_1 \cdot \text{K}_2 \cdot \text{K}_3
$$

 $V_{\text{табл}}$ =125 м/мин [2,с30]

 $K_1$  =0,8 [2,с30] при твердости HB 170-197 коэффициент, зависящий от твердости материала.

 $K_2=1,55$  [2,c33]

=1 [2,c 34]-коэффициент,зависящий от вида обработки

 $V=125.0,8.1,55.1=155$  м/мин

2) Расчет рекомендуемого числа оборотов шпинделя станка [2, c 14]:

$$
n = \frac{1000 \cdot V}{\pi \cdot d}
$$

d- диаметр заготовки

$$
n = \frac{1000.155}{3,14.25,4} = 1943,43
$$
° $60$ / $MH$ 

по паспортным данным станка принимаем ближайшие значения числа оборотов n=2000 об/мин.

3) Уточняем скорость резания по принятому числу оборотов шпиделя:

$$
V = \frac{\pi \cdot d \cdot n}{1000}
$$

$$
V = \frac{3.14 \cdot 25.4 \cdot 2000}{1000} = 159.51 \text{ m/mm}
$$

Ⅴ.Расчет основного машинного времени обработки, в мин [2,c 14]:

$$
t_m = \frac{L_{P,X}}{S_0.n}
$$
  

$$
t_m = \frac{5,58}{0,6 \cdot 2000} = 0,005
$$
MH

Ⅵ.Расчет силу резания в кГ [2,с 35]:

$$
P_Z = P_{Z\tau a6\pi} \cdot K_1 \cdot K_2
$$

где  $K_1=0,8$ -коэффициент, зависящий от обрабатываемого материала;  $K_2=0,9$ -от скорости резания и переднего угла при точении сталей твердосплавным инструментом.

$$
P_{Z\tau a6\pi}
$$
=70 $\kappa$  [2,c 35],

То есть  $P_Z = P_{Zta6\pi} \cdot K_1 \cdot K_2 = 70.08.09 = 50.4 \text{ kT}$ 

8.2.10 Операция 2 переход 10: точить фаску 2

Резец Т15К6 обрабатываемый материал сталь Х12МФ

Ⅰ. Расчет длины рабочего хода суппорта[2, c 13]

$$
L_{P.X} = L_{\text{pes}} + \mathbf{y} + L_{\text{AOD}}
$$

Где  $L_{\text{pes}}$ =0,58-длина резания, глубина t=0,41мм

$$
Y = Y_{\text{pe}3} + Y_{\text{II}} \quad [2, c \, 300]
$$
  

$$
Y = 1 + 4 = 5 \text{ MM},
$$

 $L_{\text{qon}}$ -длина дополнительного хода

$$
L_{P.X}
$$
=0,58+5=5,58mm

II.<br>Назначение подачи суппорта на оборот шпинделя<br/>  $\,S_{0}\,$ В мм/об

Определение рекомендуемой подачи

$$
b = \frac{t}{\sin \phi} \; , \; \phi = 45^{\circ}, \text{for}
$$

$$
b = \frac{0.41}{\sin 45^\circ} = 0.58
$$
MM

по таблице определяем  $S_0 = 0.6$  мм/об [2, с 23]

III. Определение стойкости инструмента по нормативам, в мин [2, с 26]:

$$
T_P = T_M \cdot \lambda
$$

 $\lambda$  -коэффициент, учитывающий время резания

$$
\lambda = \frac{L_{\text{pes}}}{L_{P,X}} = \frac{0.58}{5.58} = 0.10,
$$

т.к.  $\lambda = 0.09 < 0.7$  то  $T_p = T_M \cdot \lambda = 50.010 = 5.0$ мин

IV. Расчет скорости резания в м/мин и числа оборотов шпиделя.

4) Определим рекомендуемую скорость резания по нормативам [2, с 29]:

$$
V = V_{\text{rad}_\pi} \cdot \text{K}_1 \cdot \text{K}_2 \cdot \text{K}_3
$$

 $V_{\text{табл}}$ =125 м/мин [2,с30]

 $K_1$  =0,8 [2, с30] при твердости НВ 170-197 коэффициент, зависящий от твердости материала.

 $K_2=1,55$  [2,c33]

К<sub>3</sub>=1 [2,с 34]-коэффициент, зависящий от вида обработки

 $V=125.0,8.1,55.1=155$  м/мин

5) Расчет рекомендуемого числа оборотов шпинделя станка [2, с 14]:

$$
n = \frac{1000 \cdot V}{\pi \cdot d}
$$

d- диаметр заготовки

$$
n = \frac{1000.155}{3,14.25,4} = 1943,43
$$
o6/min

по паспортным данным станка принимаем ближайшие значения числа оборотов n=2000 об/мин.

6) Уточняем скорость резания по принятому числу оборотов шпиделя:

$$
V = \frac{\pi \cdot d \cdot n}{1000}
$$
  

$$
V = \frac{3.14 \cdot 25.4 \cdot 2000}{1000} = 159,51 \text{ m/mHH}
$$

V. Расчет основного машинного времени обработки, в мин [2,с 14]:

$$
t_m = \frac{L_{P,X}}{S_0.n}
$$
  

$$
t_m = \frac{5,58}{0,6 \cdot 2000} = 0,005
$$

Ⅵ.Расчет силу резания в кГ [2,с 35]:

$$
P_Z = P_{Z\tau a6\pi} \cdot K_1 \cdot K_2
$$

где  $K_1=0,8$ -коэффициент, зависящий от обрабатываемого материала;  $K_2=0,9$ -от скорости резания и переднего угла при точении сталей твердосплавным инструментом.

 $P_{Zta6\pi}$ =70кГ[2,с 35],

То есть  $P_Z = P_{Zta6\pi} \cdot K_1 \cdot K_2 = 70.08 \cdot 0.9 = 50.4 \text{ kT}$ 

8.2.11 Операция 2 переход 11: черновое точить поверхность 7 (d=33,3мм)

Резец T15K6 обрабатываемый материал сталь Х12МФ

Ⅰ. Расчет длины рабочего хода суппорта [2, c 13]:

$$
L_{P.X} = L_{\text{pes}} + \mathbf{y} + L_{\text{AOD}}
$$

где  $L_{\text{pe}3}$ =62,50мм-длина резания, глубина t=2,05мм

$$
Y = Y_{\text{pe}3} + Y_{\Pi} \quad [2, c \, 300]
$$

$$
Y=4+4=8\mathrm{mm},
$$

 $L_{\text{qon}}$ -длина дополнительного хода

$$
L_{P,X}
$$
=62,50 +8=70,50mm

II. Назначение подачи суппорта на оборот шпинделя  $S_0$  B mm/об

Определение рекомендуемой подачи

$$
b = \frac{t}{\sin \phi} , \ \phi = 90^{\circ}, \text{tor,}
$$
\n
$$
b = \frac{2.05}{\sin 90^{\circ}} = 2.05 \text{mm}
$$

по таблице определяем  $S_0 = 0.4$  мм/об [2,с 23]

Ш. Определение стойкости инструмента по нормативам, в мин [2, с 26]:

$$
T_P = T_M \cdot \lambda
$$

 $\lambda$  -коэффициент, учитывающий время резания

$$
\lambda = \frac{L_{\text{pes}}}{L_{P,X}} = \frac{62,50}{70,50} = 0,89
$$

т.к.  $\lambda = 0.89 > 0.7$  то по рекомендациям принимаем  $T_P \approx T_M$ , из таблицы $T_M = 50$  мин,

следовательно  $T_P = 50$  мин.

Ⅳ.Расчет скорости резания в м/мин и числа оборотов шпиделя.

1) Определим рекомендуемую скорость резания по нормативам [2,c 29]:

$$
V = V_{\text{rad}} \cdot \text{K}_1 \cdot \text{K}_2 \cdot \text{K}_3
$$

 $V_{\text{ra6n}}$ =115 м/мин [2,с30]

 $K_1$  =0,8 [2,с30] при твердости HB 170-197 коэффициент, зависящий от твердости материала.

 $K_2=1,55$  [2,c33]

=1 [2,c 34]-коэффициент,зависящий от вида обработки

 $V=115 \cdot 0.8 \cdot 1.55 \cdot 1=142,6M/MHH$ 

2) Расчет рекомендуемого числа оборотов шпинделя станка [2, c 14]:

$$
n = \frac{1000 \cdot V}{\pi \cdot d}
$$

d- диаметр заготовки

$$
n = \frac{1000.142.6}{3.14.55} = 825.71 \text{ o}6/\text{m} \text{m}
$$

по паспортным данным станка принимаем ближайшие значения числа оборотов n=800 об/мин.

3) Уточняем скорость резания по принятому числу оборотов шпиделя:

$$
V = \frac{\pi \cdot d \cdot n}{1000}
$$
  
V =  $\frac{3.14 \cdot 55 \cdot 800}{1000} = 138,16 \text{M/mHH}$ 

Ⅴ.Расчет основного машинного времени обработки, в мин [2,c 14]:

$$
t_m = \frac{L_{P,X}}{S_0.n}
$$
  

$$
t_m = \frac{70.5}{0.4 \cdot 800} = 0,22
$$
MHH

Ⅵ.Расчет силу резания в кГ [2,с 35]

$$
P_Z = P_{Z\tau a6\pi} \cdot K_1 \cdot K_2
$$

где  $K_1=0,8$ -коэффициент, зависящий от обрабатываемого материала;  $K_2=0,9$ -от скорости резания и переднего угла при точении сталей твердосплавным инструментом (для твердосплавного инструмента передний угол равно 10°).

$$
P_{Z\tau a6\pi}
$$
=200 $\kappa$  [2,c 35],

То есть  $P_Z = P_{Zta6\pi} \cdot K_1 \cdot K_2 = 200 \cdot 0.8 \cdot 0.9 = 144 \text{kT}$ 

8.2.12 Операция 2 переход 12: получистовое точить поверхность 8 (d=32,4мм)

Резец T15K6 обрабатываемый материал сталь Х12МФ

Ⅰ. Расчет длины рабочего хода суппорта [2, c 13]:

$$
L_{P.X} = L_{\text{pes}} + \mathbf{y} + L_{\text{AOD}}
$$

где  $L_{\text{pe}3}$ =62,70мм-длина резания, глубина t=0,31мм

$$
Y = Y_{\text{pe}3} + Y_{\Pi} \quad [2, c \, 300]
$$

$$
Y = 2 + 4 = 6 \text{MM},
$$

 $L_{\text{qon}}$ -длина дополнительного хода

$$
L_{P,X}
$$
=62,70 +6=68,70mm

II. Назначение подачи суппорта на оборот шпинделя  $S_0$  В мм/об

Определение рекомендуемой подачи

$$
b = \frac{t}{\sin \phi} , \ \phi = 90^{\circ}, \text{tor,}
$$
\n
$$
b = \frac{0.31}{\sin 90^{\circ}} = 0.31 \text{ mm}
$$

по таблице определяем  $S_0 = 0,6$ мм/об [2,с 23]

III. Определение стойкости инструмента по нормативам, в мин [2, с 26]:

$$
T_P = T_M \cdot \lambda
$$

 $\lambda$  -коэффициент, учитывающий время резания

$$
\lambda = \frac{L_{\rm{pes}}}{L_{P,X}} = \frac{62,70}{68,70} = 0,91
$$

т.к.  $\lambda = 0.91 > 0.7$  то по рекомендациям принимаем  $T_P \approx T_M$ , из таблицы $T_M = 50$  мин, следовательно  $T_p = 50$  мин.

Ⅳ.Расчет скорости резания в м/мин и числа оборотов шпиделя.

1) Определим рекомендуемую скорость резания по нормативам [2,c 29]:

$$
V = V_{\text{rad}} \cdot \text{K}_1 \cdot \text{K}_2 \cdot \text{K}_3
$$

 $V_{\text{rad}}$ =125 м/мин [2,с29]

 $K_1$  =0,8 [2,с30] при твердости HB 170-197 коэффициент, зависящий от твердости материала.

 $K_2=1,55$  [2,c33]

=1 [2,c 34]-коэффициент,зависящий от вида обработки

 $V=125.0,8.1,55.1=155$ м/мин

2) Расчет рекомендуемого числа оборотов шпинделя станка [2, c 14]

$$
n = \frac{1000 \cdot V}{\pi \cdot d}
$$

d- диаметр заготовки

$$
n = \frac{1000 \cdot 155}{3,14 \cdot 33,3} = 1482,37 \text{ o}6/\text{MH}
$$

по паспортным данным станка принимаем ближайшие значения числа оборотов n=1600 об/мин.

3) Уточняем скорость резания по принятому числу оборотов шпиделя:

$$
V = \frac{\pi \cdot d \cdot n}{1000}
$$
  

$$
V = \frac{3.14 \cdot 33.3 \cdot 1600}{1000} = 167,3 \text{M/mHH}
$$

Ⅴ.Расчет основного машинного времени обработки, в мин [2,c 14]:

$$
t_m = \frac{L_{P.X}}{S_0.n}
$$
  

$$
t_m = \frac{68.70}{0.6 \cdot 1600} = 0.07
$$
MH

Ⅵ.Расчет силу резания в кГ [2,с 35]:

$$
P_Z = P_{Z \tau a 6\pi} \cdot K_1 \cdot K_2
$$

где  $K_1=0,8$ -коэффициент, зависящий от обрабатываемого материала;  $K_2=0,9$ -от скорости резания и переднего угла при точении сталей твердосплавным инструментом (для твердосплавного инструмента передний угол равно 10°).

 $P_{Zta6\pi}$ =35кГ[2,с 35],

То есть  $P_Z = P_{Z_{Ta6\pi}} \cdot K_1 \cdot K_2 = 35.08.09 = 25.2 \text{ kT}$ 

8.2.13 Операция 2 переход 13: черновое точить поверхность 9 (d=29,3мм)

Резец T15K6 обрабатываемый материал сталь Х12МФ

Ⅰ. Расчет длины рабочего хода суппорта [2, c 13]:

$$
L_{P.X}{=}L_{\rm{pes}}{+}{\rm{y}}+L_{\rm{AOD}}
$$

где  $L_{\text{pe}3}$ =29,5мм-длина резания, глубина t=1,55мм

$$
Y = Y_{\text{pe}3} + Y_{\text{II}} \ [2, c \ 300]
$$

$$
Y=4+4=8\text{mm},
$$

 $L_{\text{qon}}$ -длина дополнительного хода

$$
L_{P,X}
$$
=29,5 +8=37,5mm

II. Назначение подачи суппорта на оборот шпинделя  $S_0$  В mm/об

Определение рекомендуемой подачи

$$
b = \frac{t}{\sin \phi} , \ \phi = 90^{\circ}, \text{tor,}
$$
\n
$$
b = \frac{1.55}{\sin 45^{\circ}} = 1,55 \text{mm}
$$

по таблице определяем  $S_0 = 0,4$ мм/об [2,с 23]

III. Определение стойкости инструмента по нормативам, в мин [2, с 26]:

$$
T_P = T_M \cdot \lambda
$$

 $\lambda$  -коэффициент, учитывающий время резания

$$
\lambda = \frac{L_{\text{pes}}}{L_{P,X}} = \frac{29.5}{37.5} = 0.79
$$

т.к.  $\lambda = 0.79 > 0.7$  то по рекомендациям принимаем  $T_P \approx T_M$ , из таблицы $T_M = 50$  мин,

следовательно  $T_p = 50$  мин.

IV. Расчет скорости резания в м/мин и числа оборотов шпиделя.

1) Определим рекомендуемую скорость резания по нормативам [2, с 29]:

$$
V = V_{\text{rad}_\pi} \cdot \text{K}_1 \cdot \text{K}_2 \cdot \text{K}_3
$$

 $V_{\text{rad}}$ =115 м/мин [2,с30]

 $K_1 = 0.8$  [2, c30] при твердости HB 170-197 коэффициент, зависящий от твердости материала.

 $K_2=1,55$  [2,c33]

 $K_3=1$  [2, с 34]-коэффициент, зависящий от вида обработки

 $V=115.0,8.1,55.1=142,6M/MHH$ 

2) Расчет рекомендуемого числа оборотов шпинделя станка [2, с 14]:

$$
n = \frac{1000 \cdot V}{\pi \cdot d}
$$

d- диаметр заготовки

$$
n = \frac{1000.142,6}{3,14.32,4} = 1401, 67.06/MWH
$$

по паспортным данным станка принимаем ближайшие значения числа оборотов n=1250 об/мин.

3) Уточняем скорость резания по принятому числу оборотов шпиделя:

$$
V = \frac{\pi \cdot d \cdot n}{1000}
$$

$$
V = \frac{3.14 \cdot 32.4 \cdot 1250}{1000} = 127,17 \text{M/mHH}
$$

V. Расчет основного машинного времени обработки, в мин [2,с 14]:

$$
t_m = \frac{L_{P,X}}{S_0.n}
$$

$$
t_m = \frac{37,5}{0,4 \cdot 1250} = 0,075 \text{m} \text{m}
$$

VI. Расчет силу резания в кГ [2, с 35]:

$$
P_Z = P_{Z \tau a 6 \pi} \cdot K_1 \cdot K_2
$$

где К<sub>1</sub>=0,8-коэффициент, зависящий от обрабатываемого материала; К<sub>2</sub>=0,9-от скорости резания и переднего угла при точении сталей твердосплавным инструментом (для твердосплавного инструмента передний угол равно 10°).

 $P_{Zta6\pi}$ =200кГ[2,с 35],

То есть  $P_Z = P_{Zta6\pi} \cdot K_1 \cdot K_2 = 200 \cdot 0,8 \cdot 0,9 = 144 \text{ kT}$ 

8.2.14 Операция 2 переход 14: получистовое точить поверхность 10 (d=28,4мм)

Резец T15K6 обрабатываемый материал сталь Х12МФ

Ⅰ. Расчет длины рабочего хода суппорта [2, c 13]:

$$
L_{P.X} = L_{\text{pes}} + \mathbf{y} + L_{\text{AOD}}
$$

где  $L_{\text{pe}3}$ =30мм-длина резания, глубина t=0,28мм

$$
Y = Y_{\text{pe}3} + Y_{\text{II}} \quad [2, c \, 300]
$$

$$
Y=2+4=6
$$
MM,

 $L_{\text{qon}}$ -длина дополнительного хода

$$
L_{P,X}
$$
=30 +6=36mm

II.<br>Назначение подачи суппорта на оборот шпинделя<br/>  $\,S_{0}\,$  B mm/oб

Определение рекомендуемой подачи

$$
b = \frac{t}{\sin \phi} , \phi = 90^{\circ}, \text{tor,}
$$

$$
b = \frac{0.28}{\sin 90^{\circ}} = 0.28 \text{MM}
$$

по таблице определяем  $S_0 = 0.6$  мм/об [2,c 23]

III. Определение стойкости инструмента по нормативам, в мин [2, с 26]:

$$
T_P = T_M \cdot \lambda
$$

 $\lambda$  -коэффициент, учитывающий время резания

$$
\lambda = \frac{L_{\text{pea}}}{L_{P,X}} = \frac{30}{36} = 0.83
$$

т.к.  $\lambda = 0.83 > 0.7$  то по рекомендациям принимаем  $T_P \approx T_M$ , из таблицы $T_M = 50$  мин, следовательно  $T_p = 50$  мин.

Ⅳ.Расчет скорости резания в м/мин и числа оборотов шпиделя.

1) Определим рекомендуемую скорость резания по нормативам [2,c 29]:

$$
V = V_{\text{rad}} \cdot \text{K}_1 \cdot \text{K}_2 \cdot \text{K}_3
$$

 $V_{\text{rad}}$ =125 м/мин [2,с30]

 $K_1$  =0,8 [2,с30] при твердости HB 170-197 коэффициент, зависящий от твердости материала.

 $K_2=1,55$  [2,c33]

=1 [2,c 34]-коэффициент,зависящий от вида обработки

 $V=125.0,8.1,55.1=155M/MHH$ 

2) Расчет рекомендуемого числа оборотов шпинделя станка [2, c 14]:

$$
n = \frac{1000 \cdot V}{\pi \cdot d}
$$

d- диаметр заготовки

$$
n = \frac{1000 \cdot 155}{3,14 \cdot 29,3} = 1684,7 \text{ o}6/\text{MH}
$$

по паспортным данным станка принимаем ближайшие значения числа оборотов n=1600 об/мин.

3) Уточняем скорость резания по принятому числу оборотов шпиделя:

$$
V = \frac{\pi \cdot d \cdot n}{1000}
$$

$$
V = \frac{3.14 \cdot 29.3 \cdot 1600}{1000} = 147,20 \text{M/mHH}
$$

Ⅴ.Расчет основного машинного времени обработки, в мин [2,c 14]:

$$
t_m = \frac{L_{P,X}}{S_0.n}
$$
  

$$
t_m = \frac{36}{0.6 \cdot 1600} = 0.038 \text{MH}
$$

Ⅵ.Расчет силу резания в кГ [2,с 35]:

$$
P_Z = P_{Z \tau a 6\pi} \cdot K_1 \cdot K_2
$$

где  $K_1=0,8$ -коэффициент, зависящий от обрабатываемого материала;  $K_2=0,9$ -от скорости резания и переднего угла при точении сталей твердосплавным инструментом (для твердосплавного инструмента передний угол равно 10°).

 $P_{Z_{TA}6\pi} = 35 \text{K} \Gamma[2, c 35],$ 

To ects  $P_Z = P_{Z_{T46\pi}} \cdot K_1 \cdot K_2 = 35.08 \cdot 0.9 = 25.2 \text{k} \Gamma$ 

8.2.15 Операция 2 переход 15: точить канавку 3 (диаметр кановки=27,5мм)

I. Расчет длины рабочего хода суппорта [2, с 13]:

$$
L_{P.X}\text{=}L_{\text{pe3}}\text{+y}\text{+}L_{\text{A0II}}
$$

где L<sub>рез</sub>=2мм-длина резания, глубина t=0,45мм

$$
Y = Y_{\text{pe}3} + Y_{\Pi} \ [2, c \ 300]
$$

$$
Y=4 \text{ MM},
$$

 $L_{\text{qon}}$ -длина дополнительного хода

$$
L_{P,X}=2+4=6
$$
MM

II. Назначение подачи суппорта на оборот шпинделя  $S_0$  В mm/об

Определение рекомендуемой подачи

$$
b = \frac{t}{\sin\phi} \quad , \quad \phi = 90^{\circ}, \quad \text{for} \quad \text{and} \quad b = \frac{0.45}{\sin 90^{\circ}} = 0.45 \text{ mm}
$$

по таблице определяем  $S_0 = 0.6$  мм/об [2,с 23]

III. Определение стойкости инструмента по нормативам, в мин [2, с 26]:

$$
T_P = T_M \cdot \lambda
$$

 $\lambda$  -коэффициент, учитывающий время резания

$$
\lambda = \frac{L_{\text{pes}}}{L_{P,X}} = \frac{2}{6} = 0.33,
$$

т.к.  $\lambda = 0.33<0.7$  то  $T_p = T_M \cdot \lambda = 50.033 = 16.5$ мин

IV. Расчет скорости резания в м/мин и числа оборотов шпиделя.

1) Определим рекомендуемую скорость резания по нормативам [2, с 29]:

$$
V = V_{\text{radol}} \cdot \text{K}_1 \cdot \text{K}_2 \cdot \text{K}_3
$$

 $V_{\text{rad}}$ =125 м/мин [2,с30]

 $K_1$  =0,8 [2, с30] при твердости НВ 170-197 коэффициент, зависящий от твердости материала.

 $K_2=1,55$  [2,c33]

К<sub>3</sub>=1 [2,с 34]-коэффициент, зависящий от вида обработки

 $V=125.0,8.1,55.1=155$  м/мин

2) Расчет рекомендуемого числа оборотов шпинделя станка [2, с 14]:

$$
n = \frac{1000 \cdot V}{\pi \cdot d}
$$

d- диаметр заготовки

$$
n = \frac{1000.155}{3,14.28,4} = 1738,13
$$
° $6/MHH$ 

по паспортным данным станка принимаем ближайшие значения числа оборотов n=1600 об/мин.

3) Уточняем скорость резания по принятому числу оборотов шпиделя:

$$
V = \frac{\pi \cdot d \cdot n}{1000}
$$

$$
V = \frac{3.14 \cdot 28.4 \cdot 1600}{1000} = 142,68 \text{M/MHH}
$$

V. Расчет основного машинного времени обработки, в мин [2,с 14]:

$$
t_m = \frac{L_{P.X}}{S_0.n}
$$

$$
t_m = \frac{6}{0.6 \cdot 1600} = 0,006 \text{MH}
$$

VI. Расчет силу резания в кГ [2, с 35]

$$
P_Z = P_{Z \tau a 6\pi} \cdot K_1 \cdot K_2
$$

где К<sub>1</sub>-коэффициент, зависящий от обрабатываемого материала; К<sub>2</sub>-от скорости резания и переднего угла при точении сталей твердосплавным инструментом.

 $P_{Zta6n}$ =70кГ[2,с 35], Сила резания  $P_Z$  для прорезных, отрезных и фасонных резцов принимать по Р<sub>Zтабл</sub> для глубины резания 1мм и умножать на ширину резца В в мм

То есть  $P_Z = 70.2 = 140 \text{K}$ 

8.2.16 Операция 2 переход 16: точить канавку 4 (диаметр кановки=31,5мм)

Резец Т15К6, обрабатываемый материал сталь Х12МФ.

I. Расчет длины рабочего хода суппорта [2, с 13]:

$$
L_{P,X} = L_{\text{pes}} + \mathbf{y} + L_{\text{AOD}}
$$

где  $L_{\text{pe}3}$ =1,65-длина резания, глубина t=0,45мм

$$
Y = Y_{\text{pe}3} + Y_{\text{II}} \ [2, c \ 300]
$$

 $Y = 4$  MM,

 $L_{\text{qon}}$ -длина дополнительного хода

$$
L_{P,X}=1,65+4=5,65
$$
MM

II.<br>Назначение подачи суппорта на оборот шпинделя<br/>  $\,S_0\,$  B mm/oб

Определение рекомендуемой подачи

$$
b = \frac{t}{\sin \phi} , \phi = 90^{\circ}, \text{tor,}
$$

$$
b = \frac{0.45}{\sin 90^{\circ}} = 0.45 \text{MM}
$$

по таблице определяем  $S_0 = 0,6$  мм/об [2,с 23]

III. Определение стойкости инструмента по нормативам, в мин [2, с 26]:

$$
T_P = T_M \cdot \lambda
$$

 $\lambda$  -коэффициент, учитывающий время резания

$$
\lambda = \frac{L_{\text{pes}}}{L_{P,X}} = \frac{1.65}{5.65} = 0.29,
$$

т.к.  $\lambda = 0.29 < 0.7$  то  $T_P = T_M \cdot \lambda = 50.029 = 14.5$ мин

IV. Расчет скорости резания в м/мин и числа оборотов шпиделя.

1) Определим рекомендуемую скорость резания по нормативам [2, с 29]:

$$
V = V_{\text{radol}} \cdot \text{K}_1 \cdot \text{K}_2 \cdot \text{K}_3
$$

 $V_{\text{ra6}\pi}$ =125 м/мин [2,с29]

 $K_1$  =0,8 [2, c30] при твердости НВ 170-197 коэффициент, зависящий от твердости материала.

 $K_2=1,55$  [2,c33]

К<sub>3</sub>=1 [2,с 34]-коэффициент, зависящий от вида обработки
$V=125.0,8.1,55.1=155$  м/мин

2)Расчет рекомендуемого числа оборотов шпинделя станка [2, c 14]:

$$
n = \frac{1000 \cdot V}{\pi \cdot d}
$$

d- диаметр заготовки

$$
n = \frac{1000.155}{3,14.32,4} = 1523, 55 \text{ of/mm}
$$

по паспортным данным станка принимаем ближайшие значения числа оборотов n=1600 об/мин.

3)Уточняем скорость резания по принятому числу оборотов шпиделя:

$$
V = \frac{\pi \cdot d \cdot n}{1000}
$$

$$
V = \frac{3.14 \cdot 32.4 \cdot 1600}{1000} = 162,78 \text{ m/mm}
$$

Ⅴ.Расчет основного машинного времени обработки, в мин [2,c 14]:

$$
t_m = \frac{L_{P.X}}{S_0.n}
$$
  

$$
t_m = \frac{5,65}{0,6 \cdot 1600} = 0,006
$$
MH

Ⅵ.Расчет силу резания в кГ [2,с 35]:

$$
P_Z = P_{Z \tau a 6\pi} \cdot K_1 \cdot K_2
$$

где  $K_1$ -коэффициент, зависящий от обрабатываемого материала;  $K_2$ -от скорости резания и переднего угла при точении сталей твердосплавным инструментом.

 $P_{Zta6\pi}$ =70кГ[2,с 35], Сила резания  $P_Z$  для прорезных, отрезных и фасонных резцов принимать по Р<sub>Zтабл</sub> для глубины резания 1мм и умножать на ширину резца В в мм

То есть  $P_Z = 70 \cdot 1.2 = 84 \text{ k}$ Г

8.2.17 Операция 2 переход 17: точить фаску 3

Резец Т15К6 обрабатываемый материал сталь Х12МФ

Ⅰ. Расчет длины рабочего хода суппорта[2, c 13]

$$
L_{P.X} = L_{\text{pes}} + \mathbf{y} + L_{\text{AOD}}
$$

где  $L_{\text{pe}3}$ =0,58-длина резания, глубина t=0,41мм

$$
Y = Y_{\text{pe}3} + Y_{\text{II}} \quad [2, c \, 300]
$$
  
 
$$
Y = 1 + 4 = 5 \, \text{MM},
$$

 $L_{\text{qon}}$ -длина дополнительного хода

$$
L_{P,X}=0.58+5=5.58
$$
mm

II. Назначение подачи суппорта на оборот шпинделя  $S_0$  В мм/об

Определение рекомендуемой подачи

$$
b = \frac{t}{\sin \phi} , \ \phi = 45^{\circ}, \text{tor,}
$$

$$
b = \frac{0.41}{\sin 45^{\circ}} = 0.58 \text{ mm}
$$

по таблице определяем  $S_0 = 0.6$  мм/об [2,c 23]

III. Определение стойкости инструмента по нормативам, в мин [2, с 26]:

$$
T_P = T_M \cdot \lambda
$$

 $\lambda$  -коэффициент, учитывающий время резания

$$
\lambda = \frac{L_{\text{pes}}}{L_{P,X}} = \frac{0.58}{5.58} = 0.10,
$$

т.к.  $\lambda = 0.09<0.7$  то  $T_p = T_M \cdot \lambda = 50 \cdot 0.10 = 5.0$ мин

Ⅳ.Расчет скорости резания в м/мин и числа оборотов шпиделя.

1)Определим рекомендуемую скорость резания по нормативам [2,c 29]:

$$
V = V_{\text{radol}} \cdot \text{K}_1 \cdot \text{K}_2 \cdot \text{K}_3
$$

 $V_{\text{табл}}$ =125 м/мин [2,с30]

 $K_1$  =0,8 [2,с30] при твердости HB 170-197 коэффициент, зависящий от твердости материала.

 $K_2=1,55$  [2,c33]

 $K_3=1$  [2,с 34]-коэффициент, зависящий от вида обработки

 $V=125.0,8.1,55.1=155$  м/мин

2) Расчет рекомендуемого числа оборотов шпинделя станка [2, c 14]:

$$
n = \frac{1000 \cdot V}{\pi \cdot d}
$$

d- диаметр заготовки

$$
n = \frac{1000.155}{3,14.25,4} = 1943,43
$$
o6/MHH

по паспортным данным станка принимаем ближайшие значения числа оборотов n=2000 об/мин.

3) Уточняем скорость резания по принятому числу оборотов шпиделя:

$$
V = \frac{\pi \cdot d \cdot n}{1000}
$$
  

$$
V = \frac{3.14 \cdot 25.4 \cdot 2000}{1000} = 159,51 \text{M} / \text{MH}
$$

V. Расчет основного машинного времени обработки, в мин [2,с 14]:

$$
t_m = \frac{L_{P,X}}{S_0 \cdot n}
$$

$$
t_m = \frac{5.58}{0.6 \cdot 2000} = 0,005 \text{mH}
$$

VI. Расчет силу резания в кГ [2,с 35]:

$$
P_Z = P_{Z \tau a 6\pi} \cdot K_1 \cdot K_2
$$

где К<sub>1</sub>=0,8-коэффициент, зависящий от обрабатываемого материала; К<sub>2</sub>=0,9-от скорости резания и переднего угла при точении сталей твердосплавным инструментом.

$$
P_{Z\tau a6\pi}
$$
=70 $\kappa$  [2,c 35],

То есть  $P_Z = P_{Zta6\pi} \cdot K_1 \cdot K_2 = 70.08.09 = 50.4 \text{ kT}$ 

8.2.18 Операция 2 переход 18: точить фаску 4

Резец Т15К6 обрабатываемый материал сталь Х12МФ

I. Расчет длины рабочего хода суппорта[2, с 13]

$$
L_{P,X} = L_{\text{pea}} + \mathbf{y} + L_{\text{AOD}}
$$

где  $L_{\text{pe3}}$ =0,58мм-длина резания, глубина t=0,41мм

$$
Y = Y_{\text{pe}3} + Y_{\text{II}} \ [2, c \ 300]
$$

 $Y = 1 + 4 = 5$  MM,

 $L_{\text{non}}$ -длина дополнительного хода

$$
L_{P,X}=0.58+5=5.58
$$
mm

II. Назначение подачи суппорта на оборот шпинделя  $S_0$  В мм/об

Определение рекомендуемой подачи

$$
b = \frac{t}{\sin \phi} , \phi = 45^{\circ}, \text{torga}
$$

$$
b = \frac{0.41}{\sin 45^{\circ}} = 0.58 \text{ mm}
$$

по таблице определяем  $S_0 = 0.6$  мм/об [2, c 23]

III. Определение стойкости инструмента по нормативам, в мин [2, с 26]:

$$
T_P = T_M \cdot \lambda
$$

 $\lambda$  -коэффициент, учитывающий время резания

$$
\lambda = \frac{L_{\text{pes}}}{L_{P,X}} = \frac{0.58}{5.58} = 0.10,
$$

т.к.  $\lambda = 0.09 < 0.7$  то  $T_p = T_M \cdot \lambda = 50 \cdot 0.10 = 5.0$ мин

Ⅳ.Расчет скорости резания в м/мин и числа оборотов шпиделя.

1)Определим рекомендуемую скорость резания по нормативам [2,c 29]:

$$
V = V_{\text{rad}} \cdot \text{K}_1 \cdot \text{K}_2 \cdot \text{K}_3
$$

 $V_{\text{табл}}$ =125 м/мин [2,с30]

 $K_1$  =0,8 [2,с30] при твердости HB 170-197 коэффициент, зависящий от твердости материала.

 $K_2=1,55$  [2,c33]

=1 [2,c 34]-коэффициент,зависящий от вида обработки

 $V=125 \cdot 0.8 \cdot 1.55 \cdot 1=155$  м/мин

2)Расчет рекомендуемого числа оборотов шпинделя станка [2, c 14]:

$$
n = \frac{1000 \cdot V}{\pi \cdot d}
$$

d- диаметр заготовки

$$
n = \frac{1000.155}{3,14.25,4} = 1943,43
$$
 o $6$ /MHH

по паспортным данным станка принимаем ближайшие значения числа оборотов n=2000 об/мин.

3)Уточняем скорость резания по принятому числу оборотов шпиделя:

$$
V = \frac{\pi \cdot d \cdot n}{1000}
$$

$$
V = \frac{3.14 \cdot 25.4 \cdot 2000}{1000} = 159.51 \text{M/mHH}
$$

Ⅴ.Расчет основного машинного времени обработки, в мин [2,c 14]:

$$
t_m = \frac{L_{P.X}}{S_0.n}
$$
  

$$
t_m = \frac{5,58}{0,6 \cdot 2000} = 0,005 \text{MH}
$$

Ⅵ.Расчет силу резания в кГ [2,с 35]:

$$
P_Z = P_{Z\tau a6\pi} \cdot K_1 \cdot K_2
$$

где  $K_1=0,8$ -коэффициент, зависящий от обрабатываемого материала;  $K_2=0,9$ -от скорости резания и переднего угла при точении сталей твердосплавным инструментом.

 $P_{Zta6\pi}$ =70кГ[2,с 35],

То есть  $P_Z = P_{Zta6\pi} \cdot K_1 \cdot K_2 = 70.08.09 = 50.4 \text{ kT}$ 

8.2.19 Операция 2 переход 19: точить канавки

Резец Т15К6 обрабатываемый материал сталь Х12МФ

Ⅰ. Расчет длины рабочего хода суппорта [2, c 13]:

$$
L_{P.X} = L_{\text{pe3}} + \mathbf{y} + L_{\text{AOD}}
$$

где  $L_{\text{pe}3}$ =1,4-длина резания, глубина  $t=\frac{47.5-41.85}{2}$ +0,12=2,945

$$
Y = Y_{\text{pe}3} + Y_{\text{II}} \ [2, c \ 300]
$$

$$
Y=2+4=6 \text{ mm},
$$

 $L_{\text{qon}}$ -длина дополнительного хода

$$
L_{P,X}=1,4+6=7,4
$$
 mm

II. Назначение подачи суппорта на оборот шпинделя  $S_0$  В mm/об

Определение рекомендуемой подачи

$$
b = \frac{t}{\sin \phi} , \ \phi = 45^{\circ}, \text{tor,}
$$
\n
$$
b = \frac{2.945}{\sin 45^{\circ}} = 4.16 \text{ mm}
$$

по таблице определяем  $S_0 = 0.3$  мм/об [2,с 23]

Ш. Определение стойкости инструмента по нормативам, в мин [2, с 26]:

$$
T_P = T_M \cdot \lambda
$$

 $\lambda$  -коэффициент, учитывающий время резания

$$
\lambda = \frac{L_{\text{pes}}}{L_{P,X}} = \frac{1.4}{7.4} = 0.19,
$$

т.к.  $\lambda = 0.19 < 0.7$  то  $T_P = T_M \cdot \lambda = 50 \cdot 0.19 = 9.5$ мин

Ⅳ.Расчет скорости резания в м/мин и числа оборотов шпиделя.

1) Определим рекомендуемую скорость резания по нормативам [2,c 29]:

$$
V = V_{\text{radol}} \cdot \text{K}_1 \cdot \text{K}_2 \cdot \text{K}_3
$$

 $V_{\text{табл}}$ =130 м/мин [2,с30]

 $K_1$  =0,8 [2,с30] при твердости HB 170-197 коэффициент, зависящий от твердости материала.

 $K_2=1,55$  [2,c33]

=1 [2,c 34]-коэффициент,зависящий от вида обработки

 $V=130 \cdot 0.8 \cdot 1.55 \cdot 1=161, 2 M/MHH$ 

2) Расчет рекомендуемого числа оборотов шпинделя станка [2, c 14]

$$
n = \frac{1000 \cdot V}{\pi \cdot d}
$$

d- диаметр заготовки

$$
n = \frac{1000.161,2}{3,14.47,9} = 1071,7706/MHH
$$

по паспортным данным станка принимаем ближайшие значения числа оборотов n=1000 об/мин.

3) Уточняем скорость резания по принятому числу оборотов шпиделя:

$$
V = \frac{\pi \cdot d \cdot n}{1000}
$$

$$
V = \frac{3.14 \cdot 47.9 \cdot 1000}{1000} = 150.41 \text{ m/mm}
$$

Ⅴ.Расчет основного машинного времени обработки, в мин [2,c 14]:

$$
t_m = \frac{L_{P.X}}{S_0.n}
$$
  

$$
t_m = \frac{7.4}{0.3 \cdot 1000} = 0,025
$$

Ⅵ.Расчет силу резания в кГ [2,с 35]:

$$
P_Z = P_{Z\tau a6\pi} \cdot K_1 \cdot K_2
$$

где  $K_1=0,8$ -коэффициент, зависящий от обрабатываемого материала;  $K_2=0,9$ -от скорости резания и переднего угла при точении сталей твердосплавным инструментом.

$$
P_{Zra6\pi}
$$
=240 $\kappa$  [2,c 35],

То есть  $P_Z = P_{Zta6\pi} \cdot K_1 \cdot K_2 = 240 \cdot 0.8 \cdot 1 = 172.8 \text{ kT}$ 

Остальные канавки выполняются по расчитанным режимам резания, т.к. Находятся на том же диаметре.

8.3 Операция 3: фрезерная операция.

Инструмент-фреза шпоночная быстрорежущей материала Р6М5.

Обрабатываемый материал сталь Х12МФ.

8.3.1 Операция 3 переход 1: фрезеровать шпоночный паз 1

Ⅰ. Расчет длины рабочего хода [2, c 73]:

$$
L_{P.X} = L_{\text{pes}} + \mathbf{y} + L_{\text{AOD}}
$$

где  $L_{\text{pes}}$ =40мм-длина резания

 $L_{\text{A0II}}$ -длина дополнительного хода

Y-длина подвода, врезания, перебега инструмента

$$
Y = Y_{\text{pe}3} + Y_{\text{II}} \ [2, c \ 301]
$$

глубина фрезерования t=2мм

ширина фрезерования b=8мм

диаметр фрезы=8мм

Ү=6мм,

$$
L_{P,X}
$$
=40+6=46mm

II. Определение подачи на зуб  $S_z$  В мм/об по таблице [2, с85]

 $S_z = 0.07$ MM/3y6

III. Определение стойкости инструмента по нормативам,  $T_P$  в мин [2, с 87]:

$$
T_P = K_\varphi \cdot T_M \cdot \lambda
$$

где  $K_{\varphi}$ =1-коэффициент, учитывающий количество инструментов в наладки,

 $\lambda$  -коэффициент времени резания,

$$
\lambda = \frac{L_{\rm{pes}}}{L_{P,X}} = \frac{40}{46} = 0.87
$$

 $T_M$ -стойкость инструмента, из таблицы [2, с87]  $T_M$ =60мин

т.к.  $\lambda = 0.87 > 0.7$  то её можно не учитывать при операции  $T_p$ , тогда  $T_p = 60$ мин

IV. Расчет скорости резания V в м/мин и числа оборотов шпиделя n в об/мин, линейной подачи  $S'_m$  в мм/мин

1) Определение рекомендуемой нормативами скорости резания [2, с96]:

$$
V = V_{\text{rad}} \cdot \text{K}_1 \cdot \text{K}_2 \cdot \text{K}_3
$$

Где  $V_{\text{ra6n}}$ =26 м/мин [2,с96]-табличная скорость резания

 $K_1 = 1$  коэффициент, зависящий от размеров обработка

 $K_2=0,6$  коэффициент, зависящий от состояния обрабатываемой поверхности и её твердости [2,

 $c100$ ]

К<sub>3</sub>=1,2 - коэффициент, зависящий от стойкости инструмента

V=26· 1 · 0,6 · 1,2=18,72 м/мин

2) Расчет числа оборотов шпинделя соответствующего полученной скорости резания и уточнение 116

его по паспорту станка:

$$
n = \frac{1000 \cdot V}{\pi \cdot D}
$$

где D-обрабатываемый диаметр

$$
n = \frac{1000 \cdot 18.72}{3.14 \cdot 25} = 238, 47 \text{ of/mm}
$$

по паспортным данным принимаем n=250 об/мин.

3) Уточняем скорость резания по принятым оборотам шпинделя:

$$
V = \frac{\pi \cdot D \cdot n}{1000}
$$

$$
V = \frac{3.14 \cdot 25 \cdot 250}{1000} = 19,63 \text{M/mHH}
$$

4) Расчет минутную подачу по принятому значению числа оборотов:

$$
S_m = S_z \cdot Z_u \cdot n
$$

где  $Z_u$ =2 число зубев фрезы, (для шпоночной фрезы, число зубев фрезы=2; для концевой фрезы, число зубев фрезы=4)

$$
S_m=0
$$
, 07·2·250=35

V. Расчет основного машинного времени обработки,  $t_m$  в мин

$$
t_m = \frac{L_{p,x}}{S_m} \ [2, \ c \ 75]
$$

 $L_{P,X}$ =46мм  $S_m$ =35  $t_m = \frac{4}{3}$  $\frac{48}{35}$ =1,31мин

VI.Выявлеие подачи на зуб фрезы  $S_z$  в мм/зуб по принятым режимам резания

Для станков с прямолинйной подачей [2, с75]:

$$
S_{z} = \frac{S_{M}}{nz_{u}}
$$

где  $z_u$ =2-число зубьев фрезы

n=250 об/мин-число оборотов шпенделя

 $S_{\text{M}}$ =35-установленные минутная подача

$$
S_{z} = \frac{S_{\rm M}}{nz_{u}} = \frac{35}{250 \cdot 2} = 0.07
$$

Ⅶ.Проверочные расчеты по мощности резания:

а) определение по нормативам потребной мощности N<sub>peз</sub> а кВт.

Для дисковых трехсторонних, цилиндрических, концевых (для обработки плоскостей), радиусных, прорезных и угловых фрез

$$
N_{\rm pe3} = E \frac{\nu b_{\rm max} z_u}{1000} K_1 K_2
$$

где Е=0,8-величина, определяемая по таблице; v-скорость резания в м/мин;  $z_u$ =2-число зубьев фрезы;  $b_{max} = 8$ мм-максимальная ширина фрезерования; К<sub>1</sub>=1,0-коэффициент, зависящий от обрабатываемого материала;  $K_2=1,0$ -от типа фрезы и скорости резания

$$
N_{\text{pe3}} = E \frac{\nu b_{\text{max}} z_u}{1000} K_1 K_2 = 0.8 \frac{21,98 \cdot 8 \cdot 2}{1000} \cdot 1,0 \cdot 1,0 = 0,28 \text{ kBr}
$$

б)проверка по мощности двигателя  $N_{AB}$ ;

$$
N_{\text{pea}} \leq 1.2 N_{\text{AB}} \cdot \eta
$$

$$
N_{\text{pes}}=0.28\leq 1.2 N_{\text{AB}} \cdot \eta=1.2 \cdot 2.25 \cdot 0.75=2.03 \text{ kBr}.
$$

То есть расчет правильно

8.3.2 Операция 3 переход 2: фрезеровать шпоночный паз 2

I. Расчет длины рабочего хода [2, с 73]:

$$
L_{P.X} = L_{\text{pes}} + \mathbf{y} + L_{\text{AOD}}
$$

где  $L_{\text{pe}3}$ =28-длина резания

 $L_{\text{Q0II}}$ -длина дополнительного хода

Ү-длина подвода, врезания, перебега инструмента

$$
Y = Y_{\text{pea}} + Y_{\text{II}} \ [2, c \ 301]
$$

глубина фрезерования t=2мм

ширина фрезерования b=8мм

диаметр фрезы=8мм

 $Y=6$ мм,

$$
L_{P.X}
$$
=28+6=34mm

II. Определение подачи на зуб  $S_z$  В мм/об по таблице [2, с85]

 $S_z = 0.07$ мм/зуб

Ш. Определение стойкости инструмента по нормативам,  $T_P$  в мин [2, с 87]:

$$
T_P = K_{\varphi} \cdot T_M \cdot \lambda
$$

где  $K_{\varphi}$ =1-коэффициент, учитывающий количество инструментов в наладки,

 $\lambda$  -коэффициент времени резания,

$$
\lambda = \frac{L_{\text{pes}}}{L_{P,X}} = \frac{28}{34} = 0.82
$$

 $T_M$ -стойкость инструмента, из таблицы [2, с87]  $T_M$ =60мин

т.к.  $\lambda = 0.82 > 0.7$  то её можно не учитывать при операции  $T_p$ , тогда  $T_p = 60$ мин

IV.Расчет скорости резания V в м/мин и числа оборотов шпиделя n в об/мин, линейной подачи  $S'_m$  в мм/мин

1) Определение рекомендуемой нормативами скорости резания [2,c 96]:

$$
V = V_{\text{radol}} \cdot \text{K}_1 \cdot \text{K}_2 \cdot \text{K}_3
$$

Где  $V_{\text{ra6n}}$ =26 м/мин [2,с30]-табличная скорость резания

 $K_1 = 1$  коэффициент, зависящий от размеров обработка

 $K_2=0,6$  коэффициент, зависящий от состояния обрабатываемой поверхности и её твердости [2,

$$
c100
$$

 $K_3=1,2$  -коэффициент, зависящий от стойкости инструмента

V=26· 1 · 0,6 · 1,2=18, 72 м/мин

2) Расчет числа оборотов шпинделя соответствующего полученной скорости резания и уточнение его по паспорту станка:

$$
n = \frac{1000 \cdot V}{\pi \cdot D}
$$

где D-обрабатываемый диаметр

$$
n = \frac{1000.18.72}{3.14.28} = 212.92 \text{ of/mm}
$$

по паспортным данным принимаем n=250 об/мин.

3) Уточняем скорость резания по принятым оборотам шпинделя:

$$
V = \frac{\pi \cdot D \cdot n}{1000}
$$
  
V =  $\frac{3.14 \cdot 28 \cdot 250}{1000} = 21,98 \text{M/mHH}$ 

4) Расчет минутную подачу по принятому значению числа оборотов:

$$
S_m = S_z \cdot Z_u \cdot n
$$

Где  $Z_u$ =2 число зубев фрезы, (для шпоночной фрезы, число зубев фрезы=2; для концевой фрезы, число зубев фрезы=4)

$$
S_m=0, 07.2.250=35
$$

V. Расчет основного машинного времени обработки,  $t_m$  в мин

$$
t_m = \frac{L_{p,x}}{S_m} \quad [2, c \quad 75]
$$
\n
$$
L_{p,x} = 34 \text{mm} \quad S_m = 35 \quad t_m = \frac{34}{35} = 0.97 \text{mm}
$$

VI.Выявлеие подачи на зуб фрезы  $S_z$  в мм/зуб по принятым режимам резания

Для станков с прямолинйной подачей [2, с75]:

$$
S_{z} = \frac{S_{M}}{nz_{u}}
$$

где  $z_u=2$ -число зубьев фрезы

n=250 об/мин-число оборотов шпенделя

 $S_{\text{M}}$ =35-установленные минутная подача

$$
S_z = \frac{S_{\rm M}}{nz_u} = \frac{35}{250 \cdot 2} = 0.07
$$

Ⅶ. Проверочные расчеты по мощности резания:

а) определение по нормативам потребной мощности  $N_{\text{pe}3}$  а кВт.

Для дисковых трехсторонних, цилиндрических, концевых (для обработки плоскостей), радиусных, прорезных и угловых фрез

$$
N_{\text{pe}3} = E \frac{v b_{max} z_u}{1000} K_1 K_2
$$
  
120

где Е=0,8-величина, определяемая по таблице; v-скорость резания в м/мин;  $z_u$ =2-число зубьев фрезы;  $b_{max} = 8$ мм-максимальная ширина фрезерования;  $K_1 = 1,0$ -коэффициент, зависящий от обрабатываемого материала;  $K_2=1,0$ -от типа фрезы и скорости резания

$$
N_{\text{pe3}} = E \frac{\nu b_{\text{max}} z_u}{1000} K_1 K_2 = 0.8 \frac{21,98.8.2}{1000} \cdot 1,0 \cdot 1,0 = 0,28 \text{ kBr}.
$$

б) проверка по мощности двигателя  $N_{\text{dB}}$ ;

$$
N_{\text{pes}} \leq 1.2 N_{\text{AB}} \cdot \eta
$$

$$
N_{\text{pe3}}=0.28\leq 1.2N_{\text{AB}}\cdot \eta=1.2\cdot 2.25\cdot 0.75=2.03\,\text{kBr}.
$$

То есть расчет правильно

8.4 Операция 7: круглошлифовальная операция

Материал круга:эльбор, обрабатываемый материал: сталь Х12МФ

шлифование гладких шеек

8.4.1 Операция 7 переход 1: круглошлифовать поверхность(d=47,5 мм).

I. Расчет скорости шлифовального круга  $V_{\rm KP}$  в м/сек [2, c16]:

$$
V_{\rm KP} = \frac{\pi \cdot D \cdot n_{\rm KP}}{1000 \cdot 60}
$$

D=45мм диаметр круга

 $n_{\text{kp}}$ =1115об/мин-число оборотов круга по станку

т.к.  $V_{\text{KD}} = \frac{\pi}{4}$  $\frac{143.1113}{1000.60}$  =26,3м/сек выбираем  $V_{\text{kp}}$ =36 м/сек

Ⅱ.Выбор характеристики шлифовального круга

При шлифованию гладких шеек и HRC $\geq$  50 и классе точности поверхности 7-8 выбираем характеристики шлифовального круга [2, с172]: Э9А25-40С1-С2 5К.

Ⅲ.Расчет скорости V в м/мин и числа оборотов детали n в минуту детали

1) Определение рекомендуемой нормативами скорости вращения детали

V=45м/ мин[2, с173]

2) Расчет числа оборотов шпинделя, соответствующего рекомендуемой скорости, и уточнение его

попаспорту станка [2, c168]:

$$
n = \frac{1000 \cdot V}{\pi \cdot d}
$$

где d=47,5мм-диаметр детали

$$
n = \frac{1000.45}{3,14.47,5} = 301,7106/MHH
$$

Уточнение числа оборотов по паспорту станка n=315об/мин

3) Уточнение скорости вращения детали по принятым оборотам шпинделя

$$
V = \frac{\pi \cdot d \cdot n}{1000} = \frac{3.14 \cdot 47.5 \cdot 315}{1000} = 46.98 \text{ m/} \text{m}
$$

IV. Выбор минутной поперечной подачи  $S_m$ в mm/мин

1) Предварительная обработка [2, с173]:

$$
S_m = S_{mnp(\text{rad})} \cdot \text{K}_1 \cdot \text{K}_2 \cdot \text{K}_3
$$

 $S_{mnp(\text{ta6}\pi)}$ =2,9-минутные подачи по таблице

 $K_1 = 1,0$ -коэффициент, зависящий от обрабатываемого материала и скорости круга

 $K_2 = 0,8$ -коэффициент, зависящий от припуска и точности

 $K_3=0.9$ -коэффициент, зависящий от диаетра круга, количества кругов и характера поверхности

$$
S_m = S_{mnp(\text{ra6}\pi)} \cdot \text{K}_1 \cdot \text{K}_2 \cdot \text{K}_3 = 2.9 \cdot 1.0 \cdot 0.8 \cdot 0.9 = 2.09
$$

2) Окончательная обработка [2, c173]:

$$
S_{m \text{OK}} = S_{m \text{OK}(T \text{AGJ})} \cdot K_1 \cdot K_2 \cdot K_3
$$

 $S_{m \text{OK}(T a 6\pi)}$ =0,7-минутные подачи по таблице

$$
S_{m \text{OK}(T a 6\pi)} = 0.7 \cdot 1.0 \cdot 0.8 \cdot 0.9 = 0.504
$$

V. Определение времени выхаживния  $t_{\text{BUX}}$  в мин

$$
t_{\rm BbIX}
$$
 = 0,1mHH [2, c175]

VI. Определение величины слоя, снимаемого при выхаживании  $a_{\text{bbX}}$ , в mm

$$
a_{\text{bhx}}=0.07 \text{mm/} \text{MH} [2, c176]
$$

VII. Расчет машинного времени  $t_{\text{M}}$  в мин

На шлифование шейки: при автоматическом цикле [2, c171]:

$$
t_{\rm M}^{\prime} = \frac{1.3 a_{\rm np}}{S_{M \cdot n_{\rm P}}} + \frac{a_{ok}}{S_{M \cdot ok}} + t_{\rm BbIX}
$$

где a-припуск на сторону

 $a_{\text{np}}$ =(0,4-0,5)a =0,5·0,2=0,1-припуск на сторону, снимаемый на этапе предварительной подачи  $a_{ok}$ =а- $(a_{np} + a_{\text{BbIX}})$ =0,2-(0,1+0,07)=0,03-припуск на сторону, снимаемый на этапе окончательной подачи

$$
t'_{\rm M} = \frac{1,3.0,1}{2,09} + \frac{0,03}{0,504} + 0,2 = 0,32
$$
MH

Одновременное шлифование шеек

8.4.2 Операция 7 переход 2: круглошлифовать поверхность(d=32 мм).

I. Расчет скорости шлифовального круга  $V_{\text{kp}}$  в м/сек [2, c168]:

$$
V_{\rm KP} = \frac{\pi \cdot D \cdot n_{\rm KP}}{1000 \cdot 60}
$$

D=45mm диаметр круга

 $n_{\text{kp}}$ =1115об/мин-число оборотов круга по станку

т.к.  $V_{\text{KD}} = \frac{\pi}{4}$  $\frac{143 \text{ m/s}}{1000 \cdot 60}$  =26,3м/сек выбираем  $V_{\text{kp}}$ =36 м/сек

Ⅱ.Выбор характеристики шлифовального круга

При одновременном шлифовании шейки и торца и  $HRC \geq 50$  и классе точности поверхности 7-8 выбираем характеристики шлифовального круга [2, с172]: Э9А25-40СМ1-СМ2 10К5

Ⅲ.Расчет скорости V в м/мин и числа оборотов n в минуту детали

1) Определение рекомендуемой нормативами скорости вращения детали

$$
V=45
$$
m/  $MH$ [2, c173]

2) Расчет числа оборотов шпинделя, соответствующего рекомендуемой скорости, и уточнение его попаспорту станка [2, c168]:

$$
n = \frac{1000 \cdot V}{\pi \cdot d}
$$

где d=32мм-диаметр детали

$$
n = \frac{1000.45}{3,14.32} = 447,8506/\text{MH}
$$

Уточнение числа оборотов по паспорту станка n=400об/мин

3) Уточнение скорости вращения детали по принятым оборотам шпинделя

$$
V = \frac{\pi \cdot d \cdot n}{1000} = \frac{3.14 \cdot 32 \cdot 400}{1000} = 40,19/\text{MH}
$$

IV. Выбор минутной поперечной подачи  $S_m$ в mm/мин

а) шлифование шейки

1) Предварительная обработка[2, с173]

$$
S_m = S_{mnp(\text{rad})} \cdot \text{K}_1 \cdot \text{K}_2 \cdot \text{K}_3
$$

 $S_{mnp(\text{rad})=1,9}$ -минутные подачи по таблице

 $K_1 = 1,0$ -коэффициент, зависящий от обрабатываемого материала и скорости круга

 $K_2 = 0,8$ -коэффициент, зависящий от припуска и точности

 $K_3$ =0,9-коэффициент, зависящий от диаетра круга, количества кругов и характера поверхности

$$
S_m = S_{mnp(\text{rad})} \cdot K_1 \cdot K_2 \cdot K_3 = 1.9 \cdot 1.0 \cdot 0.8 \cdot 0.9 = 1.37
$$

2) Окончательная обработка

 $S_{m \rm{OK}}$  $=$  $S_{m \rm{OK} (\rm{rad})}$  .

 $S_{m \text{OK}(T a 6 \pi)}$ =0,5-минутные подачи по таблице

$$
S_{m \text{OK}}=0.5 \cdot 1.0 \cdot 0.8 \cdot 0.9=0.36
$$

б) шлифование торца

$$
S_{\text{MTa6},\pi} = 1,37 \text{mm/mHH} [2, c174]
$$

Ⅴ.Определение времени выхаживния в мин

а) На шлифование шейки

$$
t_{\rm BbIX}
$$
 = 0,1mHH [2, c175]

б) На шлифование торца

$$
t_{\rm BbIX}^{\prime\prime}
$$
=0,1mHH [2, c176]

В общее время выхаживания

$$
t_{\text{Bhix}} = t_{\text{Bhix}}' + t_{\text{Bhix}}'' = 0, 1 + 0, 1 = 0, 2\text{mWH [2, c176]}
$$

VI. Определение величины слоя, снимаемого при выхаживании  $a_{\text{bbX}}$ , в mm

$$
a_{\text{bhx}} = 0.07 \text{mm/} \text{MH} \ [2, c176]
$$

VII. Расчет машинного времени  $t_M$  в мин

при автоматическом цикле [2, c171]:

$$
t_{\rm M} = \frac{1.3 a_{\rm np}}{S_{M \cdot n_{\rm P}}} + \frac{a_{\rm ok}}{S_{M \cdot \rm ok}} + t_{\rm BbIX}
$$

где a-припуск на сторону

 $a_{\text{np}} = (0, 4-0, 5)$ а =0,5 $\cdot$ 0,2=0,1-припуск на сторону, снимаемый на этапе предварительной подачи  $a_{ok}$ =а- $(a_{np} + a_{b} = 0, 2-(0,1+0,05) = 0,05$ -припуск на сторону, снимаемый на этапе окончательной подачи

$$
t'_{\rm M} = \frac{1,3.0,1}{1,37} + \frac{0,05}{0,36} + 0,2 = 0,43
$$

8,4,3Расчет режимов резания на круглошлифовать поверхность(d=28 мм).

Шлифование шлицевых шеек

I. Расчет скорости шлифовального круга  $V_{\text{kp}}$  в м/сек [2, c170]:

$$
V_{\rm KP} = \frac{\pi \cdot D \cdot n_{\rm KP}}{1000 \cdot 60}
$$

D=45mm диаметр круга

 $n_{\text{kp}}$ =1115об/мин-число оборотов круга по станку

т.к.  $V_{\text{KD}} = \frac{\pi}{4}$  $\frac{1000 \cdot 60}{1000 \cdot 60}$  =26,3м/сек выбираем  $V_{\text{kp}}$ =36 м/сек

Ⅱ.Выбор характеристики шлифовального круга

При шлифованию шлицевых шеек и HRC > 50 и классе точности поверхности 7-8 выбираем характеристики шлифовального круга [2, с172]: Э9А25-40 С2-CT 1 5К.

Ⅲ.Расчет скорости V в м/мин и числа оборотов n в минуту детали

1) Определение рекомендуемой нормативами скорости вращения детали

$$
V=45
$$
m $/$   $MHH[2, c173]$ 

2) Расчет числа оборотов шпинделя, соответствующего рекомендуемой скорости, и уточнение его попаспорту станка

$$
n = \frac{1000 V}{\pi d} [2, c168]
$$

где d=28мм-диаметр детали

$$
n = \frac{1000.45}{3,14.28} = 511,8306/\text{MH}
$$

Уточнение числа оборотов по паспорту станка n=500об/мин

3) Уточнение скорости вращения детали по принятым оборотам шпинделя

$$
V = \frac{\pi \cdot d \cdot n}{1000} = \frac{3.14 \cdot 28 \cdot 500}{1000} = 43,96 \text{M/mHH}
$$

IV. Выбор минутной поперечной подачи  $S_m$ в mm/мин

1) Предварительная обработка  $S_m = S_{mnp(\text{rad})} \cdot K_1 \cdot K_2 \cdot K_3[2, c173]$  $S_{mnp(\text{rad})}$ =2,2-минутные подачи по таблице

 $K_1 = 1,0$ -коэффициент, зависящий от обрабатываемого материала и скорости круга

 $K_2 = 0,8$ -коэффициент, зависящий от припуска и точности

 $K_3=0.9$ -коэффициент, зависящий от диаетра круга, количества кругов и характера поверхности

$$
S_m = S_{mnp(\text{rad})} \cdot K_1 \cdot K_2 \cdot K_3 = 2.2 \cdot 1.0 \cdot 0.8 \cdot 0.9 = 1.58
$$

2) Окончательная обработка [2, c173]

 $S_{m \rm{OK}}$  $=$  $S_{m \rm{OK} (\rm{rad})}$  .

 $S_{\text{mok(Ta6,1)}}$ =0,65-минутные подачи по таблице

$$
S_{m \text{OK}(T a 6\pi)} = 0,65 \cdot 1,0 \cdot 0,8 \cdot 0,9 = 0,47
$$

V. Определение времени выхаживния  $t_{\text{bbX}}$  в мин

$$
t_{\text{BbIX}} = 0,18\text{MH} [2, c175]
$$

VI. Определение величины слоя, снимаемого при выхаживании  $a_{\text{bbX}}$ , в mm

$$
a_{\text{bbX}} = 0.05 \text{mm/} \text{MH} \ [2, c176]
$$

VII. Расчет машинного времени  $t_M$  в мин

при автоматическом цикле

$$
t_{\rm M} = \frac{1.3 a_{\rm np}}{S_{M \cdot np}} + \frac{a_{ok}}{S_{M \cdot ok}} + t_{\rm BbIX} \quad [2, c171]
$$

где a-припуск на сторону

 $a_{\text{np}}$ =(0,4-0,5)a =0,5·0,2=0,1-припуск на сторону, снимаемый на этапе предварительной подачи  $a_{ok}$ =а- $(a_{np} + a_{b} = 0, 2-(0,1+0,05) = 0,05$ -припуск на сторону, снимаемый на этапе окончательной подачи

$$
t'_{\rm M} = \frac{1,3.0,1}{1,58} + \frac{0,05}{0,47} + 0,18=0,37
$$

8.4.4Операция 7 переход 4: круглошлифовать поверхность(d=32 мм).

І.Расчет скорости шлифовального круга  $V_{\text{kp}}$  в м/сек [2, c168]:

$$
V_{\rm KP} = \frac{\pi \cdot D \cdot n_{\rm KP}}{1000 \cdot 60}
$$

D=45mm диаметр круга

 $n_{\text{kp}}$ =1115об/мин-число оборотов круга по станку

т.к.  $V_{\text{KD}} = \frac{\pi}{4}$  $\frac{143 \text{ }1113}{1000 \cdot 60}$  =26,3м/сек выбираем  $V_{\text{kp}}$ =36 м/сек

Ⅱ.Выбор характеристики шлифовального круга

При одновременном шлифовании шейки и торца и  $HRC \geq 50$  и классе точности поверхности 7-8

выбираем характеристики шлифовального круга [2, с172]: Э9А25-40СМ1-СМ2 10К5

Ⅲ.Расчет скорости V в м/мин и числа оборотов n в минуту детали

4) Определение рекомендуемой нормативами скорости вращения детали

$$
V=45
$$
<sub>M</sub>/ $M$ <sub>HH</sub>[2, c173]

5) Расчет числа оборотов шпинделя, соответствующего рекомендуемой скорости, и уточнение его попаспорту станка [2, c168]:

$$
n = \frac{1000 \cdot V}{\pi \cdot d}
$$

где d=32мм-диаметр детали

$$
n = \frac{1000.45}{3,14.32} = 447,8506/\text{MH}
$$

Уточнение числа оборотов по паспорту станка n=400об/мин

6) Уточнение скорости вращения детали по принятым оборотам шпинделя

$$
V = \frac{\pi \cdot d \cdot n}{1000} = \frac{3.14 \cdot 32 \cdot 400}{1000} = 40,19/\text{MH}
$$

IV. Выбор минутной поперечной подачи  $S_m$ в mm/мин

а) шлифование шейки

1)Предварительная обработка[2, с173]

$$
S_m = S_{mnp(\text{ta6},n)} \cdot \text{K}_1 \cdot \text{K}_2 \cdot \text{K}_3
$$

 $S_{mnp(\text{ta}6n)}$ =1,9-минутные подачи по таблице

 $K_1 = 1,0$ -коэффициент, зависящий от обрабатываемого материала и скорости круга

 $\mathrm{K}_2$  =0,8-коэффициент, зависящий от припуска и точности

 $K_3$ =0,9-коэффициент, зависящий от диаетра круга, количества кругов и характера поверхности

$$
S_m = S_{mnp(\text{rad})} \cdot \text{K}_1 \cdot \text{K}_2 \cdot \text{K}_3 = 1.9 \cdot 1.0 \cdot 0.8 \cdot 0.9 = 1.37
$$

2) Окончательная обработка

$$
S_{m \text{OK}} = S_{m \text{OK}(T \text{AGJ})} \cdot K_1 \cdot K_2 \cdot K_3
$$

 $S_{m \text{OK}(T a 6 \pi)}$ =0,5-минутные подачи по таблице

$$
S_{m \text{OK}}=0.5 \cdot 1.0 \cdot 0.8 \cdot 0.9=0.36
$$

б) шлифование торца

$$
S_{\text{MTa6}}, \eta = 2,0 \text{mm/mHH} [2, c174]
$$

V. Определение времени выхаживния  $t_{\text{bbX}}$  в мин

а) На шлифование шейки

$$
t_{\text{BbIX}} = 0,1
$$
MH [2, c175]

б) На шлифование торца

$$
t_{\rm bdx}^{\prime\prime}
$$
=0,1mth [2, c176]

В общее время выхаживания

$$
t_{\text{Bhix}} = t_{\text{Bhix}}' + t_{\text{Bhix}}'' = 0, 1 + 0, 1 = 0, 2\text{muth} [2, c176]
$$

VI. Определение величины слоя, снимаемого при выхаживании  $a_{\text{bbX}}$ , в mm

$$
a_{\text{bbX}}=0.07 \text{mm/} \text{MH} [2, c176]
$$

VII. Расчет машинного времени  $t_M$  в мин

при автоматическом цикле [2, c171]:

$$
t_{\rm M} = \frac{1.3 a_{\rm np}}{S_{M \cdot n_{\rm p}}} + \frac{a_{\rm ok}}{S_{M \cdot \rm ok}} + t_{\rm BbIX}
$$

где a-припуск на сторону

 $a_{\text{np}} = (0, 4-0, 5)$ а =0,5 $\cdot$ 0,2=0,1-припуск на сторону, снимаемый на этапе предварительной подачи  $a_{ok}$ =а- $(a_{np} + a_{b} = 0, 2-(0,1+0,05) = 0,05$ -припуск на сторону, снимаемый на этапе окончательной подачи

$$
t'_{\rm M} = \frac{1,3.0,1}{1,37} + \frac{0,05}{0,36} + 0,2 = 0,43
$$

8,4,5Расчет режимов резания на круглошлифовать поверхность(d=25 мм).

Шлифование шлицевых шеек

Ⅰ.Расчет скорости шлифовального круга в м/сек

$$
V_{\rm KP} = \frac{\pi \cdot D \cdot n_{\rm KP}}{1000 \cdot 60} \ [2, c170]
$$

D=45mm диаметр круга

 $n_{\text{kp}}$ =1115об/мин-число оборотов круга по станку

т.к.  $V_{\text{KD}} = \frac{\pi}{4}$  $\frac{1000 \cdot 60}{1000 \cdot 60}$  = 26,3м/сек выбираем  $V_{\text{kp}}$  = 36 м/сек

Ⅱ.Выбор характеристики шлифовального круга

При шлифованию шлицевых шеек и HRC > 50 и классе точности поверхности 7-8 выбираем характеристики шлифовального круга [2, с172]: Э9А25-40 С2-CT 1 5К.

Ⅲ.Расчет скорости V в м/мин и числа оборотов n в минуту детали

1) Определение рекомендуемой нормативами скорости вращения детали

$$
V=45
$$
<sub>M</sub>/ $MHH[2, c173]$ 

2) Расчет числа оборотов шпинделя, соответствующего рекомендуемой скорости, и уточнение его попаспорту станка

$$
n = \frac{1000 \cdot V}{\pi \cdot d} [2, c168]
$$

где d=25мм-диаметр детали

$$
n = \frac{1000.45}{3,14.25} = 573,2506/\text{MH}
$$

Уточнение числа оборотов по паспорту станка n=630об/мин

3) Уточнение скорости вращения детали по принятым оборотам шпинделя

$$
V = \frac{\pi \cdot d \cdot n}{1000} = \frac{3.14 \cdot 25 \cdot 630}{1000} = 49,46 \text{M/mHH}
$$

- IV. Выбор минутной поперечной подачи  $S_m$ в mm/мин
- 1) Предварительная обработка  $S_m = S_{mnp(\text{rad})} \cdot K_1 \cdot K_2 \cdot K_3[2, c173]$  $S_{mnp(\text{rad})}$ =2,2-минутные подачи по таблице

 $K_1 = 1,0$ -коэффициент, зависящий от обрабатываемого материала и скорости круга

 $K_2 = 0,8$ -коэффициент, зависящий от припуска и точности

 $K_3=0.9$ -коэффициент, зависящий от диаетра круга, количества кругов и характера поверхности

$$
S_m = S_{mnp(\text{rad})} \cdot \text{K}_1 \cdot \text{K}_2 \cdot \text{K}_3 = 2.2 \cdot 1.0 \cdot 0.8 \cdot 0.9 = 1.59
$$

2) Окончательная обработка

$$
S_{m \text{OK}} = S_{m \text{OK}(T \text{AGJ})} \cdot \text{K}_1 \cdot \text{K}_2 \cdot \text{K}_3 \quad [2, \text{c173}]
$$

 $S_{m \text{OK}(T a 6\pi)}$ =0,65-минутные подачи по таблице

$$
S_{m \text{OK}(T \text{ad} \pi)} = 0.65 \cdot 1.0 \cdot 0.8 \cdot 0.9 = 0.47
$$

V. Определение времени выхаживния  $t_{\text{bmx}}$  в мин

$$
t_{\text{BhIX}} = 0.18\text{MH} [2, c175]
$$

VI. Определение величины слоя, снимаемого при выхаживании  $a_{\text{bmx}}$ , в mm

$$
a_{\text{BbIX}}=0.05 \text{mm/} \text{MH} [2, c176]
$$

VII. Расчет машинного времени  $t_{\text{M}}$  в мин

при автоматическом цикле

$$
t_{\rm M} = \frac{1.3 a_{\rm np}}{S_{M \cdot n_{\rm P}}} + \frac{a_{ok}}{S_{M \cdot ok}} + t_{\rm BbIX} \quad [2, c171]
$$

где a-припуск на сторону

 $a_{\text{np}} = (0, 4-0, 5)$ а =0,5 $\cdot$ 0,2=0,1-припуск на сторону, снимаемый на этапе предварительной подачи  $a_{ok}$ =а- $(a_{np} + a_{b} = 0, 2-(0,1+0,05) = 0,05$ -припуск на сторону, снимаемый на этапе окончательной подачи

$$
t'_{\rm M} = \frac{1,3.0,1}{1,58} + \frac{0,05}{0,47} + 0,18=0,37
$$

## **9. Расчет технической нормы времени**

Технические нормы времени в условиях массового и серийного производств устанавливаются расчетно-аналитическим методом.

В серийном производстве определяется норма штучно-калькуляционного времени  $\rm T_{m-\kappa}$  [1, с101]

$$
T_{\mu\mu-\kappa} = \frac{T_{\pi-3}}{n} + T_{\mu\mu\tau}
$$

где Т<sub>п-з</sub>- подготовительно-заключительное время, мин; n=1000 шт –количество деталей в настроечной партии, шт.

Норма штучного времени  $T_{\text{IUT}}$  [1, с101]:

$$
T_{\scriptscriptstyle \rm I\hspace{-1pt}I\hspace{-1pt}I} = T_o + T_{\scriptscriptstyle \rm B} + T_{o6} + T_{o\scriptscriptstyle \rm T}
$$

где Т<sub>о</sub> - основное время, мин; Т<sub>в</sub>-вспомогательное время, мин; Т<sub>об</sub>-время на обслуживание рабочего места, мин. Время на обслуживание рабочего места Т<sub>об</sub> в массовом производстве и при шлифовании в серийном производстве слагается из времени на организационное обслуживание  $T_{\text{opt}}$  (их значения приведены в прил. 5)и времени на техническое обслуживание рабочего места:  $T_{.06} = T_{.7} + T_{.0pr}$ ;  $T_{.0T}$  время перерывов на отдых и личные надобности, мин.

Для шлифовальных операций [1, с102]:

$$
T_{\rm{rex}}\!\!=\!\!T_0t_{\rm{II}}\!/\!T
$$

где Т<sub>о</sub> - основное время,мин;  $\,t_{\text{n}}$ -время на одну правку шлифовального круга, мин; Т - период стойкости при работе одним инструментом или расчетный период стойкости лимитирующего инструмента при многоинструментной обработке, мин.

В серийном производстве для всех остальных операций  $T_{\text{06}}$  и  $T_{\text{0T}}$  по отдельности не определяются.

Оперативное время:  $\rm T_{on}$  = $\rm T_{o}$ + $\rm T_{s}$ , а общее время на обслуживание рабочего места и отдых в серийном производстве  $T_{.06.07} = T_{.07} \Pi_{.06.07} / 100$  [1, с102]

Вспомогательное время состоит из затрат времени на отдельные приемы[1, с101]:

$$
T_{\scriptscriptstyle B}{=}T_{y.c}{+}T_{\scriptscriptstyle 3.0}{+}T_{y\pi}{+}T_{\scriptscriptstyle W3}
$$

где Т<sub>у.с</sub> - время на установку и снятие детали; мин; Т<sub>з.о</sub> - время на закрепление и открепление детали, мин;  $T_{\text{y}n}$  - время на приемы управления, мин;  $T_{\text{u}3}$  - время на измерение детали, мин.

Нормативы вспомогательного времени, приведенные в прил.5, для нормирования вспомогательного времени в серийном производстве, применяя коэффициент k в крупносерийном-1,5, а в среднесерийном производстве 1,85.

То есть. для определения штучного и штучно-калькуляционного времени можно представить в виде:

а) В серийном производстве для всех операций, кроме шлифовальных,

$$
T_{\mu-\kappa} = T_{\pi-3}/n + T_0 + (T_{\gamma,c} + T_{3.0} + T_{\gamma\pi} + T_{\mu 3})k + T_{06.0T}[1, c102];
$$

б) В шлифовальных опеаций

$$
T_{\mu\nu-\kappa} = T_{\pi-3}/n + T_0 + (T_{y,c} + T_{3.0} + T_{yn} + T_{h3})k + T_{rex} + T_{opr} + T_{or}[1, c102];
$$

Операция1:

$$
T_0=0,565
$$

$$
T_{\scriptscriptstyle B} \!\!=\!\! (T_{y.c} + T_{\scriptscriptstyle 3.0} + T_{y \scriptscriptstyle \rm I\hspace{-1pt}I} + T_{\scriptscriptstyle W3}) k \!\!=\!\! (0,\! 23\!+\!0,\! 24\!+\!0,\! 035\!+\!0,\! 14)\!\times\!1.85\!\!=\!\!1,\!161\!\!\!\!\lambda\! \text{m} \text{m}
$$

$$
\begin{array}{c}\nT_{\pi-3} = 16\text{mHH} \\
132\n\end{array}
$$

$$
T_{06.0T} = T_{0T} \Pi_{06.0T} / 100 = (T_0 + T_B) \Pi_{06.0T} / 100 = (0,565 + 1,161)7 / 100 = 0,121 \text{ with}
$$
\n
$$
T_{\text{IUT}} = T_0 + T_B + T_{06} + T_{0T} = 0,565 + 1,161 + 0,121 = 1,847 \text{ with}
$$
\n
$$
T_{\text{III}-\kappa} = T_{\text{II}-3} / \text{n} + T_0 + (T_{y.c} + T_{3.0} + T_{yT} + T_{\text{H3}})k + T_{06.0T} = 16 / 1000 + 0,565 + 1,161 + 0,121 = 0.565 + 1,161 + 0,121 = 0.565 + 1,16
$$

1,863мин

Операция 2:

$$
T_0 = 7,737 \text{mm}
$$
\n
$$
T_B = (T_{y,c} + T_{3.0} + T_{yn} + T_{u3})k = (0,46 + 0,48 + 0,035 + 0,84) \times 1.85 = 3,378 \text{mm}
$$
\n
$$
T_{n-3} = 16 \text{mm}
$$
\n
$$
T_{06.0T} = T_{0n} \Pi_{06.0T} / 100 = (T_0 + T_B) \Pi_{06.0T} / 100 = (7,737 + 3,378)7 / 100 = 0,778 \text{mm}
$$
\n
$$
T_{\text{m}T} = T_0 + T_B + T_{06} + T_{0T} = 7,737 + 3,378 + 0,778 = 11,893 \text{mm}
$$
\n
$$
T_{\text{m} - \kappa} = T_{n-3}/n + T_0 + (T_{y.c} + T_{3.0} + T_{yn} + T_{u3})k + T_{06.0T} = 16/1000 + 7,737 + 3,378 + 0,778 = 11,909 \text{mm}
$$

Операция 3:

 $T_0 = 1,407$ мин  $T_{\scriptscriptstyle{\rm B}}\text{=}(T_{\rm y,c}+T_{\rm 3.0}+T_{\rm yn}+T_{\rm u3})\text{k} \text{=}(0.058\text{+}0.042\text{+}0.04\text{+}0.28)\times 1.85\text{=}0.777 \text{m} \text{m}$  $T_{\pi-3} = 16$ мин  ${\rm T_{o6.07}}\rm{ = }T_{on}\Pi_{o6.07}/100\rm{ = }\rm (T_o + T_{\rm B}) \Pi_{o6.07}/100\rm{ = }\rm {(1,407\rm{ + }}0,777)7/100\rm{ =}\rm 0,153mm$  $T_{\text{III}} = T_0 + T_B + T_{06} + T_{07} = 1,407 + 0,777 + 0,153 = 2,337$ мин  $T_{m-\kappa} = T_{n-3}/n+T_0 + (T_{y,c} + T_{3.0} + T_{yn} + T_{u3})k+T_{06.0T} = 16/1000+1,407+0,777+0,153=$ 

2,353мин

Операция 7:

 $T_0 = 1,76$ MHH

 $T_{\scriptscriptstyle{\rm B}}\!\!=\!\!(T_{\scriptscriptstyle{\rm y,c}}+T_{\scriptscriptstyle{\rm 3.0}}+T_{\scriptscriptstyle{\rm yH}}+T_{\scriptscriptstyle{\rm H3}})k\!\!=\!\!(0,\!08\!+\!0,\!24\!+\!0,\!035\!+\!0,\!14)\!\times\!1.85\!\!=\!\!0,\!916$ мин  $T_{\pi-3} = 7$ MHH  ${\rm T_{\rm rex}}\!\!=\!\!{\rm T_o}t_{\rm n}\!/\!{\rm T}\!\!=\!\!1,\!76\!\!\times\!\!1,\!8\!/\!10\!\!=\!\!0,\!317$ мин  $T_{\text{or}} = T_{\text{o}} \Pi_{\text{or}} / 10 = 1{,}76 \times 4 / 100 = 0{,}070$ мин  $T_{\text{III}} = T_0 + T_B + T_{06} + T_{0T} = 1{,}76 + 0{,}916 + 0{,}07 = 2{,}746$ мин  $T_{m-\kappa} = T_{n-3}/n+T_0 + (T_{y,c} + T_{3.0} + T_{yn} + T_{u3})k+T_{rex} + T_{opr} + T_{or} = 7/1000+1,76+0,916+$ 

 $0,317+2,1+0,070=5,17$ мин

## **Ⅱ.Конструкторская часть**

# **10. Анализ исходных данных и разработка технического задания на проектирование станочного приспособления.**

Техническое задание на проектирование специальных средств технологического оснащения разрабатывается в соответствии с ГОСТ 15.001-73.

Техническое задание на проектирование специального приспособления приведено в таблице 10.1

### **Техническое задание на проектирование специального приспособления**

Таблица 10.1

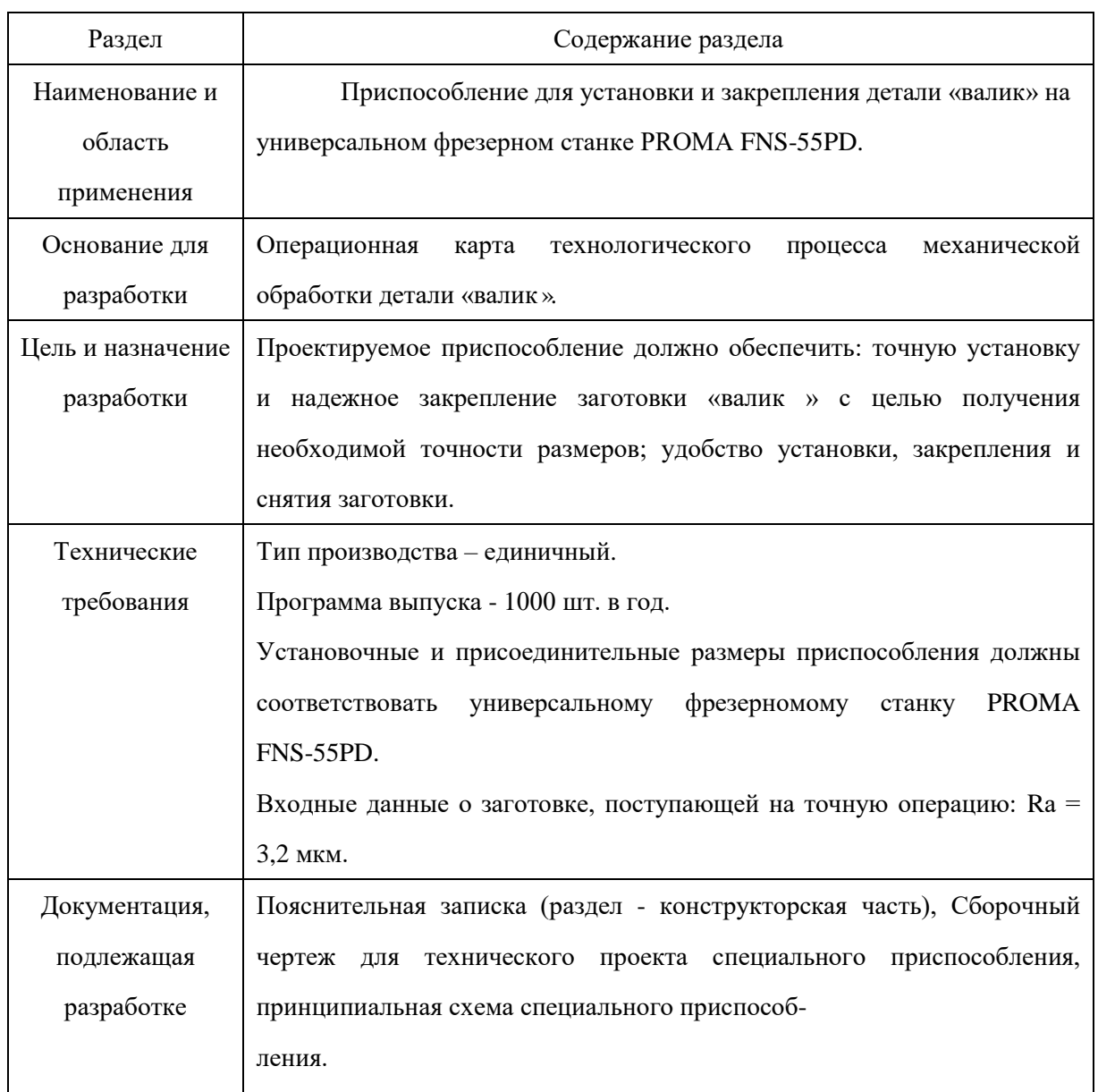

## **11. Разработка принципиальной расчетной схемы и компоновка приспособления.**

Имея технические решения и исходные данные, представленные в техническом задании, приступаем к проектированию приспособления. Цель данного раздела - создать работоспособную, экономичную в изготовлении и отвечающую всем требованиям конструкцию приспособления.

Перед разработкой принципиальной схемы и перед компоновкой приспособления, необходимо определить относительно каких поверхностей заготовки будет происходить ее фиксация во время обработки на станке. Изобразим принципиальную схему зажима заготовки в приспособлении с указанием мест приложения силы зажима (рис. 11.1).

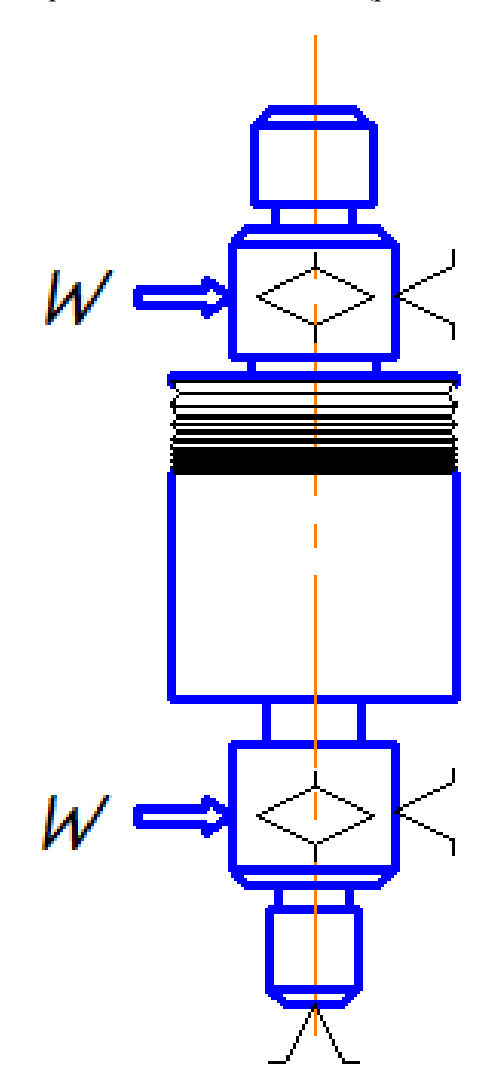

Рис. 11.1 Принципиальная схема зажима заготовки в приспособлении с указанием мест приложения силы зажима.

Для получения экономичного и простого в изготовлении приспособления, а также с целью уменьшения металлоемкости закрепляющих элементов, выбираем закрепление заготовки относительно наружного поверхности.

## 12. Описание работы приспособления

Приспособление применяется для фрезерной операций в детали "валик" при ее обработке на универсальном фрезерном станке PROMA FNS-55PD. Специальное приспособление установится на рабочем столе универсального фрезерного станка с помощью четыре болта и двух шпонок. Приспособление обеспечивает одновременный зажим детали двумя накидными планками. Особенность приспособления заключается в том, что накидные планки поворочиваются синхронно на 90° (рис. 12.1).

Конструкции и размеры деталей приспособления должны выбираться по ГОСТ и нормативам машиностроения.

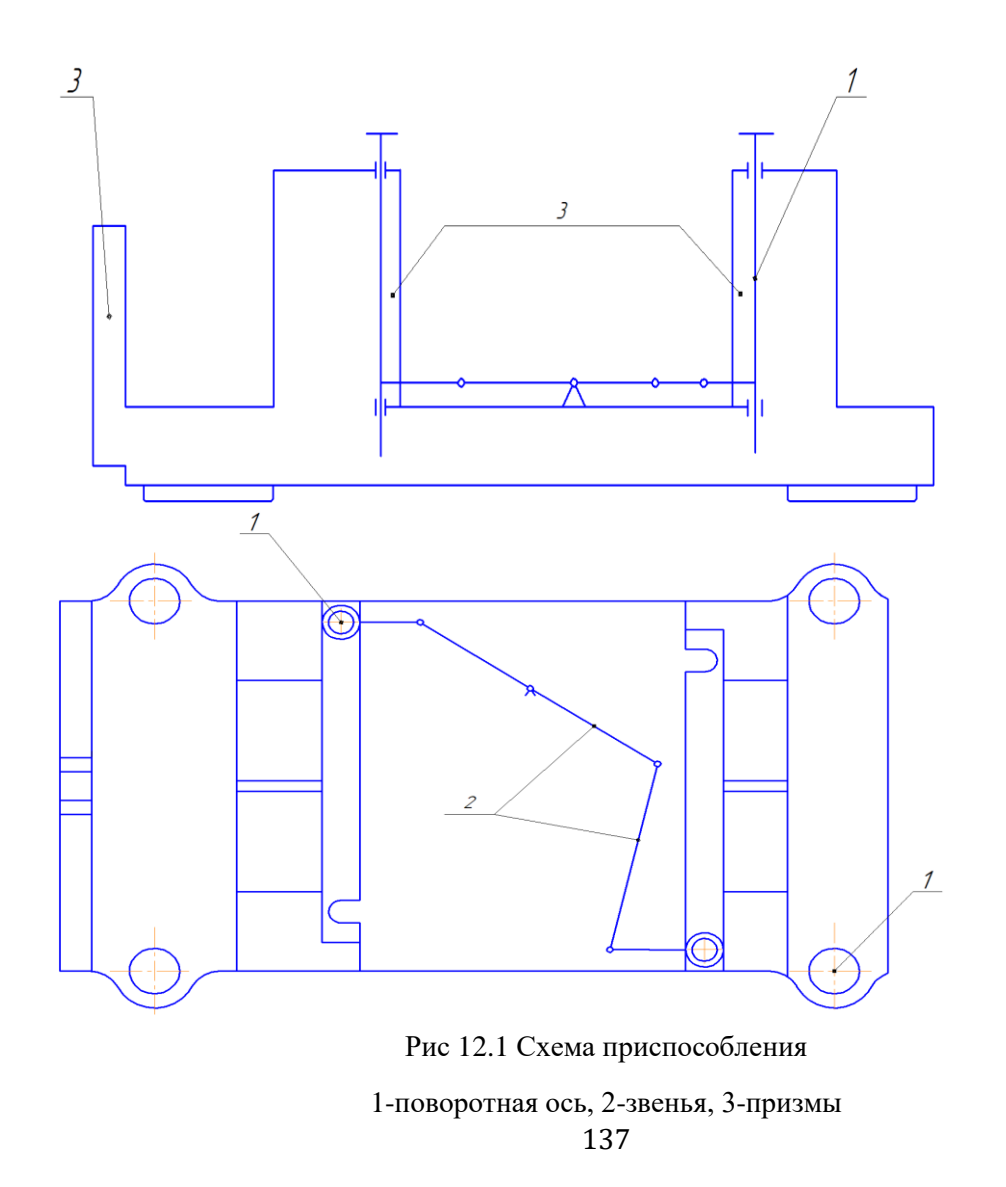

### 13. Определение необходимой силы зажима

На основе принятой схемы компоновки разрабатываем принципиальную схему расчета приспособления (рис. 13.1), учитывающий тип, число и размеры установочных и зажимных устройств.

Как видно из расчетной схемы, к детали приложена сила трения и сила зажима.

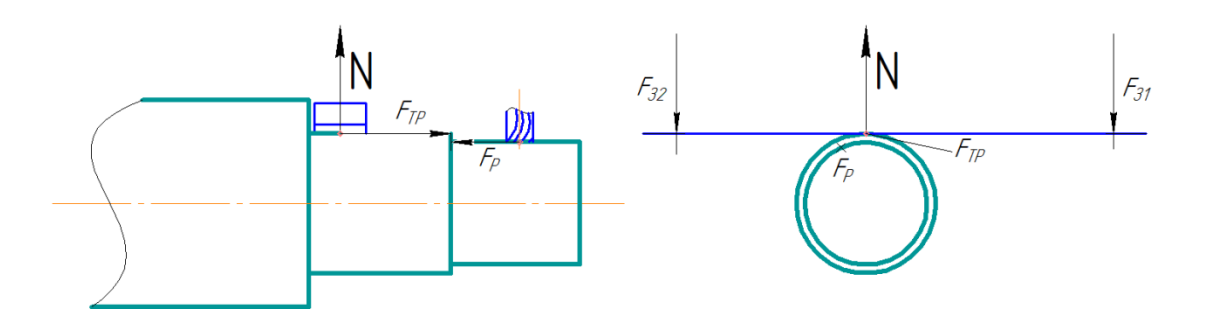

Рис 13.1. Расчетная схема

Исходя из режимов резания, рассчитанных для фрезерной операции, запишем значения силы резания.

Сила резания: главная составляющая силы резания при фрезеровании-окружная сила, Н [5, Т2,  $c 406$ ]

$$
P_z = \frac{10C_p t^x S_z^y B^n z}{D^q n^w} K_{mp}
$$

где z=2-число зубьев фрезы; n=250 об/мин-частота вращения фрезы;

Значения коэффициента С<sub>р</sub> и показателей степени определим по таблице 83 [5, Т2, с 412]: С<sub>р</sub>=12,5;  $x=0,85$ ;  $y=0,75$ ;  $q=0,73$ ;  $w=-0,13$ 

 $K_{mp}$ -определяется по формуле [5, Т2, с 362]:

$$
K_{mp} = \left(\frac{\sigma_{\rm B}}{750}\right)^n
$$

n=0,3-определены по таблице 9 [5, Т2, с 362],

$$
K_{mp} = \left(\frac{\sigma_{\rm B}}{750}\right)^n = \left(\frac{655}{750}\right)^{0.3} = 0.96
$$
  

$$
P_z = \frac{10C_p t^x S_z^y B^n Z}{D^q n^w} K_{mp} = \frac{10 \cdot 12.5 \cdot 4^{0.85} \cdot 0.07^{0.75} \cdot 2}{8^{0.73} \cdot 250^{-0.13}} \cdot 0.96 = 47,67 \text{H}
$$

Теперь рассчитаем силу трения F<sub>трение</sub>и силу зажима N

$$
F_{\text{rpenue}} = -P_z = 47,67 \text{H}
$$

$$
F_{\text{rpenue}} = \text{N} \cdot f_{\text{CKOJL} \times \text{CHI}} \cdot f_{\text{CH} \times \text{CHI}} \cdot f_{\text{CH} \times \
$$

где  $f_{\text{CKO},\text{Jb} \times \text{CHH}_2}=0,1$ 

то есть N= $\frac{E}{\epsilon}$  $\frac{F_{\rm TpeHHe}}{f_{\rm CKOJbKehHH}} = \frac{4}{3}$  $\frac{7,07}{0,1}$  = 476,7H

По рассчетной схеме (рис13.2) мы рассчитаем силу зажима

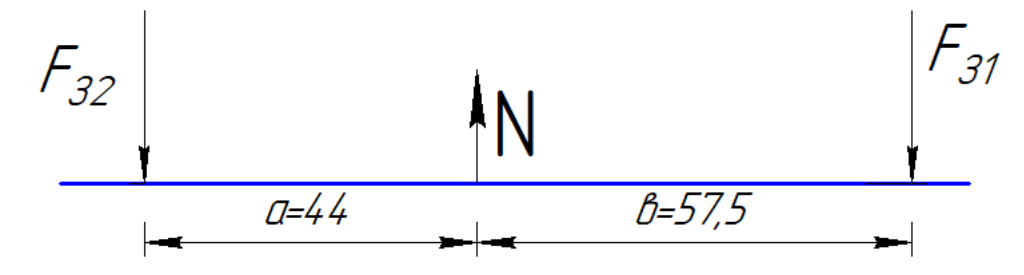

Рис13.2 Рассчетная схема

$$
N-F_{31}-F_{32}=0
$$
  

$$
N\cdot a-F_{31}\cdot (a+b)=0
$$
  

$$
F_{32}\cdot (a+b)-N\cdot b=0
$$

Мы получим:

$$
F_{31} = \frac{N \cdot a}{a+b} = \frac{476.7 \cdot 44}{44+57.5} = 206,65 \text{H}
$$

$$
F_{32} = \frac{N \cdot b}{a+b} = \frac{476.7 \cdot 57.5}{44+57.5} = 270,05 \text{H}
$$

Тогда для расчета диаметра шпильки/болта принимаем силу зажима Р=270,1Н. Диаметр болта рассчитываем по формуле [7, с 253]:

$$
\sigma_{\mathbf{p}}=F_a/(zS_p)=4F_a/(z\pi d_p^2)\leq[\sigma_{\mathbf{p}}]
$$

где  $\,F_{a}\,$  - осевая нагрузка, эквивалентная продольной силе; z – число болтов;  $\,S_{P}\!=\!\pi d_{p}^{2}\,$  – расчетаная площадь поперечного сечения болта.

то есть  $d_p = \sqrt{\frac{4}{7\pi}}$  $\frac{4F_a}{2\pi\sigma_p} = \sqrt{\frac{4}{\pi}}$  $\frac{m}{\pi 125}$  = 1,65мм. Мы вибирали диаметр шпильки/болта 8мм, для силы зажима Р=270,1Н.

# **14. Разработка технических требований на изготовление и сборку приспособления**

Станочное приспособление должно обеспечивать строго определенное положение обрабатываемых поверхностей, которые определяются координирующими размерами и геометрическими соотношениями – параллельностью, сносностью, перпендикулярностью и т.д. Все необходимые требования, указания предельных отклонений, формы и расположения поверхностей приведены на чертеже приспособления, в соответствии с ГОСТ 2308-68.

# ЗАДАНИЕ ДЛЯ РАЗДЕЛА «ФИНАНСОВЫЙ МЕНЕДЖМЕНТ, РЕСУРСОЭФФЕКТИВНОСТЬ И **РЕСУРСОСБЕРЕЖЕНИЕ»**

Студенту:

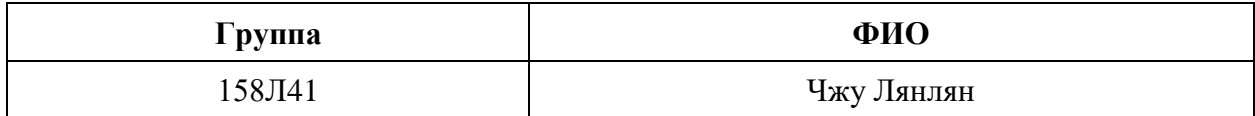

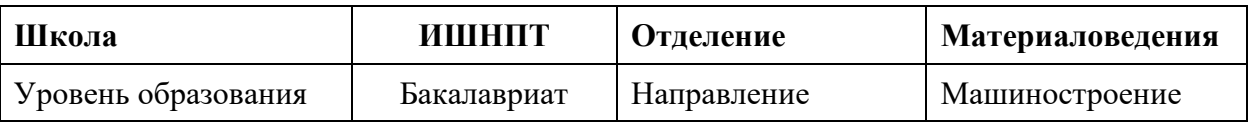

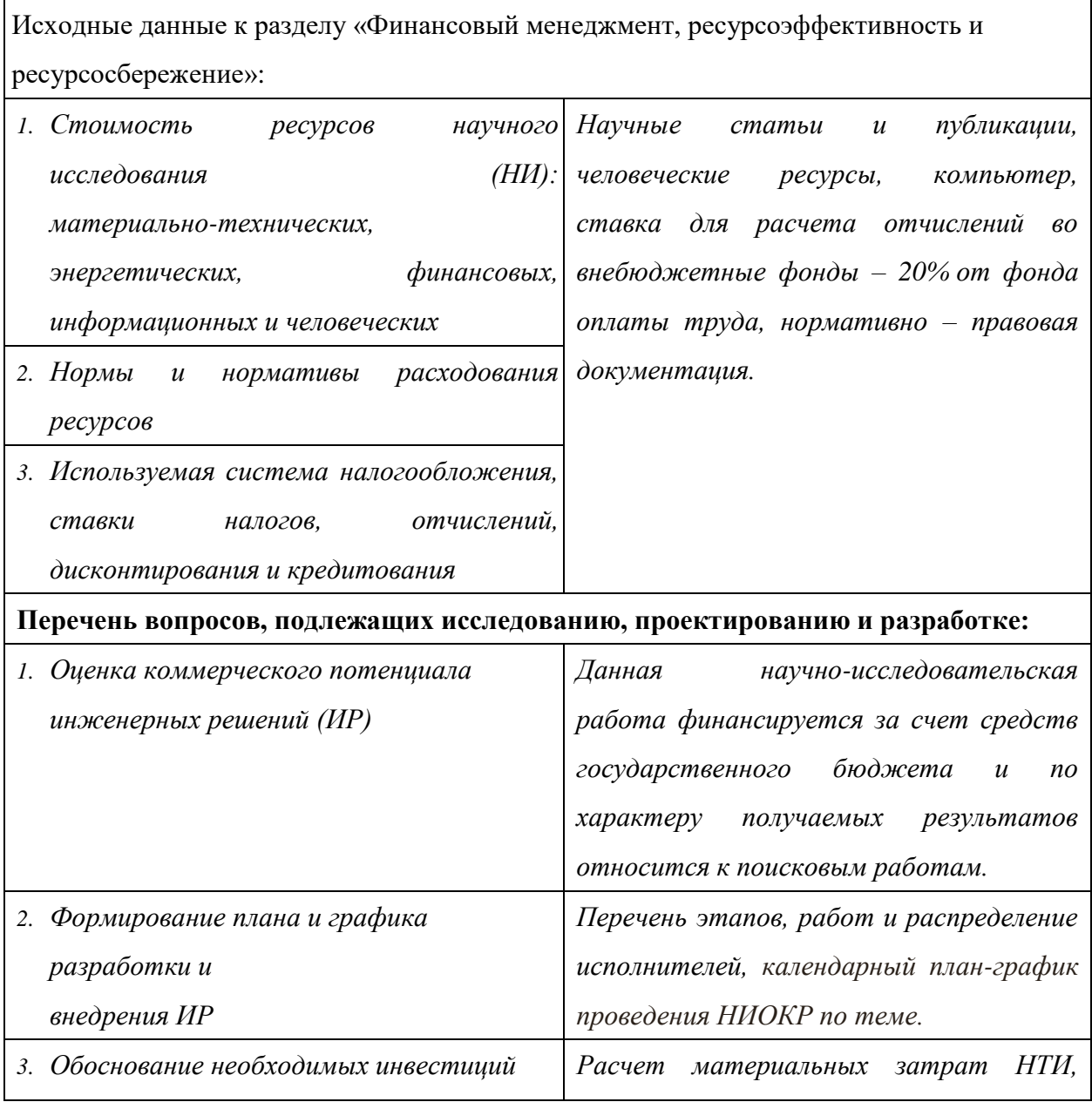

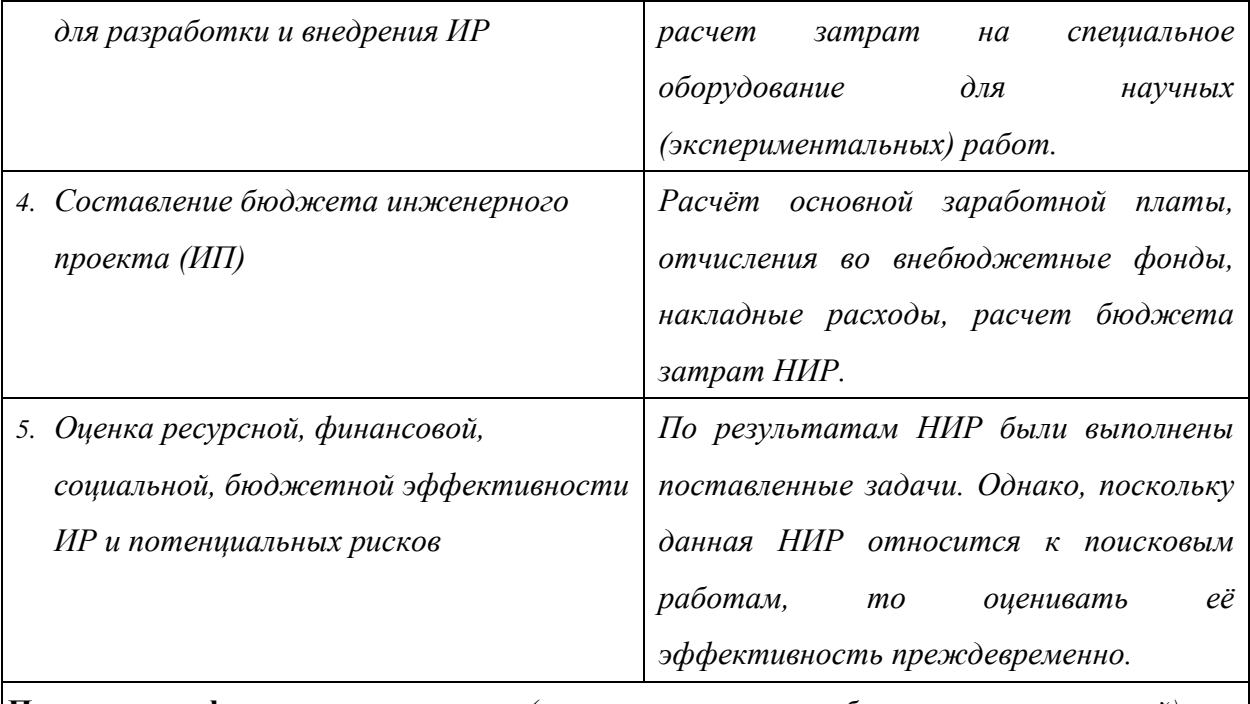

**Перечень графического материала** *(с точным указанием обязательных чертежей)*

- *1. Оценка конкурентоспособности ИР*
- *2. Матрица SWOT*
- *3. Модель Кана*
- *4. Оценка перспективности нового продукта*
- *5. Инвестиционный план. Бюджет ИП*
- *6. Основные показатели эффективности ИП*

## **Дата выдачи задания для раздела по линейному графику**

#### **Задание выдал консультант:**

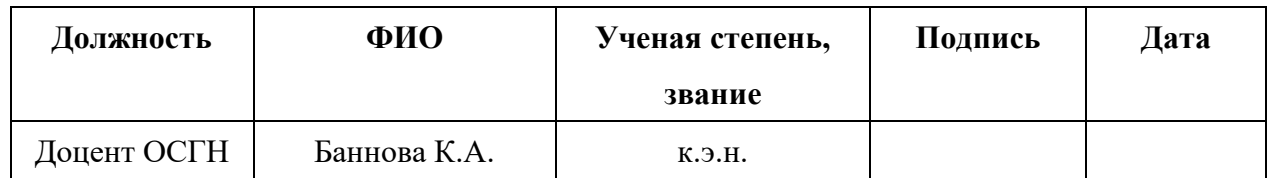

#### **Задание принял к исполнению студент:**

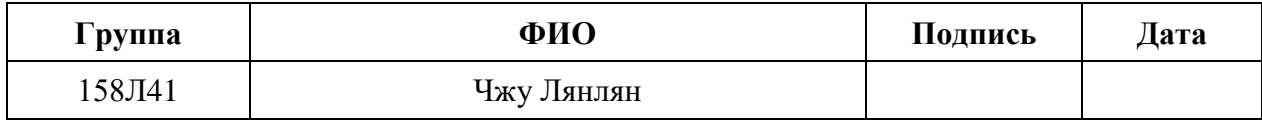

# **1. Оценка коммерческого потенциала и перспективности проведения научных исследований с позиции ресурсоэффективности и ресурсосбережения**

### **1.1 Потенциальные потребители результатов исследования**

В ходе работы « Разработка технологии изготовления валика с применением станка с ЧПУ». Валик представляет собой тело вращения, изготавливаемое из стали инстументальной штамповой Х12МФ. Деталь имеет относительно сложную конструкцию, лучше используем станок с ЧПУ, обеспечивается свободный доступ инструмента ко всем обрабатываемым .поверхностям. Валик служит для передачи движения и крутящего момента. Объем выпуска продукции 1000 шт. в год. Исходя из этого, потенциальными потребителями результатов наших исследования будут машиностроительные предприятия находящиеся любой области Российской Федерации, у которых есть станок с ЧПУ. На территории томской области выделим такие предприятия, как: ООО «Сибирская машиностроительная компания», ООО«Промышленная механика».

### **1.2 Анализ конкурентных технических решений**

Для достижения поставленной цели необходимо произвести анализ конкурентных технических решений. Для этого составим таблицу, на основе которой дадим оценку конкурентоспособности данной детали.

Таблица 1

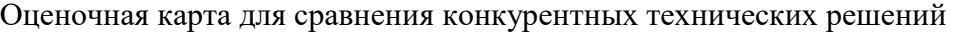

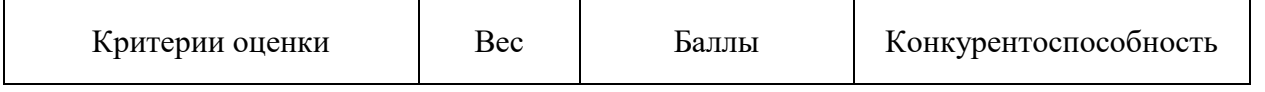

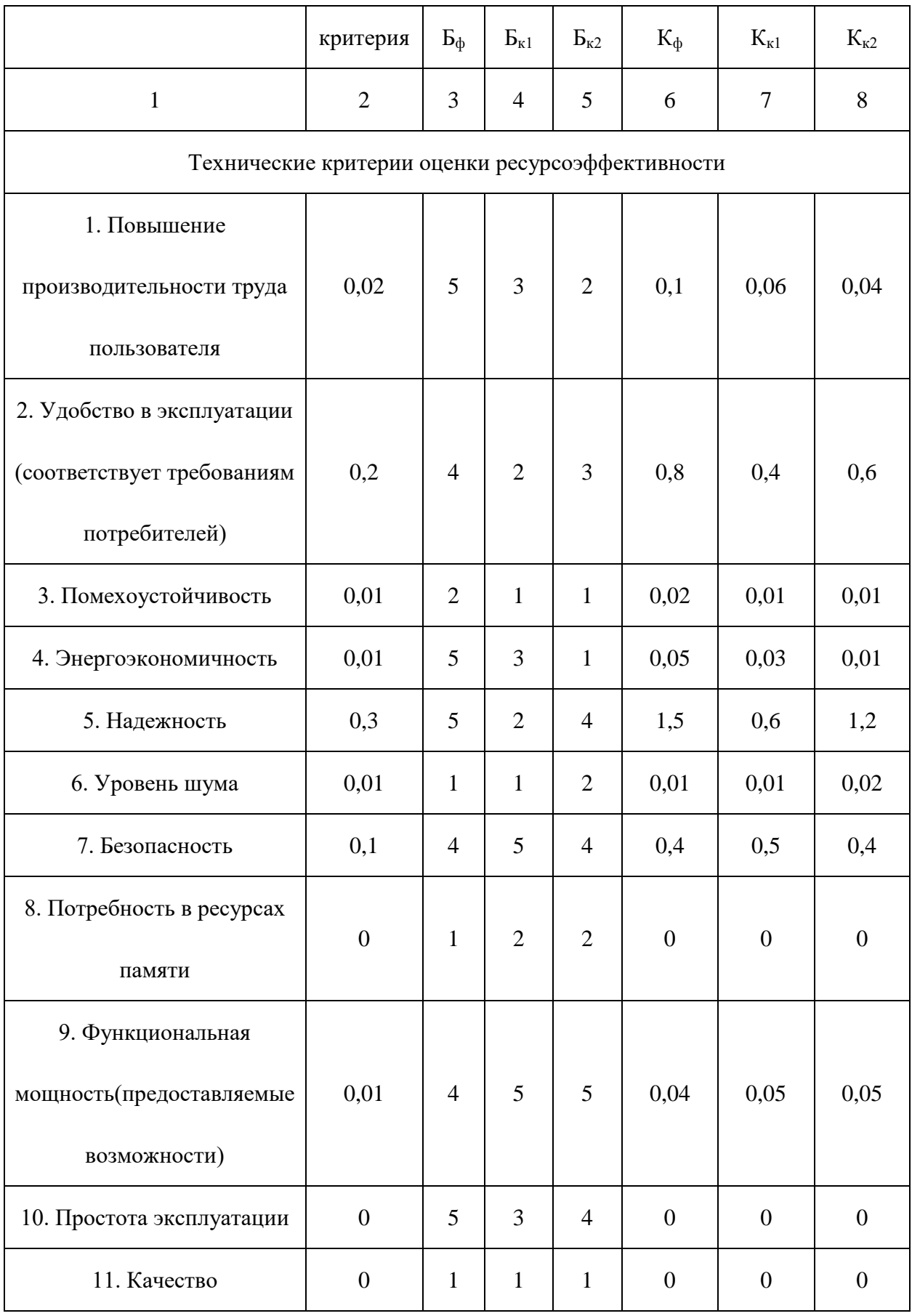

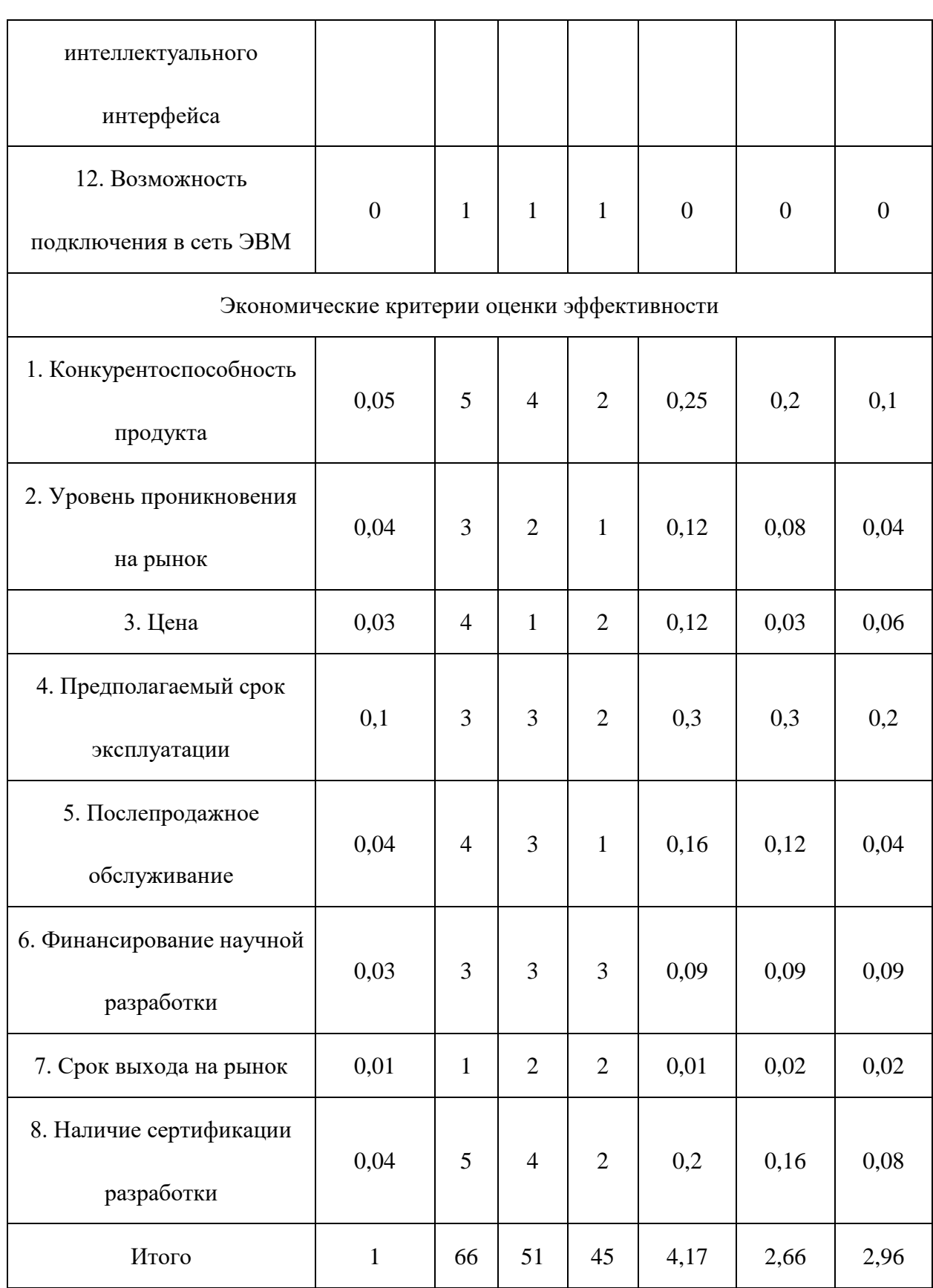
Анализ конкурентных технических решений определяется по формуле:

$$
K = \sum B_i \cdot B_i
$$

где К – конкурентоспособность научной разработки или конкурента;

B<sup>i</sup> – вес показателя (в долях единицы);

 $E_i$  – балл i-го показателя.

Разработка:

$$
K = \sum B_i \cdot B_i = 66 \cdot 4{,}17 = 275{,}22
$$

Конкуренты:

$$
K1 = \sum B_i \cdot B_i = 51 \cdot 2,66 = 135,66
$$

$$
K2 = \sum B_i \cdot B_i = 45 \cdot 2,96 = 133,2
$$

Проведя анализ выяснили, что деталь конкурентоспособна. Данная разработка является удобной в эксплуатации, так как способа передачи движения и крутящего момента. Также деталь является надежной, так как выполнена из инстументальной штамповой стали с последующей термической обработкой. Деталь проста в эксплуатации, так как предназначена для определенного вида деятельности и выполнена по определенным требованиям. Цена детали в рамках допустимой нормы. Разработка выполнялась в соответствии со стандартами ЕСТПП.

#### **1.3 Технология QuaD**

Технология QuaD (QUality ADvisor) представляет собой гибкий инструмент измерения характеристик, описывающих качество новой разработки и ее перспективность на рынке и позволяющие принимать решение целесообразности вложения денежных средств в научно-исследовательский проект.

Показатели оценки качества и перспективности новой разработки подбираются исходя из выбранного объекта исследования с учетом его технических и экономических особенностей разработки, создания и коммерциализации.

В соответствии с технологией QuaD каждый показатель оценивается экспертным путем по сто балльной шкале, где 1 – наиболее слабая позиция, а 100 – наиболее сильная. Веса показателей, определяемые экспертным путем, в сумме должны составлять 1.

Таблица 2

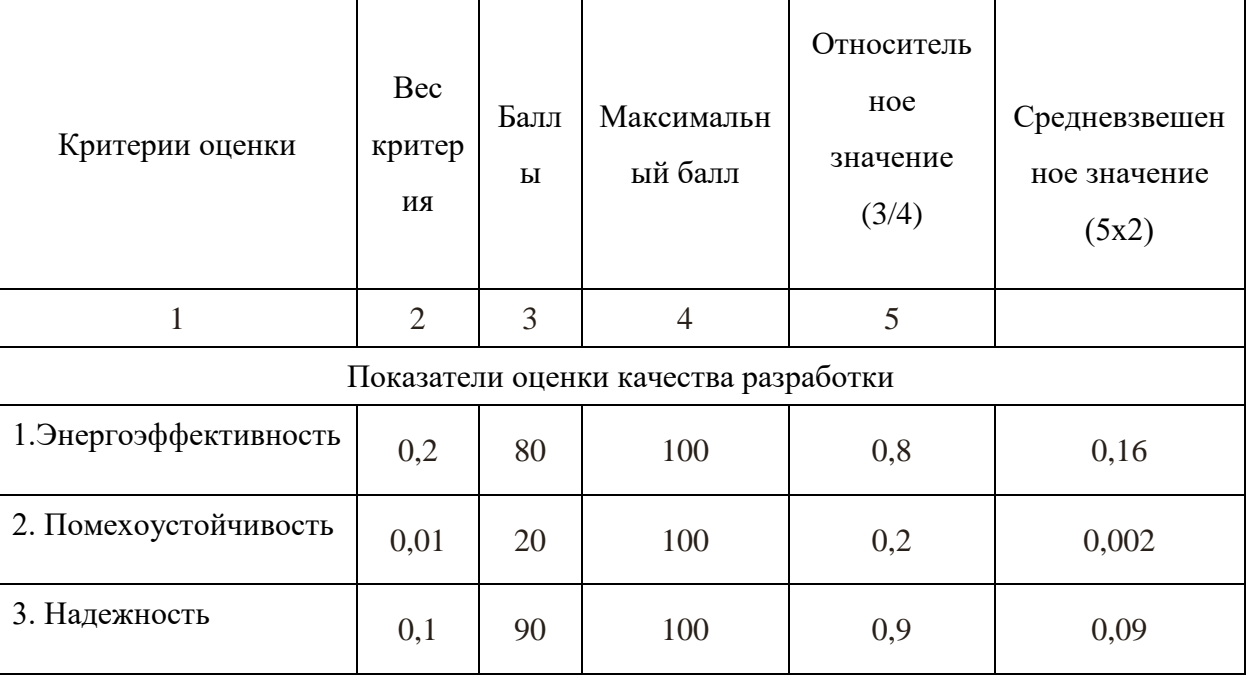

Оценочная карта для сравнения конкурентных технических решений

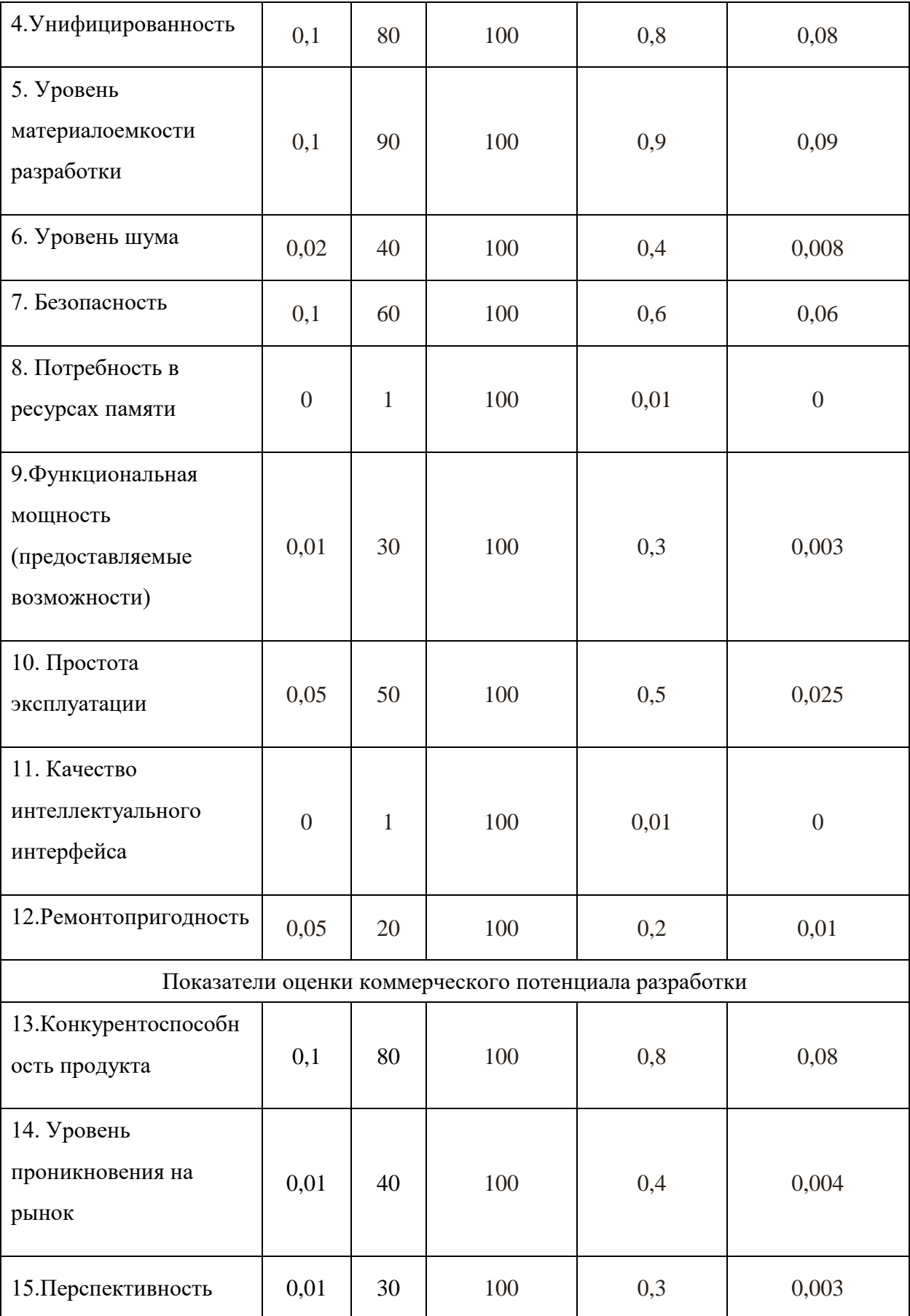

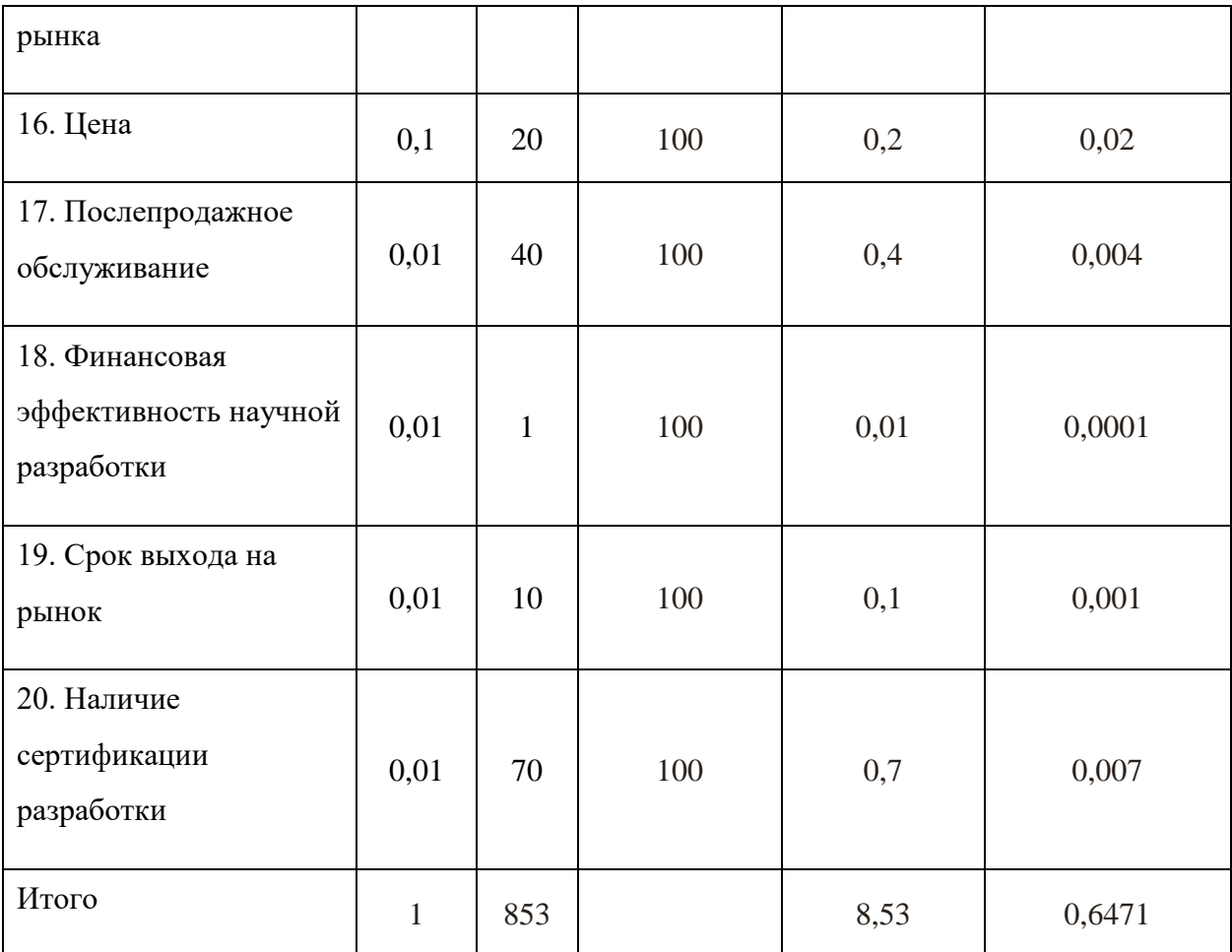

Оценка качества и перспективности по технологии QuaD определяется по формуле:

$$
\Pi_{cp} = \sum B_i \cdot B_i = 853 \cdot 0,6471 = 552
$$

где  $\Pi_{cp}$  – средневзвешенное значение показателя качества и перспективности научной разработки;

 $B_i$  – вес показателя (в долях единицы);

 $S_i$  – средневзвешенное значение i-го показателя.

Разработка считается перспективной, если средневзвешенное значение показателя качества и перспективности научной разработки более 80, в нашем случае 552, это говорит о безоговорочной перспективности разработки.

## **1.4 SWOT-анализ**

**SWOT** – представляет собой комплексный анализ научно-исследовательского проекта. SWOT- анализ применяют для исследования внешней и внутренней среды проекта.

Для того что бы найти сильные и слабые стороны, плазменного метода переработки и методов-конкурентов проведем SWOT–анализ.

Таблица 3

## Матрица SWOT

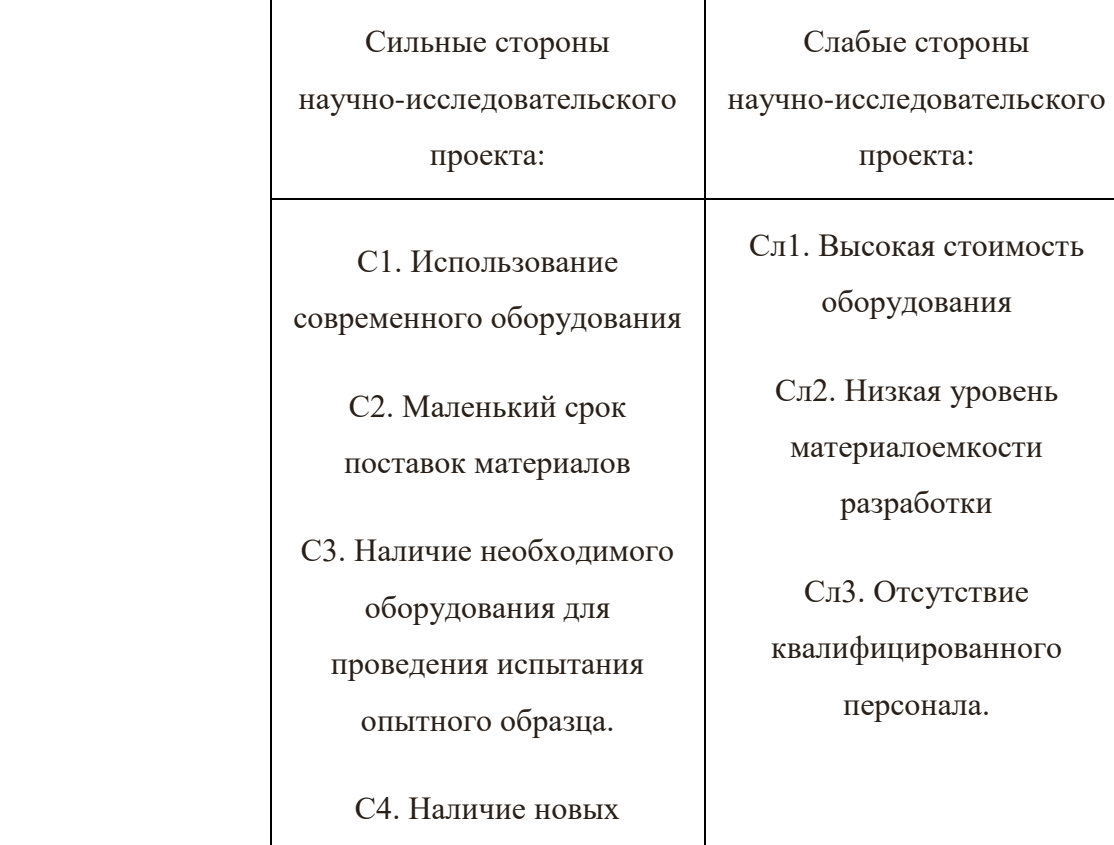

#### технологий

С5. Более низкая стоимость производства по сравнению с другими технологиями

С6Наличие бюджетного финансирования.

- Возможно, создать партнерские отношения с рядом ведущих предприятий для совместного исследования в области металлообработки и улучшения технологий в данной отрасли.

-При наличии вышеперечисленных достоинств мы имеем большой потенциал для получения деталей с высокими эксплуатационными свойствами.

- Наличие неустойчивого спроса на рынке может ограничить развития современных технологий.

-Понижение цен на металлообрабатывающее оборудование;

-Повышение уровени материалоемкости разработки

- Сотрудничество с зарубежными профессорами и повышение квалификации персонала.

- Расширение области применения за счет развития новых технологий.

#### Возможности:

В1. Повышение стоимости конкурентных разработок.

В2. Развитие технологиий в данной отрасли.

Угрозы:

У1. Отсутствие спроса на данную

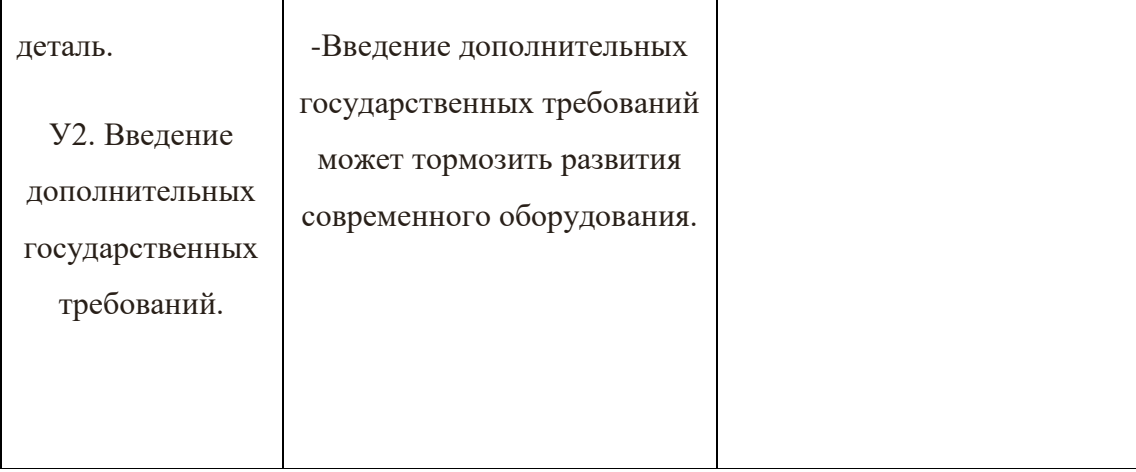

## Таблица 4

## Интерактивная матрица возможностей и сильных сторон проекта

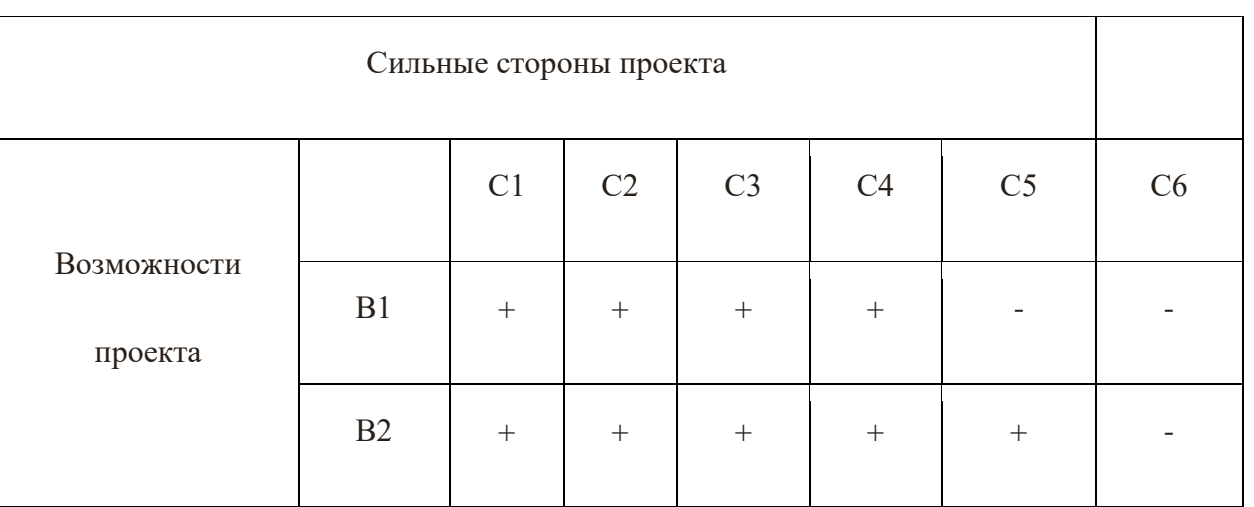

При анализе данной интерактивной таблицы можно выявить следующие

коррелирующие сильных сторон и возможности: В1C1С2С3С4, В2С1С2С3С4С5.

Таблица 5

Интерактивная матрица возможностей и слабых сторон проекта

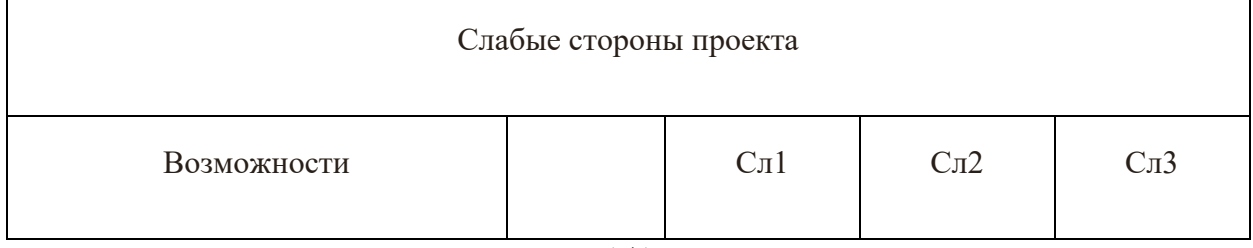

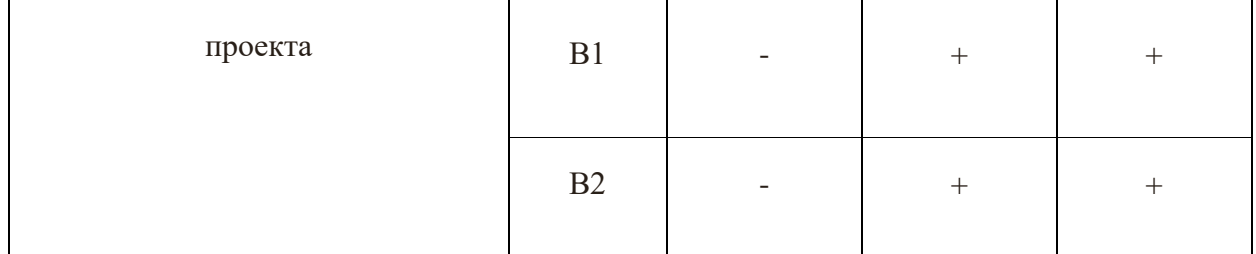

При анализе данной интерактивной таблицы можно выявить следующие

коррелирующие слабых сторон и возможности: B1Сл2Сл3; В2Сл2Сл3.

### Таблица 6

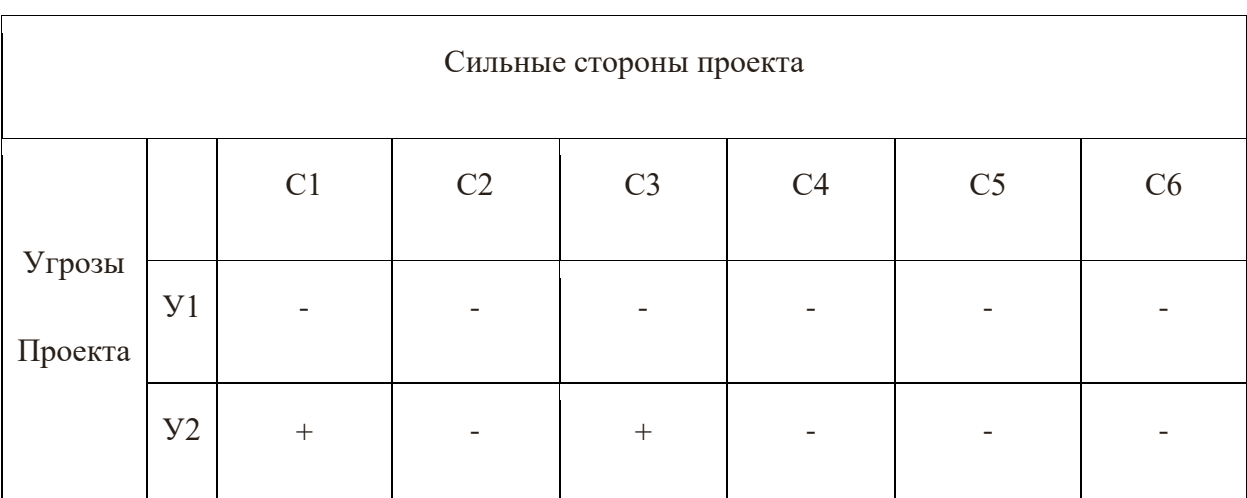

#### Интерактивная матрица угроз и сильных сторон проекта

При анализе данной интерактивной таблицы можно выявить следующие

коррелирующие сильных сторон и угроз: У2С1С3.

## Таблица 7

#### Интерактивная матрица угроз и слабых сторон проекта

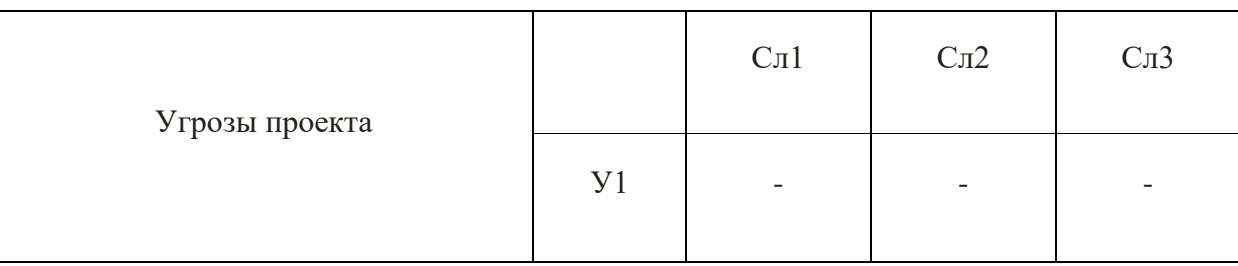

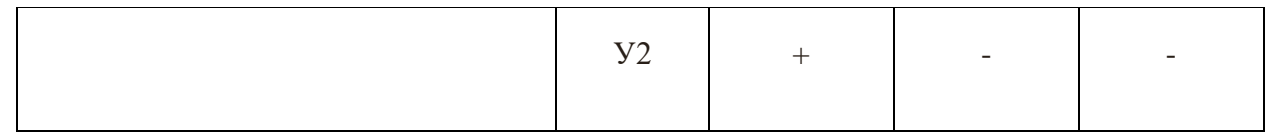

## **2. Определение возможных альтернатив проведения научных исследований**

Ранее были описаны методы, которые позволяют выявить и предложить возможные альтернативы проведения исследования и доработки результатов. К их числу относятся технология QuaD, оценка конкурентных инженерных решений, SWOT-анализ. К ним можно добавить ФСА-анализ, метод Кано. Если разработка находится на перечисленных стадиях жизненного цикла нового продукта, можно предложить не менее трех основных вариантов совершенствования разработки или основных направлений научного исследования.

Морфологический подход:

- 1. Точная формулировка проблемы исследования.
- 2. Раскрытие всех важных морфологических характеристик объекта исследования.
- 3. Раскрытие возможных вариантов по каждой характеристике.
- 4. Выбор наиболее желательных функционально конкретных решений

Таблица 8

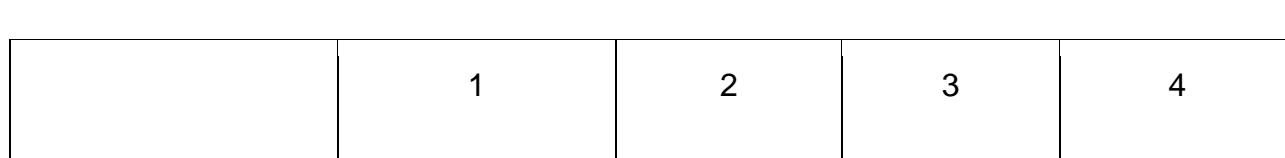

#### Морфологическая матрица для детали матрице держатель

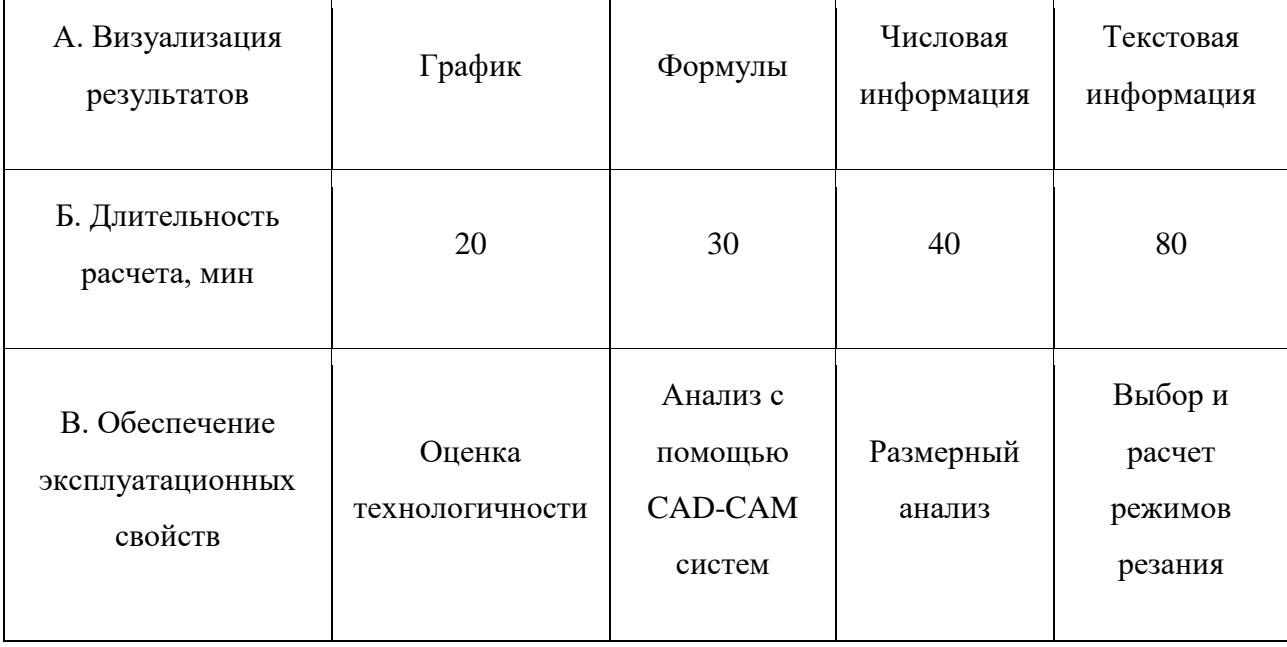

Представим несколько вариантов решения технической задачи:

## 1. А1Б4В3;

Первый вариант показывает, что результаты будут представлены в виде графиков, что позволит визуально оценить результаты. Работа с графиками трудоемкий процесс и требует временных затрат, опытным путем установлено, что требуется 80 мин, на выполнение данной работы. Таким способом проверяют правильность размерного анализа, а именно сроят граф-дерево.

#### 2. А4Б3В1;

Во втором варианте говорится о текстовой информации. Такой вид визуализации подходит для теоретической части, в которой производится качественная оценка технологичности изделия. В данном виде работы не требуются расчеты, указываются характеристики изделия в текстовом виде и дается оценка. В среднем требуется около 50 минут.

3. А2Б3В4;

Формулы применяются при расчетах. В данном случае производится расчет режимов резания, также опытным путем установлено, что длительность расчета 40 мин.

4. А3Б1В2.

В настоящее время большой популярностью пользуются CAD-CAM системы. Действительно прогресс не стоит на месте и с каждым годом появляется все больше новых программ позволяющих, не прилагая больших усилий, проверить 3D – модель детали на обеспечение эксплуатационных свойств. Для получения результата была построена 3D – модель и указана числовая информация, в следствии чего программа выдала результаты анализа.

## **3. Планирование научно-исследовательских работ**

## **3.1. Структура работ в рамках научного исследования**

Планирование комплекса предполагаемых работ осуществляется в следующем порядке:

- определение структуры работ в рамках научного исследования;

- определение участников каждой работы;

- установление продолжительности работ;
- построение графика проведения научных исследований.

По каждому виду запланированных работ устанавливается соответствующая должность исполнителей.

В данном разделе составим список этапов и работ в рамках проведения научного исследования, проведем распределение исполнителей по категориям работ.

Порядок составления этапов и работ, распределение исполнителей по данным видам работ приведен в таблице 9.

Таблица 9

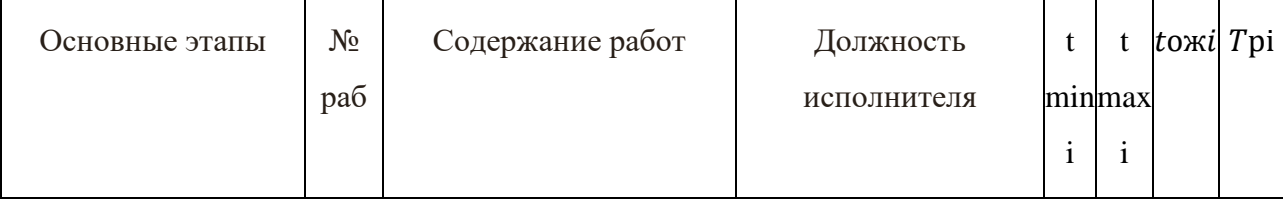

Перечень этапов, работ и распределение исполнителей.

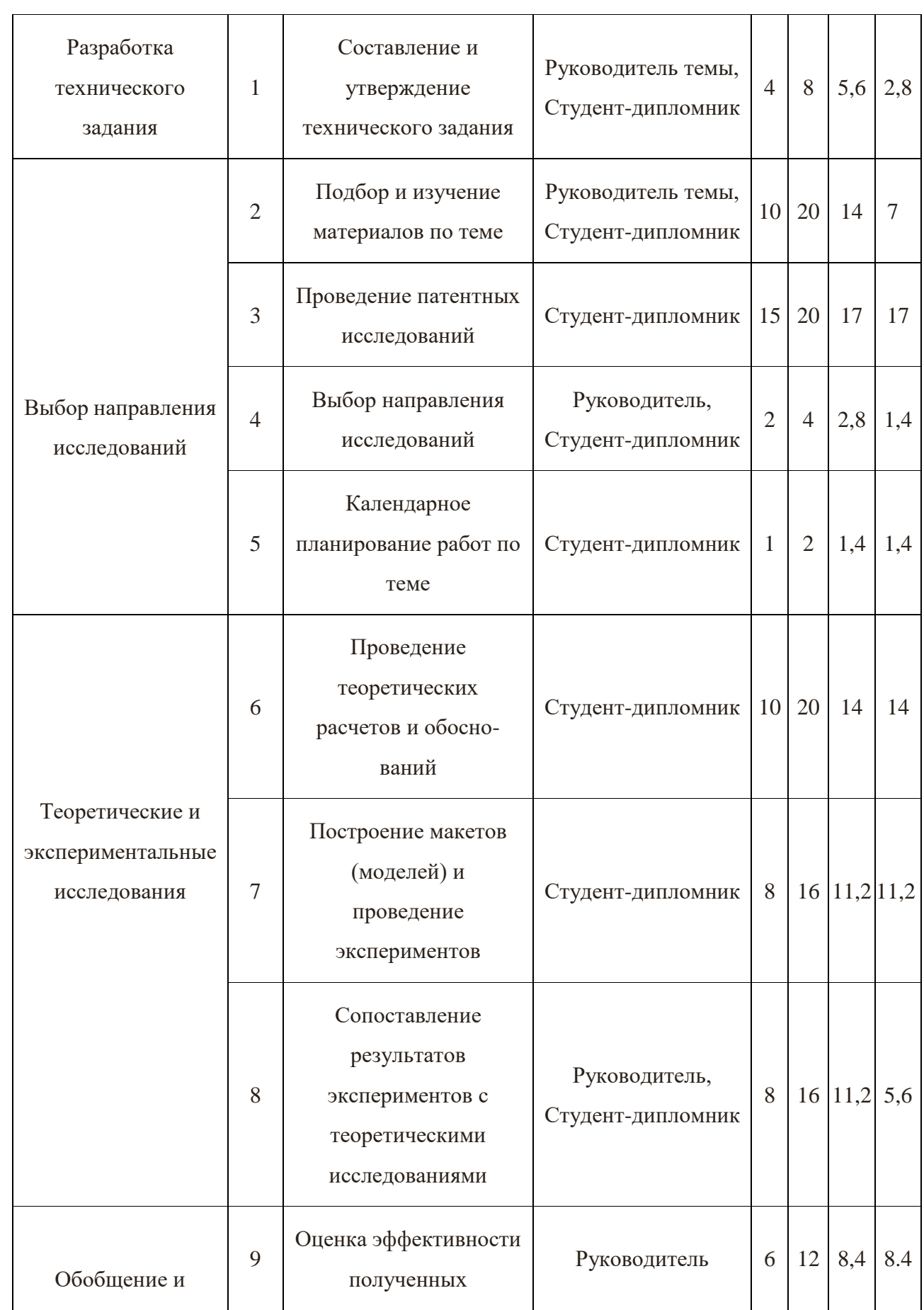

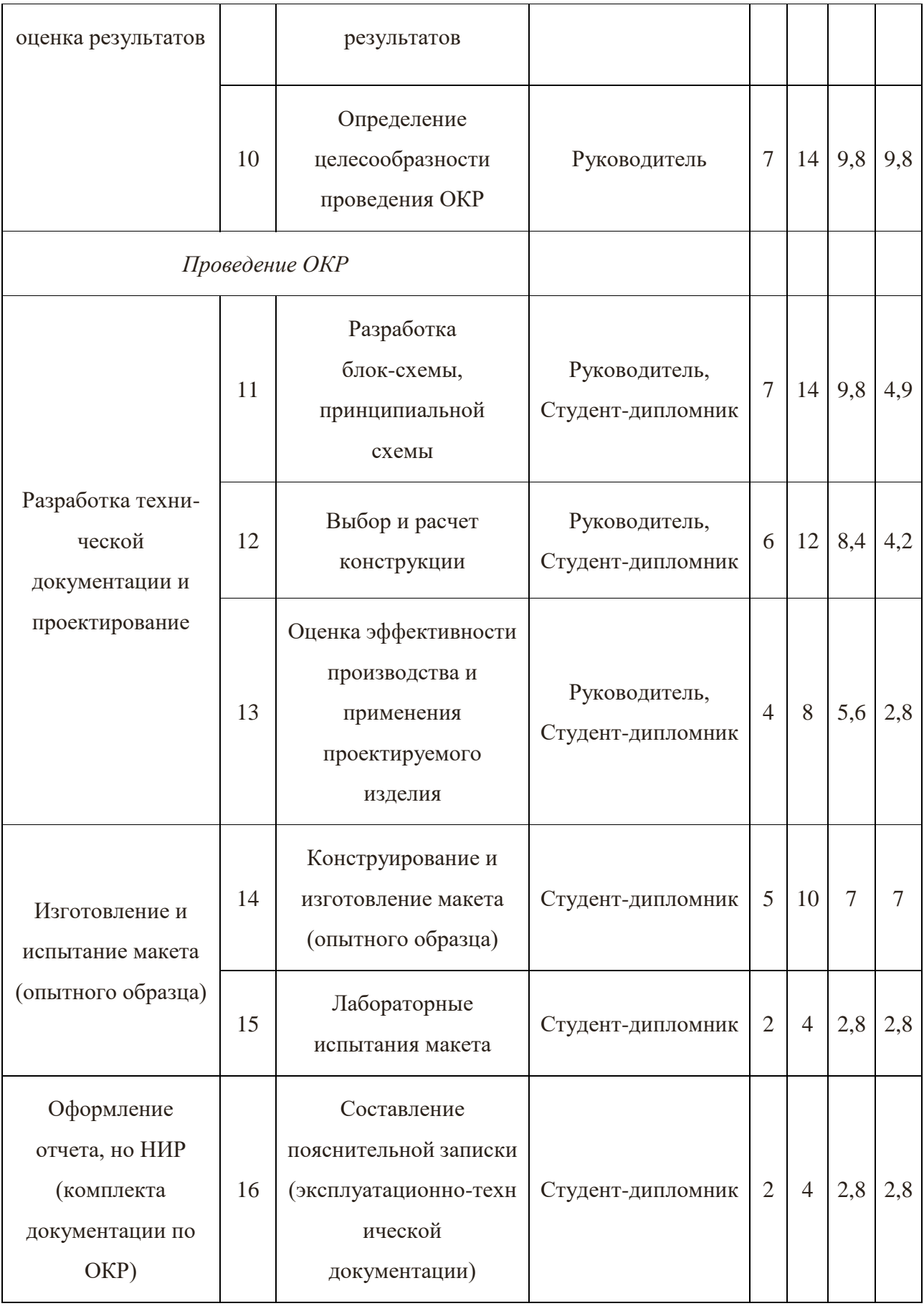

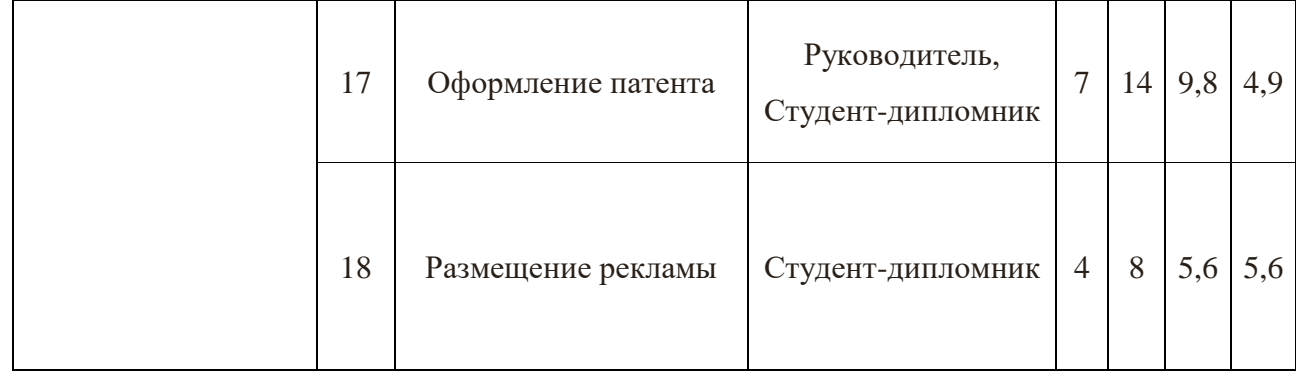

#### **3.2 Определение трудоемкости выполнения работ**

Трудовые затраты в большинстве случаях образуют основную часть стоимости разработки, поэтому важным моментом является определение трудоемкости работ каждого из участников научного исследования.

Трудоемкость выполнения научного исследования оценивается экспертным путем в человеко-днях и носит вероятностный характер, так как зависит от множества трудно учитываемых факторов. Для определения, ожидаемого (среднего) значения трудоемкости tожi используется следующая формула:

$$
t_{\text{ox}i} = \frac{3t_{\min i} + 2t_{\max i}}{5}
$$

Где  $t_{\text{oxi}}$  – ожидаемая трудоемкость выполнения i-ой работы чел.-дн.;

 $t_{min\,i}$  – минимально возможная трудоемкость выполнения заданной i-ой работы (оптимистическая оценка: в предположении наиболее благоприятного стечения обстоятельств), чел.-дн.;

 $t_{max i}$  – максимально возможная трудоемкость выполнения заданной i-ой работы (пессимистическая оценка: в предположении наиболее неблагоприятного стечения обстоятельств), чел.-дн.

Исходя из ожидаемой трудоемкости работ, определяется продолжительность каждой работы в рабочих днях Тр, учитывающая параллельность выполнения работ несколькими исполнителями. Такое вычисление необходимо для обоснованного расчета заработной платы, так как удельный вес зарплаты в общей сметной стоимости научных исследований составляет около 65 %.

$$
T_{pi} = \frac{t_{\text{ox}i}}{q_i}
$$

где Трi – продолжительность одной работы, раб. дн.;

 $t_{\text{ox}i}$  – ожидаемая трудоемкость выполнения одной работы, чел.-дн.;

 $\Psi_i$  – численность исполнителей, выполняющих одновременно одну и ту же работу на данном этапе, чел.

#### **3.3 Разработка графика проведения научного исследования**

Диаграмма Ганта – горизонтальный ленточный график, на котором работы по теме представляются протяженными во времени отрезками, характеризующимися датами начала и окончания выполнения данных работ.

Для удобства построения графика, длительность каждого из этапов работ из рабочих дней следует перевести в календарные дни. Для этого необходимо воспользоваться следующей формулой:

$$
T_{Ki} = T_{pi} \cdot k_{\text{kan}}
$$

где Tкi– продолжительность выполнения *i*-й работы в календарных днях;

Tрi– продолжительность выполнения *i*-й работы в рабочих днях;

 $k_{\text{KaJ}}$  – коэффициент календарности.

Коэффициент календарности определяется по следующей формуле:

$$
k_{\text{kaJ}} = \frac{T_{\text{kaJ}}}{T_{\text{kaJ}} - T_{\text{bbX}} - T_{\text{np}}}
$$

где: Tкал=366 – количество календарных дней в году;

Tвых=104 – количество выходных дней в году;

Tпр=14- количество праздничных дней в году.

Зная количество календарных дней в году, выходных дней в году, праздничных дней в году рассчитаем коэффициент календарности по формуле:

$$
k_{\text{kaJ}} = \frac{T_{\text{kaJ}}}{T_{\text{kaJ}} - T_{\text{BIX}} - T_{\text{np}}} = \frac{336}{336 - 104 - 14} = 1,54
$$

рассчитанные значения внесены в таблице 10.

После заполнения Таблицы 10 строим календарный план-график (см. Таблицу 11).

График строится для максимального по длительности исполнения работ в рамках научно-исследовательского проекта с разбивкой по месяцам и декадам (10 дней) за период времени дипломирования. При этом работы на графике выделим различной штриховкой в зависимости от исполнителей.

Таблица 10

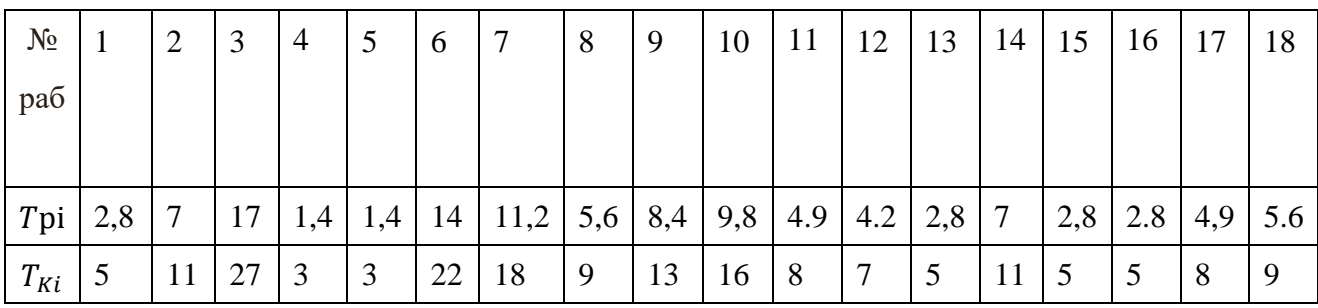

Таблица 11

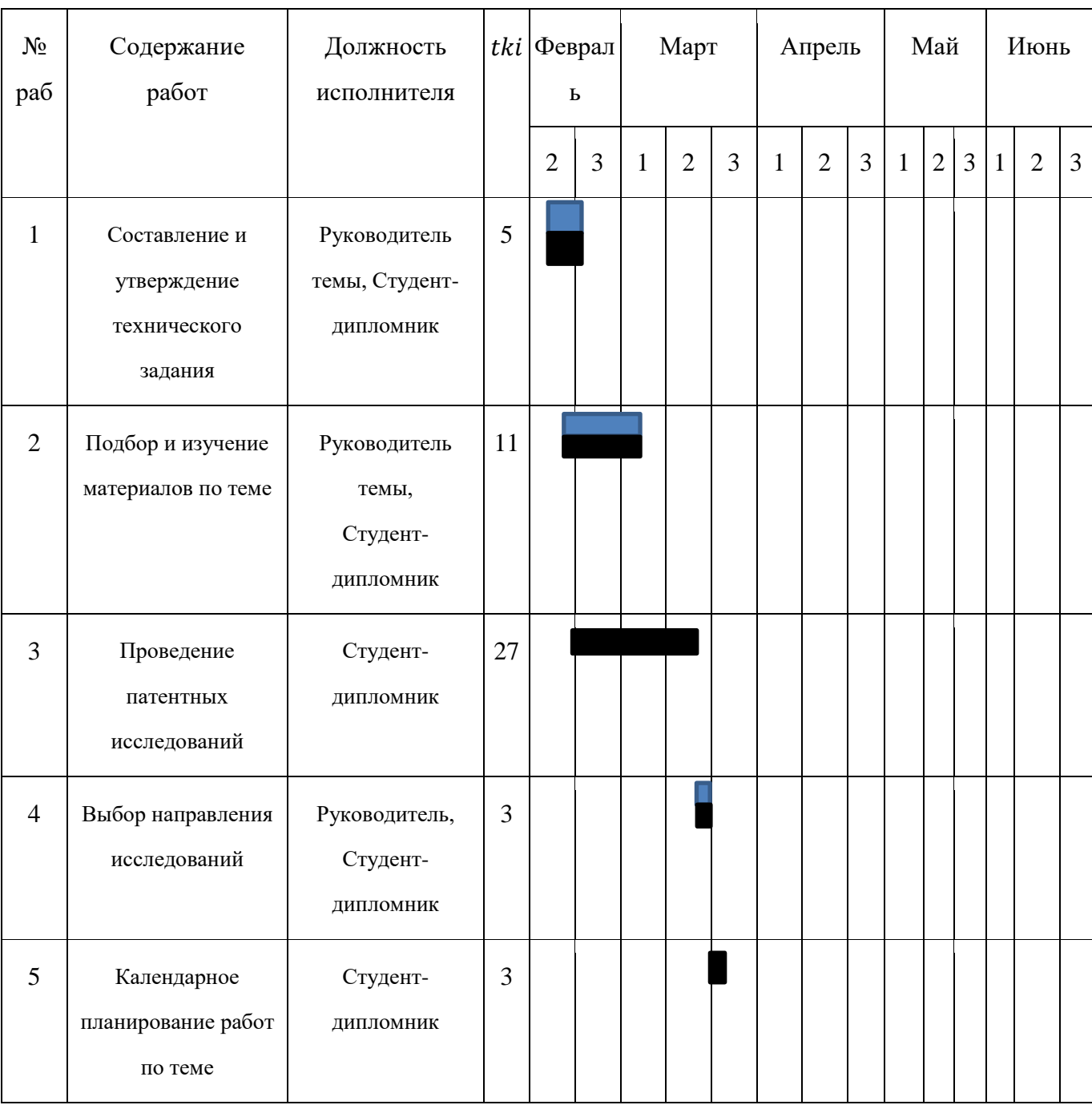

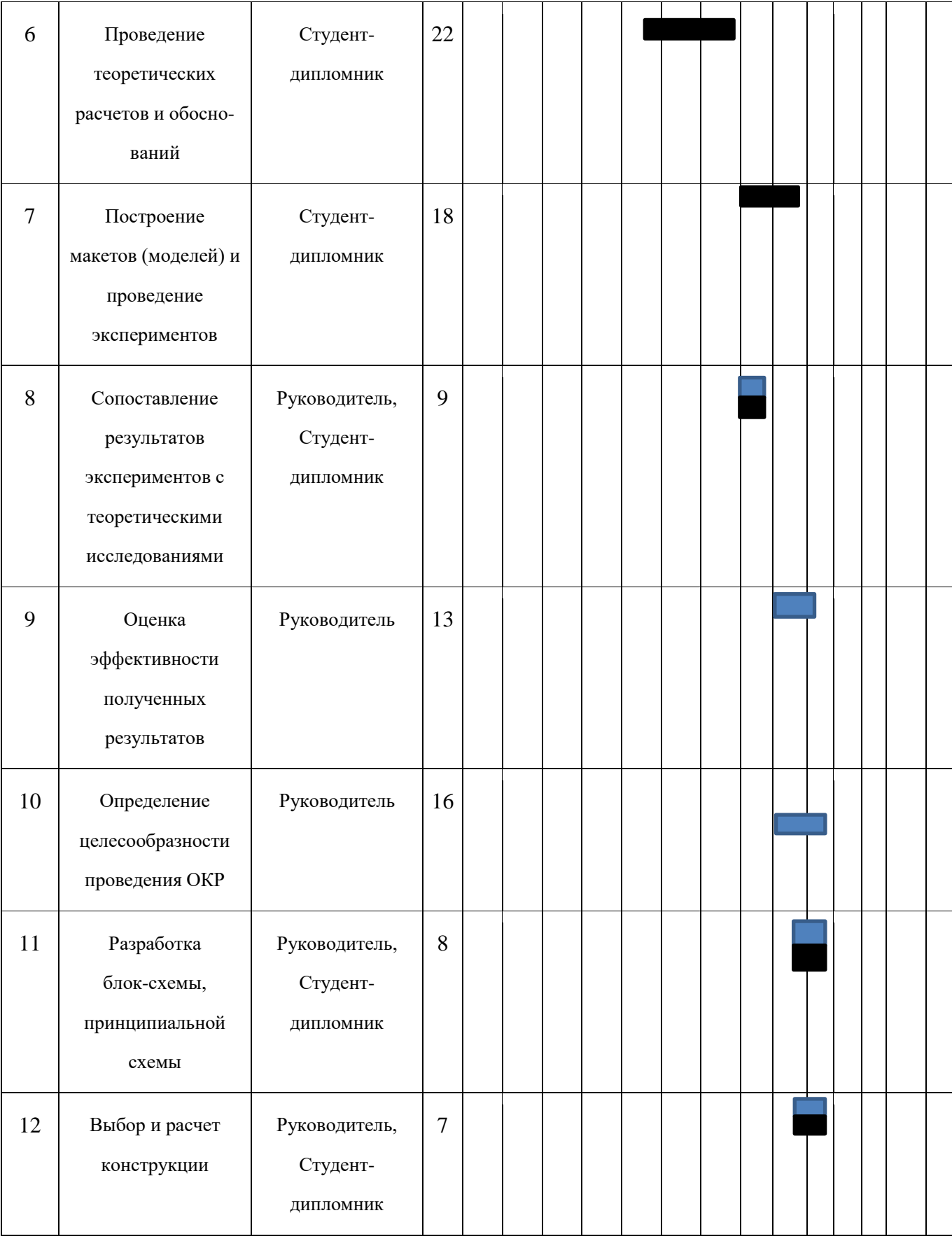

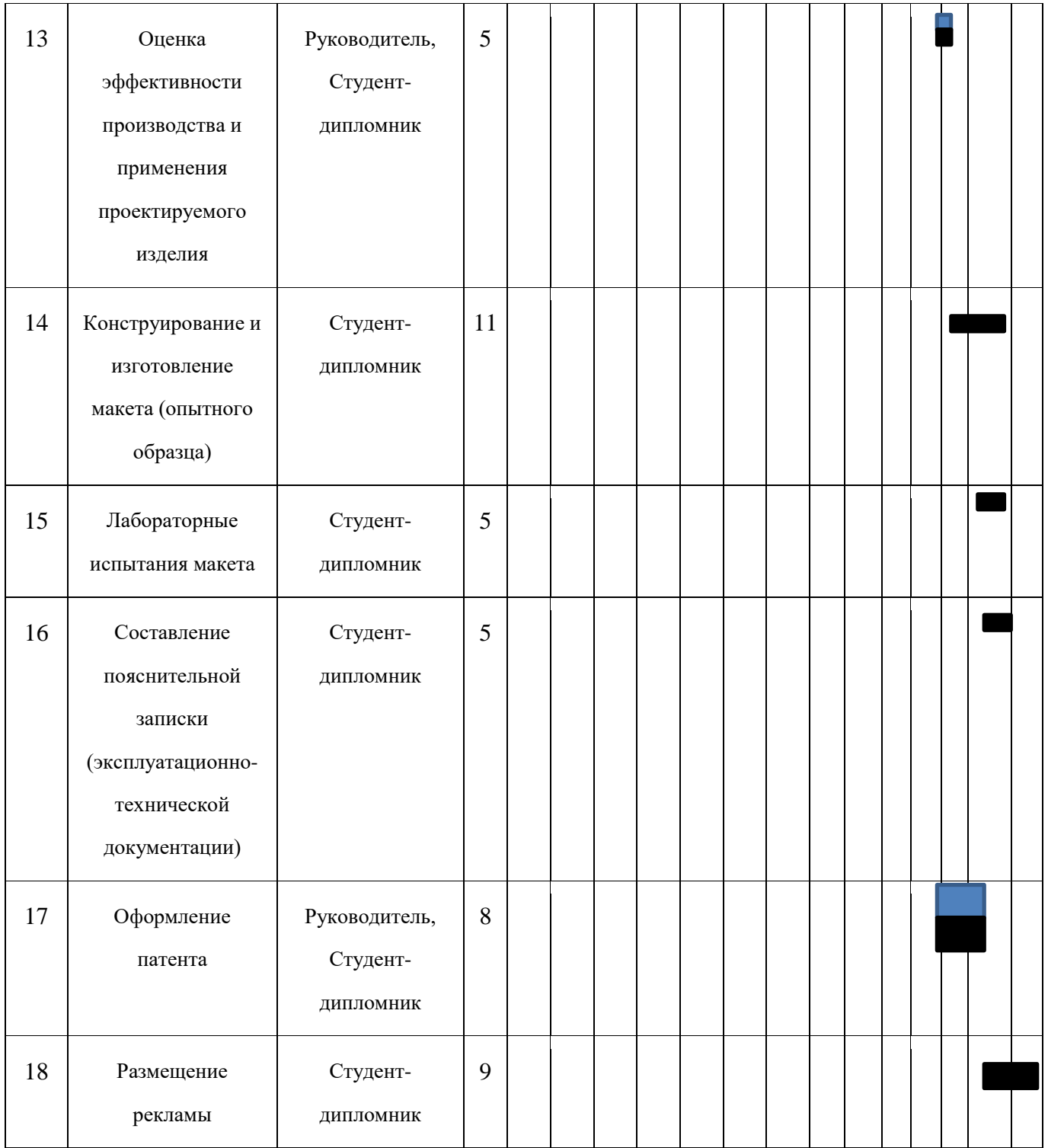

Необходимо построить диаграмму Ганта.

Календарный план-график проведения НИОКР по теме.

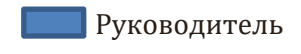

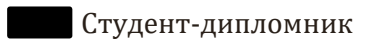

## **3.4 Бюджет научно-технического исследования (НТИ)**

В процессе формирования бюджета НТИ используется следующая группировка затрат по статьям:

- материальные затраты НТИ;
- затраты на специальное оборудование для научных работ;
- основная заработная плата исполнителей темы;
- дополнительная заработная плата исполнителей темы;
- отчисления во внебюджетные фонды (страховые отчисления);
- затраты научные и производственные командировки;
- контрагентные расходы;
- накладные расходы.

## **3.4.1. Расчет материальных затрат НТИ**

В данном разделе произведем расчет материальных затрат.

Расчет материальных затрат осуществляется по следующей формуле:

$$
3_{\scriptscriptstyle M} = (1+k_{\scriptscriptstyle T}) \cdot \sum_{i=1}^m \amalg_i \cdot N_{\scriptscriptstyle \rm pacxi}
$$

где m – количество видов материальных ресурсов, потребляемых при выполнении научного исследования;

Nрасхi – количество материальных ресурсов i-го вида, планируемых к использованию при выполнении научного исследования (шт., кг, м, м2 и т.д.);

 $II_i$  – цена приобретения единицы i-го вида потребляемых материальных ресурсов (руб./шт., руб./кг, руб./м, руб./м2 и т.д.);

 $k_T$  – коэффициент, учитывающий транспортно-заготовительные расходы.

Для остальных позиций произведем аналогичный расчет.

12.

Материальные затраты, необходимые для данной разработки, заносятся в таблицу

Таблица 12

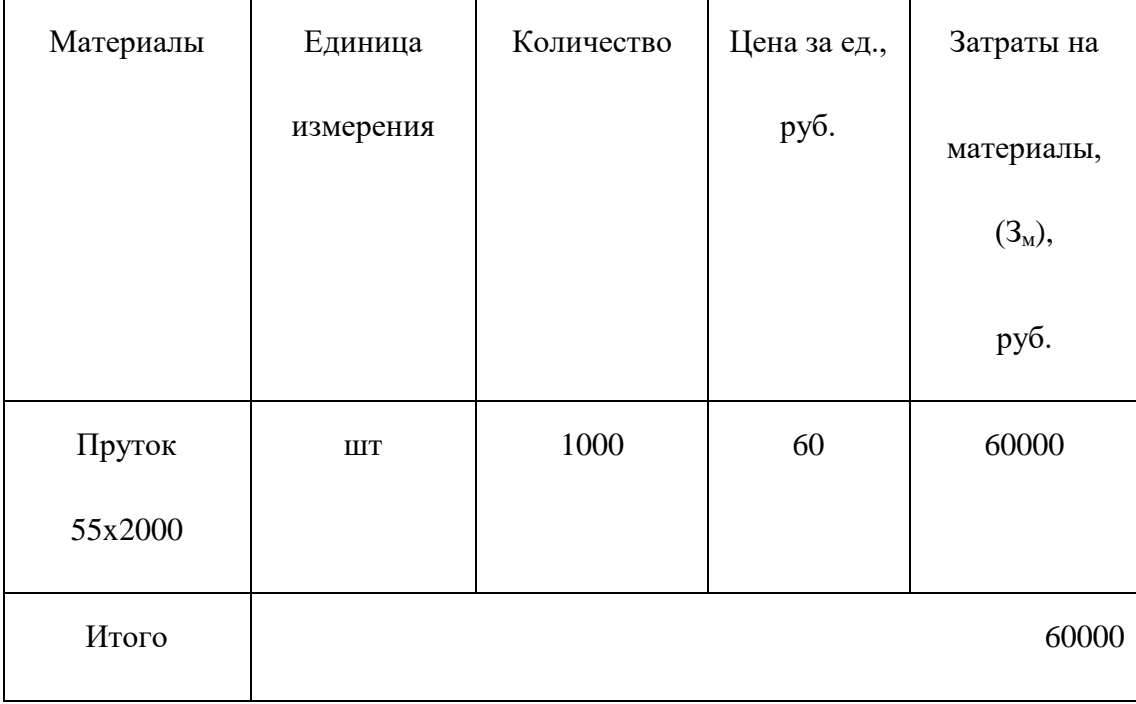

#### Материальные затраты

## **3.4.2. Расчет затрат на специальное оборудование для научных (экспериментальных) работ**

Таблица 12

Расчет бюджета затрат на приобретение спецоборудования для научных работ

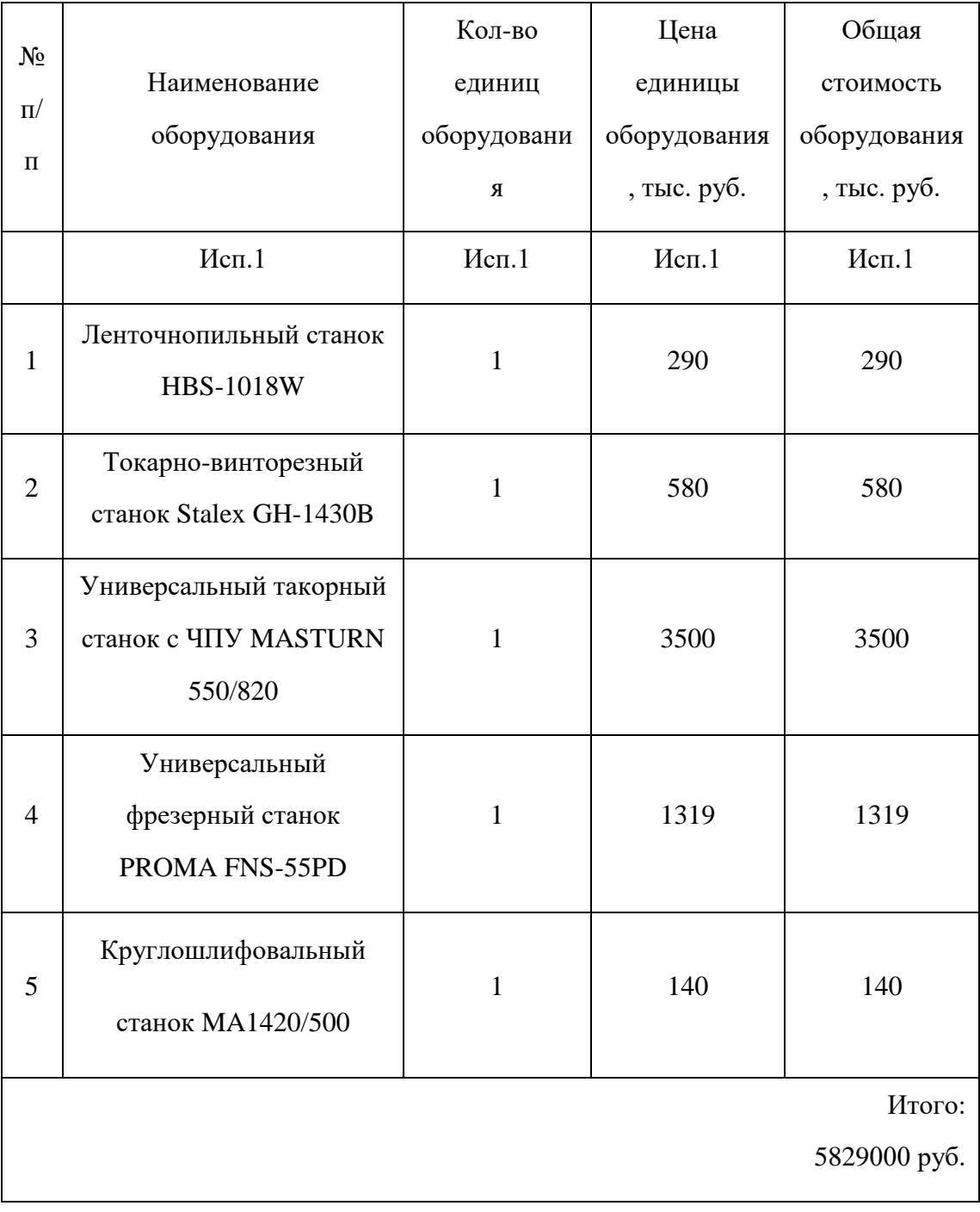

Норма амортизации в общем виде определяется по формуле:

Срок станка, год :10.

Мы работаем за 3 месяца, то есть: <sup>5</sup>  $\frac{625600}{10\times12}$  × 3=1457250 руб.

## **3.4.3. Основная заработная плата исполнителей темы**

Заработная плата работников, непосредственно занятых выполнением НТИ, (включая премии, доплаты) и дополнительную заработную плату:

$$
3_{_{3\Pi}} = 3_{_{0CH}} + 3_{_{A0\Pi}}
$$

где З<sub>осн</sub> – основная заработная плата; З<sub>доп</sub> – дополнительная заработная плата (12-20 % от  $3_{ocn}$ ).

Основная заработная плата (З<sub>осн</sub>) руководителя рассчитывается по следующей формуле:

$$
3_{\text{och}} = 3_{\text{3A}} \cdot T_{\text{p}}
$$

где З<sub>осн</sub> – основная заработная плата одного работника; Т<sub>р</sub> – продолжительность работ, выполняемых научно-техническим работником, раб. дн. (табл. 8);  $3_{\text{m}}$  – среднедневная заработная плата работника, руб.

Среднедневная заработная плата рассчитывается по формуле:

$$
3_{\mu\text{H}} = \frac{3_{\text{M}} \cdot \text{M}}{F_{\text{A}}}
$$

где  $3_M$  – месячный должностной оклад работника, руб.;

М – количество месяцев работы без отпуска в течение года: при отпуске в 24 раб. дня М =11,2 месяца, 5-дневная неделя; при отпуске в 48 раб. дней М=10,4 месяца, 6-дневная неделя;

 $F_{\pi}$  – действительный годовой фонд рабочего времени научно- технического персонала, раб. дн. (табл. 13).

## Таблица 13

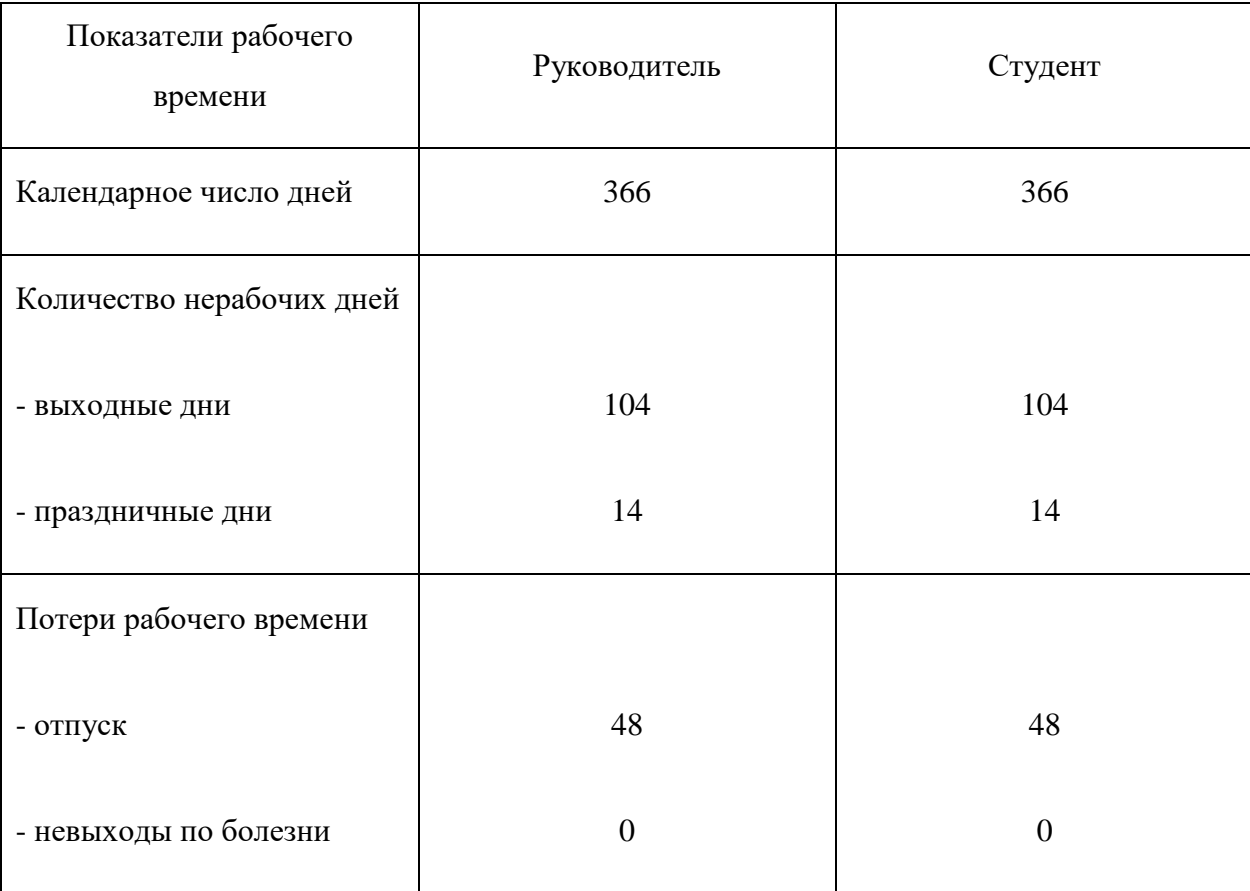

#### Баланс рабочего времени

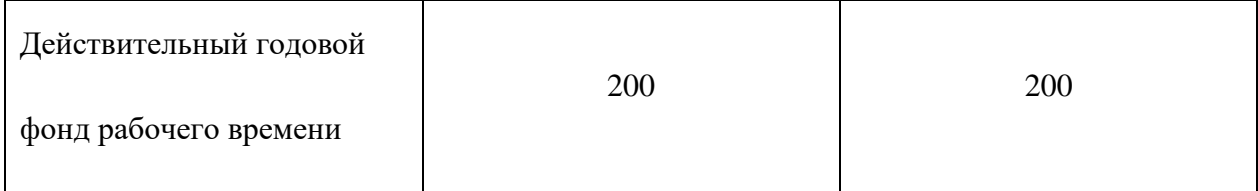

Месячный должностной оклад работника:

$$
3_{\mathrm{M}} = 3_{\mathrm{TC}} \cdot (1 + k_{\mathrm{np}} + k_{\mathrm{A}}) \cdot k_{\mathrm{p}}
$$

где  $3<sub>rc</sub>$  – заработная плата по тарифной ставке, руб.;

 $k_{\text{np}}$  – премиальный коэффициент, равный 0,3 (т.е. 30% от 3<sub>тс</sub>);

 $k_{\pi}$  – коэффициент доплат и надбавок составляет примерно 0,2 – 0,5 (в НИИ и на промышленных предприятиях – за расширение сфер обслуживания, за профессиональное мастерство, за вредные условия: 15- 20 % от Зтс);

k<sup>р</sup> – районный коэффициент, равный 1,3 (для Томска).

Расчёт основной заработной платы приведён в табл. 14.

## Таблица 14

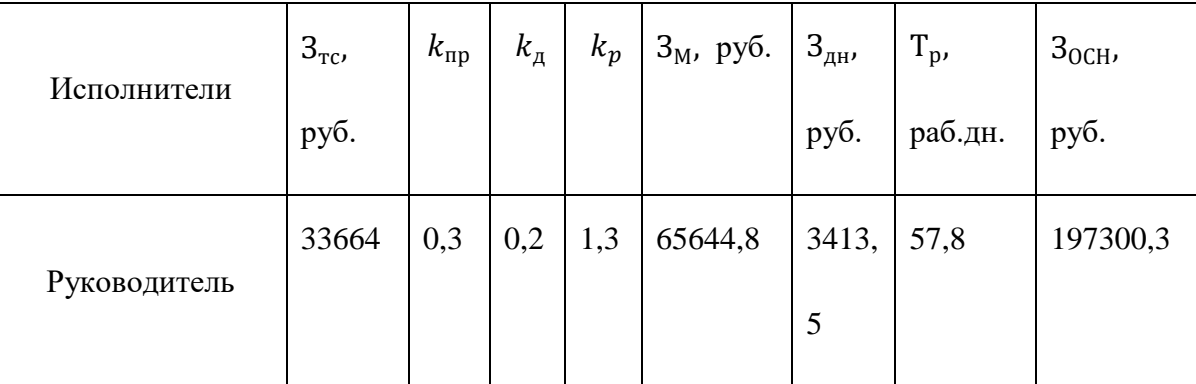

#### Расчѐт основной заработной платы

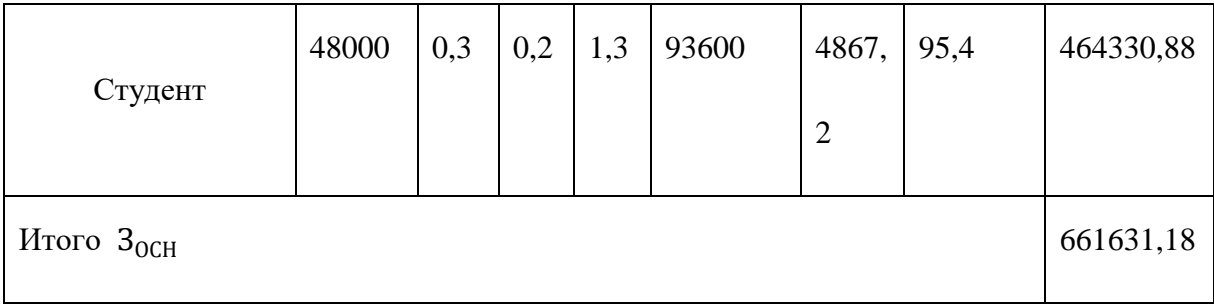

по рабочим дней, надо оплатить 661631,18 руб

## **3.4.4 Отчисления во внебюджетные фонды (страховые отчисления)**

В данной статье расходов отражаются обязательные отчисления по установленным законодательством Российской Федерации нормам органам государственного социального страхования (ФСС), пенсионного фонда (ПФ) и медицинского страхования (ФФОМС) от затрат на оплату труда работников.

Величина отчислений во внебюджетные фонды определяется исходя из следующей формулы:

$$
3_{\text{bhe6}} = k_{\text{bhe6}} \cdot (3_{\text{OCH}} + 3_{\text{qon}})
$$

где  $k_{\text{BHE6}}$  – коэффициент отчислений на уплату во внебюджетные фонды (пенсионный фонд, фонд обязательного медицинского страхования и пр.).

Отчисления во внебюджетные фонды рекомендуется представлять в табличной форме (таблица 15).

Таблица 15

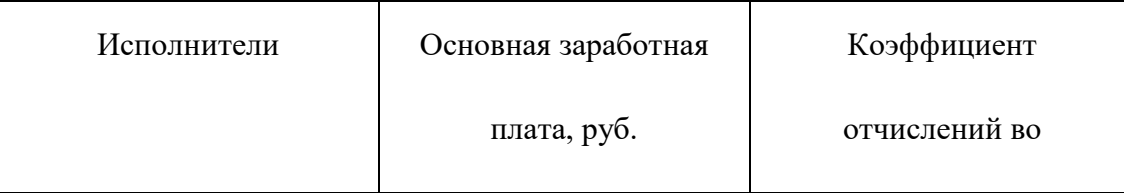

#### Отчисления во внебюджетные фонды

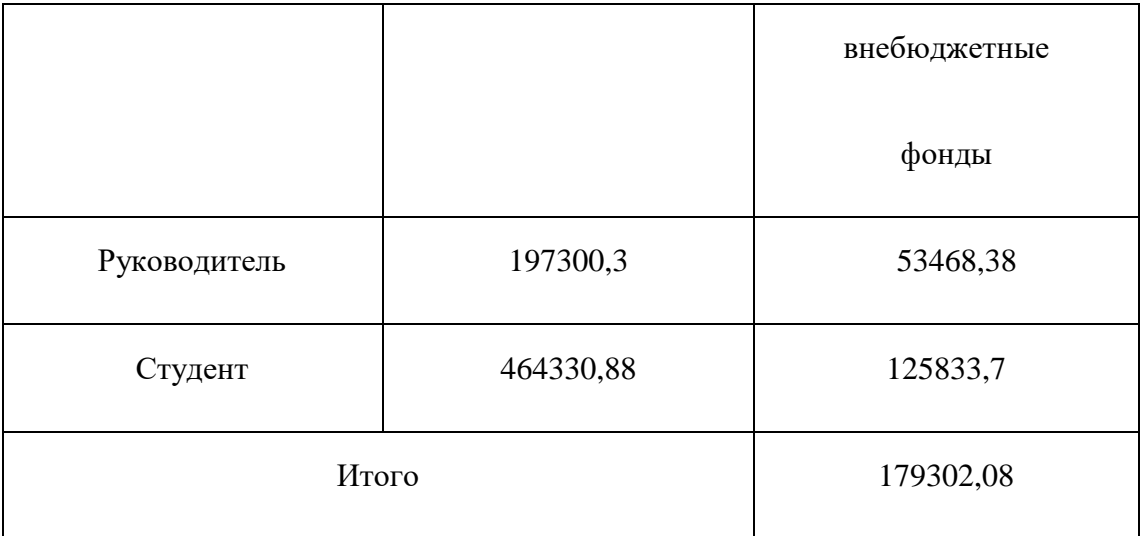

Коэффициент отчислений во внебюджетные фонды всего179302,08руб.

#### **3.4.5. Накладные расходы**

Накладные расходы учитывают прочие затраты организации, не попавшие в предыдущие статьи расходов: печать и ксерокопирование материалов исследования, оплата услуг связи, электроэнергии, почтовые и телеграфные расходы, размножение материалов и т.д. В нашем случае подсчитаем затраты электроэнергии.

Одноставочный тариф на электроэнергию 3,10 руб. за 1 кВт/час.

Таблица 16

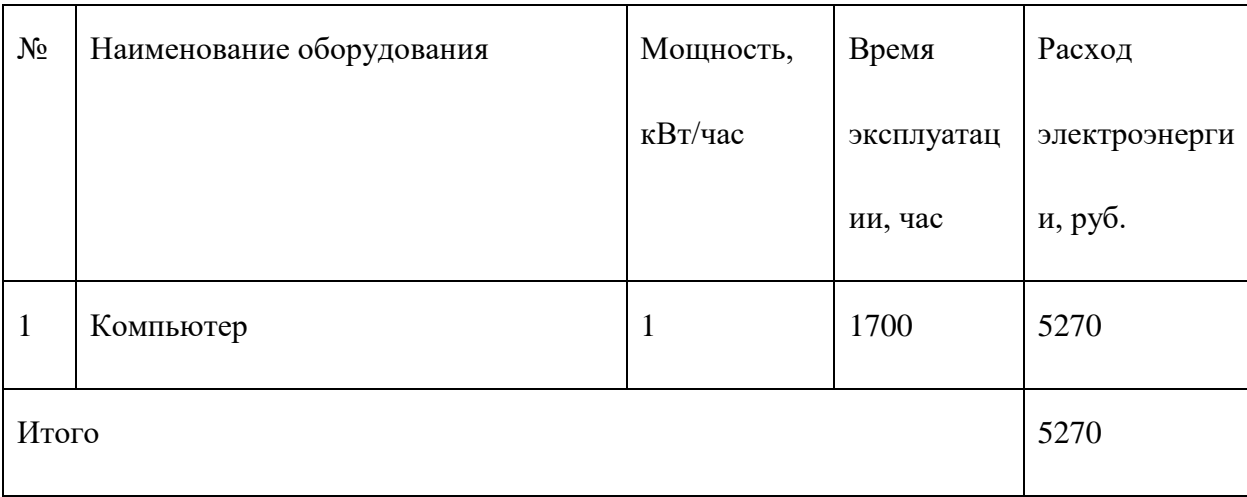

Затраты на электроэнергию

## **3.4.5 Формирование бюджета затрат научно-исследовательского проекта**

Рассчитанная величина затрат научно-исследовательской работы является основной для формирования бюджета затрат проекта, который при формировании договора с заказчиком защищается научной организацией в качестве нижнего предела затрат на разработку научно-технической продукции. Определение бюджета затрат на НИР приведет в таблице 17.

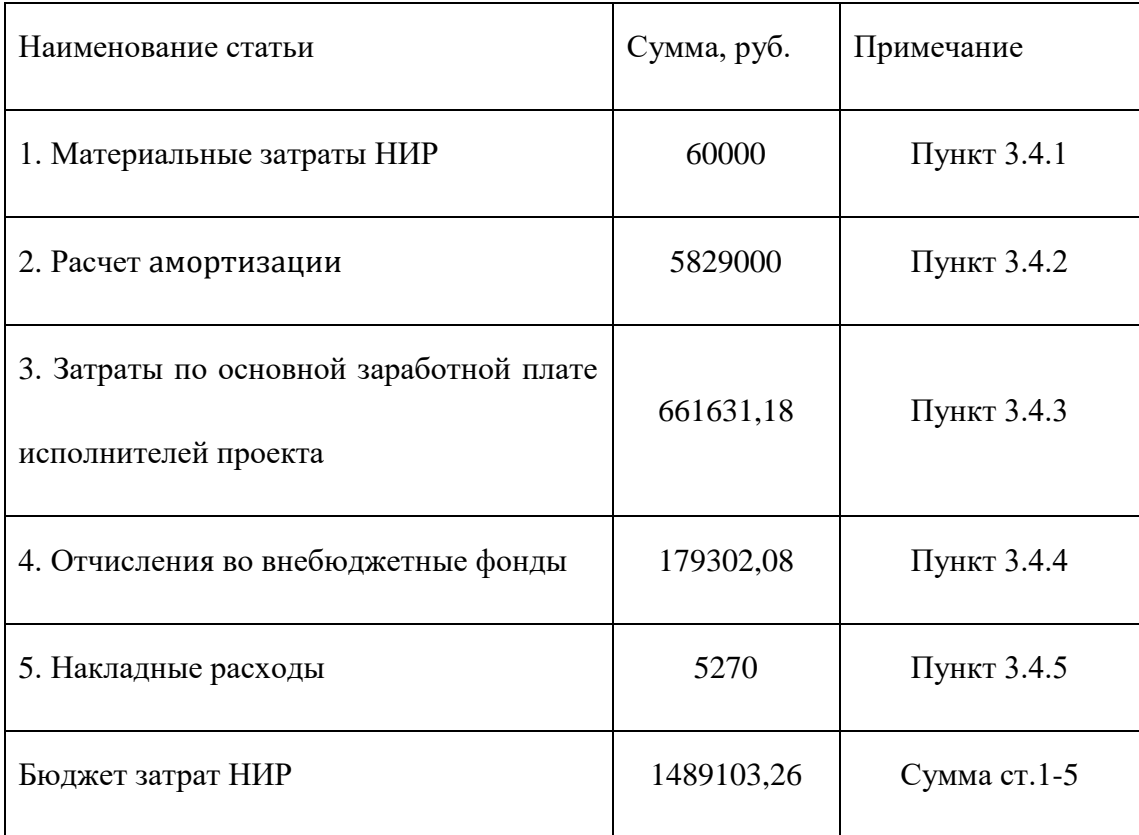

#### Расчет бюджета затрат НИР

# **4. Определение ресурсной (ресурсосберегающей), финансовой, бюджетной, социальной и экономической эффективности исследования**

Определение эффективности происходит на основе расчета интегрального показателя эффективности научного исследования. Его нахождение связано с определением двух средневзвешенных величин: финансовой эффективности и ресурс эффективности.

Интегральный показатель финансовой эффективности научного исследования получают в ходе оценки бюджета затрат трех (или более) вариантов исполнения научного

исследования. Для этого наибольший интегральный показатель реализации технической задачи принимается за базу расчета (как знаменатель), с которым соотносится финансовые значения по всем вариантам исполнения.

Интегральный финансовый показатель разработки определяется как:

$$
I_{\phi\mu\mu p}^{\text{ncni}} = \frac{\Phi_{pi}}{\Phi_{max}} = \frac{1489103,26}{1800000} = 0,827
$$

где *I* напальствальный финансовый показатель разработки;

– стоимость *i*-го варианта исполнения;

 $\Phi_{max}$  – максимальная стоимость исполнения научно-исследовательского проекта (в т.ч. аналоги).

Полученная величина интегрального финансового показателя разработки отражает соответствующее численное увеличение бюджета затрат разработки в разах (значение больше единицы), либо соответствующее численное удешевление стоимости разработки в разах (значение меньше единицы, но больше нуля).

Интегральный показатель ресурс эффективности вариантов исполнения объекта исследования можно определить следующим образом:

$$
I_{pi} = \sum a_i \cdot b_i
$$

где  $I_{pi}$  – интегральный показатель ресурсоэффективности для i-го варианта исполнения разработки;

 $a_i$  – весовой коэффициент *i*-го варианта исполнения разработки;

 – бальная оценка *i*-го варианта исполнения разработки, устанавливается экспертным путем по выбранной шкале оценивания;

## *n* – число параметров сравнения.

Расчет интегрального показателя ресурс эффективности рекомендуется проводить в форме таблицы (табл. 18).

Таблица 18

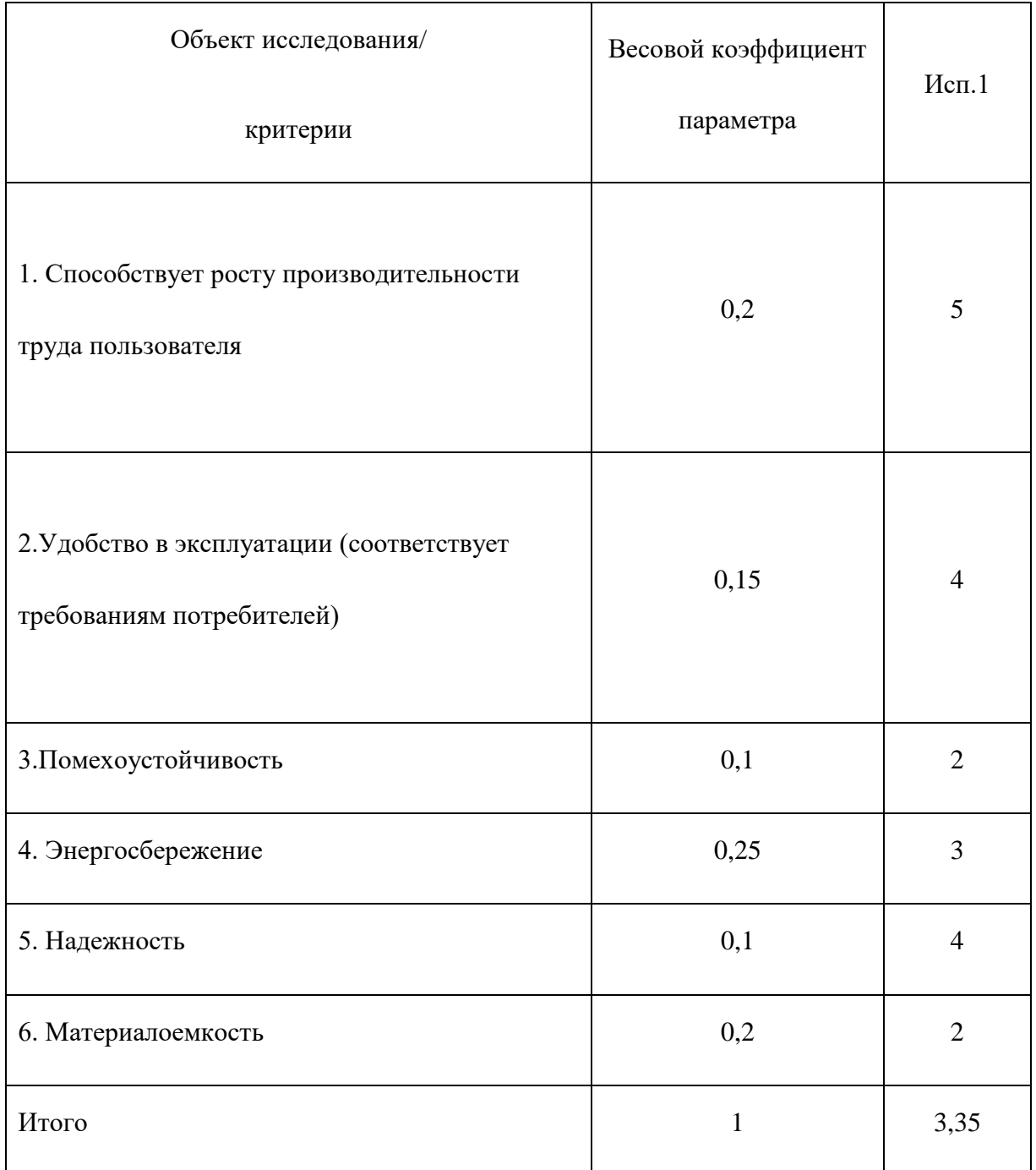

## Сравнительная оценка характеристик вариантов исполнения проекта

$$
I_{p-\text{ncn1}} = 0.2 \cdot 5 + 0.15 \cdot 4 + 0.1 \cdot 2 + 0.25 \cdot 3 + 0.1 \cdot 4 + 0.2 \cdot 2 = 3.35
$$

Интегральный показатель эффективности вариантов исполнения разработки  $(I_{\kappa\text{cn}i})$ определяется на основании интегрального показателя ресурсоэффективности и интегрального финансового показателя по формуле:

$$
I_{\text{HCl1}} = \frac{I_{p-\text{HCl1}}}{I_{\phi_{\text{HHP}}}^{\text{HCl1}}} = \frac{3,35}{0,827} = 4,05
$$

Сравнение интегрального показателя эффективности вариантов исполнения разработки позволит определить сравнительную эффективность проекта и выбрать наиболее целесообразный вариант из предложенных. Сравнительная эффективность проекта (Э<sub>ср</sub>):

$$
\vartheta_{\rm cp} = \frac{I_{\rm acn1}}{I_{\rm acn2}} = \frac{4,05}{5,3} = 0,764
$$

Таблица 19

| $N_2$          | Показатели                                                 | Mcm.1 |
|----------------|------------------------------------------------------------|-------|
|                | Интегральный финансовый показатель разработки              | 0,827 |
| $\overline{2}$ | Интегральный показатель ресурс эффективности<br>разработки | 3,35  |
| 3              | Интегральный показатель эффективности                      | 4,05  |
| 4              | Сравнительная эффективность вариантов исполнения           | 0,764 |

Сравнительная эффективность разработки

Из значений интегральных показателей эффективности позволяет выбрать более эффективный вариант решения поставленной в бакалаврской работе технической задачи с позиции финансовой и ресурсной эффективности.

#### **Заключение**

Так как с каждым годом появляется многочисленное количество конкурентоспособных предприятий, необходимо создавать продукцию, удовлетворяющую нормам и требованиям потребителей, а также отвечающую стандартам качества. Для этого производится ряд процедур, на основе которых выявляется эффективность исследования разработки. Будет ли она востребована на рынке, проверяется целесообразность использования сырья и дорогостоящего оборудования.

В ходе работы дали оценку коммерческого потенциала и перспективности проведения научных исследований с позиции ресурс эффективности и ресурсосбережения.

Произвели анализ конкурентных технических решений. Составили таблицу «Оценочная карта для сравнения конкурентных технических решений». Выяснили, что разработка конкурентоспособна и перспективна. Составили матрицу SWOT, описали сильные и слабые стороны разработки. Представили четыре варианта решения технической задачи. Определили возможные альтернативы проведения научных исследований. В таблице «Перечень этапов, работ и распределение исполнителей» оговорили основные этапы и указали содержание работ на каждом этапе.

Определили трудоемкость выполнения работ. Разработали график проведения научного исследования, в котором показали трудоемкость работ исполнителей, на основе которой построили календарный план-график. Рассчитали материальные затраты НТИ, рассчитали затраты на специальное оборудование для научных (экспериментальных) работ. Далее произвели расчет основной заработной платы, составили таблицу «Баланс рабочего времени», также рассчитали сумму, которую необходимо перечислять во внебюджетные фонды. Учитывая процент выплат – 30,2%, выплата составит 117355 руб.

**Рассчитали накладные расходы, сформировали бюджет затрат**  научно-исследовательского проекта, который составил 547551 руб. На основе **расчета интегрального показателя эффективности научного исследования определили эффективность исследования.** 

## **«СОЦИАЛЬНАЯ ОТВЕТСТВЕННОСТЬ»**

## Студенту:

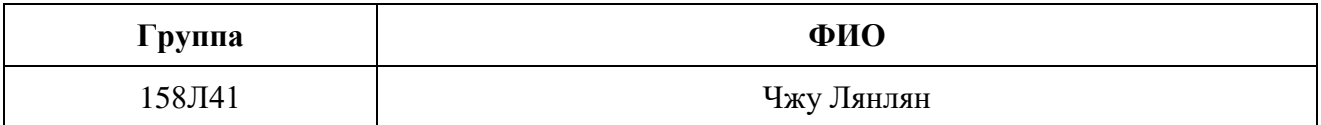

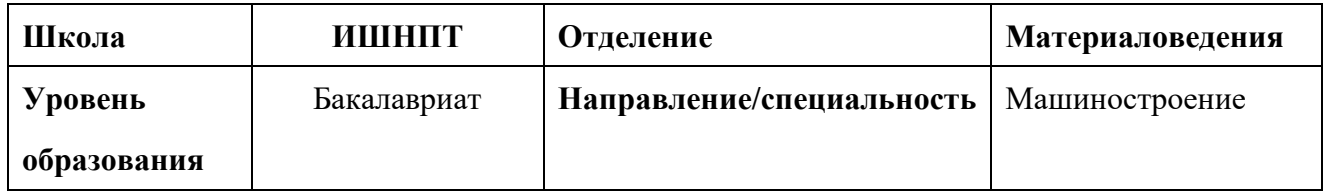

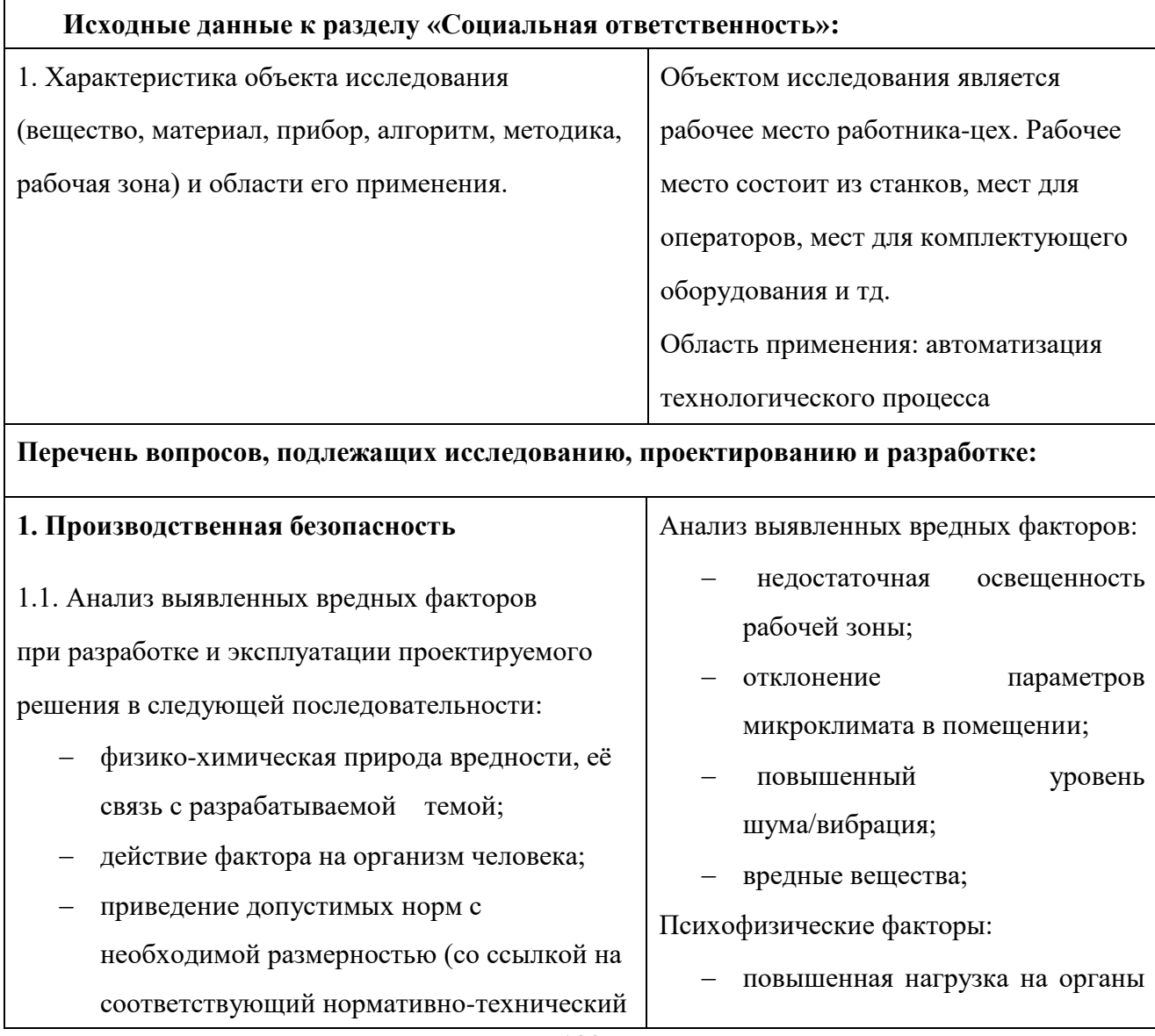
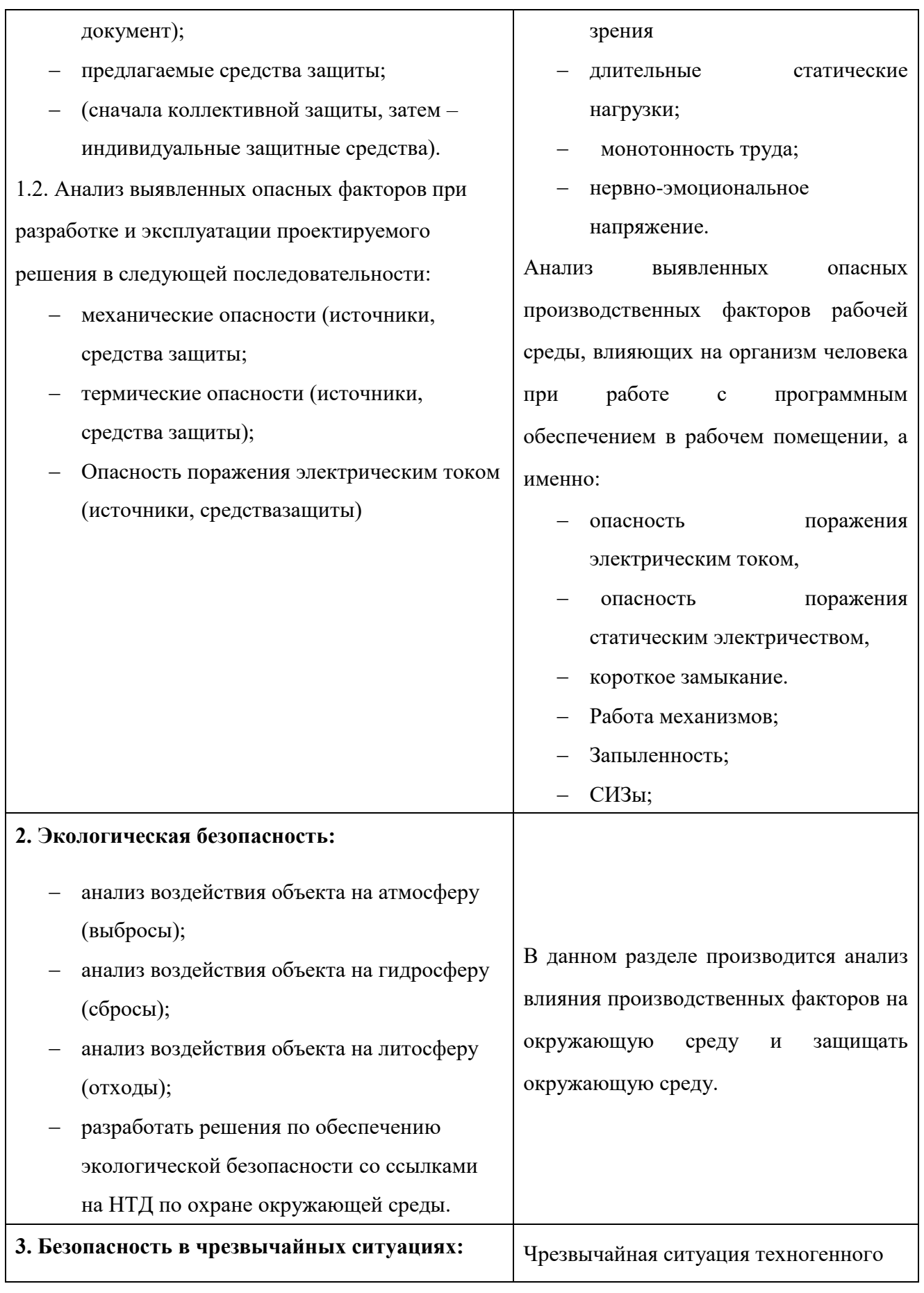

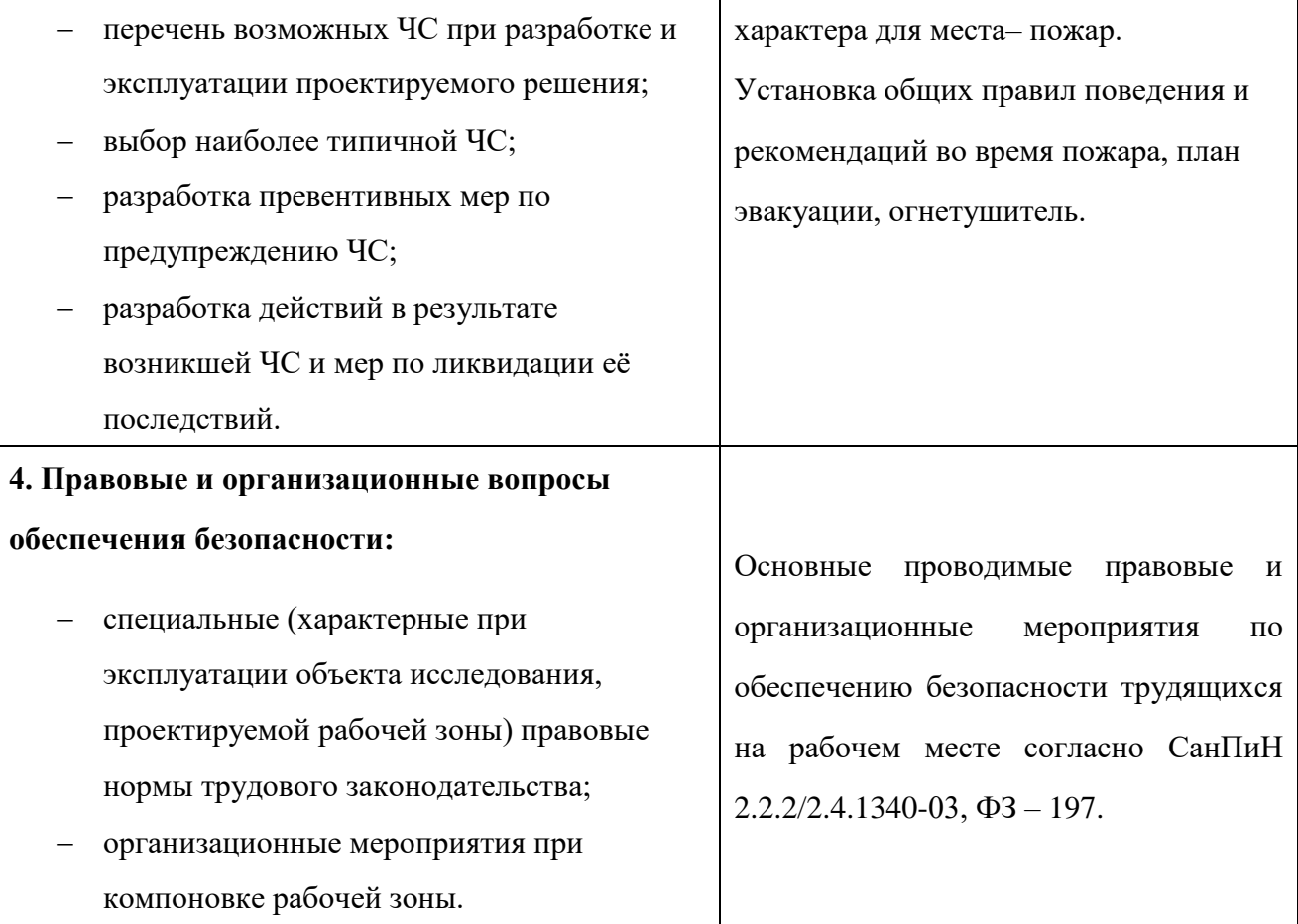

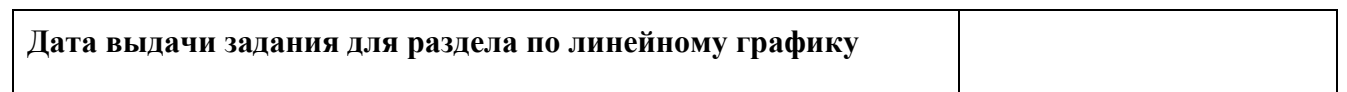

# **Задание выдал консультант:**

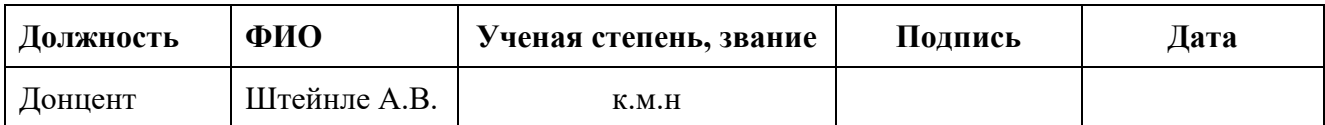

# **Задание принял к исполнению студент:**

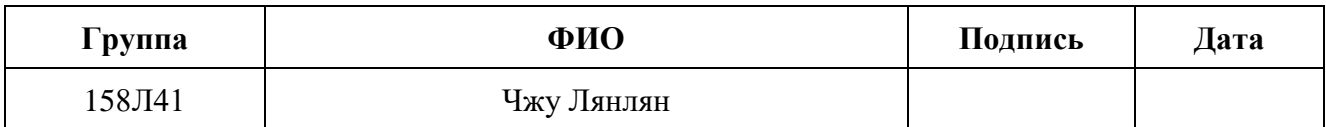

#### **1. Производственная безопасность**

В бюро, где находятся различные электроустановки, могут быть следующие вредные факторы: наличие - а) не комфортных метеоусловий; б) вредных веществ; в) производственного шума; г) недостаточной освещенности; д) электромагнитного излучения;

## **1.1.1Метеоусловия**

Микроклимат в производственных условиях определяется следующими параметрами:

1) температура воздуха;

2) относительная влажность воздуха;

3) скорость движения воздуха.

При высокой температуре воздуха в помещении кровеносные сосуды кожи расширяются, происходит повышенный приток крови к поверхности тела, и выделение тепла в окружающую среду значительно увеличивается. При низкой температуре окружающего воздуха реакция человеческого организма иная: кровеносные сосуды кожи сужаются, приток крови к поверхности тела замедляется, и теплоотдача конвекцией и излучением уменьшается. Таким образом, для теплового самочувствия человека важно определенное сочетание температуры, относительной влажности и скорости движения воздуха в рабочей зоне.

Повышенная влажность воздуха (φ>85%) затрудняет терморегуляцию организма, т.к. происходит снижения испарения пота, а пониженная влажность (φ<20%) вызывает пересыхание слизистых оболочек дыхательных путей.

Оптимальные и допустимые показатели температуры, относительной влажности и скорости движения воздуха в рабочей зоне производственных помещений должны соответствовать значениям, приведенным в таблице 1 [ГОСТ 12.1.005-88].

Для обеспечения оптимальных и допустимых показателей микроклимата в холодный период года применяются средства защиты рабочих мест от остекленных поверхностей оконных проемов, чтобы не было охлаждения. В теплый период года необходимо предусмотреть защиту от попадания прямых солнечных лучей.

Работы делятся на три категории тяжести на основе общих энергозатрат организма. Работа, относящаяся к инженерам – разработчикам, относится к категории легких работ. Допустимые значения микроклимата для этого случая даны в таблице.

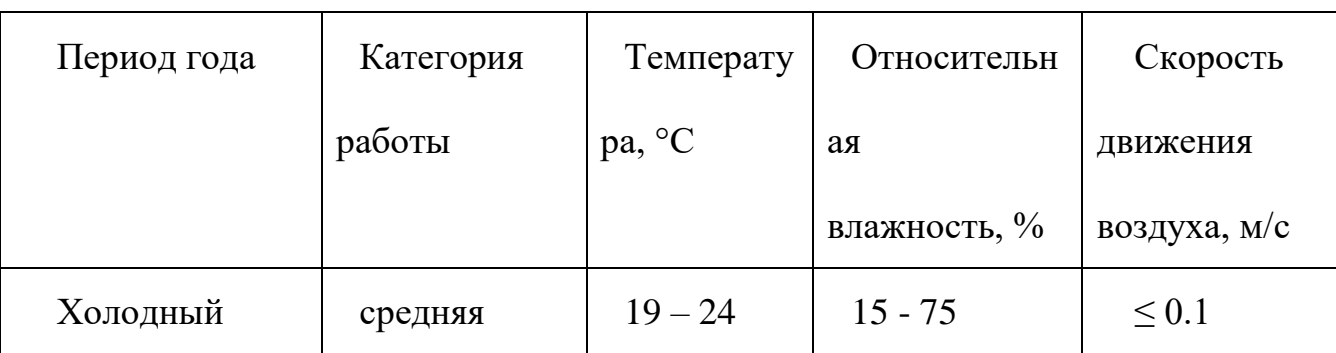

Таблица 1 - Требования к микроклимату

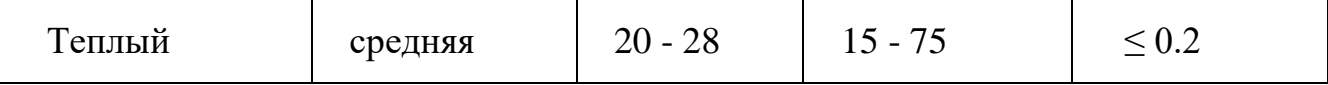

Одними из основных мероприятий по оптимизации микроклимата и состава воздуха в производственных помещениях являются обеспечение надлежащего воздухообмена и отопления, тепловая изоляция нагретых поверхностей оборудования, воздухопроводов и гидротрубопроводов.

#### **1.1.2 Вредные вещества**

 Среди химических веществ, выделяющихся при работе на станках, наибольший вред приносят: пылевыделение, сопровождающиеся процессы абразивной обработки металлов (зачистка, полирование, шлифование и др.), а также при работе с СОЖ.

 В составе современных жидкостей содержатся различные ингибиторы коррозии, противозадирные присадки, гликоль, анионоактивные и неионогенные эмульгаторы, индустриальные и минеральные масла, масляный асидол, едкий натр, бактерицидные препараты (каустическая сода, хлорпарафины и т. д.). Безусловно, такое разнообразие химических веществ, входящих в состав СОЖ, определяет необходимость постоянного контроля их содержания и условий применения. Нельзя сказать, что за последние два десятилетия на предприятиях машиностроения ничего не сделано в области снижения вредного воздействия охлаждающих эмульсий на организм человека и окружающую среду. Большинство предприятий отказались от использования охлаждающих растворов на основе нитрата натрия, других ядовитых

химических веществ. Так же со временем в любой СОЖ бурно развиваются микроорганизмы (бактерии), которые формируют особую дисперсную фазу с размером частиц 0,2—10 мкм. Эти бактерии прогрессируют в водных растворах в форме палочек и кокков. Поскольку прогрессирующее развитие бактерий в среде «масло—вода» приводит к изменению структурно-механических характеристик СОЖ, бактерии, уничтожая органические компоненты, высвобождают из эмульсий масло (диэлектрик). Все это влияет на электропроводность жидкостей, увеличивая ее. Не углубляясь во все тонкости микробиологии, в целом совокупность веществ, входящих в состав водных эмульсий, можно характеризовать и как питательную среду для развития бактерий и грибков.

Вентиляция производственных помещений предназначена для уменьшения запыленности, задымленности и очистки воздуха от вредных выделений производства, а также для сохранности оборудования. Она служит одним из главных средств оздоровления условий труда, повышения производительности и предотвращения опасности профессиональных заболеваний. Система вентиляции обеспечивает снижение содержания в воздухе помещения пыли, газов до концентрации не превышающей ПДК. Проветривание помещения проводят, открывая форточки. Проветривание помещений в холодный период года допускается не более однократного в час, при этом нужно следить, чтобы не было снижения температуры внутри помещения ниже допустимой. Воздухообмен в помещении можно значительно

сократить, если улавливать вредные вещества в местах их выделения, не допуская их распространения по помещению. Для этого используют приточно-вытяжную вентиляцию. Кратность воздухообмена не ниже 3.

В целях обеспечения безопасности работников на рабочих местах применяют СИЗ: защитные перчатки, очки, спец. одежда, респиратор.

### **1.1.3. Производственный шум**

Предельно допустимый уровень (ПДУ) шума - это уровень фактора, который при ежедневной (кроме выходных дней) работе, но не более 40 часов в неделю в течение всего рабочего стажа, не должен вызывать заболеваний или отклонений в состоянии здоровья, обнаруживаемых современными методами исследований в процессе работы или в отдаленные сроки жизни настоящего и последующих поколений. Соблюдение ПДУ шума не исключает нарушения здоровья у сверхчувствительных лиц.

Допустимый уровень шума ограничен ГОСТ 12.1.003-83 и СанПиН 2.2.4/2.1.8.10-32-2002. Максимальный уровень звука постоянного шума на рабочих местах не должно превышать 80 дБА. В нашем случае этот параметр соответствовал значению 60 дБА.

При значениях выше допустимого уровня необходимо предусмотреть СКЗ и СИЗ.

СКЗ

- устранение причин шума или существенное его ослабление в источнике образования;
- изоляция источников шума от окружающей среды средствами звуко- и виброизоляции, звуко- и вибропоглощения;
- применение средств, снижающих шум и вибрацию на пути их распространения;

СИЗ

 применение спецодежды, спецобуви и защитных средств органов слуха: наушники, беруши, антифоны.

## **1.1.4 Освещенность**

Согласно СНиП 23-05-95 в офисе должно быть не менее 300 Лк.

Правильно спроектированное и выполненное освещение обеспечивает высокий уровень работоспособности, оказывает положительное психологическое действие на человека и способствует повышению производительности труда.

На рабочей поверхности должны отсутствовать резкие тени, которые создают неравномерное распределение поверхностей с различной яркостью в поле зрения, искажает размеры и формы объектов различия, в результате повышается утомляемость и снижается производительность труда.

Для защиты от слепящей яркости видимого излучения применяют защитные очки, щитки, шлемы. Очки на должны ограничивать поле зрения, должны быть легкими, не раздражать кожу, хорошо прилегать к лицу и не покрываться влагой.

Расчѐт общего равномерного искусственного освещения горизонтальной рабочей поверхности выполняется методом коэффициента светового потока, учитывающим световой поток, отражѐнный от потолка и стен. Длина помещения А = 10 м, ширина В = 8м, высота = 3,5 м. Высота рабочей поверхности над полом *h<sup>р</sup>* = 1,0 м. Согласно СНиП 23-05-95 необходимо создать освещенность не ниже 300 лк, в соответствии с разрядом зрительной работы.

Площадь помещения:

$$
S = A \times B,
$$

где А – длина, м; В – ширина, м.

$$
S=10\times8=80\ \mathrm{m}^2
$$

Коэффициент отражения покрашенных светло-зеленых стен с окнами, без штор  $\rho_c$ =40%, свежепобеленного потолка  $\rho_{\overline{\mu}}$ =70%. Коэффициент запаса, учитывающий загрязнение светильника, для помещений с малым выделением пыли равен *К<sup>З</sup>* =1,2. Коэффициент неравномерности для люминесцентных ламп  $Z=1,1$ .

Выбираем лампу дневного света ЛТБ-40, световой поток которой равен  $\Phi_{J\!J\!J}$  = 3000 Лм.

Выбираем светильники с люминесцентными лампами типа ОДОР –2-40.

Этот светильник имеет две лампы мощностью 40 Вт каждая, длина светильника равна 1200 мм, ширина – 260 мм.

Интегральным критерием оптимальности расположения светильников является величина  $\lambda$ , которая для люминесцентных светильников с защитной решёткой лежит в диапазоне 1,1–1,3. Принимаем  $\lambda=1,2$ , расстояние светильников от перекрытия (свес)  $h_c = 0.5$  м.

Высота светильника над рабочей поверхностью определяется по формуле:

 $h = h_n - h_p$ , где  $h_n$ -высота светильника над полом, высота подвеса,

 $h_{p}$  высота рабочей поверхности над полом.

Наименьшая допустимая высота подвеса над полом для двухламповых светильников ОДОР:  $h_n = 3.5$  м.

Высота светильника над рабочей поверхностью определяется по формуле:

$$
h = H - h_p - h_c = 3.5 - 1 - 0.5 = 2.0
$$
 M.

Расстояние между соседними светильниками или рядами определяется по формуле:

$$
L = \lambda \cdot h = 1,2 \cdot 2 = 2,4 \text{ m}
$$

Число рядов светильников в помещении:

$$
Nb = \frac{B}{L} = \frac{8}{2,4} = 3,3 \approx 3
$$

Число светильников в ряду:

$$
Na = \frac{A}{L} = \frac{10}{2,4} = 4,16 \approx 4
$$

Общее число светильников:

$$
N = Na \cdot Nb = 3 \cdot 4 = 12
$$

Расстояние от крайних светильников или рядов до стены определяется по формуле:

$$
l = \frac{L}{3} = \frac{2,4}{3} = 0.8 \text{ m}
$$

Размещаем светильники в два ряда.

Индекс помещения определяется по формуле:

$$
i = \frac{A \cdot B}{h \cdot (A + B)} = \frac{10 \cdot 8}{2,0 \cdot (9 + 7)} = 1,97
$$

Коэффициент использования светового потока, показывающий какая

часть светового потока ламп попадает на рабочую поверхность, для

светильников типа ОД с люминесцентными лампами при  $\rho_{II}$  = 70 %,  $\rho_C$  = 40% и

индексе помещения  $i = 1.97$  равен  $\eta = 0.65$ .

Потребный световой поток группы люминесцентных ламп светильника

определяется по формуле:

$$
\Phi_{\pi} = \frac{E \cdot A \cdot B \cdot K_3 \cdot Z}{N \cdot \eta} = \frac{300 \cdot 10 \cdot 8 \cdot 1,2 \cdot 1,1}{12 \cdot 0,65} = 4061 \text{nm}
$$

Делаем проверку выполнения условия:

$$
-10\% \le \frac{\Phi_{J\bar{J}} - \Phi_{\bar{I}}}{\Phi_{J\bar{J}}}\cdot 100\% \le 20\%;
$$

$$
\frac{\Phi_{J\bar{J}} - \Phi_{\bar{I}}}{\Phi_{J\bar{J}}}\cdot 100\% = \frac{2600 - 2457,45}{2457,45}\cdot 100\% = -6,1\%.
$$

191 Таким образом:  $-10\% \leq -6.1\% \leq 20\%$ , необходимый световой поток

## **1.2 Анализ выявленных опасных факторов проектируемой**

## **производственной среды**

### **1.2.1 Факторы электрической природы**

Электробезопасность представляет собой систему организационных и технических мероприятий и средств, обеспечивающих защиту людей от вредного и опасного воздействия электрического тока, электрической дуги, электромагнитного поля и статистического электричества.

Электроустановки классифицируют по напряжению: с номинальным напряжением до 1000 В (помещения без повышенной опасности), до 1000 В с присутствием агрессивной среды (помещения с повышенной опасностью) и свыше 1000 В (помещения особо опасные).

В отношении опасности поражения людей электрическим током различают:

1. Помещения без повышенной опасности, в которых отсутствуют условия, создающие повышенную или особую опасность.

2. Помещения с повышенной опасностью, которые характеризуются наличием в них одного из следующих условий, создающих повышенную опасность: сырость, токопроводящая пыль, токопроводящие полы (металлические, земляные, железобетонные, кирпичные и т.п.), высокая температура, возможность одновременного прикосновения человека к имеющим соединение с землей металлоконструкциям, технологическим

аппаратам, с одной стороны, и к металлическим корпусам электрооборудования - с другой.

3. Особо опасные помещения, которые характеризуются наличием оборудования свыше 1000 В и одного из следующих условий, создающих особую опасность: особой сырости, химически активной или органической среды, одновременно двух или более условий повышенной опасности. Территории размещения наружных электроустановок в отношении опасности поражения людей электрическим током приравниваются к особо опасным помещениям.

Бюро относится к помещению без повышенной опасности поражения электрическим током. В помещении применяются следующие меры защиты от поражения электрическим током: недоступность токоведущих частей для случайного прикосновения, все токоведущие части изолированы и ограждены. Недоступность токоведущих частей достигается путем их надежной изоляции, применения защитных ограждений (кожухов, крышек, сеток и т.д.), расположения токоведущих частей на недоступной высоте.

Основными электрозащитными средствами в электроустановках напряжением до 1000 В являются диэлектрические перчатки, [изолирующие](http://electricalschool.info/main/electrobezopasnost/485-izolirujushhie-shtangi.html)  [штанги,](http://electricalschool.info/main/electrobezopasnost/485-izolirujushhie-shtangi.html) изолирующие и электроизмерительные клещи, слесарно-монтажный инструмент с изолирующими рукоятками и указатели напряжения.

К средствам защиты от статического электричества и электрических полей промышленной частоты относят комбинезоны, очки, спецобувь,

заземляющие браслеты, заземляющие устройства, устройства для увлажнения воздуха, антиэлектростатические покрытия и пропитки, нейтрализаторы статического электричества.

*Дополнительные электрозащитные средства в электроустановках.* Дополнительными электрозащитными средствами являются диэлектрические

галоши (боты), сапоги, диэлектрические резиновые коврики, дорожки и изолирующие подставки.

Диэлектрические боты, галоши и сапоги применяют для изоляции человека от основания, на котором он стоит. Боты применяют в электроустановках любого напряжения, а галоши и сапоги — только при напряжении до 1000 В.

Диэлектрические коврики и дорожки — это изолирующие основания. Их применяют в закрытых электроустановках любого напряжения.

Изолирующие подставки также изолируют человека от грунта или пола. В электроустановках напряжением до 1000 В изолирующие подставки выполняют без фарфоровых изоляторов, а выше 1000 В — обязательно на фарфоровых изоляторах.

### **1.2.2. Охрана окружающей среды**

Охрана окружающей среды - это комплексная проблема и наиболее активная форма еѐ решения - это сокращение вредных выбросов

промышленных предприятий через полный переход к безотходным или малоотходным технологиям производства.

Для перехода к безотходным производствам в бюро необходимо осуществлять все работы в электронном виде, без использования принтеров соответственно бумаги.

Так же необходимо позаботиться о раздельных контейнерах для отходов бытового характера: отдельные мусорные баки для бумаги, стекла, металлических частей, пластика.

Необходимо заключить договор с компанией, вывозящей мусор, чтобы она обеспечивала доставку разделенных отходов фирмам, занимающимся переработкой отходов.

Также необходимо утилизировать средства освещения. Все известные сегодня способы утилизации (демеркуризации) люминесцентных ламп очень трудоемки, опасны, энергозатратны и экономически нецелесообразны: стоимость подобной операции практически сравнима со стоимостью новой лампы. Технология новосибирских водников дешева и экологически безопасна. Специальный химический раствор позволяет полностью удалить все опасные компоненты люминофорного слоя со стекла, и после дальнейшей переработки, использовать их повторно, как впрочем, и само стекло, и цоколи.

## **2. Экологическая безопасность:**

## **Защита атмосферы**

Для защиты от загрязнения атмосферного воздуха на экологическое время применение следующих мер защиты:

– экологизацию технологических процессов;

– очистки газа от вредных примесей;

– рассеивание газовых выбросов в атмосфере;

– соблюдение нормативов допустимых выбросов вредных веществ;

– Приборы санитарно-план строительства защита зоны и т. д.

Экологизация технологических процессов-создание замкнутого технологического цикла, без отходов и малу линии технологии, для предотвращения попадания в атмосферу вредных веществ грязная. Кроме того, предварительная очистка топлива или замена его более эко логичными типами, приложения гидрообеспыливания, перераспределения газа, передача в сектор электроэнергии и др.

Очистка газов от вредных примесей. Нынешний технический уровень не позволил добиться всеобъемлющего предупреждению преступности вредных примесей в атмосфере и выбросов газа. В широко различных способ заключается в использовании очистки отработавших газов, аэрозолей (пыли) и токсичных газов и загрязняющих веществ (NО, NО2, SO2, SO3 и др.).

Объем выбросов от аэрозолей, использование различных типов оборудования, в зависимости от степени запыленности воздуха, размеров твердых частиц и требуемого уровня очистки: сухие пылеуловители (циклоны, пылеосадительные камеры), влажная уборка: пылеуловители (скрубберы и др.), фильтры, электрофильтры (каталитические, поглощения, адсорбционные) и другие технологии очистки природного газа от токсичных газов и паров загрязняющих веществ.

Рассеивание газовых примесей в атмосфере является снижение его концентрации риска, – это снижение их опасных концентраций до уровня соответствующего ПДК путем рассеивания пылегазовых выбросов с помощью высоких дымовых труб. Высшее руководство, более рассеянный эффект. К

сожалению, такой подход позволяет снизить локальное загрязнение, но это показывает летней областной.

Устройства санитарно-защитных зон и деятельность по планированию строительства.

Санитарно-защитная зона (СЗЗ) – это полоса, отделяющая источники промышленного загрязнения от жилых или общественных зданий для защиты населения от влияния вредных факторов производства. Ширина этих зон составляет от 50 до 1000 м в зависимости от класса производства, степени вредности и количества выделяемых в атмосферу веществ. При этом граждане, чье жилище оказалось в пределах СЗЗ, защищая свое конституционное право на благоприятную среду, могут требовать либо прекращения экологически опасной деятельности предприятия, либо переселения за счет предприятия за пределы СЗЗ.

Архитектурно-планировочные мероприятия включают правильное взаимное размещение источников выброса и населенных мест с учетом направления ветров, выбор под застройку промышленного предприятия ровного возвышенного места, хорошо продуваемого ветрами и т. д.

## **Защита гидросферы**

Защита поверхностных вод от засорения, загрязнения и истощения.

Для предотвращения от засорения принимать меры по устранению в водах и реки строительного мусора, твердых отходов, где разработка грунта и других объектов, могут негативно влиять на качество воды, условия обитания рыб и др.

Важный и очень сложный вопрос о защите водных источников от загрязнения. Для достижения этой цели, включая следующие мероприятия:

·развитие безотходных и безводных технологий, использования систем оборотного водоснабжения, утилизации отходов;

·очистка промышленных, городских и очистки сточных вод, и др.;

·передача сточных вод на другие предприятия, которые накладывают менее жесткие требования по качеству воды и если, в ней содержатся примеси, следовательно, не оказывают вредного воздействия на технические процедуры этих предприятий, а, скорее, улучшают качества продукции (например, инфекционные очистки сточных вод химических производств, предприятий строительной индустрии производство);

·обезвреживания сточных вод и санитарная очистка в городах;

·очистка поверхностного стока с урбанизированных, промышленных территорий;

·создание водоохранах зон.

Методы очистки сточных вод. Учитывая многообразие со состава сточных вод существуют различные способы очистки: механическая чистка, физико-химические, химические, биологические и др. В зависимости от характера загрязнения и уровней рисков очистки сточных вод может сделать какий-либо метод или набор методов (комбинированный способ).

При механической очистке путем процеживания, отстаивания и фильтрования удаляют нерастворимые механические примеси. Для этой цели используют решетки, песколовки, песчаные фильтры, отстойники различных типов. Вещества, плавающие на поверхности сточных вод (нефть, смолы, масла, жиры, полимеры и др.), задерживают нефть- и жиро ловушками или другого вида уловителями, путем слива верхнего слоя, содержащего плавающие вещества.

Химические и физико-химические методы используются для очистки ключевых промышленных сточных вод.

При химической очистке сточных вод, вводится в специальными реагентами (известь, карбонат натрия, аммиак и др.), это взаимодействие с загрязнителями и выпадение в осадок.

Физические и химические очистки чище использование коагуляции, сорбции, флотации и др.

Очистка коммунальных, промышленных сточных вод, нефтеперерабатывающих заводов, пищевых предприятий по механической обработке применение биологических методов.Этот метод основан на способности природных микроорганизмов для их развитие, органические

вещества и некоторые неорганические соединения рисков, содержащихся в сточной воде. Более чистого производства. Правительственные искусственные сооружения (аэрационные, биофильтры, метантанк и др.) и в естественных условиях (поля фильтрации, поля орошения, органогенный пруды, и др.). В очистку сточных вод используется осадок и сняв высохшую на кровать обезвоживания осадка и затем используется в качестве удобрения. Однако, в биологической очистки, проблемы-бытовых сточных вод и промышленных сточных вод, содержащих тяжелые металлы и другие вредные вещества, эти загрязнения собираются в осадок и их использование в качестве исключены удобрений. Это приводит к вопросу обработки осадка, очистки сточных вод во многих городах Украины, включая Харьков.

Важную роль защиты в любом водоеме выполняют водоохранные зоны, это специальные зоны устраивают вдоль берегов рек, водохранилищ, озер. Основной задачей является защита водных объектов от загрязнения, засорения, эрозии поверхности осадок стоком. Ширина водоохранах зон может составлять от 100 до 300 м и более. В пределах водоохраной зоны почва должна быть закреплена растительностью, высажены защитные лесные полосы, запрещается хозяйственная деятельность: распашка земель, выпас скота, применение ядохимикатов, удобрений, производство строительных работ, размещение складов, гаражей, животноводческих комплексов и др.

Мониторинг качества воды продолжается для оценки возможности его использования для хозяйственно-питьевого, культурно-бытового, рыб хозяйственного и технического задания. Для того, чтобы оценить качество воды, анализировать его физических свойств и состава.

Определяют вкус, запах, температуру, мутность, прозрачность, содержание растворенного кислорода, биохимическое потребление кислорода, кислотность, содержание вредных веществ, а объем кишечного палки в литре воды. Все суммы, не должны превышающей нормативные требования.

Основные мероприятия по защите подземных вод, чтобы предотвратить повреждение резерва (путем регулирования водосбора) и загрязнения.

#### **Защита литосферы**

Общая характеристика.

Различают природные и антропогенные загрязнения почвы. Природный загрязнение почв в результате естественных процессов в биосфере, произошел без вмешательства человека и приводящих к поступлению в почву химических веществ, которые происходят гидросферы, атмосферы, гидросферы или литосферы, например, из-за выветривания горных пород или осадков в виде дождя или снега, зачистки грязная материалов в атмосферу.

Наиболее опасные природные экосистемы и человека антропогенного загрязнения почвы, особенно техногенного человеческого происхождения. Наиболее распространенными загрязнителями называется удобрения, пестициды, тяжелые металлы и других веществ из промышленных источников. Источники загрязняющих веществ в почве. Можно выделить следующие основные типы источников загрязнения почвы:

1) атмосферные осадки в виде дождя, снега и др.;

2) сброс твердых и жидких отходов от промышленных источников;

3) использование пестицидов и удобрений в сельскохозяйственном производстве.

Мы рассматриваем только на вопросы твердых и жидких отходов промышленного происхождения;

Основные виды промышленных отходов-это отходы шлаки тепловых электростанций и металлургических фабрик, отвалы пород горнодобывающих и горно-обогатительных предприятий, строительный мусор, осадки гальванических производств и т.д.

Промышленные отходы:

Отходами производства следует считать остатки сырья, материалов или полуфабрикатов, образовавшиеся при изготовлении продукции и полностью или частично утратившие свои потребительские свойства, а также продукты физико-химической или механической переработки сырья, получение которых не являлось целью производственного процесса и которые в дальнейшем могут быть использованы в народном хозяйстве как готовая продукция после соответствующей обработки или в качестве сырья для переработки.

Утилизация твердых отходов:

Утилизация представляет собой переработку отходов, имеющую целью использование полезных свойств отходов или их компонентов. В этом случае отходы выступают в качестве вторичного сырья.

По агрегатному состоянию отходы разделяются на твердые и жидкие; по источнику образования – на промышленные, образующиеся в процессе производства (металлический лом, стружка, пластмассы, зола и т.д.), биологические, образующиеся в сельском хозяйстве (птичий помет, отходы животноводства и растениеводства и др.), бытовые (в частности, осадки коммунально-бытовых стоков), радиоактивные. Кроме того, отходы разделяются на горючие и негорючие, прессуемые и не прессуемые.

При сборе отходы должны разделяться по признакам, указанным выше, и в зависимости от дальнейшего использования, способа переработки, утилизации, захоронения.

После сбора отходы подвергаются переработке, утилизации и захоронению. Перерабатываются такие отходы, которые могут быть полезны. Переработка отходов – важнейший этап в обеспечении безопасности жизнедеятельности, способствующий защите окружающей среды от загрязнения и сохраняющий природные ресурсы.

Вторичное использование материалов решает целый комплекс вопросов по защите окружающей среды. Например, использование макулатуры позволяет при производстве 1 т бумаги и картона экономить 4,5 м3 древесины, 200 м3 воды и в 2 раза снизить затраты электроэнергии. Для изготовления такого же количества бумаги требуется 15–16 взрослых деревьев. Большую экономическую выгоду дает использование отходов из цветных металлов. Для получения 1 т меди из руды необходимо добыть из недр и переработать 700– 800 т рудоносных пород.

Пластмассы в виде отходов естественным путем разлагаются медленно, либо вообще не разлагаются. При их сжигании атмосфера загрязняется ядовитыми веществами. Наиболее эффективными способами предотвращения загрязнения среды пластмассовыми отходами является их вторичная переработка (рецикле) и разработка биодеградирующих полимерных материалов. В настоящее время в мире утилизируется лишь небольшая часть из ежегодно выпускаемых 80 млн. т пластмасс. Между тем, из 1 т отходов полиэтилена получается 860 кг новых изделий. 1 т использованных полимеров экономит 5 т нефти.

Широкое распространение получила термическая переработка отходов (пиролиз, плазмолиз, сжигание) с последующим использованием теплоты. Мусор сжигающие заводы должны оборудоваться высокоэффективными системами пыле- и газоочистки, так как существуют проблемы с образованием газообразных токсичных выбросов.

Отходы, не подлежащие переработке и дальнейшему использованию ресурсов похоронен, подвергаются захоронению на полигонах. Полигоны должны располагаться вдали от водоохранах зон и иметь санитарно-защитные зоны. В местах складирования выполняется гидроизоляция для исключения загрязнения грунтовых вод.

Переработка твердых бытовых отходов широко используются методы биотехнологии: аэробное компостирование, анаэробное компостирование или анаэробное сбраживание.

## **3. Безопасность в чрезвычайных ситуациях**

По взрывопожарной и пожарной опасности помещения подразделяются на категории А, Б, В1 - В4, Г и Д, а здания - на категории А, Б, В, Г и Д. По пожарной опасности наружные установки подразделяются на категории  $A_{\text{H}}$ ,  $B_{\text{H}}$ , *В*н*, Г*<sup>н</sup> и *Д*н.

Согласно НПБ 105-03 бюро относится к категории В - Горючие и трудногорючие жидкости, твердые горючие и трудногорючие вещества и материалы (в том числе пыли и волокна), вещества и материалы, способные при взаимодействии с водой, кислородом воздуха или друг с другом только гореть, при условии, что помещения, в которых они имеются в наличии или обращаются, не относятся к категориям А или Б.

По степени огнестойкости данное помещение относится к 1-й степени огнестойкости по СНиП 2.01.02-85 (выполнено из кирпича, которое относится к трудно сгораемым материалам). Возникновение пожара при работе с электронной аппаратурой может быть по причинам как электрического, так и неэлектрического характера.

Причины возникновения пожара неэлектрического характера:

а) халатное неосторожное обращение с огнем (оставленные без присмотра нагревательные приборы, использование открытого огня);

б) утечка метана (при концентрации в воздухе от 4,4 % до 17 % метан взрывоопасен).

Причины возникновения пожара электрического характера: короткое замыкание, перегрузки по току, искрение и электрические дуги, статическое электричество и т. п.

Для устранения причин возникновения и локализации пожаров в помещении лаборатории должны проводиться следующие мероприятия:

а) использование только исправного оборудования;

б) проведение периодических инструктажей по пожарной безопасности;

д) отключение электрооборудования, освещения и электропитания при предполагаемом отсутствии обслуживающего персонала или по окончании работ;

е) курение в строго отведенном месте;

ж) содержание путей и проходов для эвакуации людей в свободном состоянии.

Для локализации или ликвидации загорания на начальной стадии используются первичные средства пожаротушения. Первичные средства пожаротушения обычно применяют до прибытия пожарной команды.

Огнетушители водо-пенные (ОХВП-10) используют для тушения очагов пожара без наличия электроэнергии. Углекислотные (ОУ-2) и порошковые огнетушители предназначены для тушения электроустановок, находящихся под напряжением до 1000 В. Кроме того, порошковые применяют для тушения документов.

Для тушения токоведущих частей и электроустановок применяется переносной порошковый огнетушитель, например ОП-5.

В общественных зданиях и сооружениях на каждом этаже должно размещаться не менее двух переносных огнетушителей. Огнетушители следует располагать на видных местах вблизи от выходов из помещений на высоте не более 1,35 м. Размещение первичных средств пожаротушения в коридорах, переходах не должно препятствовать безопасной эвакуации людей.

Здание должно соответствовать требованиям пожарной безопасности, а именно, наличие охранно-пожарной сигнализации, плана эвакуации, порошковых или углекислотных огнетушителей с поверенным клеймом, табличек с указанием направления к запасному (эвакуационному) выходу (рисунок 2 ).

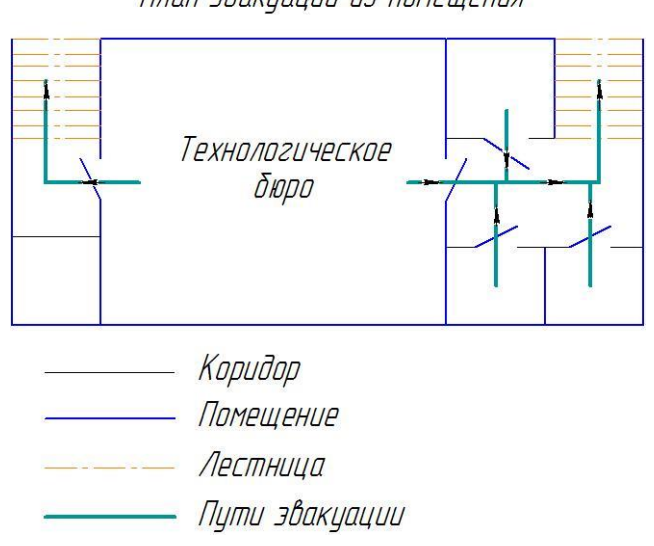

План эвакуации из помещения

Рис 2. План эвакуации.

Вывод: В ходе исследования рабочего места было выявлено соответствие следующий факторов: освещенность, микроклимат в помещении, уровень шума и вибрации, нагрузка на органы зрения, опасность поражения электрическим током, СИЗ, уровень запыленности, пожарная безопасность.

## **4.Правовые и организационные вопросы обеспечения безопасности**

1. ГОСТ 12.4.154-85 "ССБТ. Устройства, экранирующие для защиты от электрических полей промышленной частоты искусственному и совмещенному освещению жилых и общественных зданий.

6. СН 2.2.4/2.1.8.562-96. Шум на рабочих местах, в помещениях жилых, общественных зданий и на территории жилой застройки.

7. ГОСТ 12.4.123-83. Средства коллективной защиты от инфракрасных излучений. Общие технические требования.

8. ГОСТ Р 12.1.019-2009. Электробезопасность. Общие требования и номенклатура видов защиты.

9. ГОСТ 12.1.030-81. Электробезопасность. Защитное заземление. Зануление.

10. [ГОСТ 12.1.004-91.](http://www.polyset.ru/nb/%D0%93%D0%9E%D0%A1%D0%A2%2012.1.004-91.php) Пожарная безопасность. Общие требования.

ГОСТ 12.2.037-78. Техника пожарная. Требования безопасности

11. [СанПиН 2.1.6.1032-01. Гигиенические требования к качеству атмосферного](http://yadi.sk/d/pFmiWdKi5Z8ZG)  [воздуха](http://yadi.sk/d/pFmiWdKi5Z8ZG)

12. ГОСТ 30775-2001 Ресурсосбережение. Обращение с отходами. Классификация, идентификация и кодирование отходов.

13. СНиП 21-01-97. Противопожарные нормы.

14. ГОСТ 12.4.154. Система стандартов безопасности труда. Устройства, экранирующие для защиты от электрических полей промышленной частоты. Общие технические требования, основные параметры и размеры

15. СНиП 23-05-95 "Естественное и искусственное освещение"

#### **Список литературы:**

- 1. Горбацевич А. Ф., Шкред В. А. курсовое проектирование по технологии машиностроения: Учебное пособие для вузов. – Стереотирование издание. Перепечатка с издания 1983 г. – М.:Альянс,2015. –256с.
- 2. режимы резания металлов. Справочник. Изд. 3-е, переработанное и дополненное. М. , «Машиностроение», 1972.
- 3. Скворцов В. Ф. основы размерного анализа технологических процессов изготовления деталей: Учебное пособие / В. Ф. Скворцов. – 2-е изд. – Томск: Изд-во Томского политехнического университета, 2009. – 91с.
- 4. Справочник технолога-машиностроителя. В 2-х т. Т1 / Под ред. А. Г. Косиловой и Р. К. Мещерякова. – 4-е изд ., перераб. и доп. – М. : Машиностроение, 1985. 656 с., ил. том 1
- 5. Справочник технолога-машиностроителя. В 2-х т. Т1 / Под ред. А. Г. Косиловой и Р. К. Мещерякова. – 4-е изд., перераб. и доп. – М. : Машиностроение, 1985. 656 с., ил. том 2
- 6. Допуск и посадки: Справочник. В.Д. Мягков, М. А. Палей, А.Б. Романов, В. А. Брагинский. 7-е изд., перераб. и доп. – Ё: Издательство АТП, 2015 год. – Ч. 1.543с., ил. часть 1.
- 7. Устюгов И. И. Детали машины: Учеб. Пособие для учащихся техникумов. 2-е изд., перераб. и доп. – М. : Высш. Школа,1981. –399 с., ил.
- 8. Ансеров М.А. Приспособления для металлорежущих станков. Изд-е 4-е, исправл. И доп. Л., ≤ Машиностроение≥ (Ленингр. Отд-ние),1975 г. 656 с.
- 9. Допуск и посадки: Справочник. В.Д. Мягков, М. А. Палей, А.Б. Романов, В. А. Брагинский. 7-е изд., перераб. и доп. – Ё: Издательство АТП, 2015 год. – Ч. 1.543с., ил. часть 2.
- 10. Режущий инструмент: учебник для вузов / под. общ. ред. С.В. Кирсанова. 4-е изд., перераб. И доп. – М.: Машиностроение, 2014 – 520 С.: ил.
- 11. Скворцов В.Ф. Основы размерного анализа технологических процессов изготовления деталей. Учебное пособие. Томск: Изд-во ТПУ 2009 -91с. ISBN 5-98298-450-7.